Lehrstuhl für Landnutzungsplanung und Naturschutz

# Umweltbeobachtung im Hochgebirge mit operationell arbeitenden Satellitensystemen unter Verwendung von Daten aus Geoinformationssystemen

Möglichkeiten und Grenzen dargestellt an der Umgebung der Rotwand in den Bayerischen Alpen

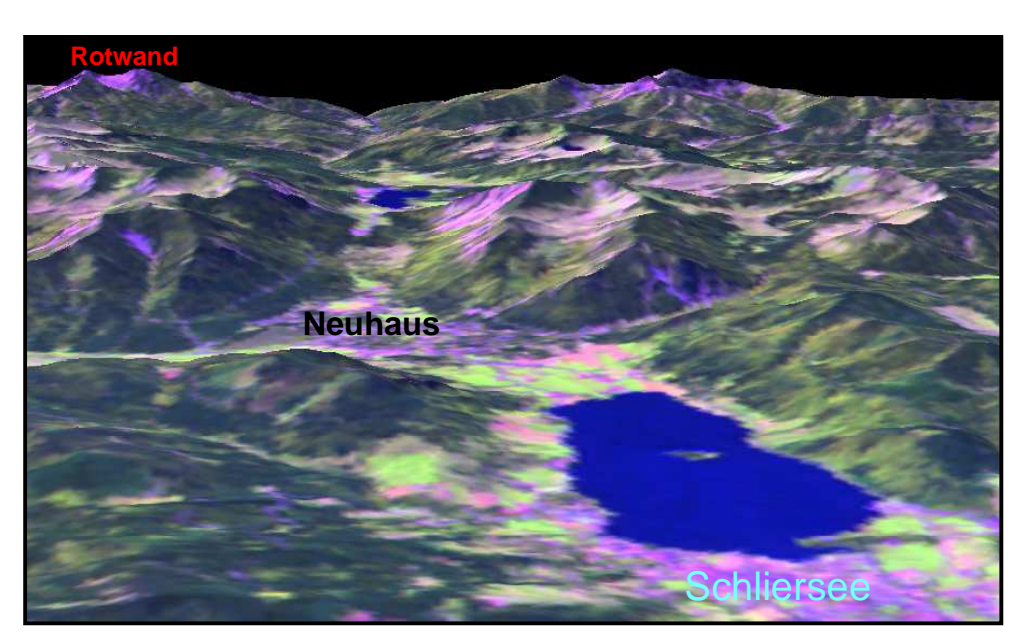

### Wolfgang Semmt

Vollständiger Abdruck der von dem Promotionsausschuss für Forstwissenschaft und Ressourcenmangement an der Fakultät Wissenschaftszentrum Weihenstephan für Ernährung, Landnutzung und Umwelt derTechnischen Universität München zur Erlangung des akademischen Grades eines

Doktors rer. Silv.

genehmigten Dissertation

Prüfer der Dissertation:

- 1. Prof. Dr. Ulrich Ammer
- 2. Prof. Dr. Hans Dietrich Quednau
- 3. Prof. Dr. Eckhard Kennel

Die Dissertation wurde am 9. September 2002 bei der Technischen Universität München eingereicht und durch den Promotionsausschuss der Studienfakultät für Forstwissenschaft und Ressourcenmanagement an der Fakultät Wissenschaftszentrum Weihenstephan für Ernährung, Landnutzung und Umwelt der Technischen Universität München am 21. Oktober 2002 angenommen.

## Danksagung

Die vorliegende Arbeit entstand im Rahmen eines Projektes, das zum Ziel hatte, den Alpenraum mit Hilfe von Satellitendaten zu beobachten und in den Auswerteprozess Daten aus Geoinformationssystemen zu integrieren. Träger des Projektes war der "Lehrstuhl für Landnutzungsplanung und Naturschutz" der "Ludwig- Maximilians Universität München". Eine wichtige Funktion hatte dabei das "Sachverständigenbüro für Luftbildauswertung und Umweltfragen" (SLU) in Gräfelfing bei der Bereitstellung von nicht am Lehrstuhl vorhandener Software und den für die Arbeit notwendigen Geländeaufnahmen.

Bei Professor Dr. U. Ammer bedanke ich mich für die Möglichkeit, das mich sehr interessierende Thema als Dissertation in seinem Fachbereich bearbeiten zu können; sein stets vorhandenes Interesse, sein Vertrauen in meine Tätigkeit und seine freundliche Unterstützung waren Grundlage meiner Motivation.

Darüber hinaus gilt mein besonderer Dank Herrn Dr. B. Förster als wissenschaftlichem Mitarbeiter des Lehrstuhls und Herrn Dr. K. Martin als Inhaber der Firma SLU für die mehrfache kritische Durchsicht meines Manuskriptes und für die über die über die Kapazitäten des Lehrstuhls hinausgehende technische Unterstützung.

Auch meinen Kolleginnen und Kollegen, hier insbesondere den Herrn Dr. A. Johlige, Dr. A. Buck und R. de Kock sowie H. Immke danke ich für ihre immer vorhandene Kooperationsbereitschaft, die zum Gelingen des Projektes wesentlich beitrug.

Meinen Dank auch an Herrn Dr. Th. Schneider, der mir als Leiter der Arbeitsgruppe Fernerkundung unter anderem bei der Präsentation der Arbeitsergebnisse und der Beschaffung von wichtigen Datenmaterial sehr geholfen hat.

Außerdem gilt mein Dank auch allen anderen Mitarbeiterinnen und Mitarbeiter des Lehrstuhls für die offene und hilfreiche Arbeitsatmosphäre. Nicht vergessen möchte ich hier G. Dietrich, P. Zeller und G. Unterholzner, für deren Unterstützung bei verwaltungs-technischen Fragen ich mich herzlich bedanke.

Die während des Projektes entstandenen Daten zur Landbedeckung kann das Bayerische Landesamt für Wasserwirtschaft zusammen mit anderen Umweltdaten als Eingangsdatensätze zur Simulation von Hochwasserereignissen verwenden. Für das von dort entgegenbrachte Interesse und die Unterstützung, insbesondere bei über das Sachgebiet meiner Arbeit hinausgehenden Fragen bedanke ich mich bei den Herrn M. Becker, Dr. Braun und Dr. Molnar.

Bedanken will ich mich darüber hinaus bei Herrn Dr. Richter vom Institut für die Physik der Atmosphäre beim Deutschen Forschungszentrum für Luft- und Raumfahrt in Oberpfaffenhofen für die Atmosphärenkorrekturen bei den LANDSAT-TM Daten.

Nicht zuletzt meinen Dank auch an meine Eltern und meine Freunde, deren Korrekturen dazu beigetragen haben, die Lesbarkeit des Manuskriptes zu verbessern.

#### Inhaltsverzeichnis

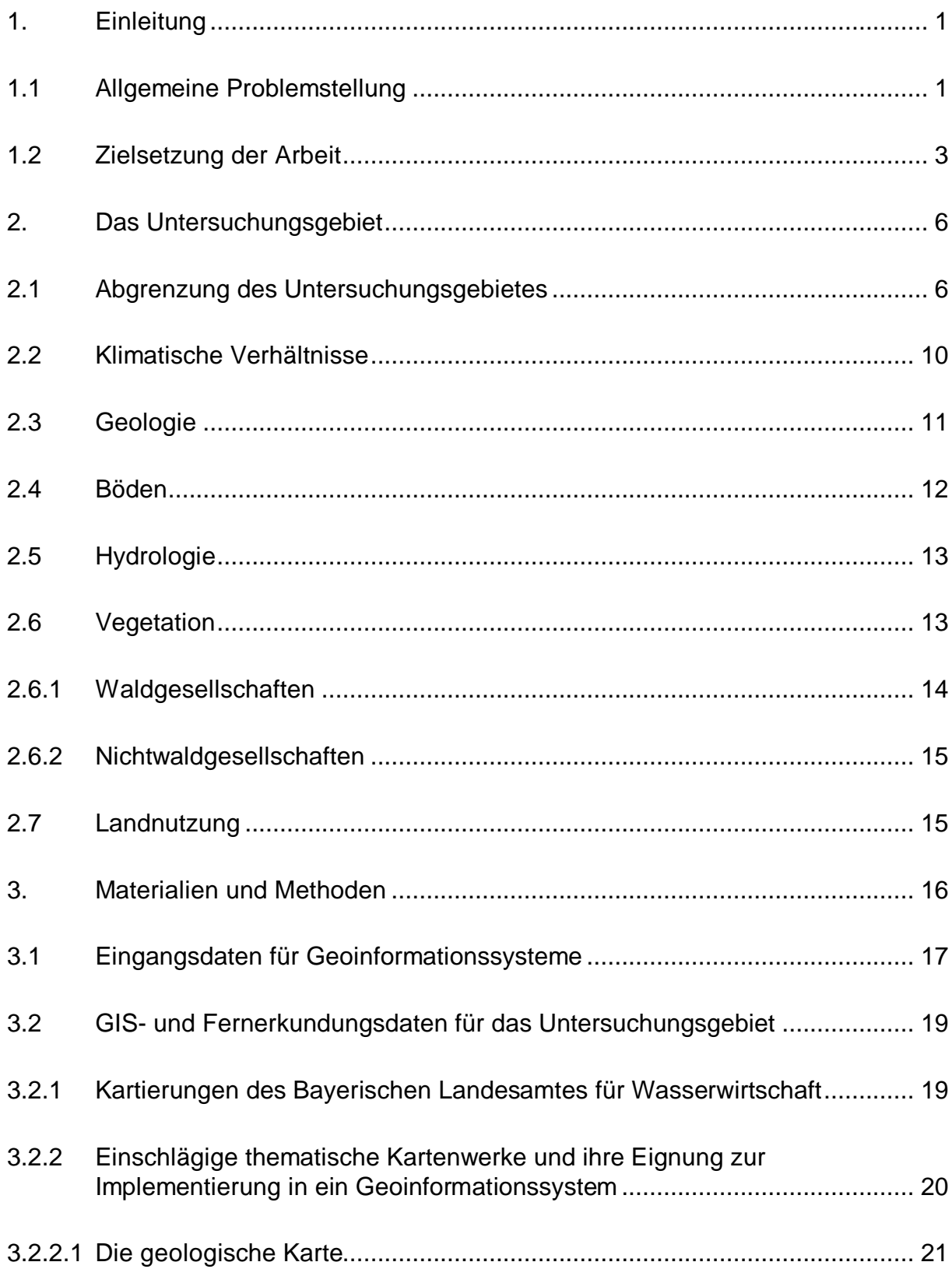

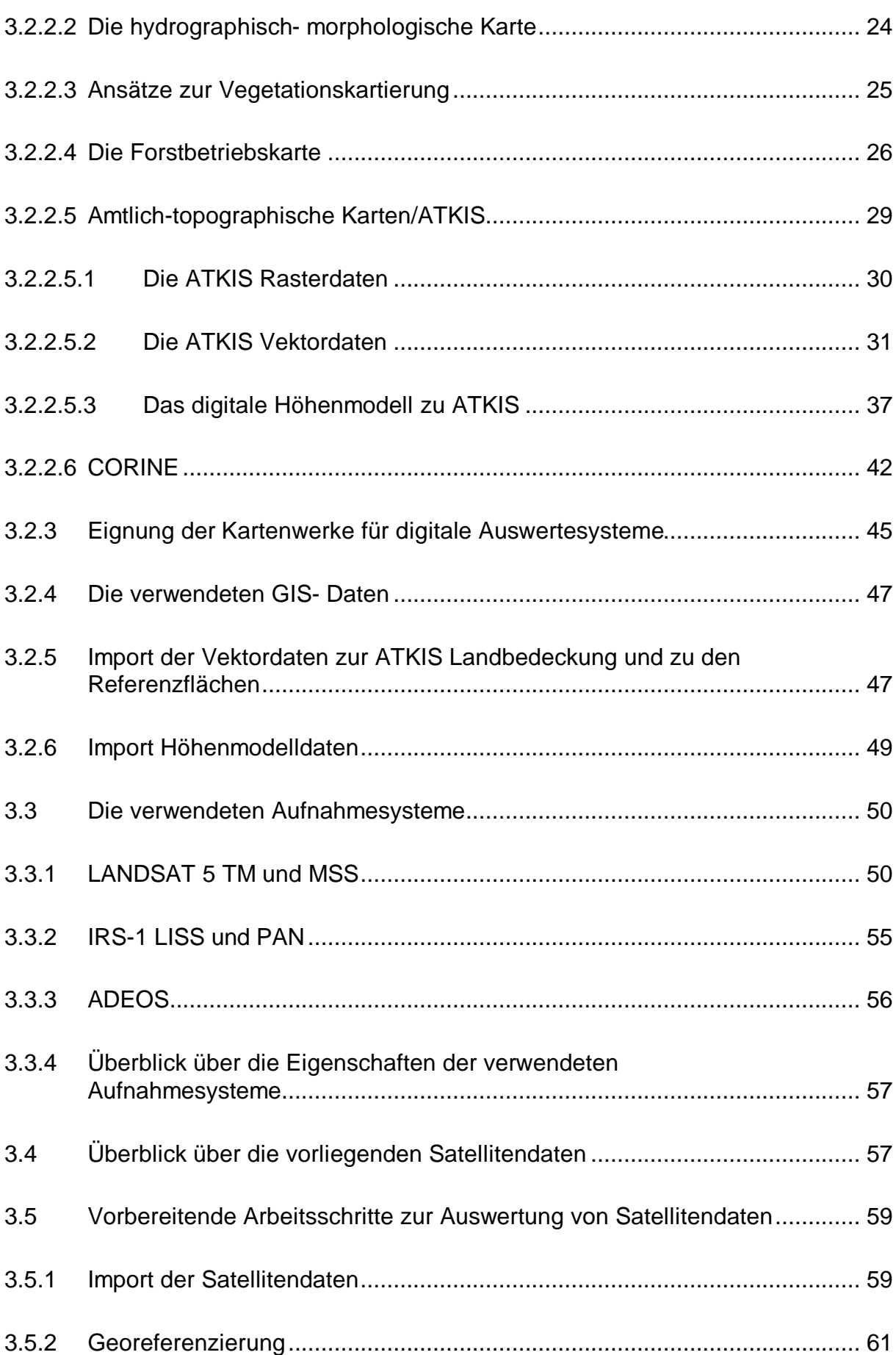

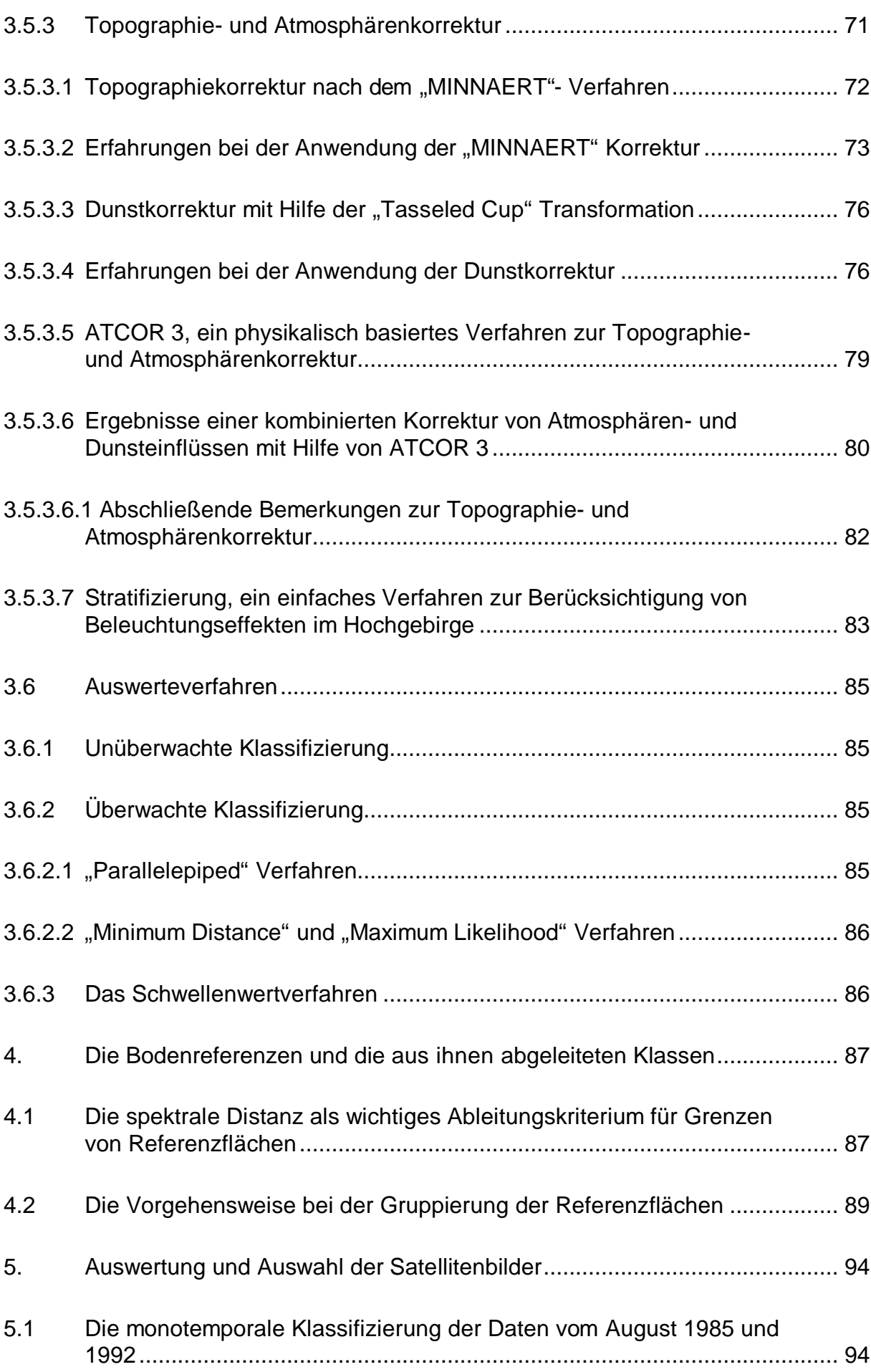

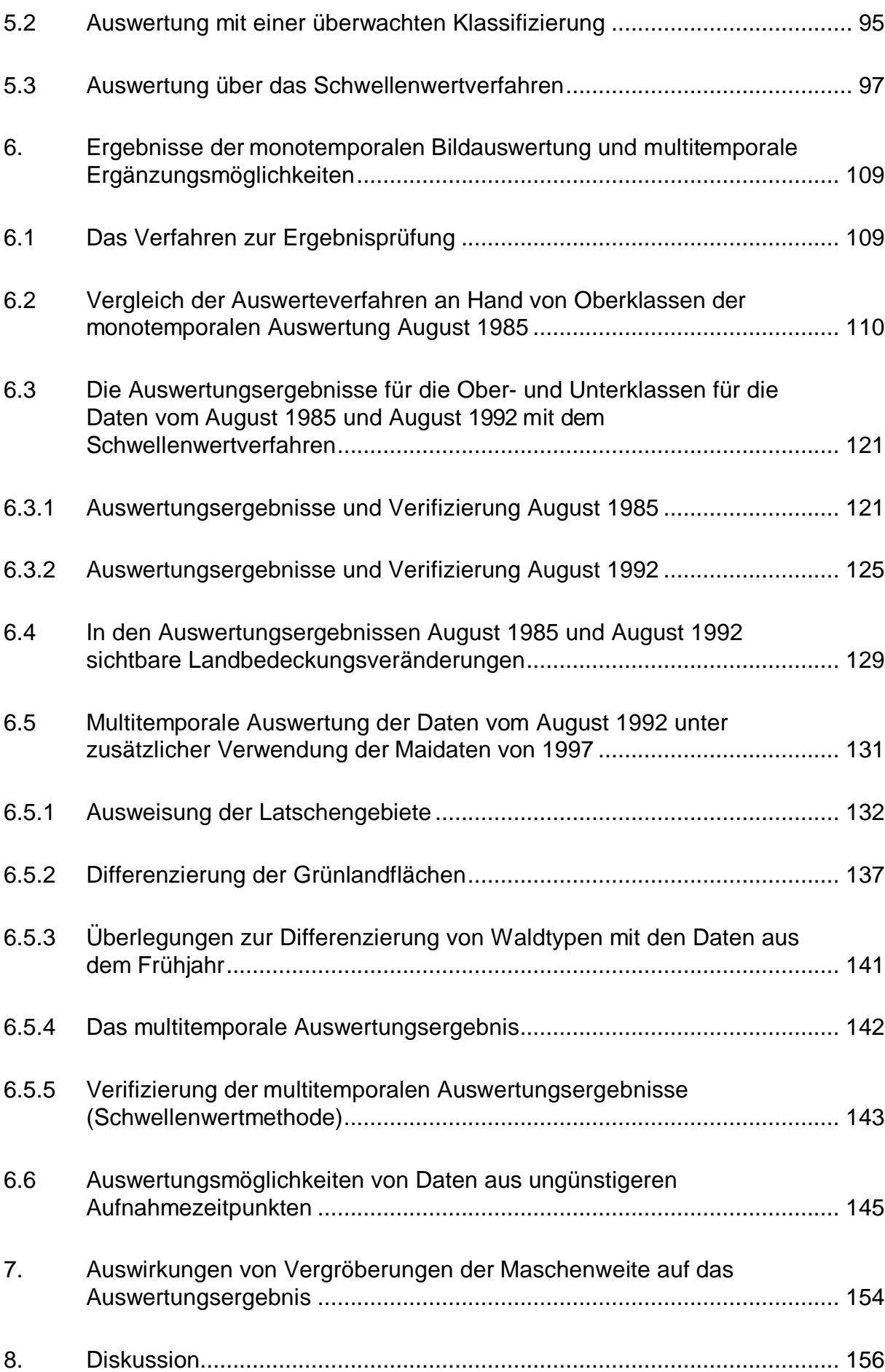

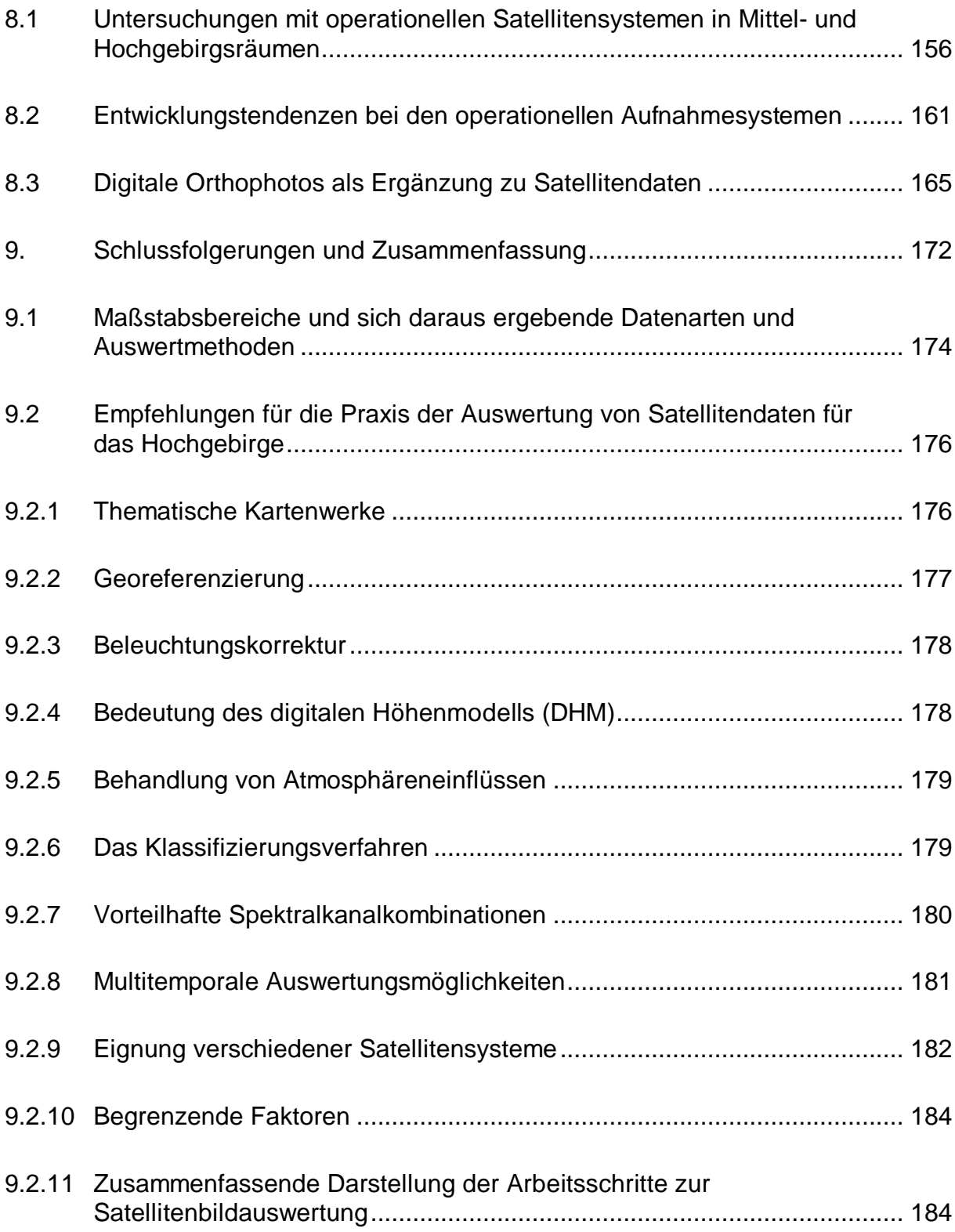

# **Verzeichnis der Abbildungen**

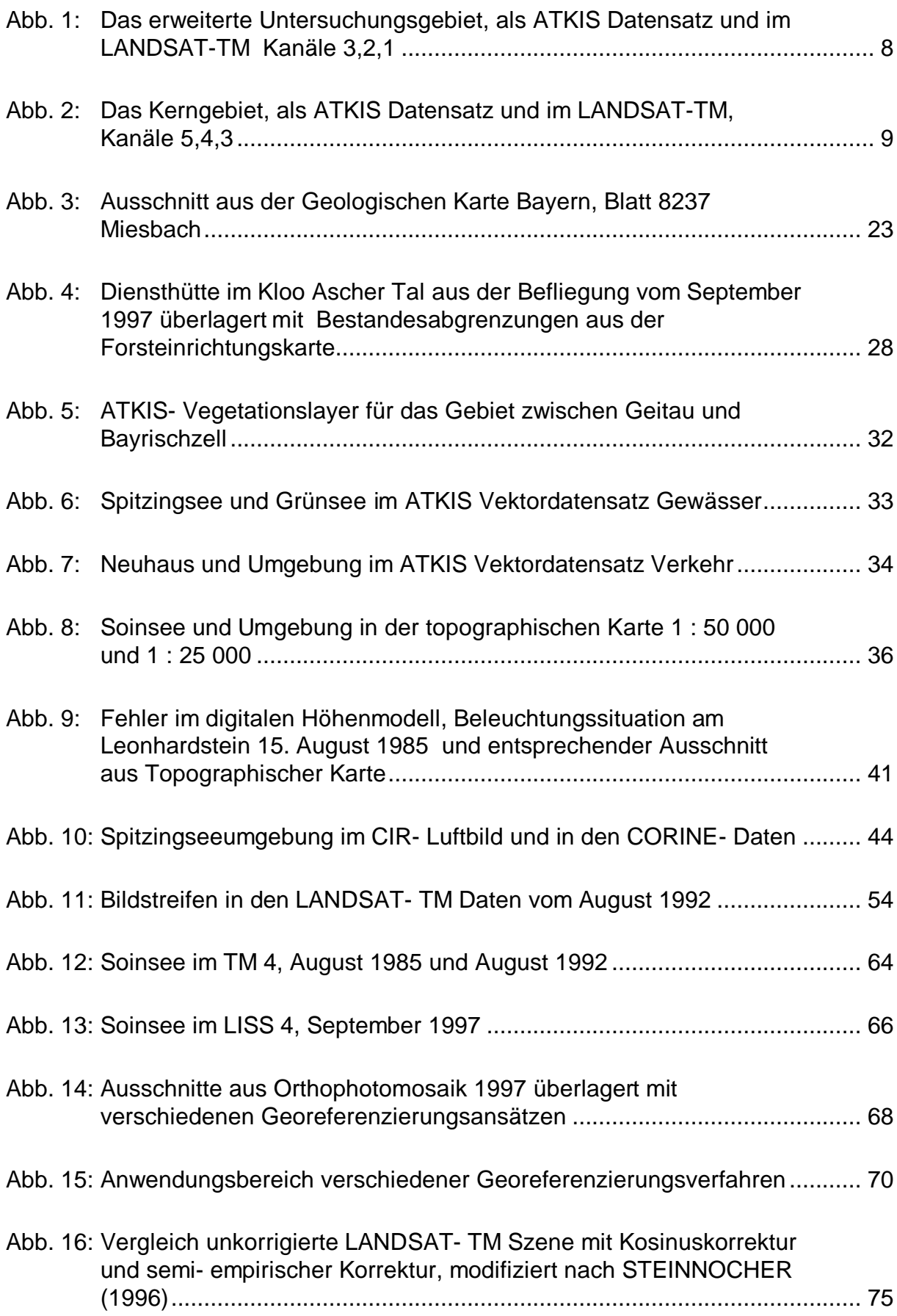

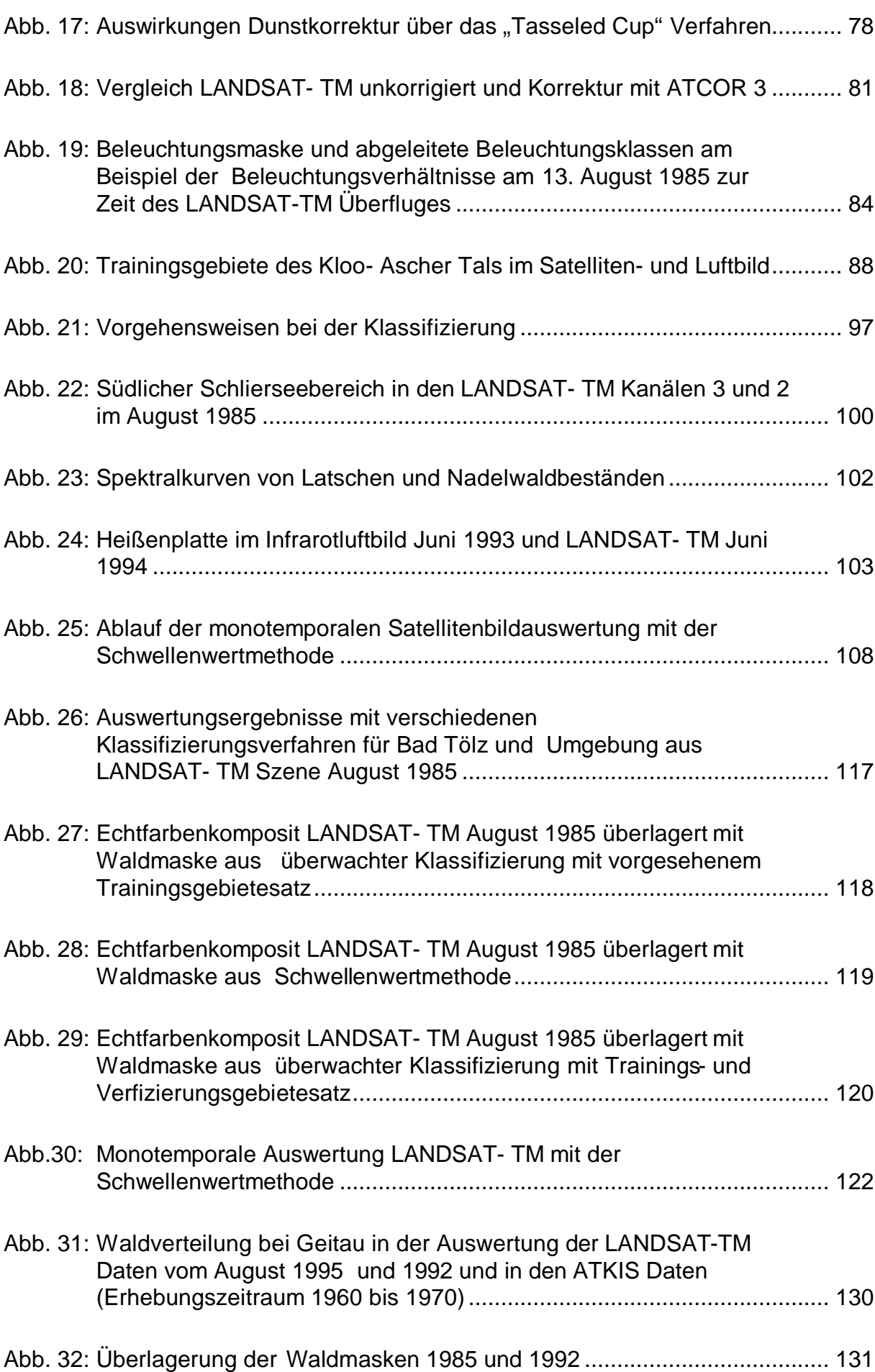

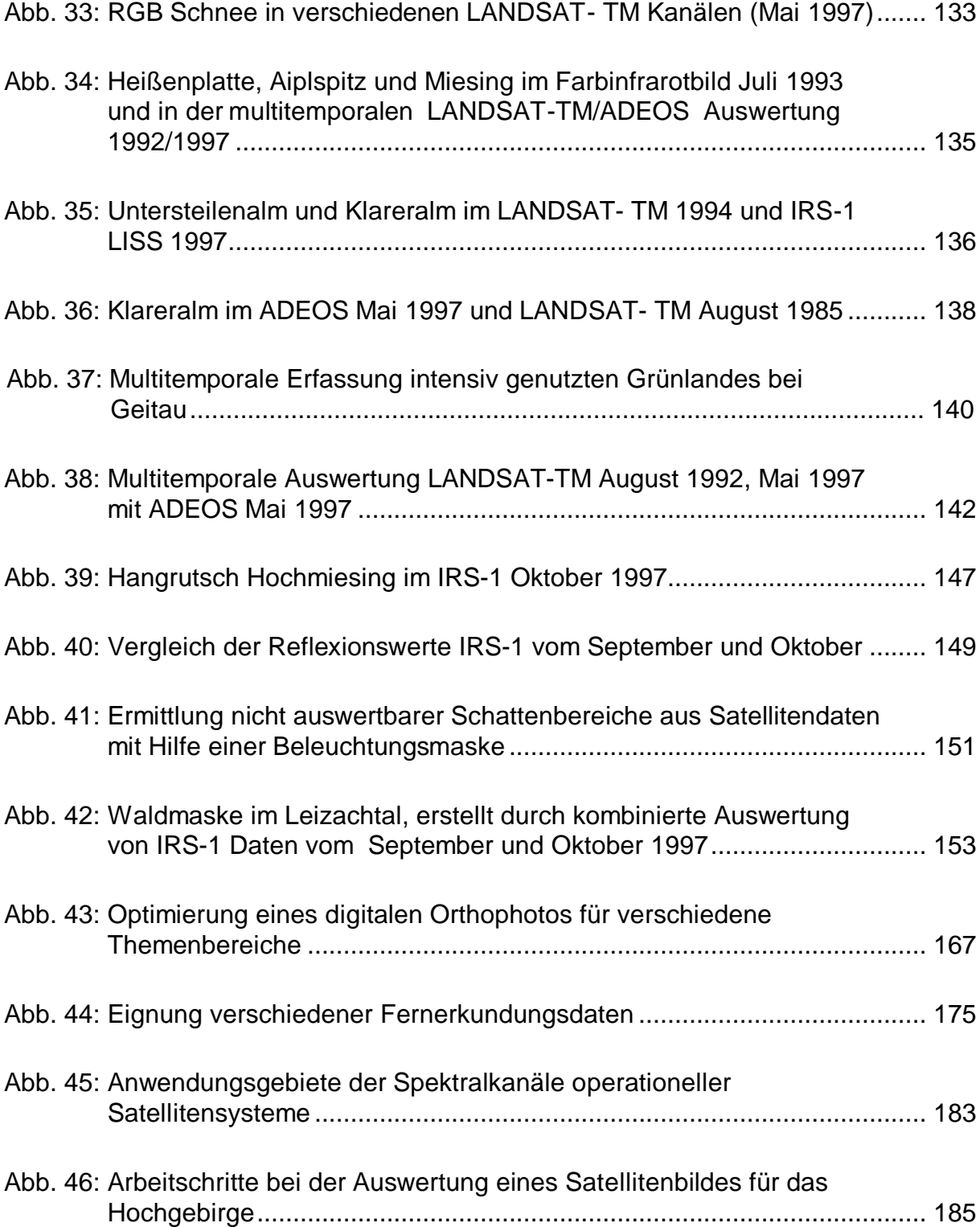

# **Verzeichnis der Tabellen**

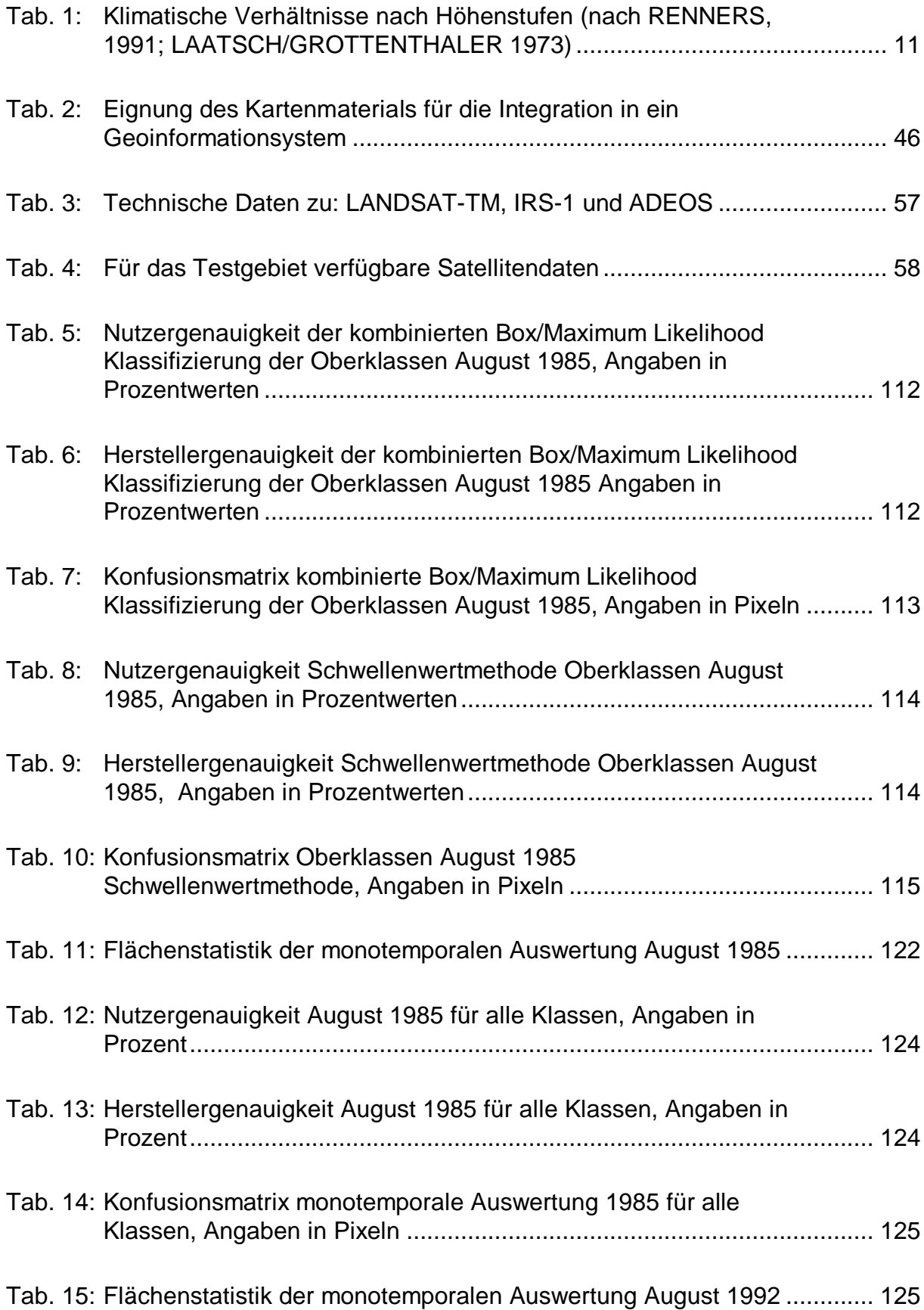

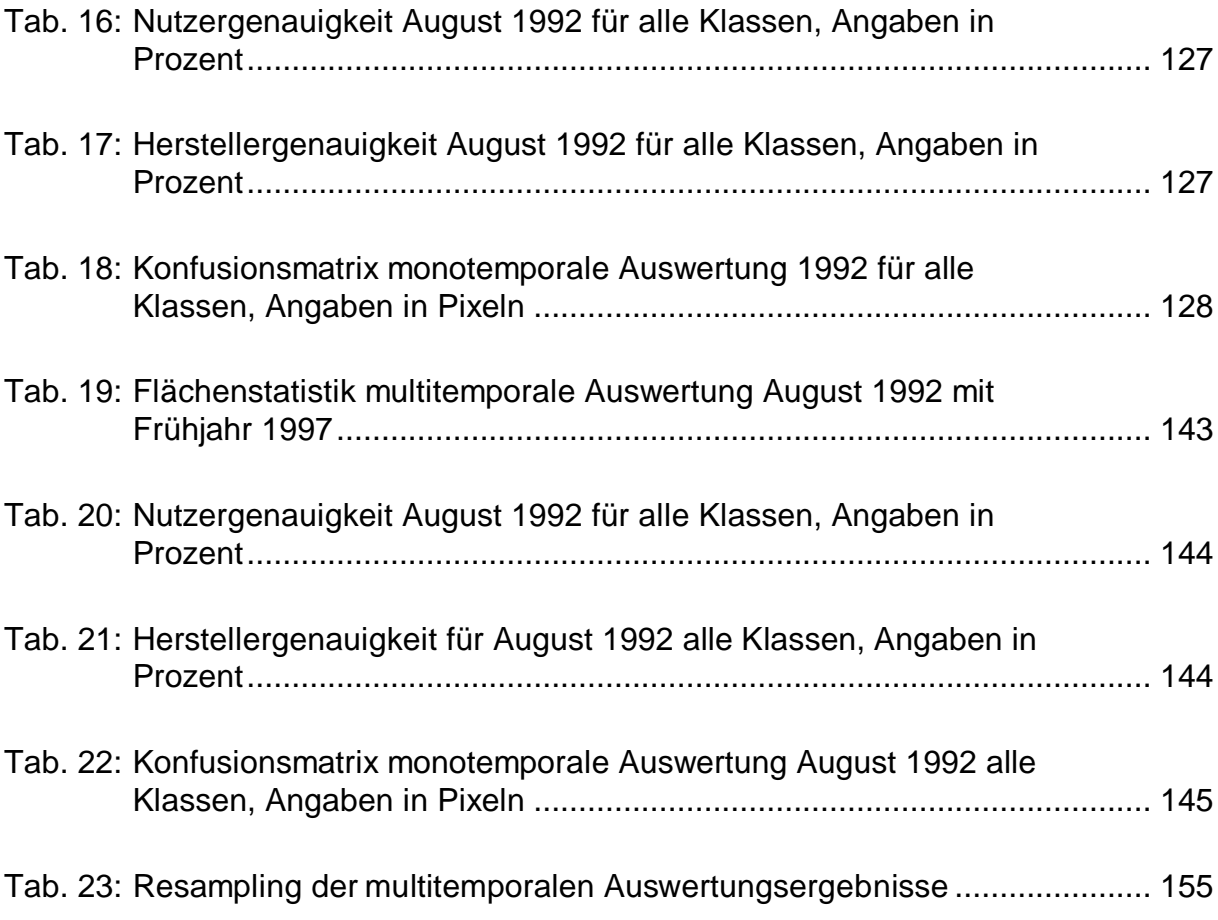

### **Verwendete Abkürzungen**

- ADEOS: Advanced Earth Observation Satellite
- ASTER: Advanced Spaceborne Thermal Emission and Reflection Radiometer
- AVNIR: Advanced Linear Infrared Radiometer
- AGNPS: Agricultural Nonpoint Source model
- ASCII: American Standard Code for Information Interchange
- ASGI: Abfluss- Stofftransport- Modellierung mit Geographischen Informationssystemen
- ATCOR: Atmospheric Correction
- ATKIS: Amtlich Topographisch- Kartographisches Informationssystem
- BRDF: Bidirectional Reflectance Function
- CORINE: Coordination of Information on the Environment
- ERS: European Remote Sensing Satellite
- ETM: Enhanced Thematic Mapper
- MSS: Multispectral Scanner
- RUB- LUCS : Ruhr University Bochum Land Use and Land Cover Systems
- RSG: Remote Sensing Package Graz
- SAR: Syntethetic Aperture Radar
- SIR: Shuttle Imaging Radar
- HRV: Haute Resolution Visible

HRVIR: High Resolution Visible and Infrared Sensor

- TM: Thematic Mapper (LANDSAT)
- IRS: Indian Remote Sensing Satellite
- LISS: Linear Imaging Self Scanning Sensor
- NDVI: Normalized Difference Vegetation Index
- PAN: Panchromatisch
- PC: Personal Computer
- SPOT: Système Pour L´Observation de la Terre

## **1. Einleitung**

#### **1.1 Allgemeine Problemstellung**

Die Alpen sind, wie andere große Naturräume, in den letzten hundert Jahren vor allem durch die Entwicklung von Wirtschaft und Verkehr massiven Beeinflussungen und Umwälzungen ausgesetzt. Regelmäßig erinnert die Tagespresse daran mit Meldungen von Lawinenunglücken, Schäden durch Muren oder Autostaus und Tunnelkatastrophen, die zu Diskussionen über den Ausbau der transalpinen Verkehrsinfrastruktur führen. Die Alpen sind ein Hindernis bei der Verbindung der wirtschaftlich sehr aktiven Regionen Norditaliens mit dem übrigen Europa, sie sind aber auch ein wichtiger Erholungsraum für nahe liegende Großstädte (z.B. München und Mailand) und Fernziel des internationalen Tourismus.

Vielseitige Interessen sprechen dafür, die natürlichen und anthropogenen Veränderungen im Alpengebiet regelmäßig, zeitnah und effizient zu beobachten. Dabei sind die Alpen nicht nur unter vielen gesonderten räumlichen und thematischen Teilaspekten, sondern in ihrem Gesamtsystem zu sehen.

Die elektronische Datenverarbeitung ist dank der Fortschritte in den letzten zehn Jahren das Instrument, um solche komplexen Zusammenhänge zu erfassen. Eine Schlüsselrolle spielt hierbei die Fortentwicklung von Hard- und Software zur digitalen Erfassung und Verwaltung bestehender Kartenwerke. Mit den Aufbau so genannter Geoinformationssysteme (GIS) kann eine Synthese und Aktualisierung der in verschiedenen thematischen Kartenwerken enthaltenen Informationen erreicht werden.

Waren aufgrund der hohen Datenmengen und der zum Teil recht komplexen Berechnungsvorschriften für die Bearbeitung raumbezogener Daten früher aufwändige Großrechenanlagen notwendig, genügt heute für viele Anwendungen ein Standard PC. Damit ist der Zugang zu den Daten wesentlich einfacher geworden und auch der Personenkreis gewachsen, der sich mit digitalen Daten auseinandersetzen kann.

Aktuelle digitale Daten, beispielsweise zur Landbedeckung, sind heute für viele Themenbereiche unverzichtbar. Das Anwendungsfeld reicht von der einfachen Visualisierung bestimmter geographischer Situationen, z.B. für Planungsentscheidungen, bis hin zu ihrer Einbindung in Simulationsszenarien zur Vorhersage verschiedener Entwicklungen (CIHLAR 2000). Nutzer von datenbankgestützten Modellen sind Institutionen der Wirtschaft (z.B. Versicherungen) und staatliche

Stellen in der Landes- und Kommunalplanung. Landbedeckungsdaten sind zum Beispiel neben meteorologischen und administrativen Daten für die Standortbestimmung von Windkraftanlagen wichtig (RAUPRICH 1999). Auch das bayerische Landesamt für Wasserwirtschaft ist an Eingangsdaten für das in seinem Hause entwickelte Bodenwasserabflussmodell "ASGI" (Abfluss- Stofftransport-Modellierung mit Geographischen Informationssystemen) interessiert (KLEEBERG 1999).

Der Prozess der digitalen Erfassung thematischer Kartenwerke für Geoinformationssysteme ist noch lange nicht abgeschlossen. Die Umsetzung der analogen Karteninformationen in digitale Kartenwerke ist mit einer Vielzahl von Detailproblemen verbunden. Leider garantiert die Existenz eines digitalen Kartenwerkes noch nicht seine problemlose Be- und Weiterverarbeitung.

Neben thematischen Karten haben sich vor allem Luftbilder zur Erfassung ökologisch wichtiger Phänomene bewährt. Die für die Beschaffung vom aktuellen Aufnahmematerial erforderlichen Befliegungen sind aber mit einem hohen Zeit- und Kostenaufwand verbunden. Die Luftbildauswertungen finden generell für recht große Maßstäbe (um 1:5000) statt und verlangen eine arbeitsintensive visuelle Interpretation. Eine flächendeckende Beobachtung größerer Gebiete, etwa der Alpen, mit Luftbildern wäre deshalb sehr kostenintensiv.

Interessant sind deshalb die seit etwa 20 Jahren existierenden satellitengestützten Aufnahmesysteme wie das des amerikanischen LANDSAT oder des indischen IRS. Sie tasten die Erdoberfläche mit einem Aufnahmeraster ab, dessen geometrische Auflösung im Multispektralbereich zwischen 625 und 900 Quadratmetern sowie im panchromatischen Bereich bis zu 25 Quadratmetern betragen kann. Mit jedem Überflug erfassen sie 50 bis 100 km breite Geländestreifen. Standardprodukte solcher Aufnahmesysteme, sogenannte "Szenen", sind bis zu 32400 Quadratkilometer große Abbilder der Erdoberfläche, diverse Sondergrößen können geliefert werden. Zur Auswertung von Satellitenaufnahmen gibt es verschiedene rechnergestützte Methoden, eine visuelle Interpretation ist hier nicht für jede Aufgabenstellung notwendig. Satellitenaufnahmen dieser Systeme bieten sich daher vor allem zur Beobachtung größerer Gebietseinheiten an; Staaten wie Brasilien beobachten mit ihnen zum Beispiel den Bestand der Regenwaldgebiete. Interessant sind solche Daten generell als Informationsquelle für überregional operierende Institutionen; so spielen Satellitendaten (neben umfangreichen Geländebegehungen) bei der Überwachung von Flächenstilllegungsprogrammen der Europäischen Union eine zentrale Rolle. Der Integration in Geoinformationssysteme kommt der Umstand entgegen, dass systembedingt die Satellitendaten und Auswertungsergebnisse in digitaler Form vorliegen.

Die Nutzungsmöglichkeiten von Satellitenaufnahmen haben aber auch Grenzen. Im Vergleich zu Luftbildern besitzen sie eine wesentlich gröbere geometrische Auflösung, ihre Qualität und Verfügbarkeit ist häufig aufgrund atmosphärischer Einflüsse eingeschränkt. Außerdem haben technische Probleme sowohl in den USA als auch Frankreich, Hauptbetreiberstaaten der angesprochenen Satellitensysteme, den Einsatz von Nachfolgesystemen erheblich verzögert. Bis zum Start von SPOT 4 und LANDSAT 7 Mitte bzw. Ende 1999 gab es deshalb eine Periode von etwa 10 Jahren, in der sich die Qualität der Satellitenaufnahmen infolge von Alterungserscheinungen der Aufnahmesysteme zunehmend verschlechterte. Auch der Rückgriff auf Daten des neueren indischen Fernerkundungssatelliten IRS-1 war und ist mit Detailproblemen verbunden und brachte keine Verbesserungen. Der Weiterentwicklung bei der Hard- und Software zur Auswertung von Satellitendaten stand daher bis zum Jahr 1999 eine Verschlechterung des angebotenen Datenmaterials gegenüber.

Neuere Entwicklungen (z.B. bei Satelliten wie IKONOS und EARLYBIRD) versprechen erhebliche Verbesserungen in Bezug auf die geometrische Auflösung und die zeitliche Verfügbarkeit von Daten; sie werden allerdings auch eine Vielzahl neuer Probleme aufwerfen. So dürften für derartiges Datenmaterial ganz neue Klassifizierungstechniken interessant und notwendig werden. DE KOK (2001) hat mit seinen Untersuchungen hierfür Testdatensätze ausgesucht.

## **1.2 Zielsetzung der Arbeit**

In der vorliegenden Arbeit sollen die Möglichkeiten der Auswertung von verschiedenartigen Informationsquellen für die Erstellung einer digitalen Landbedeckungskarte in einem alpinen Gelände untersucht werden.

Ausgangspunkt ist dabei die Beschreibung der geographischen Rahmenparameter des Untersuchungsgebietes mit seinen natürlichen und anthropogenen Einflussfaktoren.

Danach ist auf folgende Fragestellungen näher einzugehen:

1. Welche thematischen Kartenwerke gibt es für das Untersuchungsgebiet, wie sind die in ihnen niedergelegten Informationen nutzbar?

2. Wie lassen sich Daten operationell arbeitender Satellitensysteme zur Gewinnung von aktuellen Informationen über die Landbedeckung in einem Gebiet im Hochgebirge einsetzen?

Zunächst muss eine Betrachtung der vorhandenen thematischen Kartenwerke erfolgen. Dabei ist zu klären, inwieweit sich die in den Karten enthaltenen Informationen als Eingangsdaten für digitale Auswertesysteme (Geoinformationssysteme und Bildverarbeitungssysteme) eignen, wo die Ableitung von Landbedeckungsarten aus Satellitendaten sinnvoll erscheint und in welcher Form die Kartenwerke unterstützend für eine Satellitenbildauswertung verwendet werden können. Ist ein Kartenwerk schon für ein Geoinformationssystem aufbereitet, vereinfacht dies den Zugriff auf die Datenebenen erheblich. Fehlende Konkordanzen in den Formaten können aber den Austausch zwischen digitalen Auswertesystemen erheblich stören.

Die Begutachtung des thematischen Kartenmaterials beschränkt sich vorwiegend auf Beschreibungen. Die Umsetzung analoger Kartenwerke in digitale Form ist zurzeit noch sehr zeitaufwendig. Automatisierte Verfahren befinden sich erst im Experimentierstadium und standen für die vorliegende Arbeit nicht zur Verfügung.

Der Schwerpunkt der Arbeit befasst sich dann mit dem zweiten Fragenkomplex, der Frage nach der Verwendungsmöglichkeit von Satellitendaten im Hochgebirge. Während Satellitendaten für weniger stark reliefierte Gebiete der Erde relativ häufig ausgewertet werden, sind Anwendungen für Hochgebirgsräume selten. Das Relief der Alpen führt zu einer starken Verzahnung der Landbedeckungseinheiten, deshalb sind Standardverfahren für die Auswertung und die Topographiekorrektur nicht praktikabel. Die Unzugänglichkeit von Hochgebirgsregionen hat weiter zur Folge, dass neben Befliegungen auch terrestrisch gestützte Kartierungen aufwendig und deshalb häufig veraltet sind. Gerade hier ist es deshalb interessant zu untersuchen, inwieweit mit der Verbesserung der technischen Vorraussetzungen die Satellitenbildauswertung eine Alternative oder Ergänzung zu traditionellen Kartierungen darstellen kann.

Die in dieser Arbeit behandelten Daten stammen vom amerikanischen LANDSAT, dem indischen IRS-1C und dem japanischen ADEOS Satelliten. Sie standen am "Lehrstuhl für Landnutzungsplanung und Naturschutz" der "Ludwigs- Maximilians Universität München" (jetzt Technische Universität München) im Rahmen eines größeren Projektes zur Beobachtung des Alpenraumes zur Verfügung.

Wie bereits angedeutet, gibt es bei der Nutzung von Satellitendaten in Hochgebirgsregionen bei den einzelnen Schritten der Bearbeitung und Auswertung Probleme, die im Rahmen dieser Arbeit behandelt werden sollen.

- Der erste Schritt bei der Bearbeitung von Satellitendaten ist ihre Georeferenzierung. Im Flachland ist dies mit Hilfe gängiger Ausgleichspolynome relativ unproblematisch. Im Gebirge können hier durch die starke Topographie Verzerrungen auftreten, die einer gesonderten Korrektur bedürfen. Es gibt hierfür zwei Ansätze, eine relativ einfache Modifizierung des herkömmlichen Entzerrungsverfahrens oder der Einsatz der in der Luftbildauswertung gebräuchlichen Differentialentzerrung. Für die Arbeit standen zwei nach diesen verschiedenen Prinzipien arbeitende Programme zur Verfügung, ein Vergleich der Resultate wird klären, welches Verfahren für das Hochgebirge am günstigsten ist.
- Generell können atmosphärische Störungen die Satellitenbildauswertung erschweren. Wolken verhindern die Auswertung von Satellitendaten im optischen Wellenlängenbereich vollständig. Dunstschleier, aber auch andere Aerosolanteile modifizieren die Reflexion des Sonnenlichtes in sehr komplexer Weise. Korrekturverfahren sind dementsprechend aufwendig und erfordern oft ein hohes Maß an Zusatzinformationen und interaktiver Arbeit. Ein weiterer, gerade im Hochgebirge die Reflexion des Sonnenlichtes stark beeinflussender Faktor ist die Topographie mit den durch sie hervorgerufenen Beleuchtungsunterschieden. Für Atmosphären- und Topographiekorrekturen gibt es getrennte Verfahren, aber auch solche, bei denen versucht wird, die beiden Effekte gemeinsam zu korrigieren. Jeweils ein Verfahren zur Atmosphären- und Beleuchtungskorrektur und ein kombiniertes Verfahren werden auf die Satellitendaten angewendet. Die Verfahren sind noch relativ neu, deshalb ist die Begutachtung ihrer Praktikabilität von besonderem Interesse.
- Beim letzten Arbeitschritt, der Auswertung und Klassifizierung der Satellitendaten sind die besten Resultate zwar mit der von der Luftbildauswertung her bekannten visuellen Auswertung zu erzielen. Ein solches Verfahren ist aber gerade bei größeren Gebietseinheiten zu zeitaufwendig. Die Auswertung von Satellitendaten erfolgt in der Praxis deshalb mit unterschiedlichen rechnergestützten Verfahren, ohne dass bisher hinterfragt wurde, welches Verfahren sich am besten eignet. Es ist daher notwendig, eine zweckmäßige Auswerte- und Klassifizierungs- Strategie zu finden; unter diesem

Gesichtspunkt werden daher die beiden am häufigsten angewandten Verfahren (überwachte Klassifizierung und Schwellenwertmethode) miteinander verglichen.

Satellitendaten stehen aus Überflügen von verschiedenen Jahreszeiten, vom Frühling bis zum Winter, zur Verfügung. Neben den Klassifizierungsverfahren ist deshalb auch zu prüfen, ob jahreszeitenspezifische Anwendungen für verschiedene Aufnahmezeitpunkte auch im Hochgebirge anwendbar sind.

Die Diskussion anderer Arbeiten und praxisbezogene Empfehlungen zur Auswertung von Fernerkundungsdaten im Hochgebirge schließen die Arbeit ab.

# **2. Das Untersuchungsgebiet**

## **2.1 Abgrenzung des Untersuchungsgebietes**

Das Untersuchungsgebiet liegt in den Bayerischen Alpen, etwa 80 km südöstlich von München im Mangfallgebirge. Im "Handbuch der naturräumlichen Gliederung Deutschlands" gehört es zur Gruppe 02 "Schwäbisch/Oberbayerische Voralpen", es ist hier eine Haupteinheit mit dem Schlüssel 025 (Mangfallgebirge). Vom Lehrstuhl für Landnutzungsplanung und Naturschutz sind dort bereits mehrere Forschungsarbeiten zu anderen Themenstellungen durchgeführt worden.

Infolge unterschiedlicher Verfügbarkeit von Geländedaten muss das Untersuchungsgebiet in zwei Geländekategorien eingeteilt werden. Das Kerngebiet der Untersuchung besitzt eine Größe von 20 X 15 km und hat als höchste Erhebung den Gipfel der Rotwand mit 1880 m. Im Gauß- Krüger Koordinatensystem (Zone 4) wird es von den Eckkoordinaten 4483487,5/ 5290012,5 für die Nordwestecke und 4503487,5/ 5274762,5 für die Südwestecke begrenzt. Das erweiterte Gebiet mit einer Größe von 30 X 40 km reicht wesentlich weiter nach Westen bis zum Lenggrieser Tal, die begrenzenden Eckkoordinaten sind hier 4462500/5296000 für die Nordwestecke und 4507500/5274000 für die Südostecke. Die Auswahl des Kerngebietes orientiert sich an den vorhandenen Bodenreferenzen für die Satellitenbildauswertung (Luftbilder und Referenzflächen). Die Geländedaten zur Abgrenzung des erweiterten Gebietes sind digitale Daten zur topographischen Karte 1 : 25 000. Sie wurden so gewählt, dass ein durchgehender Datenbestand zu einem ebenfalls mit Satellitenbildern arbeitenden Nachbarprojekt (Alps) geschaffen werden konnte.

Das Kerngebiet bildet die Grundlage für die Untersuchungen in dieser Arbeit, von ihm wird nur in einigen Ausnahmefällen abgewichen.

Markante Gipfel an der Ostbegrenzung des Gebietes sind die des Kitzlahner, des kleinen und großen Traithen sowie des Nesselberges. Die Westgrenze bilden diejenigen des Krainsbergkogels, des Westerberges, der Brecherspitz und des Pfaffenkopfes. Nach Süden hin fällt die Begrenzung ungefähr mit dem Verlauf der Bayerisch-österreichischen Grenze zusammen, im Norden mit den Hangbereichen der Nordabdachungen der Flyschberge.

Die nachfolgenden Abbildungen zeigen das erweiterte Gebiet und das Kerngebiet in der LANDSAT-TM Szene vom 13. August 1985. Das erweiterte Untersuchungsgebiet ist hierbei als sogenanntes Echtfarbenkomposit dargestellt (Abbildung 1 unten), den Farben Rot, Grün und Blau sind hier die entsprechenden LANDSAT- Kanäle zugeordnet. Eine ebenfalls gängige Darstellungsform für LANDSAT- TM Daten ist ein Falschfarbenkomposit. So sind beim Kerngebiet (Abbildung 2 unten) den Farben Rot, Grün und Blau die Spektralwerte des mittleren Infrarotes, des nahen Infrarotes und des sichtbaren Rotes (TM Kanäle 5, 4 und 3) zugeordnet. Waldgebiete und mit Vegetation bestandene Flächen erscheinen hier wie im Echtfarbenkomposit in Grüntönen, Wasserflächen in dunkleren, homogeneren Blautönen und vegetationsfreie Flächen in Lilatönen.

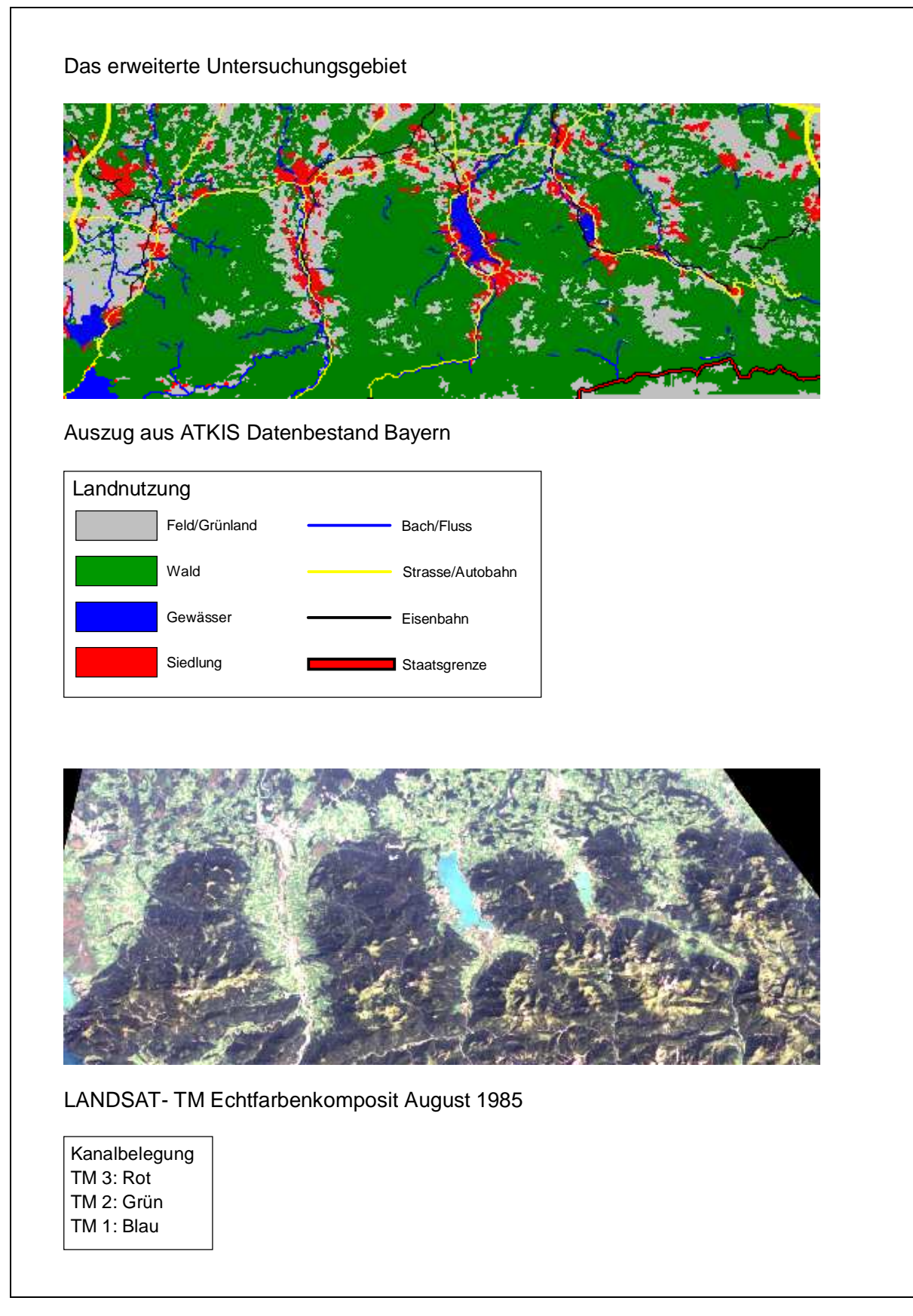

Abb. 1: Das erweiterte Untersuchungsgebiet, als ATKIS Datensatz und im LANDSAT-TM Kanäle 3,2,1

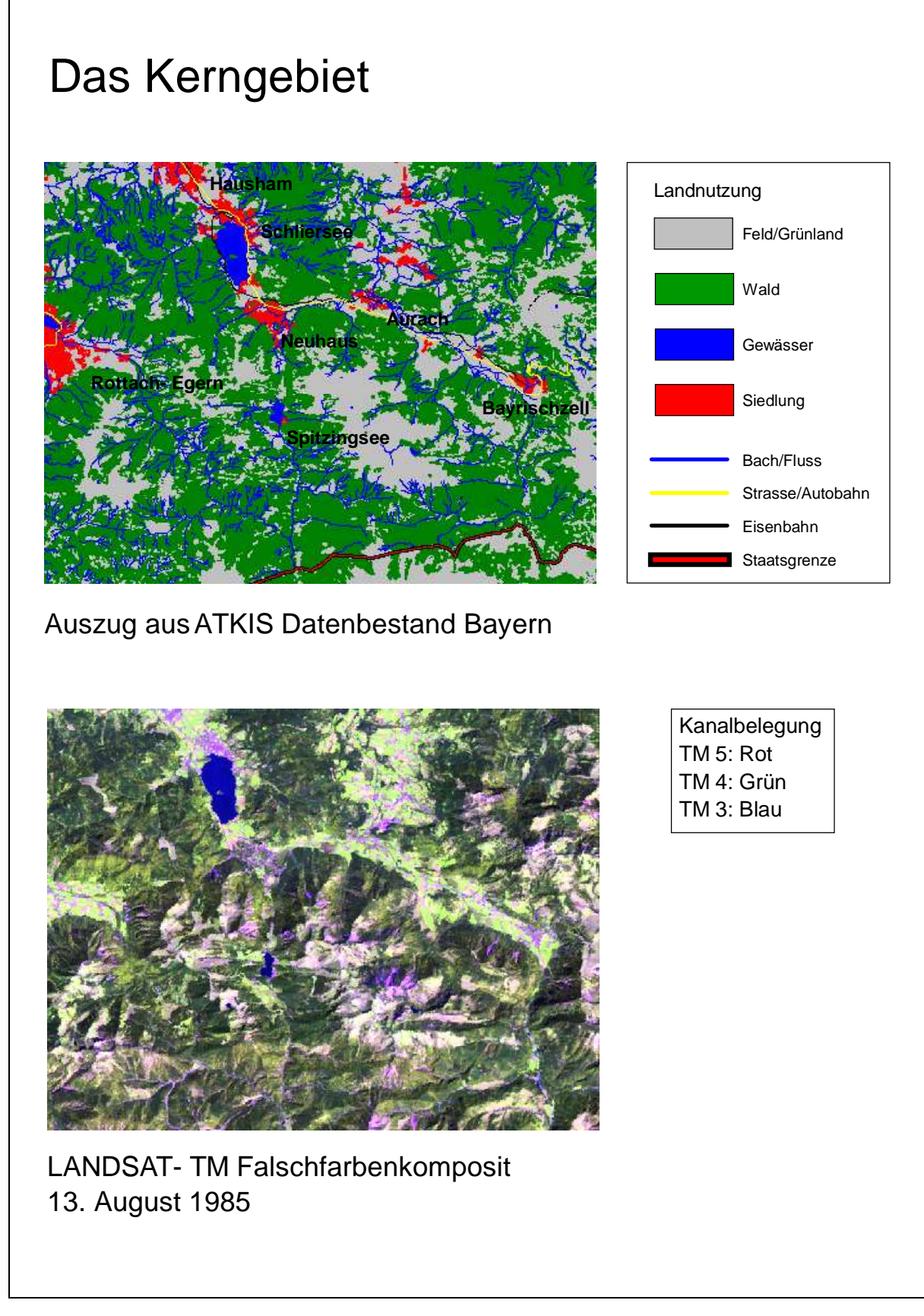

Abb. 2: Das Kerngebiet, als ATKIS Datensatz und im LANDSAT-TM, Kanäle 5,4,3

#### **2.2 Klimatische Verhältnisse**

Nach der Klimaklassifikation von KÖPPEN liegt das Mangfallgebirge im Übergangsbereich zwischen ständig feuchten ozeanisch warm gemäßigten (Cbf) und ständig feuchten ozeanisch sommerkühlen (Dbf) Klimaten. Die Jahresmittel für die Niederschläge liegen um 1500 bis über 2000 mm mit einem Maximum in den Sommermonaten. Mitverantwortlich für die hohen Niederschläge ist die Lage im Einzugsbereich von Westwetterlagen und die Stauwirkung des Alpenkamms (MAYER 1974; BAUMGARTNER u.a. 1983; RATJENS 1953). Der Alpenordrand gehört damit zu den niederschlagsreichsten Gebieten von Mitteleuropa (EWALD 1997). Die Niederschlagsmenge und ihr Schneeanteil nehmen mit ansteigender Meereshöhe zu. Durch die umliegenden Berge und den Föhnwetterlagen sind die Tallagen gegenüber den Bergen klimatisch begünstigt (MAYER 1974; BAUM-GARTNER u.a. 1983). Bedingt durch die reliefbedingten Expositionsunterschiede können Schneedecken auf Hangnordseiten bis weit in das Frühjahr hinein liegen bleiben (OZENDA 1988).

Infolge der zyklonalen Westwinddrift herrschen im Winter Advektionsniederschläge vor, die am Alpenkamm abregnen. Die Niederschlagsmenge nimmt dann proportional zur Meereshöhe zu. Im Sommer fallen überwiegend Konvektionsniederschläge. (BAYFORKLIM 1996). Sie können als Starkregenereignisse mit Tageswerten von über 100 mm auftreten, die unter Umständen innerhalb einer halben Stunde abregnen (BREITSAMETER 1996).

Ein deutlicher Berg- Tal Gradient besteht auch bei den Temperaturmittelwerten. Liegen die Jahresmitteltemperaturen in den Tallagen bei 6 bis 7 Grad, so werden in 1800 m Höhe nur noch 2 bis 3 Grad erreicht (BAYFORKLIM 1996). Auch die Exposition der Hangbereiche hat einen maßgeblichen Einfluss auf die Temperaturverteilung. Deutlich wird dies an den Vegetationszonen, die auf den Südhängen bis zu 100 m höher als auf den Nordhängen hinaufreichen können (EWALD 1997).

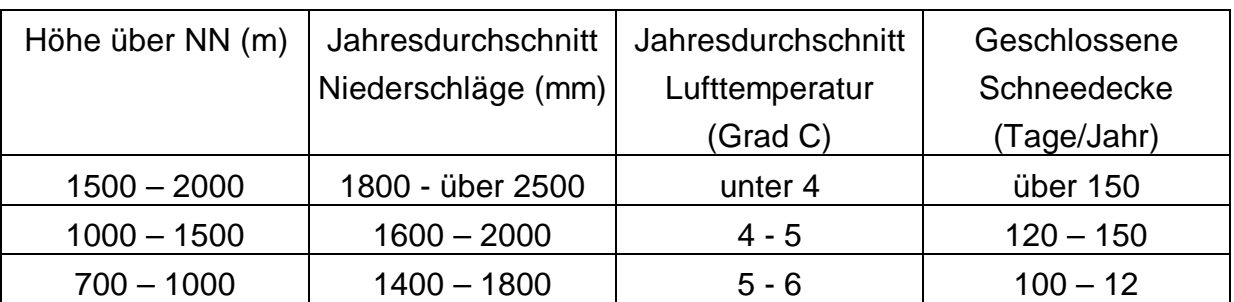

Eine Vorstellung von den klimatischen Verhältnissen vermittelt Tabelle 1.

Tab. 1: Klimatische Verhältnisse nach Höhenstufen (nach RENNERS, 1991; LAATSCH/GROTTENTHALER 1973)

Das Zusammenspiel der jahreszeitlichen Berg- Tal Gradienten bei Niederschlägen und Temperatur sowie der Expositionseinflüsse bewirkt ein kompliziertes mikroklimatisches Mosaik. Die modellhafte Erfassung der klimatischen Situation in Verbindung mit einem Geländemodell scheitert an der Verfügbarkeit zusätzlicher Klimadaten sowie der Komplexität der zu modellierenden Vorgänge. Zur Erfassung der lokalklimatischen Verhältnisse wäre ein sehr engmaschiges Messnetz erforderlich. Im Untersuchungsgebiet liegt aber keine Klimastation, in seiner unmittelbaren Nähe nur die des Wendelsteins.

## **2.3 Geologie**

Die tektonische Großeinheit, in der das Untersuchungsgebiet liegt, ist die Lechtaldecke des Oberostalpins; sie ist als eine von Ost nach West gerichtete Faltenstruktur ausgebildet. Diese Faltenstruktur gibt die Lage der verwitterungsresistenteren Gesteine und damit die weitgehend breitenkreisparallele Ausrichtung der Gebirgsstöcke vor (MICHIELS 1993).

Die Lechtaldecke hat 6 verschiedene Gesteinszonen: (LAATSCH/GROTTENTHALER1973/BÖGL 1986).

- die Molassezone
- die Flyschzone
- die Helvetische Zone eingebettet in die Flyschzone
- der kalkalpinen Randzone
- der Karbonatgesteinszone
- die Muldenzone, eingebettet in die Karbonatgesteinszone.

Als junges Gebirge besitzen die Alpen ein Relief mit vielen stark geneigten Hangpartien. Die Eiszeiten hatten hierauf einen modifizierenden Einfluss. Das Gebiet war zuletzt zur Würmeiszeit von zentralalpinem Eis und Gletschern fast vollständig bedeckt; eisfreie Gebiete mit Periglazialbedingungen kamen nur in der Flyschzone vor (VAN HUSEN 1987). Dementsprechend häufig sind die für glaziale Bildungen typischen Formen wie Trogtäler, Kare und schroffe Hänge im Bergland sowie Moränenwälle, Schotterterrassen, Hangschuttkegel und Bergsturzmassen in Talbereichen (BUNZA 1992). Im Zusammenspiel mit der glazialen Ausräumung sind durch den Wechsel von widerstandsfähigen und leicht verwitterbaren Gesteinen im Gebirgsaufbau steilwandige Talsysteme entstanden. Sanftere Reliefformen treten meist oberhalb der Taleinschnitte und in der aus tiefgründig verwitterten Kreidezeitsedimenten aufgebauten Flyschzone auf (RATJENS 1953; MICHIELS 1993).

Eine sehr markante glaziale Form im Untersuchungsgebiet ist der Zungenbeckensee des Schliersees, welcher wie der benachbart liegende Tegernsee auf würmeiszeitliche Vorstöße des Mangfall- und Schlierachgletschers zurückgeht. Ihre Endmoränenwälle schließen die Täler gegen das Vorland hin ab (PFLAUMANN/ STEPHAN 1968). Zu erwähnen ist in diesem Zusammenhang auch das Spitzingseetal, das während einer Lokalvergletscherung entstanden ist (LEVY 1922).

### **2.4 Böden**

Wie im gesamten nördlichen Alpenraum sind ältere Bodenbildungen durch glaziale und periglaziale Überformungen weitgehend verschwunden. Die Entstehung der heute anzutreffenden Böden begann im Postglazial. Physikalische Verwitterungsprozesse herrschen in den spärlich bzw. gar nicht von Vegetation bedeckten Hochlagen vor, unter Wald dominiert die biologisch mechanische Verwitterung durch Lösungsprozesse und den Druck von Pflanzenwurzeln (EWALD 1997).

Eine Ansprache der Bodentypen ist im Allgemeinen schwierig. Durch Schichtungen des Ausgangsgesteins sowie Rutschungen, Überrollungen und periglaziales Bodenfließen ändern sich die Substrateigenschaften oft auf kleinem Raum grundlegend. Die morphologischen Ereignisse bewirken zudem eine Durchmischung unterschiedlicher Bodenentwicklungsstadien, wenn beispielsweise entwickelte Böden überrollt werden, Humus Ein- oder Ausschwemmungen erfolgen oder Humus sowie unverwittertes Gestein in Unterhanglagen eingetragen wird. Die Bodentypen müssten über Feldaufnahmen erfasst werden, was im gebirgigen Terrain einen hohen Arbeitsaufwand bedeutet. Aus diesem Grund existieren für den Alpenraum noch keine Bodenkarten.

Auf den in allen geologischen Zonen vorhandenen kalkig- kieseligen und sandigen Schichtserien entstehen Böden der Rendzina- Terra fusca Reihe. Bedingt durch die höheren Anteile an sillikatischen Beimengungen sind Verbraunungs- und Verlehmungserscheinungen häufig. Podsolierungserscheinungen sind trotz der hohen Niederschläge auch auf silikatreicheren Ausgangssubstraten gering, da die Böden höchstens Alter von 10 000 Jahren besitzen.

In der Karbonatgesteinszone dominieren Rendzin en. Weiterentwicklungen bis hin zu Terra fusca Böden erfolgen nur in erosionsgeschützten Lagen oder beim Vorhandensein von sillikatischen Beimengungen. Die Böden der Flyschzone sind auf tonig- mergeligen Ausgangsubstrat in die Pararendzina- Parabraunerde, auf Sandstein in die Ranker- Braunerde Entwicklungsreihe einzuordnen. Typisch sind gut mit Basen versorgte Braunerden. Ihre Wasserversorgung ist wegen der tiefgründigen Verwitterung des Ausgangsubstrates gut. Im Bereich von Quellen können Vernässungen und Pseudovergleyungen auftreten, wenn der Wasserabfluss behindert ist (vgl. REHFUSS 1981; EWALD 1997; MICHIELS 1993).

## **2.5 Hydrologie**

Das Gewässernetz ist noch jung und unausgeglichen. Die Flüsse schneiden in glaziale Schotter, teilweise auch in den Molasseuntergrund ein; an Talhängen bilden sie Schluchten und Klammen. In den Haupttälern von Leitzach und Aurach wurden mächtige Schwemmkegel aufgeschüttet. Die Schotter bilden die wichtigsten Grundwasserspeicher. Bedingt durch Schneeschmelze und Starkregen sowie lang andauernden Landregen im Sommer sind Überschwemmungen vor allem in den Frühjahrs- und Sommermonaten möglich. Im Winter führen die Flüsse Niedrigwasser. Die Mangfall sammelt alle Fließgewässer des Gebietes zwischen Tegernsee und Schliersee und fließt dem Inn zu (RATJENS 1953).

## **2.6 Vegetation**

Die Standortbedingungen werden in allen Höhenstufen stark von der Exposition beeinflusst. In der Regel liegen die Höhengrenzen der Pflanzen- und Waldgesellschaften am Südhang etwa 100 höher als am Nordhang. Der Expositionseinfluss wirkt sich auf unterschiedlichen Ausgangssubstraten verschieden aus. Auf den flachgründigeren Böden der carbonatischen Ausgangssubstrate kann auf Sonnenseiten die Wasserversorgung problematisch sein; auf den

tiefgründig verwitterten Mergel- und Kieselkalk-Substraten ist Wassermangel dagegen nicht zu erwarten (MICHIELS 1993).

#### **2.6.1 Waldgesellschaften**

Die Kalkvoralpen sind im allgemeinen Waldland. Im Folgenden wird auf die von MICHIELS (1995) und EWALD (1997) vorgenommenen Gliederungen Bezug genommen, weil diese Autoren ihre Erhebungen im Untersuchungsgebiet selbst und seiner engen Nachbarschaft vorgenommen haben; sie stützen sich auf die waldgeographische Gliederung von FOERST u. KREUZNER (1977). Danach liegt das Projektgebiet im Wuchsgebiet "Bayerische Alpen". Abhängig vom Ausgangssubstrat ist eine Trennung in verschiedene Wuchsbezirke möglich. Die Gebiete der Flyschzone gehören dem Wuchsbezirk "Oberbayerische Flysch-Voralpen", die auf den carbonatreicheren Ausgangsubstraten dem Wuchsbezirk "Mittlere Bayerische Kalkalpen" an.

Unabhängig vom Ausgangssubstrat wird weiter nach der Meereshöhe differenziert. Höhenstufen sind die montane Zone von 700 bis 1400 Metern mit Laub-Nadelmischwäldern und darüber die anschließende subalpine Zone, in der Nadelwälder dominieren (EWALD 1997).

Eine Differenzierung innerhalb der beiden Höhenstufen ist nach Schlusswaldgesellschaften möglich. In der montanen Höhenstufe werden die unteren Bereiche von Buche und Tanne dominiert. Mit steigender Meereshöhe nimmt der Fichtenanteil zu, während die Tanne ganz verschwindet und sich die Buchenanteile deutlich verringern. Außerdem lockert der Beschirmungsgrad soweit auf, dass sich in höheren Lagen eine Kraut- und Strauchschicht ausbilden kann. In den Flyschbergen reichen Buchengesellschaften geringfügig über die montane Zone hinaus.

In der subalpinen Höhenstufe dominieren Fichtenwälder und Latschengebüsche. Mit ansteigender Meereshöhe geht der Fichtenanteil zurück, auch die dann vorherrschenden Latschenbestände werden zunehmend lückiger (EWALD 1997; OZENDA 1988).

#### **2.6.2 Nichtwaldgesellschaften**

Viele Nichtwaldgesellschaften sind anthropogenen Ursprungs, sie sind infolge der Almwirtschaft entstanden. Hier könnte sich wieder Wald entwickeln. Typisch sind Rasen, Hochstauden- und Gebüschgesellschaften. Pflanzensoziologische Gliederungen (unter anderem nach Höhenstufen) wie für die Waldgesellschaften sind für solche Ersatzgesellschaften bisher noch nicht vorgenommen worden. Einfluss auf die Ausbildung der einzelnen Gesellschaften hat neben Untergrund und Meereshöhe auch die Beweidungsintensität mit ihren Folgen (zum Beispiel Schädigung der Grasnarbe durch Tritt sowie Eintrag von Stickstoff und anderen Nährelementen durch Tierkot).

Standorte wie steile Felsabstürze, Schuttkegel, Lawinenstriche und stark windexponierte Gipfellagen sind von Natur aus waldfrei. Die geomorphologischen und klimatischen Rahmenbedingungen verhindern hier das Aufkommen von Baumvegetation. Die Vegetationsbedeckung ist gering, Kalkschuttbesiedler sind verbreitet (MICHIELS 1993).

## **2.7 Landnutzung**

Infolge der Meereshöhe und der hohen Reliefenergie sind im Untersuchungsgebiet Forstwirtschaft und Viehhaltung, oft in Verbindung mit Almwirtschaft, die wichtigsten Landnutzungen. Für eine ackerbauliche Nutzung reicht in der Regel die Länge der Vegetationsperiode auch in den Tallagen nicht aus. Daneben spielt der Fremdenverkehr eine wichtige Rolle (ANDRAE 1977).

Bis zum Beginn des Mittelalters war das Mangfallgebirge nur spärlich besiedelt. Erst mit Gründung des Klosters Bayrischzell/Fischbachau im 11. Jahrhundert kam es zu intensiveren Siedlungstätigkeiten und zur Umwandlung von Gebirgswald in Hochalmen. Der vielfältige Holzbedarf der klösterlich-bäuerlichen Nutzung (Bauholz, Brennholz, Nutzholz sowie Waldweide) führte zu einer ungeregelten Holzentnahme und einer Ausbeutung der damals erreichbaren Waldgebiete. Gebiete fernab von Ortschaften und Almen blieben weitgehend im Naturzustand belassen (EWALD 1997).

Einer Forstordnung unterlagen bis zum Ende des 18. Jahrhunderts nur wenige, zur Versorgung einiger Hüttenwerke und Eisenhämmer dienende Bestände, die im Kahlhiebverfahren bewirtschaftet wurden.

Mit dem Betrieb der Saline Rosenheim kam es zwischen 1807 und 1867 im Untersuchungsgebiet zu einer starken Übernutzung der Wälder, die ab 1807 in die Salinenforstämter Tegernsee und Rosenheim eingegliedert waren. Das erste Forsteinrichtungswerk ist 1852 für das Gebiet des heutigen Forstamtes Schliersee erstellt worden. Dabei wurden vor allem bringungsgünstige Lagen an den Flüssen Vallep und Leitzach genutzt, gängiges Hiebverfahren war auch hier der Kahlschlag.

Anfangs wurde nichts zur Förderung der Verjüngung auf den entstehenden Kahlflächen getan. Die ersten Verfahren zu einer schonenderen Waldnutzung wurden ab Mitte des 19. Jahrhunderts eingeführt, sie hatten aber oft wegen der weitverbreiteten Waldweide und Detailproblemen der praktischen Durchführung wenig Erfolg. Vielfach entwickelten sich infolge der Aufforstungspraktiken aus Mischwaldbeständen reine Fichtenbestände.

Setzten sich die Wälder ursprünglich zu 45% aus Fichte, 30% Buche und 25% Tanne zusammen, so ist der Fichtenanteil später auf 70% angewachsen. Dafür ging der Buchenanteil auf 17%, der Tannenanteil auf 6% zurück. Diverse andere Baumarten haben einen Anteil von 6% (MICHIELS 1993). Schließlich hat auch die Exposition die Umwandlung von Waldland in Almen beeinflusst. Deutlich wird dies in der Carbonatgesteinszone. Die südexponierten Standorte erwärmen sich dort auch in höheren Lagen so stark, dass Almenbewirtschaftung möglich ist und oft auch betrieben wurde. Nordexponierte Standorte sind hingegen mehr mit Wald bedeckt (RATJENS, 1985).

Heute sind etwa 95% der Wälder im Untersuchungsgebiet Staatswald. Latschenund Felsregionen sind jeweils zur Hälfte in staatlichem bzw. privatem Besitz, bei den Almflächen sind ¾ der Fläche im Privateigentum (MICHIELS 1993).

## **3. Materialien und Methoden**

Zwei unterschiedliche Datenarten werden in der Untersuchung verwendet, die unter Kapitel 3.2 zu erläuternden Kartenwerke und die in den Kapiteln 3.3 und 3.4 vorzustellenden Satellitendaten. Ehe darauf näher eingegangen wird, erscheint zunächst eine kurze Beschreibung der für Geoinformationssysteme relevanten Eingangsdaten notwendig. Eine rechnergestützte Bearbeitung der Kartenwerke ist wegen der hierfür noch nicht ausgereiften Programmpakte nicht geplant (vgl. Einleitung), die im Kapitel 3.6 und folgende diskutierten Auswerteverfahren beziehen sich daher nur auf die Satellitendaten.

## **3.1 Eingangsdaten für Geoinformationssysteme**

Die von verschiedenen Nutzergruppen definierten Landbedeckungsarten gleichen sich im Aufbau sehr stark. Dies zeigt ein Vergleich der Eingangsdaten von Modellen für den Bodenwasserabfluss mit dem in dieser Arbeit noch zu besprechenden "**C**o**OR**dination of **IN**formation on the **E**nvironment Landcover Programme" der Europäischen Union (CORINE), das die Einrichtung einer für verschiedene Anwendungen ausgelegten digitalen Geodatenbasis zum Ziel hat.

Bei CORINE existiert ein drei, teilweise vierstufiges System aus verschiedenen Ebenen, mehrere Klassen einer niedrigeren Ebene können zu einer Klasse der nächsthöheren Ebene aggregiert werden. Analog dazu sind bei Modellen für den Bodenwasserabfluss diverse Oberklassen definiert, die sich aus verschiedenen Unterklassen zusammensetzen. Beispiele solcher Gliederungen finden sich beim amerikanischen Stofftransportmodell "**AG**ricultural **N**on**P**oint **S**ource model" (AGNPS) von YOUNG u.a. (1989), dem Programmpaket "**A**bfluss **S**tofftransport Modellierung mit **G**eographischen **I**nformationssystemen" (ASGI) des Bayerischen Landesamtes für Wasserwirtschaft (KLEEBERG, 1998) und dem an der Ruhr Universität für hydrologische Anwendungen konzipierten Landbedeckungsschlüssel, dem "**R**uhr **U**niversity **B**ochum – **L**and **U**se and **L**and **C**over **S**ystems" ("RUB-LUCS"), (SU, 2000).

Unter Anpassung an die alpinen Verhältnisse ergibt sich unter Berücksichtigung der angesprochenen Modelle ein System aus folgenden Klassen und Unterklassen:

- Wald Unterklassen nach Bestandesparametern
- Grünland Unterklassen nach Nutzungsintensität
- Agrarland Unterklassen nach Grün- und Ackerland (ggf. weiter nach der Feldfruchtart gegliedert
- Gewässer Unterklassen nach Gewässerart
- Moore Unterklassen nach Moorart (Hochmoor/Niedermoor)
- Flächen ohne Vegetation (Felsflächen, versiegelte Flächen) Unterklassen nach dem Ursprung der Vegetationsfreiheit
- Siedlungsflächen Unterklassen nach Art der Bebauung

Zwei Datenquellen kommen für die Ableitung von Landbedeckungsdaten in Betracht:

- Konventionell erhobene Daten zu verschiedensten Sachverhalten, die in diversen thematischen Kartenwerken ihren Niederschlag gefunden haben.
- Fernerkundungsdaten wie Luft- und Satellitenaufnahmen, die in der Regel von wesentlich höherer Aktualität sind, aber der Interpretation bedürfen.

Für die Integration von Landbedeckungsdaten in ein Geoinformationssystem stehen zwei grundsätzlich unterschiedlichen **Datenformen**, Vektor- und Rasterdaten, zur Verfügung.

**Vektordaten** beschreiben ein Objekt über die geometrischen Elemente Punkt, Linie und Polygon. Sie kommen vorwiegend dort zum Einsatz, wo die genaue Verortung von Objekten wichtig ist, wie zum Beispiel bei der Festlegung von Besitzverhältnissen. Auch zur Routenoptimierung auf einem Verkehrsnetz sind Vektordaten sehr gut geeignet.

**Rasterdaten** hingegen beschreiben ein Objekt über die Belegung oder Nichtbelegung von Zellen eines Datengitters. Sie sind vorteilhafter, wenn es um die Beschreibung der Ausbreitung flächenhafter Phänomene geht wie Lärmfelder oder die Belastung durch elektromagnetische Wellen (vgl. RANDOW/GREWE 2001). Unterschiedlich ist bei Vektor- und Rasterdaten die Anordnung der Sachinformationen, d.h. die Attributierung der geographischen Daten. Während bei Vektordaten eine Datenbank den geometrischen Elementen nachgeschaltet ist, beschreibt bei Rasterdaten der Grauwert des Gitterelements (Pixel, von engl. "Picture Element") die Ausprägung des dargestellten Objektes.

Vektordaten entstehen durch die Digitalisierung des vorhandenen Kartenmaterials. Hierbei greift ein Bearbeiter unter Anwendung einer Digitalisieranleitung vom analog vorliegenden Kartenmaterial die Umrisslinien der interessierenden Landbedekkungseinheiten mit der Maus ab, weitere Angaben zum Karteninhalt werden in einer Datenbank abgelegt. Die Digitalisierung ist personal- und zeitintensiv. Häufig bestehen Unklarheiten über die Vorgehensweise (z.B. Erfassung eines Flusses als Polygon an Hand der Uferlinien oder als Linie an Hand der Gewässermittellinie), die eine spätere Synthese von mit unterschiedlichen Digitalisieranleitungen erstellten Datenmaterial verhindern.

Rasterdaten entstehen durch das Scannen einer Oberfläche mit einem in dem interessierenden Wellenlängenbereichen empfindlichen System. Sowohl beim Scannen von thematischen Karten als auch bei nach dem Scannerprinzip arbeitenden Satellitensystemen entsteht ein aus verschiedenen Grauwerten bestehender Rasterdatensatz. Ähnlich wie bei der Klassifizierung von Satellitendaten müssen bei thematischen Kartenwerken nach dem Scannen den Grauwerten Landbedeckungseinheiten zugeordnet werden, die dann innerhalb eines Geoinformationssystems abfragbar sind.

Informationen über die geographische Verortung eines Datenbestandes sind bei den Vektordaten meist in den Datenbestand integriert, da die Lage der Vektoren über die geographischen Koordinaten des Bezugssystems bestimmt ist. Bei Rasterdaten sind sie in einem speziellen Bereich des Files, dem so genannten "Header" abgelegt, in dem die räumliche Lage des Datengitters nach seinem geographischen Bezugssystem definiert ist.

Vorteile von Vektordaten liegen in ihrem wesentlich geringeren Platzbedarf und in der Möglichkeit, Objekte über Koordinatenangaben genau verorten zu können. Rasterdaten sind speicherplatzintensiver, die Genauigkeit der Verortung von Objekten wird durch das Aufnahmeraster begrenzt. Dafür sind mathematische Operationen unkomplizierter und kontinuierlich verlaufende Übergangsbereiche besser darstellbar.

## **3.2 GIS- und Fernerkundungsdaten für das Untersuchungsgebiet**

### **3.2.1 Kartierungen des Bayerischen Landesamtes für Wasserwirtschaft**

Wie im Kapitel 2 dargestellt, wechseln im Untersuchungsgebiet aufgrund der starken Reliefenergie und der großen Höhenunterschiede verschiedene ökologische Bereiche auf engstem Raum. Ein Versuch, dieses Wirkungsgefüge mit großmaßstäbigen Kartierungen zu erfassen, hat das Bayerischen Landesamt für Wasserwirtschaft unternommen. Für 23 Wildbacheinzugsgebiete in den Bayerischen Alpen mit Größen von wenigen Quadratkilometern sind für die Themen Geologie, Geomorphologie, Vegetationstypen, Bodentypen, Bodenarten und die Bodendegradation Karten im Maßstab 1 : 5000 erstellt worden. Das Kartenmaterial steht als Vektordatensatz für ein Geoinformationssystem zur Verfügung und bietet damit die Grundlage zur Ableitung weiterer thematischer Karten, zum Beispiel zu den Themen Hangstabilität und Bodenabbrüchen (BUNZA u. A. 1996). Die Kartierungen konzentrierten sich aber lediglich auf eine Gesamtfläche von 120 Quadratkilometern, die Datenerhebung dauerte über drei Jahre. Im Gegensatz dazu ist das Untersuchungsgebiet aber 300 Quadratkilometer, das erweiterte Gebiet sogar 1200 Quadratkilometer groß. Ähnlich detaillierte Kartierungen würden hier

mindestens sechs bzw. achtzehn Jahre in Anspruch nehmen. Da dies auch mit sehr hohen Kosten verbunden wäre, sind solche flächendeckenden Kartierungen noch nicht durchgeführt beziehungsweise geplant worden.

## **3.2.2 Einschlägige thematische Kartenwerke und ihre Eignung zur Implementierung in ein Geoinformationssystem**

Eine eingehendere Erläuterung verdienen Karten, die bereits weitgehend flächendeckend für den Alpenraum vorliegen. Zu nennen sind:

- die geologische Karte
- die hydrographisch- morphologische Karte
- Vegetationskartierungen
- Forstbetriebskarten
- amtliche topographische Karten
- Daten des CORINE Landcover Programms

Für die vorliegende Arbeit sind die Kartenwerke unter zwei Gesichtpunkten interessant. Es ist zu klären, ob in den Kartenwerken Landbedeckungsarten in der Form aufbereitet sind, dass ihre Erfassung mit Satellitendaten nicht mehr notwendig ist; sie vielleicht sogar als Oberklassen Verwendung finden können, innerhalb derer weiter differenziert wird. Darüber hinaus können in den Karten weitergehende Informationen (z.B. zu den Themen Relief und Untergrund) vorhanden sein, die bei der Auswertung von Satellitendaten als weitere Informationsebene verwendet werden können.

Um für Auswertungszwecke weitere Verwendung zu finden sind bei einer thematischen Karte die folgenden Punkte wichtig:

- Präzise Erfassung der Klasse innerhalb des Kartenwerkes oder ihre einfache Ableitbarkeit aus den kartierten Einheiten.
- Aktualität von den der Klasse zugrunde liegenden Daten.
- Ausreichend großer Erhebungsmaßstab.
- Möglichst Existenz einer digitalen Form, die einen direkten Zugriff mit Software für Geoinformationssysteme und der digitalen Bildbearbeitung ermöglicht.

#### 3.2.2.1 Die geologische Karte

Die Geologie des Bayerischen Alpenanteils ist in Kartenwerken des geologischen Landesamtes im Maßstab 1:100000 flächendeckend erfasst, für einige Gebiete existieren auch Karten im Maßstab 1:25 000.

Die geologische Karte gibt Informationen über die Erdzeitalter, aus denen die im jeweiligen Blattschnitt vorliegenden Gesteine stammen. Weitergehende Informationen über ihre Eigenschaften sind in einem Erläuterungsband gesammelt. Ein mit der Materie vertrauter Geologe muss im Einzelfall prüfen, inwieweit sich über das Erdzeitalter die gewünschten Rückschlüsse auf die physikalisch- chemischen Eigenschaften des anstehenden Substrates ziehen lassen.

Die Kartierung der Ausgangsgesteine kann nicht lückenlos vorgenommen werden, da sie meist vom Boden und darauf stockender Vegetation bedeckt sind. Geologische Karten sind deshalb so genannte "abgedeckte Karten", bei denen von Aufschlüssen (Steinbrüche und Durchbrüche für Straßen) oder in der Regel aufwendigen Bohrungen die räumliche Ausdehnung der Gesteinsarten extrapoliert werden muss. Es ist deshalb nicht möglich, Datenebenen für Verschneidungsoperationen aus solchen Karten abzuleiten.

Hilfreich wäre zum Beispiel bei der Ausweisung einer Landbedeckungsart die Verschneidung eines besonders hell reflektierenden Untergrundes mit Satellitendaten. Da die "abgedeckte Karte" aber gerade das Kriterium der räumlich eindeutigen Abgrenzung verschiedener Raumeinheiten nicht erfüllt, können die geschätzten Grenzverläufe zwischen den Gesteinsschichten zu Fehlinterpretationen führen.

Der gesamte für Bayern vorliegende geologische Kartenbestand liegt beim geologischen Landesamt gescannt als Rasterdatensatz im Geotiff Format vor. Eine Analyse und Extraktion der vorhandenen Informationen in einem Geoinformationssystem ist allerdings nicht möglich. Dies soll nachstehend erläutert werden weil die Schwierigkeiten bei dem Umgang mit digitalen Kartenmaterial verallgemeinert werden können.

Beim Scannen wird der gesamte Karteninhalt in verschiedene Grauwerte überführt, denen sich über Look-Up Tabellen wieder Farbwerte zuordnen lassen. Eine Attributierung der so gewonnenen Grauwerte liegt aber nicht vor und ist auch nicht ohne Weiteres möglich. Neben der auf der Karte verzeichneten Informationen über die
räumliche Verbreitung der Gesteinsschichten sind auch diverse Zusatzinformationen für den Kartenbetrachter, wie Schriftzüge von Ortsbezeichnungen, Höhenlinien und das Gewässernetz mitgescannt. Diese Zusatzinformationen müssten vor der Weiterverarbeitung des Karteninhaltes von der relevanten Information, d.h. der räumlichen Verteilung der Erdzeitalter, getrennt werden. Dabei müsste sichergestellt sein, dass die vorher von anderer Informationen eingenommenen Flächenanteile auf den Karten den richtigen Erdzeitaltern zugeordnet sind. In der Bildverarbeitung ist noch kein Verfahren bekannt, mit dem dies ohne zeitaufwendiges, interaktives Eingreifen zu bewerkstelligen ist. Ein weiteres Problem stellen die Signaturen dar, durch die geologische Schichten beschrieben werden. Es handelt sich hierbei häufig um Schraffuren, Musterungen, Punktwolken oder Symbole, die sich zurzeit noch nicht rechnergestützt weiterverarbeiten lassen, da die Algorithmen zur Mustererkennung sehr komplex sein müssten.

Abbildung 3 zeigt einen Ausschnitt aus der Karte des geologischen Landesvermessungsamtes, und zwar die Südhälfte des Schliersees mit der Ortschaft Fischhausen. Die beschriebenen Probleme sind hier exemplarisch dargestellt (rote, grüne und blaue Kreise). Nicht einmal die Wasserflächen weisen eine homogene Färbung auf, über die eine Klassifizierung oder Attributierung für die Einbindung in ein Geowissenschaftliches Informationssystem erfolgen könnte. Noch deutlicher ist das Problem bei den verschiedenen geologischen Schichten, die als Mischformen von Punkt- und Flächensignaturen dargestellt sind. Erschwerend kommt hinzu, dass die Informationen der topographischen Karte 1 : 25 000 hinterlegt sind, die sich ebenfalls nicht über festgelegte Grauwertbereiche extrahieren lassen.

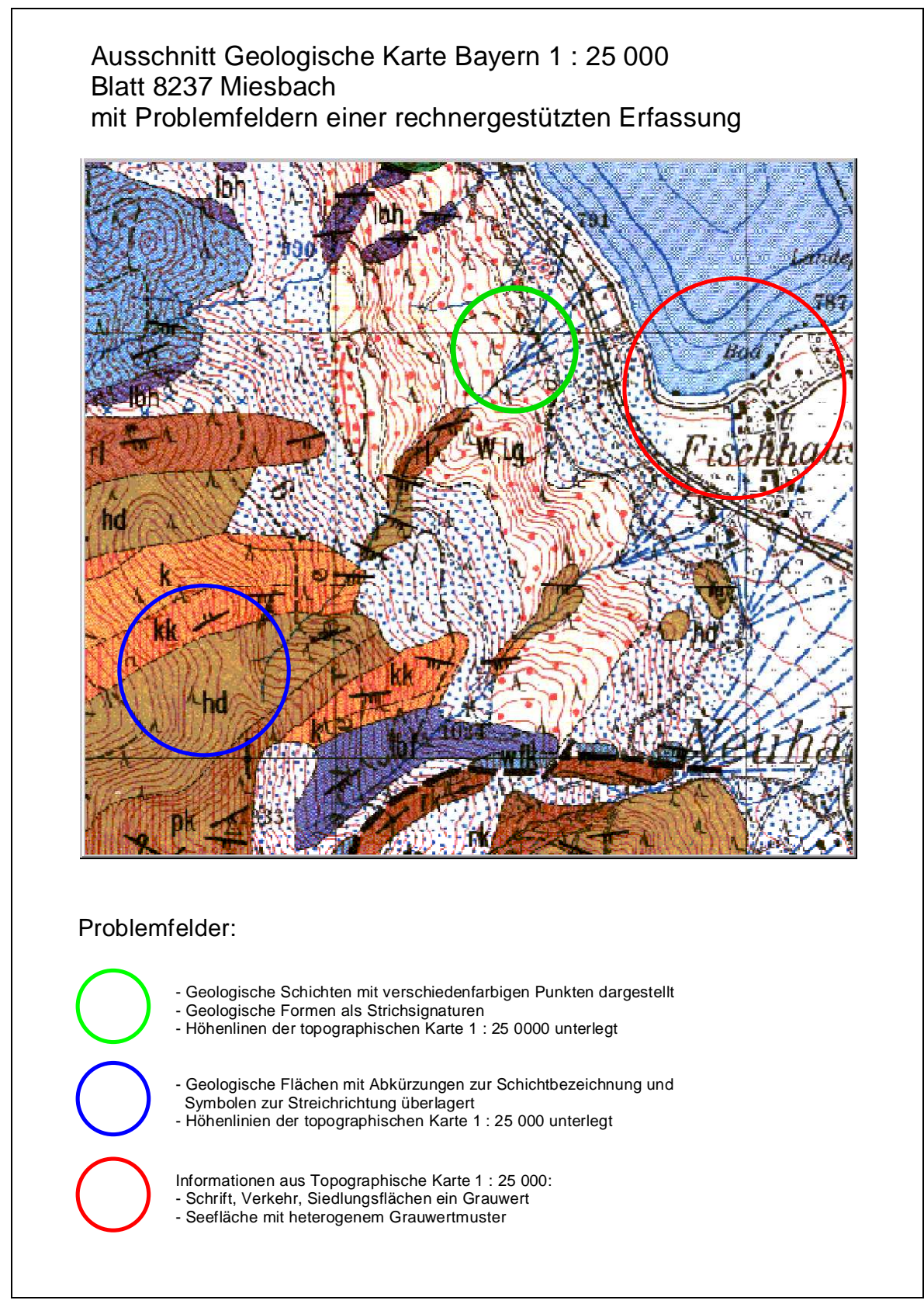

Abb. 3: Ausschnitt aus der Geologischen Karte Bayern, Blatt 8237 Miesbach

Die einzige Möglichkeit, die Informationen der geologischen Karte in ein Geoinformationssystem zu integrieren, besteht daher zurzeit nur in einer sehr zeit-

aufwendigen Digitalisierung, die genauso gut mit dem analog vorliegenden Kartenmaterial bewerkstelligt werden kann. Es ist zwar geplant, die geologischen Karten im Vektorformat für die weitere Bearbeitung mit ARC/INFO anzubieten. Von den Kartenblättern 1 : 25 000 existiert bisher aber nur das Blatt Ingolstadt. Die Erfassung der weiteren Kartenblätter wird daher noch einige Zeit in Anspruch nehmen, fraglich ist auch, ob es hierbei nicht noch Veränderungen bei der Digitalisierungsanleitung geben wird.

#### 3.2.2.2 Die hydrographisch- morphologische Karte

Die hydrographisch- morphologische Karte basiert auf Luftbildaufnahmen aus den Jahren 1973 und 1974. Grundlage sind die Höhenlinien, Ortschaften und das Verkehrsnetz der topographischen Karte 1 : 25 000. Ihnen überlagert ist die Karte des Waldzustandes aus wasserwirtschaftlicher Sicht von TOLDRIAN. Erfasst sind zudem hydrologisch bedeutsame Geländeformen wie Schuttkegel, Kare und Moränenwälle, Abtragungsformen und Festoffherde (z.B. Zugrisse) sowie diverse Anbruch- Schurf- und Erosionsarten nach den Kartierungen von BUNZA. Dem Gewässernetz liegt die Karte der Wildbäche in den Bayerischen Alpen im Maßstab 1 : 25 000 zugrunde. Im Blattschnitt der topographischen Karte 1 : 25 000 liegt die hydrographisch- morphologische Karte für den ganzen Bayerischen Alpenraum vor (BUNZA, KARL 1975).

Im Gegensatz zur geologischen Karte sind auf der hydrographischmorphologischen Karte bereits interessante Sachverhalte zu den Substrateigenschaften interpretiert, soweit es sich hier um Informationen zu stabileren Formen wie Schuttkegeln oder Moränenwällen handelt, sind diese Informationen durchaus verwertbar. Anders verhält es sich mit Informationen zu kurzlebigeren Formen wie Zugrissen und Anbrüchen im Erdreich sowie über den Waldzustand; da der Erhebungszeitraum für die Kartenwerke über 20 Jahre zurückliegt, besitzen diese Informationen keine Gültigkeit mehr.

Bei der Integration der hydrographisch- morphologischen Karte in ein digitales Auswertesystem stellen sich dieselben Probleme wie bei der geologischen Karte. Es hilft hier auch nicht weiter, dass die Astralon- Folien, die dem Druck der Karten zugrunde liegen, als Dateien im "Tagged image file format" (TIFF), einem weit verbreiteten Format für Rasterdaten, erhältlich sind. Auf diesen Folien sind die Karteninformationen nicht thematisch, sondern nach ihren Rot-, Grün- oder Blauanteilen getrennt; einige Gebietskategorien ergeben sich erst durch die Mischung dieser Grundfarben. Das durch die Astralon- Folien wiedergegebene Kartenbild ist zudem nicht vollständig, da die Folien zum Aufdruck auf die

topographische Karte 1:25 000 bestimmt sind. Auch wenn damit schon eine gewisse Vorselektion in hydrographisch- morphologische Informationen und Ergänzungsinformationen aus der topographischen Karte gegeben ist, stellt sich auch hier das Problem, dass die einzelnen Kartenelemente über Mustererkennungsalgorithmen nach ihren thematischen Aussagen erfasst werden müssten und solche Algorithmen in ausgereifter Form noch nicht vorliegen.

Wie die gescannten geologischen Karten eignen sich auch die digitalen Folien zur hydrographisch- morphologischen Karte nur als Hintergrundinformation zur graphischen Illustration bestimmter Sachverhalte.

Einen ähnlichen Informationsgehalt wie die hydrographisch- morphologischen Karte besitzt die "Geomorphologische Karte" (kurz GMK). Eine flächendeckende Kartierung des Bundesgebietes mit diesen Karten ist aber nicht geplant, die erschienenen Kartenblätter sollen lediglich Beispielcharakter besitzen. Für die vorliegende Arbeit ist dieses Kartenwerk daher nicht weiter interessant.

### 3.2.2.3 Ansätze zur Vegetationskartierung

Flächendeckendere größer maßstäbige Kartierungen der Vegetationsverhältnisse, vergleichbar denen der Geologie, liegen für das Bundesgebiet noch nicht vor.

Für den Alpenraum gilt, dass pflanzensoziologische Einordnungen schwierig sind. Die topographiebedingten Veränderungen der Standortbedingungen auf kleinsten Raum führen zu einer engen Verzahnung von pflanzensoziologisch sehr verschiedenen Pflanzengesellschaften. Für dieselben Pflanzengesellschaften werden außerdem, abhängig vom pflanzensoziologischen Bearbeiter, unterschiedliche Gliederungen vorgenommen (MICHIELS 1995). Zum hohen Kartierungsaufwand kommt hinzu, dass nicht einmal eindeutig anerkannte Richtlinien für eine Kartierung bestehen (vgl. HÖRSCH 2001).

So sind zum Beispiel die südlichen Teile des Untersuchungsgebietes von der "Karte der aktuellen Vegetation Tirols" (SCHICHTL/MEINHARD 1980) abgedeckt; die Gliederung der Pflanzengesellschaften folgt damit einen anderen System als dem von EWALD (1997) und MICHIELS (1993), die in der Nähe bzw. direkt im Arbeitsgebiet gearbeitet haben. Die Flächensignaturen der Karte sind relativ kompliziert, sie müsste unter fachkundiger Anleitung digitalisiert werden. Der Erhebungsmaßstab ist mit 1:100 000 auch relativ klein. Eine kleinmaßstäbige Vegetationskarte, die zudem noch nach einem fremden System erstellt ist, wäre auch in digitaler Form für die vorliegende Untersuchung wenig hilfreich.

### 3.2.2.4 Die Forstbetriebskarte

Die Forstbetriebskarte ist eine Nutzungsartenkarte auf der die geplanten waldbaulichen Maßnahmen auf Bestandesebene dargestellt sind. Im Rahmen des Aufbaus eines bayernweiten forstwissenschaftlichen Geoinformationssystems der bayerischen Staatsforstverwaltung (FORST- GIS) ist der für Bayern vorhandene Kartenbestand digitalisiert worden. Für den Forstbetrieb ist das Vorhandensein einer digitalen Forstbetriebskarte von großem Nutzen, weil sich die Eintragungen über Nutzungen oder Vorgaben für die Pflege in relativ kurzer Zeit ändern können. Liegen die Grundlagendaten wie Wegenetz und Bestandeseinteilung digital vor, ist eine Aktualisierung der Karten relativ schnell vorgenommen.

Die Forstbetriebskarte ist Grundlage der Forstinventur. Zu diesem Zwecke wird auf ihr entweder ein Stichpunkteraster eingetragen, oder die Bestände dienen als Inventureinheiten. Das Beprobungsraster besitzt eine Maschenweite von 100 m, es kann abhängig von der Nutzungsart auch gröber sein. Die Größe des um den Stichprobenpunkt zu legenden Probekreises ist vom Brusthöhendurchmesser des stärksten Stammes abhängig. Für jeden Inventurpunkt werden Alter und Alterspanne, die durchschnittliche Baumhöhe, Schädigung und Baumart bestimmt. Sind in einem Bestand Forstinventurpunkte in ausreichender Anzahl vorhanden, werden ihre Eigenschaften im Revierbuch vermerkt, in dem auf Basis des Bestandes auch Kronenschlussgrad, Deckungsgrad, Baumalter und Altersphase erfasst sind.

In einem Geoinformationssystem kann über die Gitterkoordinaten der Punkte die räumliche Verteilung der aufgenommenen Merkmale auf einer digitalen Kartenvorlage dargestellt werden, wenn das Inventurpunkteraster in einer Datenbank erfasst ist. So verwendet BUCK (2001) Forstinventurpunkte als Eingangsdaten für verschiedene Regelwerke, beispielsweise die Ableitung des Reliefeinflusses auf die Baumartenverteilung mit Hilfe eines digitalen Geländemodells.

Problematisch für Extrapolationen in die Fläche ist allerdings die Zusammenfassung der Forstinventurdaten auf Basis des Bestandes, der in Bezug auf seine Parameter einen sehr heterogenen Aufbau besitzen kann. Deutlich wird dies zum Beispiel am Kronenschlussgrad. Befinden sich Windwurfflächen im Bestand, so variiert der Kronenschlussgrad zwischen 0 und 100 %, ein Mittelwert von 50% besagt daher über die tatsächlichen Gegebenheiten wenig. Auch aufgrund von Bewirtschaftungsmaßnahmen kann der Kronenschlussgrad in Altbeständen sehr heterogen sein. Höchstens Fichtenjungbestände können noch sehr homogene

Bestandesstrukturen besitzen, hier sind die gemachten Angaben dann wirklich für die Gesamtfläche repräsentativ. Deshalb gibt eine auf Bestandesebene abgeleitete Kronenschlusskarte nicht die exakte räumliche Verteilung des erhobenen Parameters wieder. Aus diesem Grund eignen sich die Daten nicht zur Ableitung von Karten der räumlichen Verteilung der erhobenen Parameter, die auch als Referenz bei einer Satellitenbildauswertung verwendbar wären.

Deutlich wird das in Abbildung 4. Sie zeigt einen Ausschnitt der Forsteinrichtungskarte des Forstamtes Schliersee, der digitalisiert und deren Bestände zusätzlich mit Forstinventurdaten aus dem Revierbuch versehen wurde. Zu sehen sind Hangbereiche der Maroldschneid mit den westlichen Teilbereich des Kloo Ascher Tales und der Kloo Ascher Diensthütte. Dem Orthophoto der Befliegung vom September 1997 sind in blauen und roten Linien die Bestandesgrenzen aus der Forsteinrichtungskarte überlagert. Rot hervorgehoben sind Bestände, bei denen die Werte für den Beschirmungsgrad und den Deckungsgrad Mittelwerte darstellen, die den tatsächlichen Verhältnissen im Bestand nicht entsprechen.

# Umgebung Diensthütte Kloo- Ascher Tal im Orthophoto Juli 1997 überlagert mit Bestandesgrenzen aus der Forsteinrichtungskarte

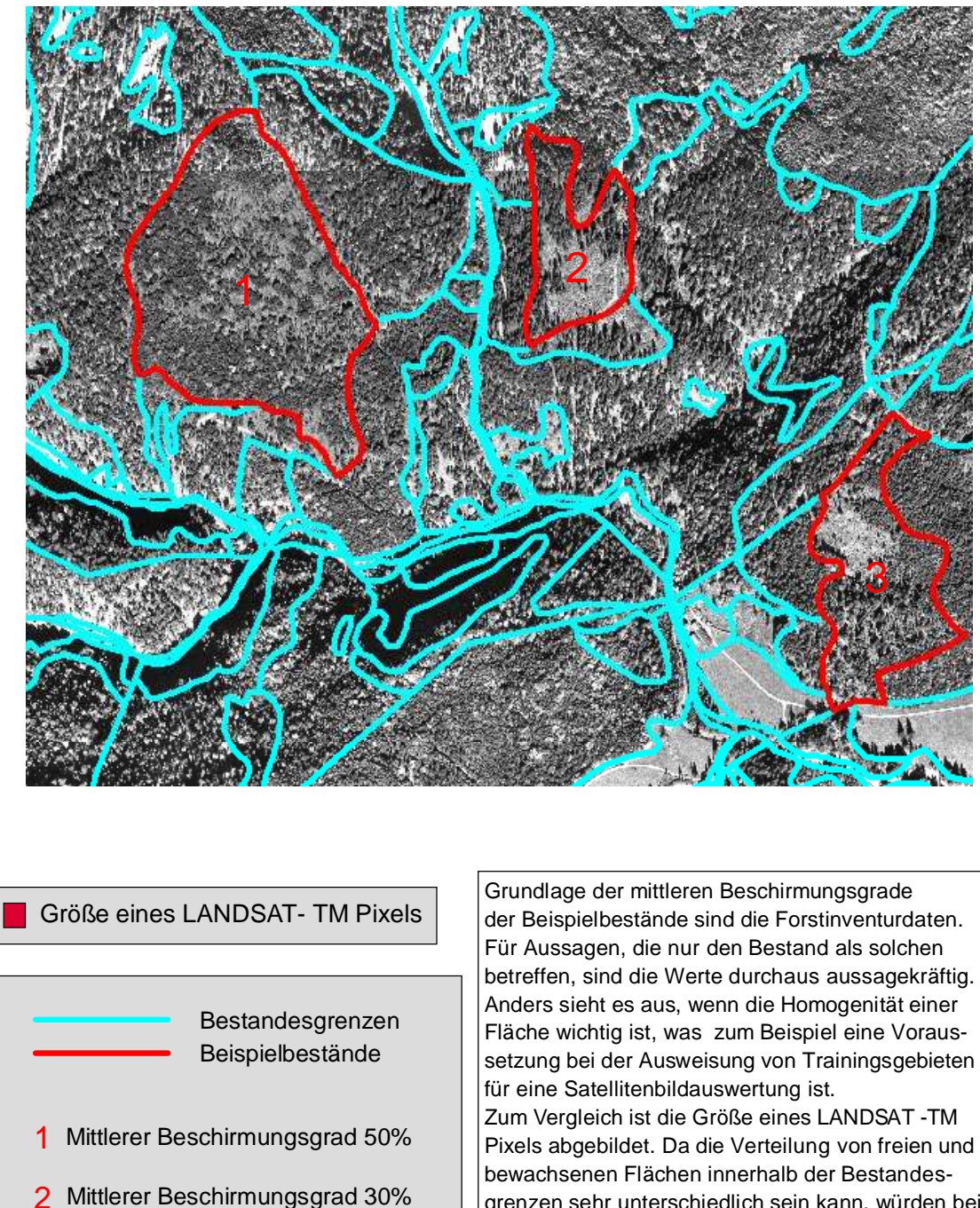

3 Mittlerer Beschirmungsgrad 30%

grenzen sehr unterschiedlich sein kann, würden bei der Übernahme von Bestandesgrenzen als Trainingsgebietsgrenzen Pixel mit völlig verschiedenartigen Bodenbedeckungseinheiten zusammengefaßt werden.

Abb. 4: Diensthütte im Kloo Ascher Tal aus der Befliegung vom September 1997 überlagert mit Bestandesabgrenzungen aus der Forsteinrichtungskarte

Die Notwendigkeit, Forstbestände in kleinere homogenere Einheiten zu differenzieren, sprechen unter anderem auch BUCK (2001) und DE KOK (2001) in ihren Arbeiten an. Um innerhalb von Bestandesgrenzen kleinere Einheiten ausweisen zu können, regen sie die kombinierte Verarbeitung von digitalen Forstbetriebsdaten mit sehr hochauflösenden Datenmaterial (zum Beispiel gescannte Luftbilder oder von Satellitendaten mit geometrischen Auflösungsrastern zwischen 1 und 4 Metern) an. Die Bestandesgrenzen der Forstbetriebskarte dienen hierbei als Außengrenzen, innerhalb derer die Auswertungsergebnisse des hoch auflösenden Fernerkundungsmaterials betrachtet werden. Abhängig von den Resultaten kann dann entweder eine Neubewertung des Bestandes als Ganzes oder eine Untergliederung in Teilbestände erfolgen.

Interessant ist die Verknüpfung der auf der Karte festgehaltenen Abteilungsgrenzen mit den Forstinventurdaten vor allem, um die Entwicklung eines Bestandes über einen längeren Zeitraum hinweg zu verfolgen. Die Daten eignen sich aber nicht als Referenzgebiete für eine Satellitenbildauswertung, da hier die Homogenität des betrachteten Merkmals seinen repräsentativen Charakter ausmacht.

### 3.2.2.5 Amtlich-topographische Karten/ATKIS

ATKIS steht für "**A**mtlich **T**opographisch **K**artographisches **I**nformationssystem"; ihm liegen die in den topographischen Kartenwerken des Landesvermessungsamtes gesammelten Informationen zugrunde. Die in ihnen festgehaltenen Informationen zur Verteilung von Waldgebieten, Siedlungen Verkehrs- und Ackerflächen stellen im Prinzip das Rückgrat für jegliche Art von Geoinformationssystem dar. Eine aktuelle topographische Karte könnte von daher die Rahmeninformationen liefern, die dann für die einzelnen Teilbereiche noch durch weitergehende Untersuchungen mit oder ohne den Einbezug von Fernerkundungsdaten ergänzt werden. Zu bedenken ist allerdings, dass bei den größeren Kartenmaßstäben der topographischen Karte die letzte Fortführung 20 bis 30 Jahre zurückliegen kann.

Zu berücksichtigen ist darüber hinaus, dass auch aktualisierte topographische Karten nicht unbedingt die aktuelle Landbedeckung wiederspiegeln. Besonders deutlich wird dies an den Waldflächen. Im besten Fall sind in der Karte die Waldgrenzen exakt und aktuell enthalten. Wo die Waldflächen aber aufgrund von Bewirtschaftungsmaßnahmen oder Windwurf unbestockte Flächen aufweisen, ist der Karte nicht zu entnehmen. Satellitendaten bieten sich hier als ergänzende Informationsquelle an.

Im Rahmen einer Satellitenbildauswertung sind topographische Karten die geographische Grundlage, auf die ein oder mehrere Satellitenbilder georeferenziert werden. Digitale Raster- und Vektordaten bilden hier eine Arbeitserleichterung bei der Passpunktsuche, da der relevante Kartenbereich so stark vergrößert werden kann, dass eine Ungenauigkeit beim Setzen des Kartenpasspunktes praktisch ausgeschlossen ist. Im Übrigen können sich Papierkarten bei mechanischer Beanspruchung oder erhöhter Luftfeuchte verziehen. Dies kann bei digital erstellten Daten nicht passieren.

Im Gegensatz zur geologischen Karte oder zur hydrographisch morphologischen Karte stehen bei ATKIS die Informationen thematisch sortiert als Raster- oder Vektordaten zur Verfügung.

Die Vektordaten liegen in Form so genannter "Digitaler Landschaftsmodelle" (DLM) zu den topographischen Karten der Maßstäbe 1 : 25 000 und 1:500 000 vor. Als Rasterdaten sind so genannte "Pixelkarten" zu den topographischen Karten der Maßstäbe 1 : 25 000 bis 1 : 100 000 und 1 : 500 000 vorhanden. Sie sind nach verschiedenen Informationsschichten (so genannten "digitalen Folien") zu den Themenbereichen der topographischen Karte geordnet. Die Anzahl der aufgeschlüsselten Informationsschichten ist für jeden Maßstab unterschiedlich. Am Beispiel der Informationsschichten zur topographischen Karte 1 : 25 000 soll auf die Eignung solcher Daten für die Einbindung in Geoinformationssysteme im Folgenden näher eingegangen werden.

# 3.2.2.5.1 Die ATKIS Rasterdaten

Informationsschichten, so genannte "Folien" gibt es zu den Themen:

- Verkehr/Besiedlung/Schrift
- Gewässerkontur/Schrift
- Gewässerdecker (ohne Beschriftung)
- Höhenlinien
- Waldflächen

Die Daten liegen im TIFF Format als 1 bit tiefe Dateien mit den Grauwerten 0 und 1 vor, wobei die 1 für die von der relevanten Landnutzung bedeckten Rasterdatenelemente steht. Schwierig in ein Geoinformationsystem einzubinden sind die Themenbereiche "Verkehr und Besiedlung". Zunächst muss eine Trennung von der Beschriftung und anschließend der Kategorien "Siedlung" und "Verkehr" vorgenommen werden. Insbesondere bei Straßen, die durch Ortschaften verlaufen, ist hierfür ein hoher Arbeitsaufwand erforderlich. Sinnvoll ist die beim "Gewässerdecker" bestehende Möglichkeit, die Daten auch ohne die Beschriftung zu erhalten. Neben den "Walddecker" ist er deshalb gut integrierbar.

Für verschiedene Anwendungszwecke stehen außerdem noch unterschiedliche Rasterungen (100, 200 oder 320 Linien/mm) zur Verfügung.

Die digitalen Folien kann man auch zusammengefasst in einem Datensatz erwerben; wobei die einzelnen Informationsschichten mit verschiedenen Grauwerten codiert sind. Die Daten sind in dieser Form zwar preiswerter, aber schwieriger in ein Geoinformationsystem integrierbar, denn bei einer Selektion nach Grauwerten besteht hier das Problem, dass Teilbereiche mit Überschneidungen automatisch der nicht selektierten Kategorie zugeordnet werden. Ist zum Beispiel ein Waldgebiet mit einer Höhenlinie überdeckt, dann erscheint dieser Bereich bei der Ableitung einer Wald- Nichtwaldmaske als Nichtwald.

# 3.2.2.5.2 Die ATKIS Vektordaten

Die Objektbereiche des DLM 25/1 sind:

- Verkehr
- Vegetation (Waldbedeckung)
- Gewässer
- Administrative Grenzen und 5000er Blattschnitt
- Punkteraster zur Topographie als digitales Höhenmodell

Da das System noch im Aufbau ist, gibt es zu den einzelnen Objektbereichen der topographischen Karte 1: 25 000 unterschiedlich genaue Begleitinformationen. Die nachfolgenden Ausführungen beziehen sich auf die Daten, wie sie zu dem Beschaffungszeitraum 1996/1997 verfügbar waren. Auch wenn sich mittlerweile Änderungen ergeben haben, sollen die Vor- und Nachteile des damals vorliegenden Datenbestandes erläutert werden. Die angesprochenen Problempunkte bleiben nämlich bei der Arbeit mit Vektordaten aktuell, auch wenn sich die thematischen Schwerpunkte verlagern.

Am wenigsten Zusatzinformationen enthält der Objektbereich "Vegetation". Die im Winter 1996 bestellten Daten besitzen keine Zuordnung der Polygone zu den Kategorien "waldbedeckt" und "waldfrei". Die verzeichneten Linien zeigen hier lediglich die Trennungslinie zwischen den beiden Kategorien. Bei den im Sommer 1997 bestellten Daten ist immerhin eine Attributierung der Polygone mit den genannten Merkmalen vorhanden, eine weitere Differenzierung der Bestände, beispielsweise nach Laub, Nadel- und Mischwald ist aber nicht gegeben.

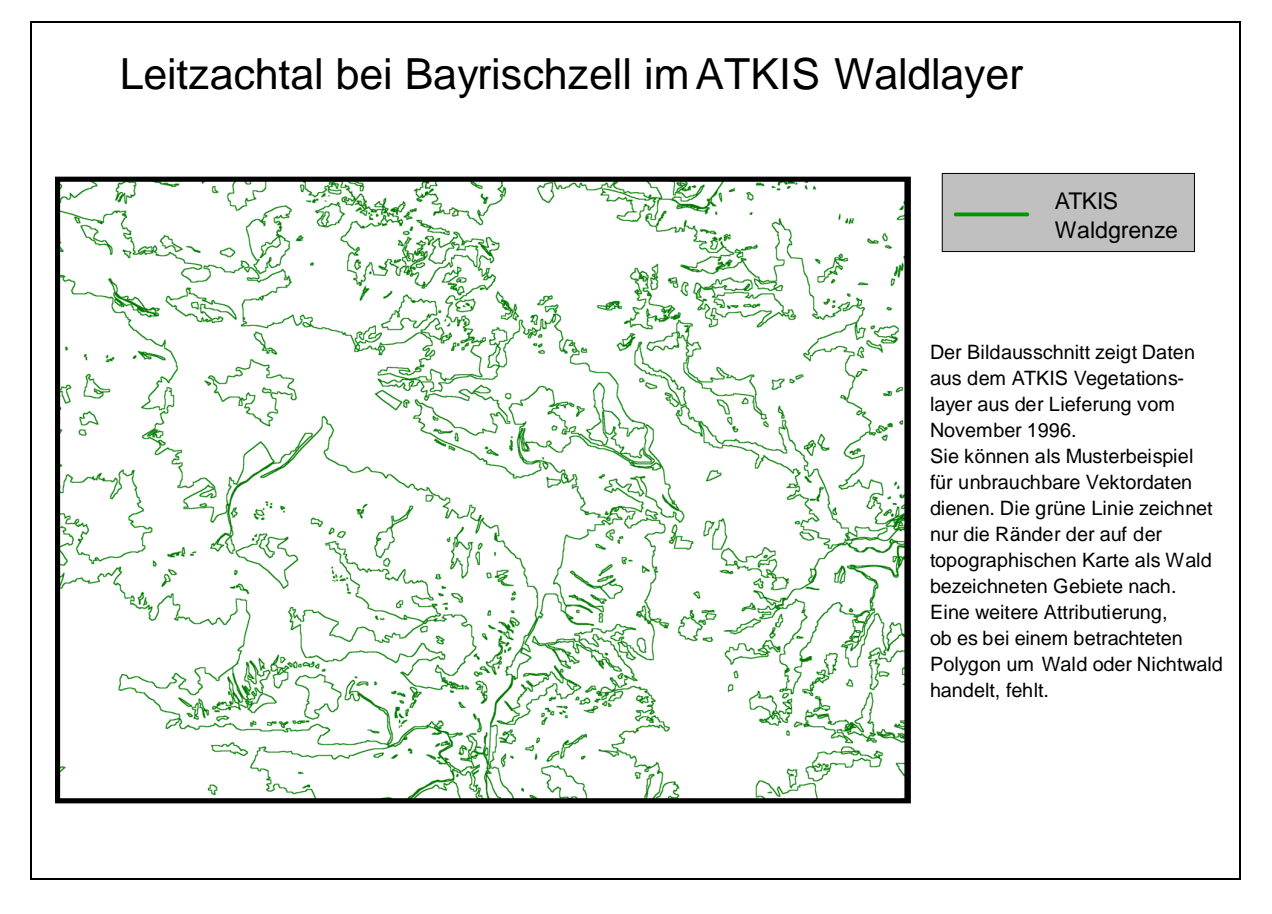

Abb. 5: ATKIS- Vegetationslayer für das Gebiet zwischen Geitau und Bayrischzell

Ansätze einer topologischen Strukturierung gibt es bei den Layern zum Gewässernetz, den Verkehrswegen und den Siedlungsflächen. Grundlage bei der Definition der Raumeinheiten war aber, ein problemloses Digitalisieren und Plotten der Layer zu ermöglichen, Abfragen zu relevanten geographischen Parametern sind deshalb nur mit Einschränkungen möglich.

Deutlich wird dies vor allem beim Gewässernetz. Unterschiedliche Objekte sind nur nach Gesichtspunkten eingeteilt, die notwendig sind, um sie in einer Karte im Maßstab 1 : 25 000 drucken zu können. Zum Beispiel sind Gewässer abhängig von ihrer Breite in drei unterschiedliche Klassen eingeteilt. Die Einteilung orientiert sich hier daran, dass im Maßstab 1 : 25 000 Gewässer bis 6 Meter Breite über ihre Mittellinie, darüber über ihre Uferlinien darzustellen sind.

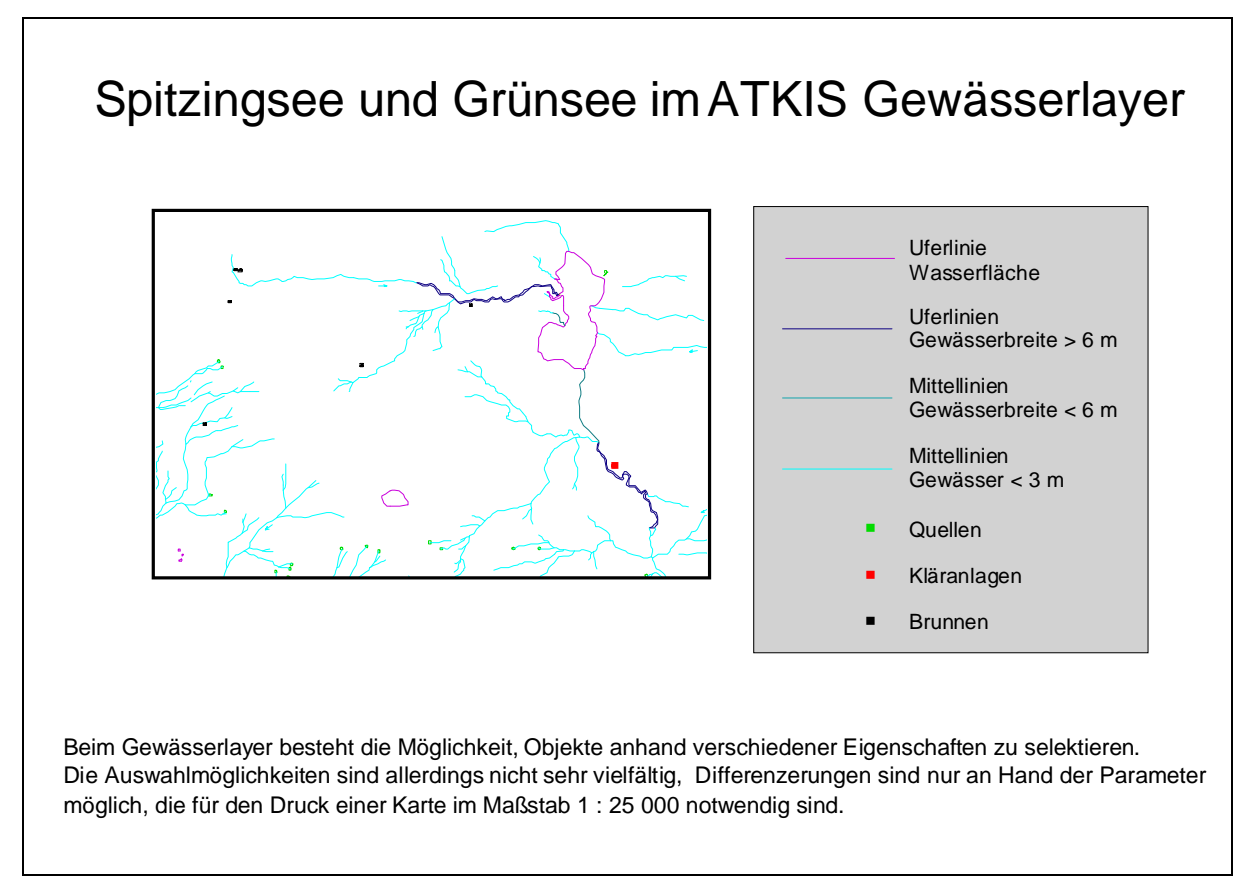

Abb. 6: Spitzingsee und Grünsee im ATKIS Vektordatensatz Gewässer

Auch beim Verkehrsnetz lassen sich verschiedene Straßenarten (z.B. Bundesstraße oder Staatsstraße) unterscheiden, Informationen gibt es auch zum Schienenetz. Die Legende zu Abbildung 7 zeigt, dass einige Einheiten nicht sinnvoll gewählt sind. Zum Beispiel sind Straßentunnel mit nicht weiter aufgeschlüsselten Wegen sowie Eisenbahnlinien und Eisenbahntunnel als Einheiten zusammengefasst, die nicht zusammengehören.

Abbildung 7 zeigt die Umgebung von Neuhaus im ATKIS Verkehrslayer.

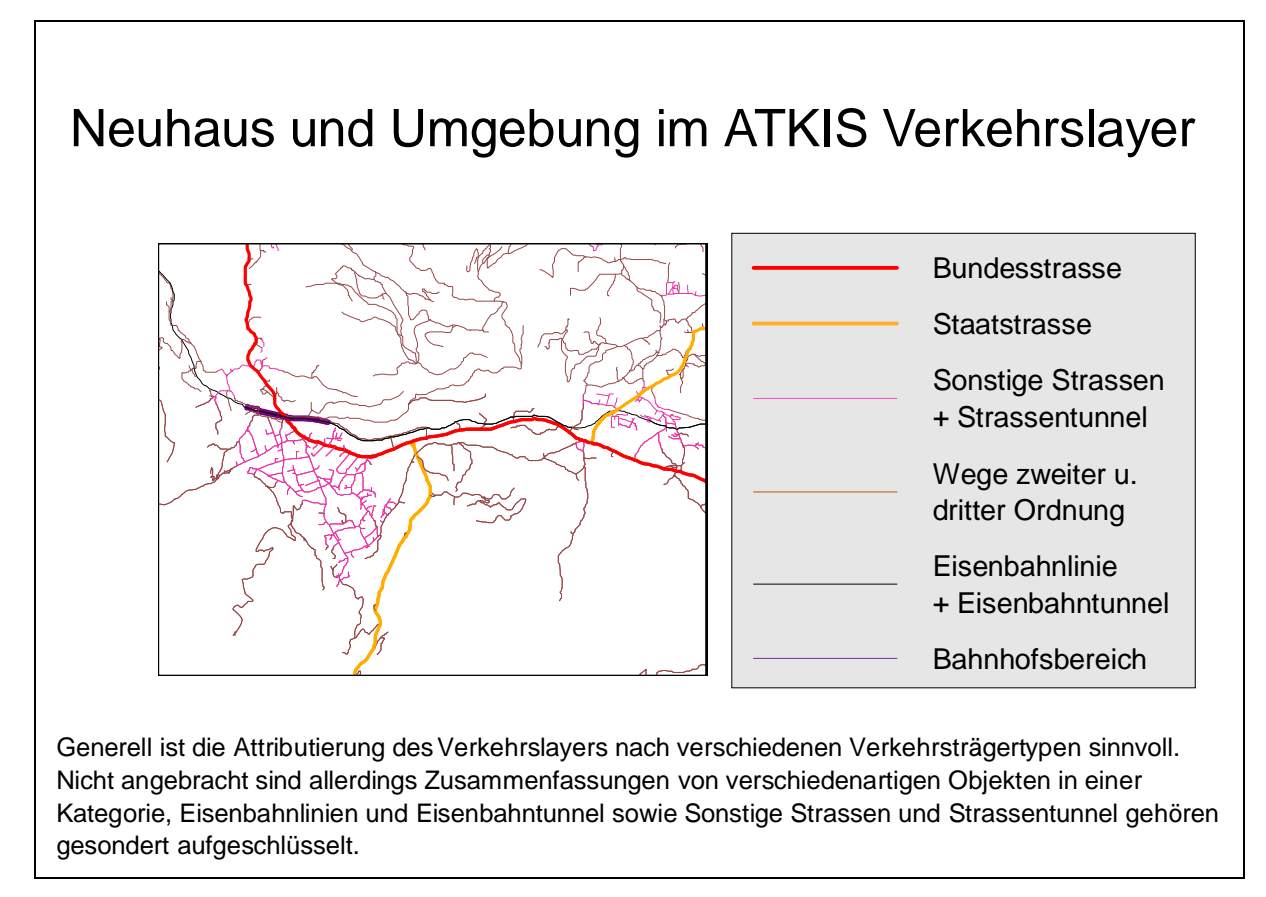

Abb. 7: Neuhaus und Umgebung im ATKIS Vektordatensatz Verkehr

Beim Siedlungslayer sind kleinere Ortschaften mit als Punkte dargestellt, größere als Polygone; ein genauer Schwellenwert, ab welcher Einwohnerzahl oder Flächengröße die Polygondarstellung erfolgt, ist nicht angegeben.

Mit Ausnahme des Vegetationsslayers sind für die unterschiedlichen Layer die Beschriftungen in gesonderten Sublayern erfasst, sie lassen sich aber auch nur zur graphischen Hinterlegung verwenden.

Die Hauptmängel der ATKIS- Daten betreffen die folgenden Punkte:

- Fehlende Flächenzuweisungen; bei der Integration in ein Geoinformationssystem ist eine sehr zeitaufwendige Attributierung der Flächen notwendig (Waldlayer).
- Gliederung der Objektbereiche nach darstellungstechnischen Gesichtspunkten schränkt sinnvolle Abfragemöglichkeiten ein (Gewässerlayer).
- Zusammenfassung nicht zusammengehöriger Objektbereiche (Verkehrslayer).

Seit Januar 1999 werden die Objektbereiche zum DLM 25/1 blattschnittweise mit wesentlich detaillierteren Informationen versehen. Generell besteht damit die Möglichkeit, die Daten für graphische oder GIS- Anwendungen aufbereitet zu erhalten.

Diese modifizierten ATKIS- Daten dürften sich gut für die Integration in ein Geoinformationssystem eignen. Unberührt von den Modifizierungen bleibt aber der unter Umständen recht weit zurückliegende Fortführungsstand der Kartenwerke. Sie gehen bis in die 70er Jahre zurück und zeigen damit oft einen veralteten Landschaftszustand. Grundlage für die das Projektgebiet weitgehend abdeckenden Kartenblätter 8336/8436 "Rottach- Egern", 8337/8437 "Josefsthal" und 8338 "Bayrischzell" sind beispielsweise photogrammetrische Geländeaufnahmen aus den Jahren 1974 bis 1976.

Unklar sind in den topographischen Kartenwerken die Abgrenzung zwischen Waldund Latschengebieten. Sie wird in den verschiedenen Maßstabsbereichen unterschiedlich gehandhabt. Abbildung 8 zeigt Waldgebiete in den topographischen Kartenwerken der Maßstäbe 1:50000 und 1:25000. Die großflächigen Latschengebiete im Bereich der Maroldschneid (südlich des Soinsees) sind im Maßstabsbereich 1:25000 der Kategorie "Nichtwald" zugeordnet, im Maßstab 1:50000 hingegen der Kategorie "Wald" (rote Ellipsen in Abbildungen 8 a und b). Im Allgemeinen wird man der Realität weder mit der Zuordnung zu der Kategorie "Wald" oder "Nichtwald" gerecht. Zum Beispiel in Hinblick auf die Lawinenschutzfunktion sind Latschenflächen anders einzuschätzen als Waldflächen. Eine gesonderte Ausweisung solcher Flächen wäre deshalb wünschenswert.

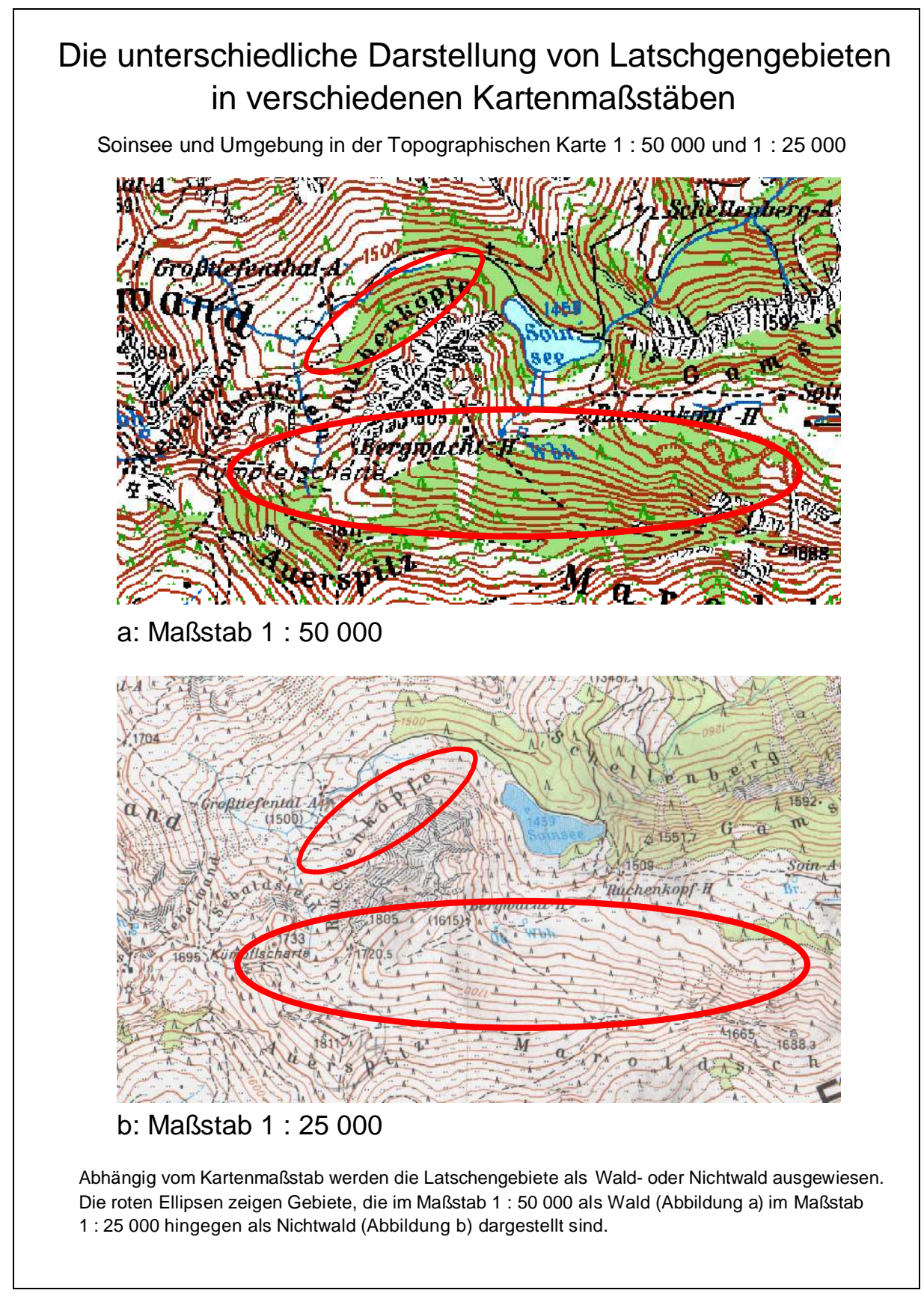

Abb. 8: Soinsee und Umgebung in der topographischen Karte 1 : 50 000 und 1 : 25 000

Als Ergänzung für die im Laufe der Arbeit noch auszuwertenden Satellitendaten eignen sich die ATKIS- Vektordatensätze der "ATKIS Vorstufe DLM 25/1" im Maßstab 1 : 25 000 besser als die im gleichem Maßstab vorliegenden Rasterdaten. Die Aufteilung der Objektbereiche ist differenzierter; außerdem ist durch die Darstellung als Vektordaten die geometrische Verortung der Grenzlinien von Objekten (Waldgrenzen, Straßen, Flüsse) präziser. BUCK (2001) stellte allerdings beim Vergleich der ATKIS Vektordaten mit Orthophotos Lagefehler fest, die bis zu 80 m betragen können. Es handelt sich hierbei um Ungenauigkeiten bei der Digitalisierung, von der meist nur kleine Gebietsausschnitte betroffen sind.

Generell können die Layer zu den Themenbereichen "Vegetation", "Gewässer", "Verkehr" und "Siedlung" bei der Bearbeitung der Satellitendaten eingesetzt werden. Die Digitalisierungsfehler sind lokal sehr stark begrenzt, deshalb eignen sich die Gewässer- und Verkehrslayer prinzipiell zur Prüfung verschiedener Georeferenzierungsansätze. Da eine Erfassung der Siedlungsbereiche mit den vorhandenen Satellitendaten nicht erfolgsversprechend erscheint, stellt ihre Ausgrenzung mit Hilfe des Siedlungslayers unter Umständen eine sinnvolle Alternative dar, auch wenn die Daten älter sind. Etwas anders verhält es sich mit dem nur die Waldgrenze enthaltenen Vegetationslayer. Hier ist im Einzelfall zu prüfen, ob sich die Waldverteilung nicht aus den Satellitendaten besser erfassen lässt. Dieser Layer kann allenfalls dazu dienen, einen großflächigen Überblick über die vorhandenen Waldgebiete zu bekommen.

#### 3.2.2.5.3 Das digitale Höhenmodell zu ATKIS

Die Geländetopographie hat in einem Geoinformationssystem meist einen sehr hohen Stellenwert, weil es kaum eine Untersuchung gibt, bei der nicht die Meereshöhe oder aus dem Höhenmodell abgeleitete Parameter eine wichtige Rolle spielen. Ein Beispiel ist der erhebliche Einfluss der topographiebedingten Exposition auf die Entwicklung von Böden und Vegetation: Auf einem stärker abgeschatteten Hangbereich bleibt Schnee im Frühjahr wesentlich länger liegen als auf einem sonnenexponierten. Durch die verminderte Sonneneinstrahlung ist auf dem schattigen Hangbereich dafür die Austrocknungsgefahr geringer. Im Zusammenspiel mit dem Ausgangssubstrat hat dies eine andersartige Entwicklung der Boden- und Vegetationsverhältnisse zur Folge. Außerdem kann die höhere Schneebedeckung auf Nord- und Ostexpositionen Schneebewegungen und damit stärkere Schädigungen der Vegetation fördern.

Liegt das Untersuchungsgebiet bei einer Satellitenbildauswertung in schwach reliefiertem Terrain, kann auf ein Höhenmodell bei der Aufbereitung der Daten verzichtet werden. Anders verhält es sich in Hochgebirgsregionen. Hier ist zur Korrektur eine Darstellung der Topographieeinflüsse notwendig, die sonst das Ergebnis einer Georeferenzierung verfälschen. Außerdem müssen reliefbedingte Beleuchtungsunterschiede im Auswertungsprozess berücksichtigt werden.

Die zum Geländerelief vorliegenden Daten lassen sich sowohl raster- als auch vektororientiert weiterverarbeiten. Vom Bayerischen Landesvermessungsamt werden Textdaten im weit verbreiteten "American Standard Code for Information" (ASCII) Format mit Höhenpunkten geliefert, die in einer einheitlichen Maschenweite angeordnet sind. Für Bayern liegen die Höhenpunkte flächendeckend im 50 Meter Gitter vor, für den Alpenraum sind sie darüber hinaus in einem 25 Meter Gitter erfasst worden. Den Gitterpunkten können direkt Grauwerte in einem Rasterdatensatz zugewiesen werden, sie können aber auch als Eckpunkte für eine nachfolgende Dreiecksvermaschung dienen. Das zuletzt genannte Verfahren ist etwas aufwendiger, mit ihm lassen sich dafür Punkteraster in beliebiger Auflösung ableiten. Mit der Berechnung von höher als das Ursprungsraster auflösenden Höhenmodellen wird zwar nicht die Qualität der ursprünglichen Daten verbessert, es sind aber Anpassungen auf die Auflösung von anderen Datengittern, wie beispielsweise im 20 oder 30 m Raster auflösenden Satellitendaten einfacher vorzunehmen.

Für das Projektgebiet ist nur ein Teil des Höhenmodells im 25 Meter Raster beschafft worden. Die Abdeckung des gesamten Projektgebietes in dieser Maschenweite wäre zu teuer gewesen, da die Quadratkilometerpreise für das 25er Raster acht- bis zehnmal so hoch sind, wie für das 50er Raster.

Bei den hohen Preisunterschieden ist ein Vergleich von aus 50 Meter und 25 Meter Gittern abgeleiteten Geländemodellen interessant. Im 50 Meter Gitter war der vom 25 Meter Gitter abgedeckte Bereich ebenfalls mitgeliefert worden, deshalb konnte ein Höhenmodell mit 25 Meter Pixeln erstellt werden, bei dem einmal das 25 Meter und das andere mal das 50 Meter Raster die Grundlage darstellen.

Bei einer Berechnung der Differenzen beider Höhenmodelle zeigt sich, dass gegenüber den 25 m Modell das 50 m Modell Höhenfehler im Bereich zwischen -29 m und +81 m besitzt. Diese Extremwerte sind auf allgemeine Erfassungsungenauigkeiten zurückzuführen, von den 158400 Pixeln des Geländeausschnitts sind nur 18 beziehungsweise 29 Pixel von diesen extremen Werte betroffen. Gegenüber den 25 m Modell liegen sonst 90 bis 95 Prozent der

auftretenden Fehlschätzungen des 50 m Höhenmodells in einem tolerierbaren Bereich zwischen +/-4 Metern, sie sind an keine spezifische Geländeform gebunden.

Nur entlang von Graten oder tieferen Taleinschnitten können deutlich höhere Abweichungen auftreten. Gegenüber Gitterpunkten des 25 m Gitters erscheinen hier aus den 50 m Gitterpunkten extrapolierte Werte bei Graten zu niedrig, bei Schluchten zu hoch. Die Höhendifferenzen betragen hier 10 bis 30 m. Auch stärkere Geländeknicke werden vom 25er Geländemodell erwartungsgemäß besser ausmodelliert, wobei die auftretendenden Differenzen zum 50 Meter Raster 5 bis 10 Meter ausmachen.

Die berechneten Differenzen zwischen dem 50 m und 25 m Höhenmodell zeigen, dass 95% der Reliefeigenschaften des Gebietes mit dem 50 m Modell in ähnlicher Genauigkeit wiedergegeben werden, wie mit dem 25 m Modell. Eine flächendeckende Abdeckung des Untersuchungsgebietes mit dem 25 m Gitter erscheint deshalb nicht zwingend notwendig.

Auch Untersuchungen von REES (2000) mit Geländemodellen in stärker reliefierten Teilen Schottlands belegen, dass die Genauigkeitsverluste bei der Berechnung von feiner auflösenden Geländemodellen aus grob auflösenden Geländegittern nicht besonders hoch sind. Er vergleicht unter anderem Höhenwerte, die sich aus der Interpolation eines vorher auf 100 m vergröberten Geländegitters auf 50 m Maschenweite ergeben, mit den Originalwerten des 50 Meter Gitters. Es ergeben sich bei ihm im Schnitt Höhenfehler von 8 bis 17 Metern.

Anders ist es in Fällen, in denen es auf eine besonders genaue Abbildung von Geländekanten und Graten ankommt. So weist VIEUX (1993) darauf hin, dass bei der Ableitung von Hangneigungswerten und Flusseinzugsgebieten aus gröber auflösenden Höhenmodellen nicht mehr zu vernachlässigende Ungenauigkeiten auftreten können.

Gravierender können sich bei der Arbeit mit den Höhenmodelldaten Verarbeitungsfehler bei der Höhenmodellerstellung auswirken. Sie zeigen sich zum Beispiel, wenn man aus den aus den vorliegenden Daten zum ATKIS- Höhenmodell mit dem ARC/INFO Modul "Hillshades" eine Beleuchtungsmaske ableitet. Im erweiterten Untersuchungsgebiet treten die Fehler in einem sechs mal zehn Kilometer großen Gebiet westlich des Weissach- Tales auf. Der Beleuchtungsmaske ist hier eine ungleichmäßige Schummerung überlegt, durch die existierende Beleuchtungsunterschiede verwischt werden. Das Kerngebiet der Untersuchungen ist von diesen Fehlern nicht betroffen. Abbildung 9 zeigt einen Teilbereich der so gestörten Daten. Die beschriebene Schummerung ist hier deutlich in dem Bereich um den Leonhardstein auszumachen.

Fehler dieser Art traten auch schon bei den von JOHLIGE (1998) verwendeten Beleuchtungsmasken auf; auch hier war das Landesvermessungsamt der Datenlieferant und konnte keine Hinweise zu den Gründen für diese Fehler geben.

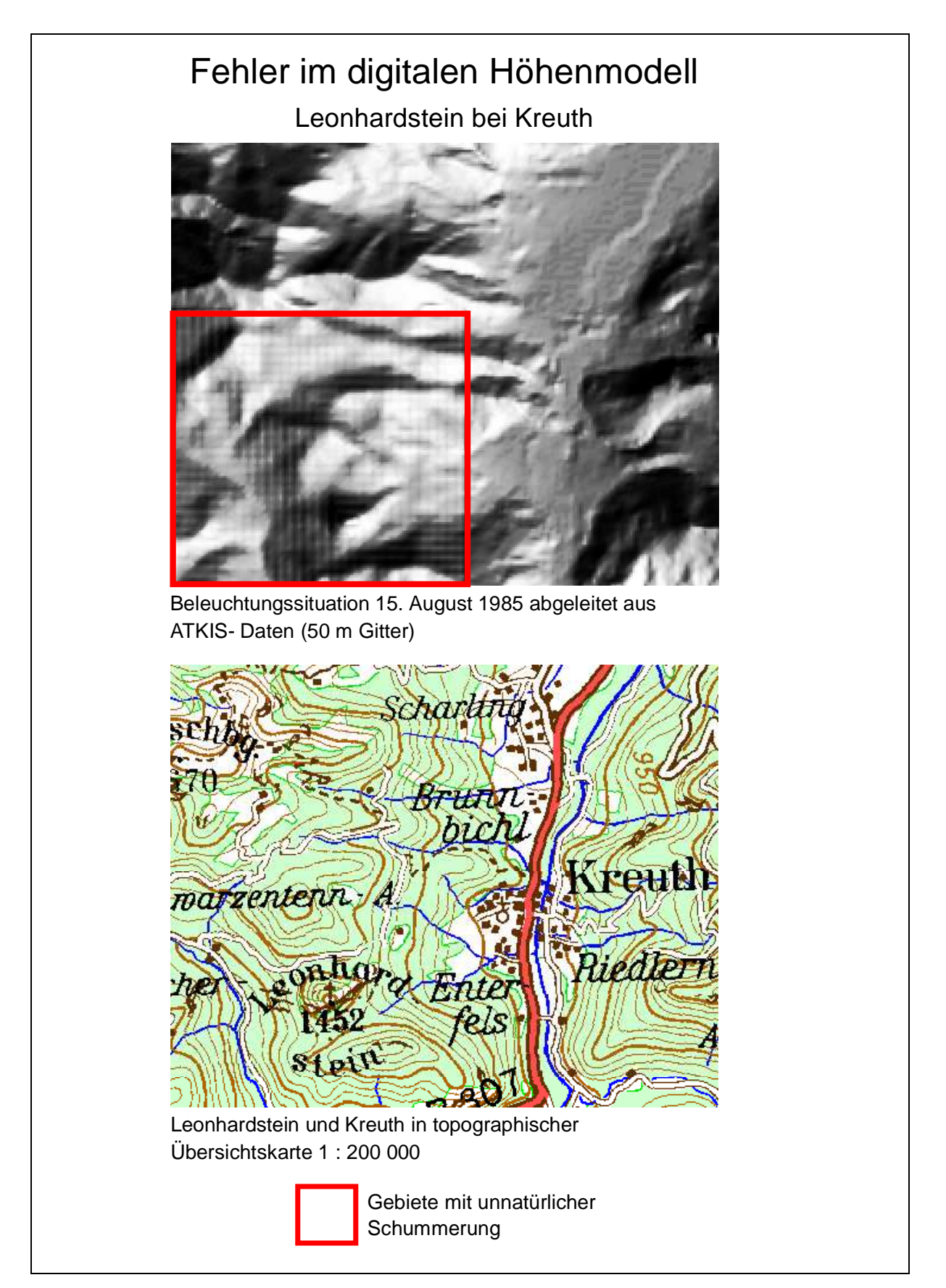

Abb. 9: Fehler im digitalen Höhenmodell, Beleuchtungssituation am Leonhardstein 15. August 1985 und entsprechender Ausschnitt aus Topographischer Karte

Über einen ähnlichen Fehler berichtet auch BUCK (2001) für sein Untersuchungsgebiet im Oberammergau. In seinem ebenfalls aus 50 m Gitterdaten des Landesvermessungsamtes bestehenden Geländemodell treten vereinzelt Streifenstrukturen in Zeilen- und Spaltenrichtung auf, die zu einer fehlerhaften Ableitung von Höhenlinien führen.

### 3.2.2.6 CORINE

Die Abkürzung CORINE steht für "**C**o**OR**dination of **IN**formation on the **E**nvironment", ein Programm der Europäischen Union. Dieses Programm ist interessant, weil für alle Mitgliedstaaten die Bodenbedeckungsdaten nach einem einheitlichen Kartierungsschlüssel erfasst sind und weil sie für viele europäische Staaten in digitaler Form vorhanden sind. Es ist damit zurzeit die am detailliertesten vorliegende Datenbasis zur Landbedeckung Europas (MÜSCHER u.a. 2000). Ähnlich wie bei den ATKIS- Daten ist zu prüfen, ob die CORINE Daten bei einer Satellitenbildauswertung als Oberklassen fungieren können, die dann in Laufe einer Untersuchung weiter zu differenzieren wären.

Grundlage der Erhebung für CORINE sind LANDSAT-TM Daten, ergänzt durch topographische Karten im Maßstab 1 : 100 000 und panchromatische Luftbilder, überwiegend im Maßstab 1 : 70 000. Die Auswertung der Satellitendaten erfolgte mit automatischen Klassifizierungsverfahren, unterstützt durch visuelle Auswertungen auf der Grundlage georeferenzierter Farbausdrucke im Maßstab 1 : 100 000. Auf diese wurden mit Tuschestiften die visuellen Auswertungsergebnisse für die anschließende Digitalisierung eingezeichnet (Stat. Bundesamt 1997). Es ist geplant, den Erhebungsmaßstab auf 1: 25 000 zu vergrößern. Derzeit liegt die untere Erfassungsgrenze für flächenhafte Objekte bei einer Mindestgröße von 500 X 500 m, d.h. 25 ha, was einer Fläche von 5 X 5 mm auf dem zur Verfügung stehenden Auswertungsmaterial entspricht. Für linienhafte Objekte wie Flüsse ist der Erfassungsmaßstab mit einer Mindestbreite von 100 m, einem Millimeter entsprechend, etwas größer (Stat. Bundesamt 1997). Die Daten liegen für die Bundesrepublik Deutschland im Blattschnitt der topographischen Karte 1 : 200 000 auf CD ROM vor. Die Vektordatensätze sind zur weiteren Verarbeitung mit ARC/INFO vorgesehen, wobei nach der Digitalisierungsanleitung als Objekte nur Polygone, keine Linien oder Punkte ausgewiesen werden.

Von den europaweit ausgewiesenen 44 Bodenbedeckungseinheiten sind für die Bundesrepublik 36 relevant (Stat. Bundesamt 1997). Es existiert eine aus 3 Stufen (so genannten Ebenen) aufgebaute Hierarchie, nach der Bedeckungseinheiten unter Oberbegriffen zusammengefasst werden. Zum Beispiel sind als Ebene 1 "Wälder und naturnahe Flächen" ausgewiesen, in Ebene 2 erfolgt die Differenzierung zwischen "Wäldern" Strauch- und Kraut- Vegetation" und "offenen Flächen mit geringer Vegetation". In der dritten Ebene werden dann die "Wälder" in Nadel, Laubund Mischwald weiter differenziert.

Da die Daten zu CORINE zur Weiterverarbeitung mit ARC/INFO vorgesehen sind, müssen ähnlich wie bei den Vektordaten von ATKIS, vor der Integration in ein Geoinformationssystem keine Klassifizierungs- oder Separierungsschritte vorgenommen werden. Die Daten liegen jedoch in einem internen Projektionsformat vor; mit einem beim statistischen Bundesamt erhältlichen Projektionsfile können sie im ARC/INFO unter Berücksichtigung des gewünschten Bezugsmeridians in das Gauß-Krüger-System projiziert werden.

Das durch den relativ kleinen Erhebungsmaßstab bedingte grobe Aufnahmeraster führt dazu, dass die Landbedeckungseinheiten im Untersuchungsgebiet zum Teil wenig differenziert dargestellt sind. Deutlich wird dies an den Klassen Laubwald und Siedlungsfläche. So sind zum Beispiel homogene Laubwaldareale der Klasse Mischwald zugeordnet, auch eine Differenzierung der Siedlungsfläche in stärker und schwächer versiegelte Bereiche fehlt. Bei Verschneidungen mit Daten wesentlich größeren Aufnahmemaßstabes muss dem Umstand Rechnung getragen werden, dass Grenzbereiche in den klein maßstäbig vorliegenden Daten nur sehr grob wiedergegeben werden. Über Überlagerungs- Hierarchien muss deshalb dann sichergestellt sein, dass Grenzverläufe und kleinere Geländedetails auf jeden Fall aus dem in den größeren Maßstäben vorliegenden Datenmaterial übernommen werden.

In einigen Gebieten sind außerdem Zweifel an der Interpretation der Daten angebracht. So finden sich zum Beispiel im Untersuchungsgebiet größerflächig vorkommende Latschenflächen in den Klassen "Nadelwald", "Heiden" und "Moorheiden", sowie "spärliche Vegetation" wieder, obwohl eine Klasse "Wald/Strauch Übergangsstadien" vorhanden ist, in die sie sinnvoller einzuordnen wären. "Wald/Strauch" Gebiete sind bei CORINE ziemlich willkürlich zugeordnet, im Untersuchungsgebiet sind einige stärker aufgelichtete Mischwaldbestände in diese Klasse eingeordnet. Damit ist die Abgrenzung der reinen Nadelwaldgebiete von den Mischwaldgebieten unbefriedigend. Abbildung 10 lässt die Schwächen der CORINE Daten im Untersuchungsgebiet im Vergleich zum Infrarotluftbild aus einer Befliegung vom Sommer 1993 erkennen.

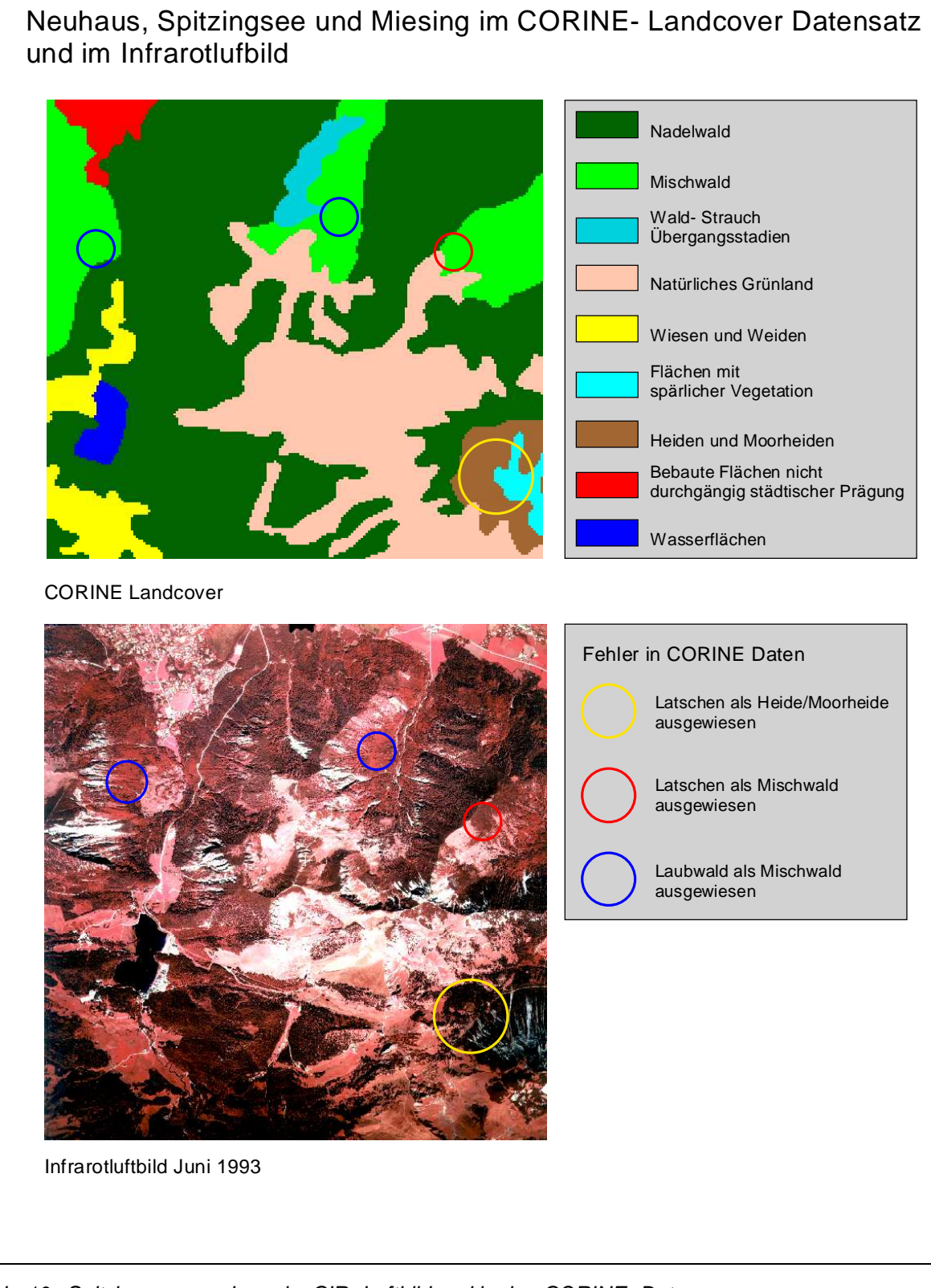

Abb. 10: Spitzingseeumgebung im CIR- Luftbild und in den CORINE- Daten

Der sehr kleine Erhebungsmaßstab in Verbindung mit den Unklarheiten bei der Zuordnung und Abgrenzung wichtiger Landbedeckungsarten beschränken eine praxisnahe Nutzung der Daten.

#### **3.2.3 Eignung der Kartenwerke für digitale Auswertesysteme**

Nur sehr wenige Kartenwerke, nämlich die ATKIS- Daten und die "CORINE Landcover" Daten eignen sich für eine direkte Weiterverarbeitung in rechnergestützten Informationssystemen. Sowohl bei den gescannten geologischen Karten als auch bei den digital vorliegenden Astralon- Folien zur hydrographischmorphologischen Karte existiert keine thematische Strukturierung des Datenmaterials, über die eine EDV- gestützte Weiterverarbeitung möglich wäre. Bei Vegetationskartierungen sind keine einheitlichen Kartiervorschriften vorhanden, dementsprechend fehlen flächendeckende analoge und digitale Kartenwerke. Von den Kartenwerken zur Forstbetriebsplanung gibt zwar die um Revierbuchdaten ergänzte Forsteinrichtungskarte interessante Detailinformationen, die Bestandesparameter sind aber in den aufgenommenen Bezugsflächen nicht homogen, so dass sich das Datenmaterial nicht zu flächenhaften Darstellungen oder zur Extraktion von Referenzgebieten für eine Satellitenbildauswertung eignet. Es kann allenfalls eine Datenebene darstellen, die unter Verwendung von Zusatzinformationen verbessert wird.

Über die theoretisch mögliche digitale Verwendung hinaus gibt es aber auch bei den ATKIS- und CORINE Daten Probleme. So sind die CORINE Daten unbrauchbar, weil die Landbedeckung zum Teil unpräzise erfasst ist und ein nicht immer nachvollziehbarer Klassifizierungsschlüssel verwendet wurde; auch ist der Erhebungsmaßstab mit 1:100 000 sehr klein.

Ein Hauptmangel der ATKIS- Daten ist ihr weit zurückliegender Erhebungsstand. Die Verwendung von Satellitenbildern zur Erfassung der aktuellen Landnutzung ist vor diesem Hintergrund eine interessante Alternative. Im Gegensatz zu einem Kartenwerk stellen die aus dem Satellitenbild ermittelten Klassen die tatsächliche Landbedeckung dar. So sind zum Beispiel Windwurfflächen in Waldgebieten in keiner Karte erfasst, treten bei einer Klassifizierung eines Satellitenbildes aber als "Nichtwaldflächen" hervor.

Die Vor- und Nachteile der diskutierten Kartenwerke zur GIS- Integration und zur Unterstützung einer Satellitenbildauswertung sind in Tabelle 2 zusammenfassend dargestellt.

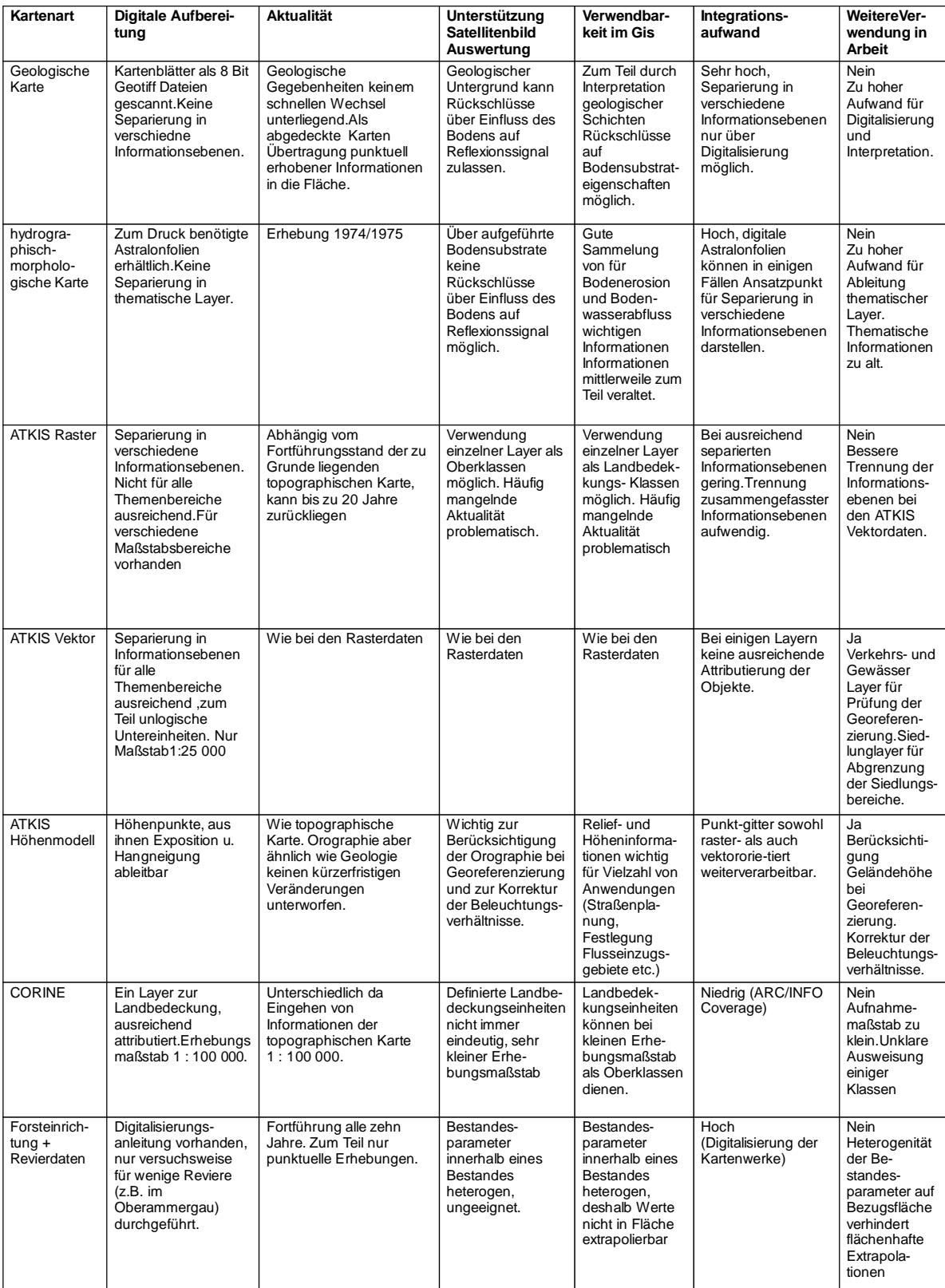

Tab. 2: Eignung des Kartenmaterials für die Integration in ein Geoinformationsystem

#### **3.2.4 Die verwendeten GIS- Daten**

Vom Interesse sind, wie im Kapitel 3.2.2.5.2 erläutert, die Vektordaten der ATKIS Vorstufe DLM 25-1 und das digitale Höhenmodell im 50 m, teilweise auch 25 m Raster. Die Vektordaten liegen im "Data Exchange Format" (kurz DXF) Format zur Bearbeitung mit dem Programm AUTOCAD der Firma AUTODESK vor, die Daten zum Höhenmodell werden als Textfile geliefert.

Neben den ATKIS- Daten sind die Referenzflächen als Vektordatensätze für die Bearbeitung mit der GIS- Software "ARCVIEW" als so genannte "Shapefiles" erfasst. In den Referenzflächen ist für Flächen mit Größen von einen bis fünf Quadratkilometern die Art der Landbedeckung festgehalten, ihre spektrale Zusammensetzung soll für die jeweilige Klasse repräsentativ sein. Grundlage für die Erfassung von Trainingsgebieten sind digitale Datensätze oder Luftbilder, sie können durch Geländebegehungen ergänzt werden. Im Rahmen einer Satellitenbildauswertung können sie sowohl bei der Klassifizierung als **Trainingsgebiete** sowie bei der Überprüfung der Auswertungsergebnisse als **Verifizierungsgebiete** benutzt werden. Als Referenzflächen sind für die Arbeit die Kategorien Grünland, Moorgebiete und Waldgebiete vorgegeben. Das Grünland ist in drei unterschiedliche Qualitätsstufen differenziert, die Waldgebiete nach der Baumartenzusammensetzung und weiteren Bestandesparametern aufgeschlüsselt.

# **3.2.5 Import der Vektordaten zur ATKIS Landbedeckung und zu den Referenzflächen**

Neben den vorgenannten Daten aus den Referenzflächen stellen auch die ATKIS-Daten Bodeninformationen dar, die unterstützend für die Satellitenbildauswertung verwendet werden sollen. Unter Datenimport wird hier die Überführung der Daten in ein für die GIS- Software (ARC/INFO, ARCVIEW) und für die Bildverarbeitungsprogramme (ERDAS-IMAGINE und EASI/PACE) lesbares Format verstanden.

Die nachfolgend beschriebenen Schwierigkeiten beim Import der vom Projektgebiet vorhandenen Vektordaten in die gewünschte Arbeitsumgebung können als typisch angesehen werden. Sie treten in der Regel immer dann auf, wenn die Weiterverarbeitung der Daten mit einem anderen Programm, als zu ihrer Erfassung verwendet wurde, erfolgen soll. Ein Grundproblem bei der Arbeit mit Vektordaten ist, dass verschiedene Modelle bestehen, nach denen die Lage eines geometrischen Objektes durch Vektoren im Raum beschrieben werden kann. Dabei bedienen sich einige Programme Vereinfachungen, die bei einer Konvertierung zu Fehlinterpretationen führen. Auch die Anbindung der Sachdaten ist oft unterschiedlich;

zum Beispiel ist die Art der Anbindung oft nicht vollständig dokumentiert. Fehlerhafte oder unvollständige Übertragungen bei einer Konvertierung sind dann die Folge. Auf Behinderungen des Datenaustausches durch Unzulänglichkeiten bei der Hard- und Software weist auch BUCK (2001) bei der Arbeit mit digitalen Forstbetriebs- und ATKIS- Daten hin.

Ursprünglich sind die Vektordaten zu ATKIS zur Bearbeitung und Verwaltung mit der GIS- Software SICAD ausgelegt, die bei vielen Landesvermessungsämtern verbreitet ist, weniger aber bei Forschungseinrichtungen und Firmen. Die Daten sind daher ursprünglich im für SICAD geeigneten Format (SQD) erfasst. Es existieren aber auch diverse Programme, um die Daten direkt in andere Formate wie beispielsweise von ARC/INFO zu konvertieren. Die Kosten für solche so genannten "Schnittstellen" können aber sehr hoch sein. Aus diesem Grunde werden die Daten vom Bayerischen Landesvermessungsamt auch im DXF- Format angeboten.

Die Überführung der zu ATKIS vorliegenden Vektordaten vom DXF- Format in die ARC/INFO Struktur ist jedoch nicht unproblematisch, da den Programmen unterschiedliche Geometriemodelle zugrunde liegen. Beispielsweise werden gebogene Linien im ARC/INFO als eine vielfach geknickte Linie, die beim Digitalisier- Maßstab als gebogene Linie erscheint dargestellt. CAD Programme bilden gebogene Linien hingegen in Form so genannter "Bezier Kurven" ab. Hierbei wird die Form der Kurve über ihre Anfangs- und Endpunkte sowie zweier Hilfspunkte definiert (vgl. PRECHT u.a. 1997). Die mehrfache Konvertierung zwischen ARC/INFO und AUTOCAD kann so zur Verschiebung von Vektorelementen führen, wenn aus "Arcs" Bögen mit einer geringfügig anderen als der ursprünglich vorhandenen Krümmung gerechnet werden.

Das DXF- Format kann je nach AUTOCAD Version verschieden strukturiert sein. Zum Beispiel war der Direktimport der ATKIS Vektordaten ins "PCIDISK" Format des Bildverarbeitungssystems PCI nicht möglich, weil die Daten im DXF- Format für die AUTOCAD Version 13 vorlagen, im PCI aber der Import nur bis zur vorhergehenden Version 11/12 vorgesehen war. Abhilfe war möglich, weil zum Programm ARCVIEW der Firma ESRI eine allgemeine Schnittstelle zum Lesen von AUTOCAD Daten existiert, die auch DXF- Files der Version 13 lesen kann. Über die Konvertierung der Daten in das vom ARCVIEW verwendete Shapefile (SHP) Format konnten die Daten weiter ins PCIDISK Format importiert werden.

Beim Import der Daten zu den Referenzgebieten zeigt sich, dass die Mitführung der Sachdaten zwischen "SHP" und "PCIDISK" Format nicht in allen Fällen einwandfrei funktioniert. Zu ihnen sind viele verschiedenartige Sachdaten vorhanden. Die verschiedenen Kategorien, unter denen die Daten abgelegt sind, wurden einwandfrei übernommen, ihr Inhalt jedoch nicht vollständig. So erscheinen bei der Betrachtung der Daten im PCI sowohl in der Rubrik "absolutes Alter" als auch in der Rubrik "Altersphase" dieselben Werte, obwohl sie nur für die zuletzt genannte Rubrik Gültigkeit besitzen.

Hauptgrund für die beim Vektordatenimport entstehenden Probleme ist, dass bisher noch viele verschiedene Vektordatenformate verbreitet sind (HILD; FRITSCH 1998). Es gibt aber Bemühungen, die Dateistrukturen soweit zu vereinheitlichen, dass ihr Import in die für die Bearbeitung und Verwaltung von geographischen Datenbeständen existierenden Programme einfacher wird. Ein Resultat dieser Bemühungen ist das Konzept der "Generic Database" (GDB) und seine Weiterentwicklung "Geogateway". Hierbei soll der Aufbau der jeweils unterstützten Strukturen soweit gehen, dass ein vollautomatischer Datenimport möglich wird, weil die Daten von der entsprechenden Software direkt gelesen werden können.

Aus marktstrategischen Gründen fehlt aber gelegentlich die Bereitschaft der Softwarehersteller, ihre Dateiformate vollständig offen zu legen bzw. an gegebene Standards anzupassen. Damit soll der Nutzer an eine einmal verkaufte Produktlinie gebunden werden. Auch erfordern spezifische Anwendungen Anpassungen, die recht kompliziert ausfallen können. Ob sich einheitliche Formate durchgängig etablieren werden, bleibt deshalb fraglich.

### **3.2.6 Import Höhenmodelldaten**

Eine Weiterverarbeitung der Höhenmodelldaten ist sowohl auf Vektor- als auch auf Rasterdatenbasis möglich. Geliefert wird ein ASCII- File, in dem zeilenweise die Lage der Höhenpunkte in Gauß-Krüger Koordinaten angegeben ist. Die Daten sind dabei in der Form von Hochwert, Rechtswert und Höhenwert angeordnet. Die für die Arbeit zur Verfügung stehenden ASCII Files waren bis 1999 noch mit einem unbrauchbaren Satz an Kopfdaten sowie überflüssigen 9 stelligen fortlaufenden Nummerierungen der Datenzeilen versehen. Diese mussten mit einem Editor entfernt werden, ehe die Daten mit Importroutinen von ARC/INFO oder PCI bearbeitet werden konnten.

# **3.3 Die verwendeten Aufnahmesysteme**

Für die folgenden vergleichenden Untersuchungen standen Daten von folgenden Aufnahmesystemen zur Verfügung:

- 1. vom "Thematic Mapper" (TM) des amerikanischen Satelliten LANDSAT 5
- 2. vom "Linear Imaging Self Scanning Sensor" (LISS) des indischen Satelliten IRS-1 C
- 3. vom "Advanced Linear Infrared Radiometer" des japanischen Satelliten ADEOS.

Die Aufnahmecharakteristik der Satellitensysteme soll im Folgenden etwas genauer behandelt werden, weil hier Fehlerquellen liegen, die eine Georeferenzierung der Daten erschweren können. Letztere ist aber wichtig, wenn die Satellitenaufnahmen mit Daten aus anderen Quellen gemeinsam verarbeitet werden sollen.

# **3.3.1 LANDSAT 5 TM und MSS**

Die für die Erdbeobachtung konzipierten Satelliten bewegen sich auf fast polaren, sonnensynchronen Orbits. Sonnensynchron heißt, dass der Orbit soweit von einer vollständig polaren Umlaufbahn versetzt ist, dass jedes Gebiet der Erde zur gleichen Sonnenzeit überflogen wird, die Beleuchtungsverhältnisse deshalb bei verschiedenen Überflügen ähnlich sind. Dies ist eine wichtige Voraussetzung, um vergleichende Untersuchungen mit Aufnahmen aus verschiedenen Jahren durchführen zu können, da sonst die unterschiedlichen Beleuchtungseffekte die zu beobachtenden Sachverhalte überlagern (LÖFFLER 1985).

LANDSAT 5 wurde 1984 gestartet, er überfliegt dasselbe Aufnahmegebiet alle 16 Tage. Als Aufnahmesysteme trägt er den "Multispectral Scanner" (MSS) und den "Thematic Mapper" (TM). Der "Multispectral Scanner" kann als Vorläufer des "Thematic Mapper" angesehen werden. Er besitzt eine geometrische Auflösung von 80 X 80 Metern und deckt den Spektralbereich zwischen dem Wellenlängenbereich des grünen Lichtes und dem nahen Infrarot mit vier Kanälen mit jeweils 10 Mikrometer Bandbreite ab.

Die geometrische Auflösung des "Thematic Mapper" liegt bei 30 X 30 Metern; spektral wird der Bereich des sichtbaren Lichtes, des nahen und des mittleren Infrarotes in verschieden breiten spektralen Bändern erfasst. Die Breite und Lage der Bänder ist im Hinblick auf verschiedene Anwendungsbereiche gewählt worden. Die radiometrische Auflösung liegt sowohl bei den MSS- als auch bei den TM-Bändern bei 8 bit; es können auf diese Weise 256 verschiedene Grauwerte erfasst werden. Der TM besitzt zusätzlich noch einen im thermalen Infrarot empfindlichen Kanal; die geometrische Auflösung liegt hier aber nur bei 120 X 120 Metern, die radiometrische Empfindlichkeit bei 7 bit (128 Grauwertstufen). Mit ihm sind auch Aufnahmen während der Nachtüberflüge möglich. Die Nummerierung der Kanäle beim LANDSAT-TM im langwelligen Infrarotbereich ist mit TM 5 für mittleres Infrarot, TM 6 für thermales Infrarot und TM 7 wieder für mittleres Infrarot etwas unlogisch. Ursprünglich war er nur mit einem im mittleren Infrarot empfindlichen Kanal (TM 5) konzipiert, dem der thermale Kanal mit der Kennziffer 6 nachgeordnet war. Der Kanal 7 wurde später hinzugefügt, als die Nummerierung der ursprünglich geplanten Kanäle schon feststand (LÖFFLER 1985).

Beide Scannersysteme tasten die Erdoberfläche nach einem optomechanischen Verfahren ab. Ein schnell beweglicher Drehspiegel nimmt hierbei die Reflexion der Erdoberfläche in einem Streifen quer zur Flugrichtung auf. Die Vorwärtsbewegung des Satelliten bewirkt, dass mit jeder Spiegelbewegung der nächstliegende Geländestreifen erfasst wird (LÖFFLER 1985, MIKA 1997).

Der Drehspiegel wirft das Licht auf ein Prisma, wo die Aufspaltung in die verschiedenen Spektralbereiche erfolgt. Hinter dem Prisma liegen Detektorreihen, die für das so zerlegte Licht empfindlich sind. Beim "Thematic Mapper" stehen für die Kanäle im sichtbaren Licht sowie im nahen und mittleren Infrarot 16 und für den thermalen Kanal 4 Detektoren zur Verfügung, bei der geometrischen Auflösung von 30 bzw. 120 Metern wird von ihnen pro Spiegeldrehung ein 480 Meter breiter Geländestreifen abgedeckt (LÖFFLER 1985).

Mit Inbetriebnahme des "Thematic Mapper" ging die Nachfrage nach MSS Daten stark zurück, MSS wurde auf LANDSAT 5 im Oktober 1992 abgeschaltet (WOLTER u.a. 1995). Auch für vorliegende Arbeit spielen MSS- Daten mit ihrer im Gegensatz zu dem TM- Daten geringeren radiometrischen und geometrischen Auflösung keine Rolle. Die weiteren Ausführungen beziehen sich deshalb ausschließlich auf den "Thematic Mapper".

Bei der Nutzung der "Thematic Mapper" Daten ist eine Reihe von Fehlerquellen zu berücksichtigen, die bei der Vorverarbeitung (d.h. vor der Auslieferung der Satellitenaufnahmen zur Georeferenzierung und Auswertung) nicht immer in ausreichendem Maße korrigiert werden.

- Den stärksten mechanischen Belastungen ist der Spiegel bei der Umkehrbewegung nach dem Abtasten eines Geländestreifens (auch "Bump" genannt) ausgesetzt. Hierdurch können Versätze von bis zu 5 Pixel entstehen, deren Korrektur sehr aufwendig ist.
- Andere Fehlerquellen (Unterschiede in der Flughöhe, Schwankungen der Flughöhe und Geschwindigkeit, Erdrotation) spielen dagegen eine untergeordnete Rolle, sie führen nur zu Abweichungen von maximal einem Pixel. Höhere Verzerrungen (bis zu 28,5 Pixel) verursachen die Erdkrümmung und die Panoramaverzerrung, diese sind jedoch einfach korrigierbar (vgl. ERDHARDT 1990).

Beim "Thematic Mapper" benötigen die Detektoren für das mittlere und thermale Infrarot eine gesonderte Kühlung, sie befinden sich deshalb in einer anderen Brennebene als die für das sichtbare Licht und das nahe Infrarot. Die Pixelversätze zwischen Kanälen gleicher Brennebene sind mit 0,2-0,3 Pixel vernachlässigbar, zwischen Kanälen verschiedener Brennebenen können sie jedoch auf über ein halbes Pixel anwachsen (ERHARDT 1990). Bei einer LANDSAT 5 TM Szene wirken deshalb oft die Infrarotkanäle gegenüber denen des sichtbaren Lichtes in einer unsystematischen Weise versetzt.

Fehler können auch bei der Kalibrierung der Daten entstehen. Unter Kalibrierung versteht man die Korrekturen an der Radiometrie der Daten, die durch Alterungserscheinungen des Sensors hervorgerufen werden. Fehler sind hier so genannte "Striping"- und "Banding"- Effekte. Das "Striping" tritt auf, wenn die Detektoren untereinander ungleich kalibriert sind, periodisch dunklere und hellere Bildzeilen sind die Folge. Beim "Banding" betrifft die ungleiche Kalibrierung einen ganzen Spiegelschwenk, dadurch kommt es zum Wechsel von 16 Pixel breiten dunkleren und helleren Bildbereichen.

Bei hohen Bildkontrasten, wie zum Beispiel zwischen schneebedeckten Flächen und dunklen Bodenoberflächen ist eine Beeinflussung der Detektoren durch die Reflexion einer bereits abgetasteten Fläche möglich. Im schlechtesten Fall kann dieser "Memory Effekt" bis zu 1000 Pixel weit reichen, wie DARVISHEFAT (1995) berichtet.

Neben diesen durch die Technik bestimmten Fehlern treten auch solche bei der Verarbeitung der Rohdaten zu Bildprodukten auf. Recht gravierend ist der Zeilen-

segmentversatz. Er ist das Resultat einer unzureichenden Korrektur von 2 benachbarten Spiegelschwenks aufeinander. Die Folge sind Versätze von 2 bis 3 Pixeln der durch den jeweiligen Spiegelschwenk (á 16 Pixel) abgedeckten Bildbereiche. Verstärkt wird der Fehler durch zusätzliche Zeilen- und Spaltenverdoppelungen. ERHARDT (1990), COENRADIE (1992) und DARVISHEFAT (1995) weisen dabei darauf hin, dass der Zeilensegmentversatz nur in von ESA/ESRIN verarbeiteten Daten auftrat, nicht hingegen in solchen von EOSAT.

Deutlich macht sich bei den für die Arbeit beschafften Daten zudem ein durch Alterungserscheinungen des Sensors hervorgerufener Qualitätsverlust bemerkbar. Indiz hierfür sind Bildstreifungen, die durch den Ausfall von Bildzeilen entstehen. Im Rahmen der Vorprozessierung werden sie mit Grauwerten der darüber oder darunter liegenden Bildzeile gefüllt, damit sie nicht als schwarze Streifen den Gesamteindruck des Bildes noch stärker beeinträchtigen. Abbildung 11 zeigt, dass sie in der LANDSAT TM Szene vom August 1985 wesentlich weniger häufiger auftreten, als in der vom August 1992.

Beeinträchtigung der Bildqualtität von LANDSAT 5-TM Daten durch Alterungserscheinungen des Sensors

Flyschberge zwischen Tegernsee und Schliersee im LANDSAT-TM Echtfarbenkomposit August 1985 und 1992

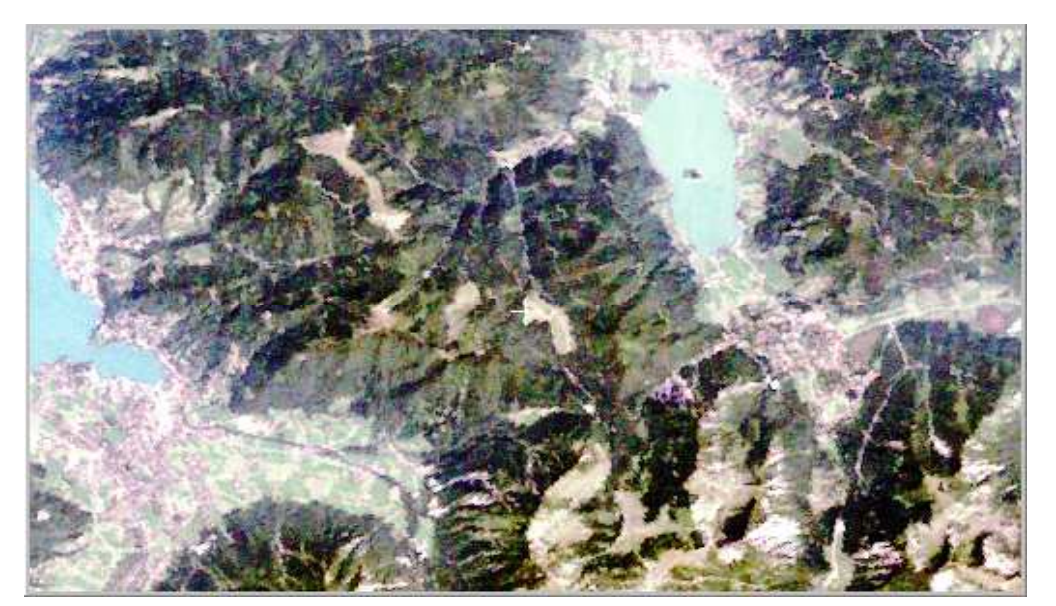

August 1985

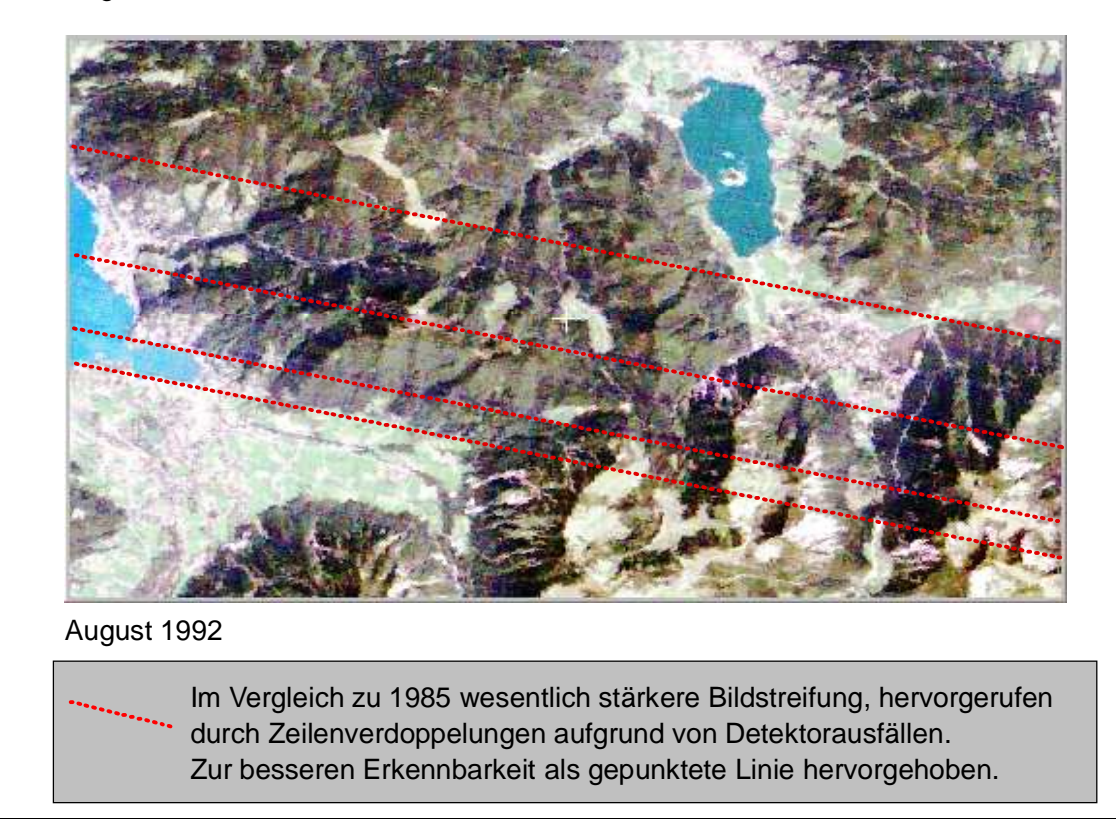

Abb. 11: Bildstreifen in den LANDSAT- TM Daten vom August 1992

#### **3.3.2 IRS-1 LISS und PAN**

Der 1995 im Auftrag der ISRO (Indian Space Research Organisation) in Russland gestartete "Indian Remote Sensing Satellite" (IRS-1 C) überfliegt ein Gebiet alle 24 Tage (KRAMER 1996). Baugleich zum IRS-1 C ist der IRS D, der seit 1998 die Erde in einem anderen Orbit umkreist. Die unterschiedlichen Orbite haben zur Folge, dass sich durch den Start von IRS-1 D die Verfügbarkeit der Daten für ein Gebiet nicht auf 12 Tage halbiert, sondern zwischen 0 Tagen (beide Satelliten stehen an einem Tag über demselben Gebiet) und 16 Tagen liegt.

IRS-1 C und D tragen zwei höher auflösende Sensoren für die Erdbeobachtung. Die "Panchromatic Camera" (Kurzbezeichnung PAN) nimmt die Erdoberfläche mit einer geometrischen Auflösung von 6 X 6 Metern im panchromatischen Spektralbereich auf. Der "Linear Imaging Self Scanning Sensor" (LISS) erfasst den Bereich zw ischen den sichtbaren Grün und dem nahen Infrarot mit 3 Kanälen und einer geometrischen Auflösung von 23 X 23 Metern, zusätzlich steht ein Kanal für das mittlere Infrarot mit einer wesentlich gröberen Auflösung von 70 X 70 Metern zur Verfügung. Die Radiometrische Auflösung des "LISS" liegt bei 7 bit, 128 Graustufen entsprechend, die des "PAN" bei 6 bit (d.h. 64 Grauwertstufen).

Der "PAN" Sensor lässt sich um 26 Grad aus der Nadirebene heraus schwenken, ein Gebiet kann so von ihm mit einem Zeitabstand von 5 Tagen aufgenommen werden. (KRAMER 1996, IRS-1 C, 1995).

Im Gegensatz zu dem optomechanischen Scanner des "Thematic Mappers" sind "PAN" und "LISS" optoelektronische Instrumente. Ein Geländestreifen wird hierbei quer zur Flugrichtung von einer Sensorzeile mit einer großen Anzahl Einzeldetektoren, einem so genannten "Charge Couplet Device" (CCD) abgetastet. Das Abtastprinzip wird deshalb oft mit dem englischen Ausdruck "Push Broom" (Kehrbesen) benannt (LÖFFLER 1985).

Abhängig von Spektralkanal und Sensortyp besitzt eine Sensorzeile beim IRS-1 zwischen 2000 und 6000 Einzeldetektoren (IRS-1 C, 1995).

CCDs besitzen weniger bewegliche Elemente als optomechanische Scanner. Sie sind deshalb zuverlässiger, haben ein geringeres Gewicht und benötigen weniger Energie. Aufgrund der hohen Anzahl von Einzeldetektoren ist jedoch die Kalibrierung schwieriger. Da jede Geländezeile gleichzeitig aufgenommen wird, treten anders als beim Kippspiegelscanner des "Thematic Mappers" keine Zeitverschiebungen während des Abtastvorganges auf. Kein bewegendes Element überstreicht einen Geländestreifen in unterschiedlichen Winkeln, es existiert deshalb keine Panoramaverzerrung. Die Abbildungsgeometrie in Zeilenrichtung ist dafür zentralperspektivisch und wird so von der den Sensorelementen vorgeschalteten Optik bestimmt (BÄHR 1991).

Da der IRS-1 erst seit 1995 operationell eingesetzt wird, liegen noch nicht viele Erfahrungen über Verarbeitungs- und Abbildungsfehler vor. Bei den für diese Arbeit verwendeten Daten fielen Unregelmäßigkeiten in der Radiometrie der Daten auf. Sie sind ähnlich dem beim LANDSAT beschriebenen "Banding", indem sich dunkle und helle Bildzeilen wiederholen, allerdings ohne jegliche Systematik. Besonders stark waren diese Effekte beim panchromatischen Kanal. BORDON (1999) hat sich eingehender mit diesem Problem befasst. Durch eine Transformation der Daten aus dem Spektralraum in den Frequenzraum, auch als "Fourier Transformation" bekannt, konnte sie die Störungen genauer lokalisieren und weitgehend aus den Daten entfernen. Mit Anwendung des Verfahrens sind aber unter Umständen Modifizierungen der Grauwerte im Satellitenbild verbunden. Um die Störfrequenzen ausfindig zu machen, mussten von BORDON mehrere Versuche unternommen werden. Zur Eliminierung der Störungen ist im Frequenzraum neben ihrer Ausmaskierung auch eine Low- Pass Filterung notwendig. Die von den Störungen bereinigten Daten besitzen deshalb nicht die Detailschärfe der Ursprungsdaten.

#### **3.3.3 ADEOS**

Der Ende 1996 gestartete japanische "Advanced Earth Observation Satellite" (ADEOS) war nur 8 Monate lang in Betrieb. Im Juni 1997 brach der Datentransfer ab, die Gründe hierfür sind noch nicht klar.

Sein "Advanced Visible and Near Infrared Radiometer" (AVNIR) sollte eine Konkurrenz zum IRS-1 LISS und dem französischen SPOT -HRV darstellen. Der Sensor arbeitete wie der des IRS-1 nach dem CCD-Scanprinzip, er war in 4 Kanälen im Bereich des sichtbaren Lichtes und des nahen Infrarotes empfindlich. Die geometrische Auflösung lag bei 16 X 16 Metern, zusätzlich stand noch ein panchromatischer Kanal mit einer Auflösung von 8 X 8 Metern zur Verfügung. Sensorschwenks bis zu 40 Grad aus der Nadirebene waren möglich, die Aufnahme einzelner Gebiete sollte auf Anfrage erfolgen.

### **3.3.4 Überblick über die Eigenschaften der verwendeten Aufnahmesysteme**

Die Daten von LANDSAT-TM, IRS-1- LISS und ADEOS können repräsentativ für das in den letzten 10 bis 15 Jahren zur Verfügung gestandene Datenangebot gesehen werden. LANDSAT tastet die Erdoberfläche nach dem Kippspiegelprinzip ab, besitzt eine größere Auswahl an Spektralkanälen, dafür keinen höher auflösenden panchromatischen Kanal. IRS-1 und ADEOS arbeiten nach dem "Push Broom Prinzip" mit einer geringeren Anzahl an Spektralkanälen und einem höher auflösenden panchromatischen Kanal. Sie ähneln damit in ihren technischen Eigenschaften dem noch zu besprechenden länger operationellen französischen SPOT System. Einzelheiten der Eigenschaften der Aufnahmesysteme sind in Tabelle 3 zusammengestellt.

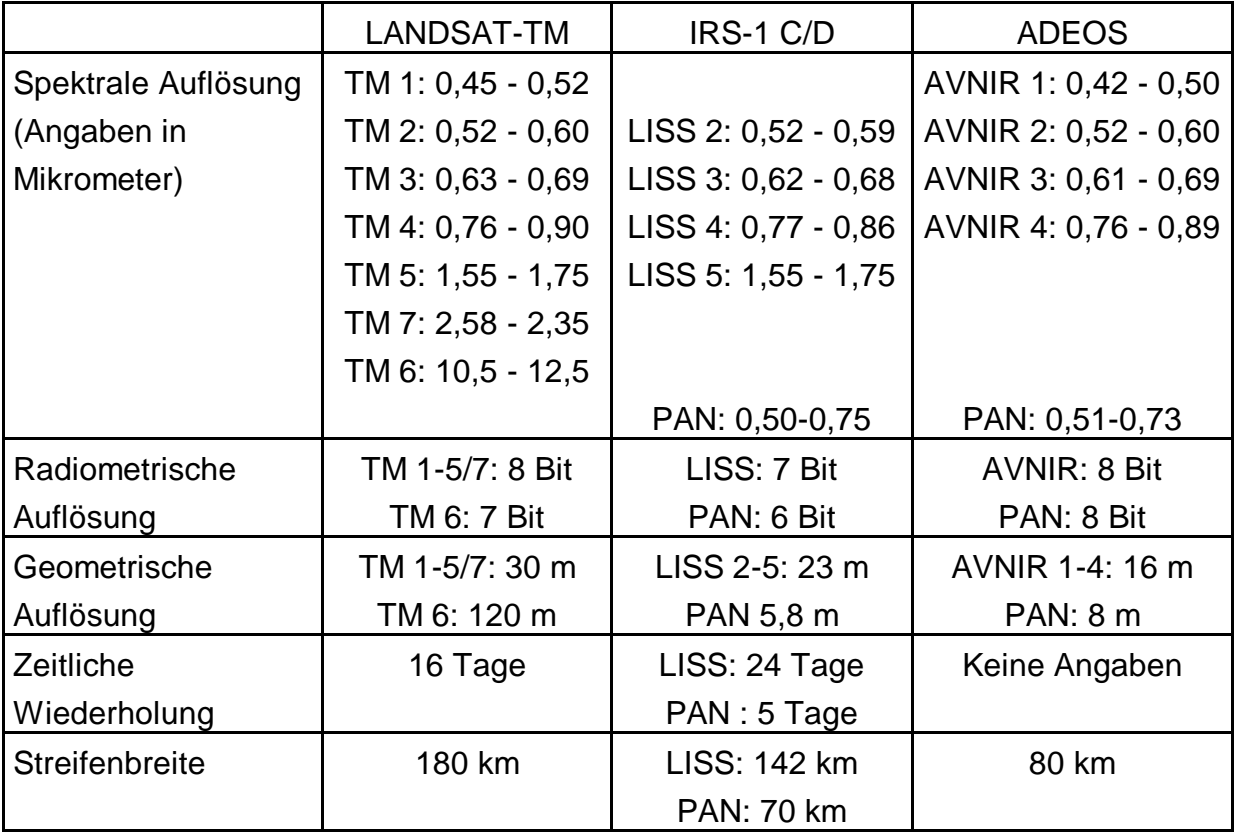

Tab. 3: Technische Daten zu: LANDSAT-TM, IRS-1 und ADEOS

# **3.4 Überblick über die vorliegenden Satellitendaten**

Die Daten der amerikanischen LANDSAT-Satelliten sind im so genannten "World Reference Sheme" (WRS) geordnet. Ein Flugstreifen (Path) deckt ein Gebiet mit einer Streifenbreite von 180 km ab, mit zunehmender geographischer Breite überlappen sich verschiedene Flugstreifen. Der Flugstreifen ist in 180 km lange Untereinheiten (Rows) unterteilt, so ist die Erdoberfläche mit einen Raster von 180 X
180 km großen Gebietseinheiten überzogen. Das Arbeitsgebiet liegt in 2 verschiedenen sich überlappenden Flugstreifen (Path 192 und 193, Row 27).

Die Daten vom IRS-1 sind in einem dem "World Reference Sheme" ähnlichen Gitter erfasst. Da Scanwinkel und Umlaufbahn hier etwas anders aussehen, wird das Gebiet nur von einem Flugstreifen (Path 28 und Row 35) abgedeckt.

Der japanische Satellit ADEOS konnte nicht in einen operationellen Betrieb übergehen, die vom ihm erhaltenen Daten entstanden im Rahmen von Systemtests. Der Sensor wurde hier um 40 Grad aus der Nadirebene geschwenkt, die daraus resultierende Schrägsicht führt allerdings zu einer nur unvollständigen Erfassung sensorabgewandter steilerer Hangpartien.

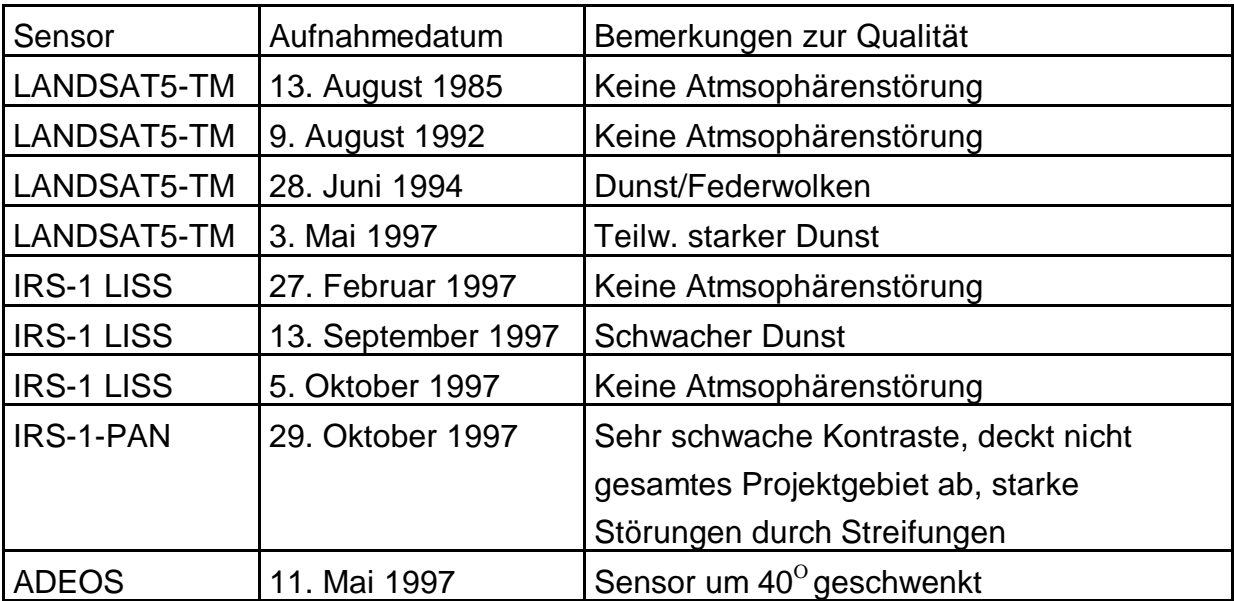

Überblick über die im Projektgebiet vorhandenen Daten

Tab. 4: Für das Testgebiet verfügbare Satellitendaten

Grundlage für die Bestellung von Satellitenbildern sind so genannte "Quicklooks", das sind von der Geometrie und Radiometrie sehr stark vergröberte Abbilder der Satellitendaten. Auf ihnen lässt sich abschätzen, ob das gewünschte Gebiet von der betrachteten Szene überhaupt erfasst wird und inwieweit stärkere Bewölkung eine sinnvolle Verarbeitung behindert. Die Quicklooks liefern allerdings ein so grobes Bild, dass schwache Dunsteinflüsse wie sie bei den LANDSAT-TM Daten vom Juni 1994 und Mai 1997 oder den IRS-1 Daten vom 13. September 1997 gegeben waren, nicht erkennbar sind.

Bezugsadressen für Quicklooks sind neben den Vertreiberfirmen für Satellitendaten auch Forschungseinrichtungen, wie beispielsweise das Deutsche Forschungszentrum für Luft- und Raumfahrt (DLR) in Oberpfaffenhofen oder das von der amerikanischen "United States Geological Survey" unterhaltene "EROS Data Center". Die Datenvertriebspolitik von Satellitenbildern und ihren Quicklooks ist einem ständigen Wandel unterworfen. Eine Folge hiervon ist, dass nichtkommerzielle Archive in der Regel keinen vollständigen Überblick über die vorhandenen Daten aller Systeme geben können. Hierfür muss man sich an die kommerziellen Datenvertreiber wenden, in Deutschland sind dies beispielsweise die "Gesellschaft für angewandte Fernerkundung" (GAF) oder "Euroimage".

# **3.5 Vorbereitende Arbeitsschritte zur Auswertung von Satellitendaten**

Bevor mit der Auswertung der Satellitendaten begonnen werden kann, sind als vorbereitende Arbeitsschritte der Datenimport (Kapitel 3.5.1) und die Georeferenzierung (Kapitel 3.5.2) notwendig, hier gibt es einigermaßen ausgereifte Verarbeitungsprozeduren, die dennoch eine eingehendere Betrachtung verdienen; so standen für die Georeferenzierung die Ergebnisse von verschiedenen Programmpakten zur Verfügung. Ein wichtiges Problemfeld ist auch der Umgang mit topographie- und atmosphärenbedingten Störeinflüssen, die im Kapitel 3.5.3 erläutert werden. Diese Einflüsse können die Auswertung von Satellitendaten sehr stark behindern. Dementsprechend wären wirkungsvolle Atmosphären- und Dunstkorrekturen zwar oft wünschenswert, Algorithmen hierfür befinden sich allerdings noch in einem sehr frühen Entwicklungsstadium.

## **3.5.1 Import der Satellitendaten**

Lieferungsmedien für Satellitendaten waren lange Zeit "Computer Compatible Tapes" (CCTs) und Exabytes, zunehmend setzen sich CD Roms durch. Die Datenstruktur ist bei allen Medien in der Regel nach einem einheitlichen Muster aufgebaut. Die Rasterdaten liegen im Binärformat vor, der die verfügbaren Zusatzinformationen enthaltende "Header" ist in das Datenfile direkt integriert oder als extra File, meist im ASCII-Format mitgeliefert.

Für jeden Aufnahmekanal eines Satelliten können die Daten in einem separaten File abgelegt oder in einem einzigen File zusammengefasst sein. Zur Zusammenfassung existieren verschiedene Schichtungstechniken (auch "Interleaving Types"). Beim BIP Typ ("Band interleaved by pixel") sind die Grauwerte für jedes Bildelement pro Kanal hintereinander angeordnet, im BIL Typ ("Band interleaved by line") zeilenweise,

während beim BSQ Typ ("Band sequential") Format die Grauwerte kanalweise gebündelt sind (PCI 1994).

Zum Einlesen von Rasterdaten müssen unbedingt Informationen zur Größe eines eventuell vorhandenen Headers und zur Bildgröße, d.h. zur Pixelanzahl in horizontaler und vertikaler Richtung und bei mehreren Kanälen zur Schichtungstechnik verfügbar sein.

Für die vorliegende Untersuchung mussten die Daten in die Datenformate der Bildverarbeitungssoftware EASI/PACE der Firma PCI und ERDAS- IMAGINE importiert werden.

Die Rasterdatenformate der verwendeten Satellitendaten sind beim Import unproblematisch. Sowohl die von der ESA als auch die vom EDC gelieferten Daten gliedern sich in einem Textfile mit den Headerinformationen und in Datenfiles im Binärformat, wobei es für jeden Spektralkanal ein einzelnes File gibt. Die von der ESA gelieferten Files mit den Headerinformationen sind auf die Verarbeitung mit einer nicht sehr verbreiteten Bildverarbeitungs-Software ausgelegt, leider fehlten Hinweise darauf, in welchen der auf der gelieferten CD- Rom gelieferten Dateien diese Informationen verzeichnet sind. Die Suche nach den benötigen Spalten- und Zeilenlängen ist dadurch etwas umständlich. Erst für die neuen LANDSAT-7 Daten existiert hier ein eindeutig interpretierbarer Headerfile, indem die Informationen ähnlich übersichtlich angeordnet sind, wie bei dem des IRS-1.

Der Import von Rasterdaten kann sehr problematisch werden, wenn die Daten in Sonderformaten, die erheblich von der oben beschriebenen Struktur abweichen, angeboten werden. Zu Radardaten sind auf Pixelbasis oft über die Grauwerte der Rückstreuung hinausgehende Informationen vorhanden. Die Bündelung der Informationen in einem File führt hier zu sehr komplexen Datenstrukturen, die nur noch mit speziell dafür ausgelegter Software gelesen werden können. Über diese Probleme und Schwierigkeiten berichten u.a. JOHLIGE (1998) und FÖRSTER, JOHLIGE, MARTIN (2000) im Rahmen der Auswertung von SIR-C/X-SAR Radardaten von Testgebieten in der Nähe Oberpfaffenhofens und des Bayerischen Waldes.

Auch bei den Rasterdaten gibt es Bestrebungen, die Datenformate zu vereinheitlichen. Neben dem im Kapitel 3.2.5 erwähnten Konzepten der "Generic Database" und "GEOGATAWAY" ist hier das für die Verbreitung von Bilddaten seit 1986 existierende "Tagged Image File Format" (TIFF), mittlerweile zum "GeoTIFF"

Format weiterentwickelt, zu erwähnen. Bei ihm lassen sich Informationen zum kartographischen Bezugssystem nach einem einheitlichen System im Fileheader ablegen. Vor der Konzeption von "GeoTIFF" war es zwar auch schon möglich, Informationen zur Georeferenzierung in dem TIFF- File direkt zu speichern, es existierte aber keine allgemein gültige Konvention darüber, an welcher Stelle im Fileheader dies zu geschehen hatte (HILD; FRITSCH 1998). Das hatte zur Folge, dass beispielsweise Rasterdatenmodule der miteinander konkurrierenden Programme von ARCVIEW und von MAPINFO diese Informationen an völlig verschiedenen Stellen im Fileheader eintrugen. Das gleiche Fileformat war deshalb nicht ohne überflüssige Arbeitsschritte (der Neueintrag der Informationen zum kartographischen Bezugssystem) zwischen den verschiedenen GIS-Softwarepaketen austauschbar.

## **3.5.2 Georeferenzierung**

Mit der Georeferenzierung eines Satellitenbildes werden die sensorspezifischen Verzerrungen eliminiert und der Datensatz in ein geographisches Bezugsystem eingehängt. Eine Entzerrung kann entweder über ein Ausgleichspolynom oder über Differentialentzerrungen erfolgen. Die Differentialentzerrung wurde bisher hauptsächlich bei der Entzerrung von Luftbildern angewandt, hier gehen beim Rektifizierungsprozess innere und äußere Orientierungsparameter des Aufnahmesystems (Kamera- und Objektivtyp, Lage und Höhe des Aufnahmesystems im Raum) in die Berechnung mit ein (vgl. ALBERTZ, 2001). Für die Bearbeitung von Satellitenaufnahmen sind bei der Differentialentzerrung die Umlaufbahnparameter des Satelliten und ein digitales Geländemodell erforderlich.

Für beide Verfahren benötigt man Passpunkte, d.h. auf dem Satellitenbild und der Entzerrungsgrundlage (meist eine topographischen Karte) identifizierbare Objekte wie Straßenkreuzungen oder andere eindeutige Nutzungsgrenzen.

Im flachen Gelände ist die Auswahl des Georeferenzierungsverfahrens unproblematisch; ein Ausgleichspolynom reicht hier zur Beseitigung der bestehenden Verzerrungen aus.

Im Hochgebirge bewirken aber die großen Höhenunterschiede Verzerrungen, die dem radialen Bildpunktversatz ähnlich sind. Im Projektgebiet reichen die Höhenwerte von 600 m um den Schliersee bis auf 1800 m um die Rotwand. Sie führen zu Versätzen, die von der Höhe eines Punktes über dem Meeresspiegel und seiner Lage zur Flugachse des Satelliten abhängig sind. Beim LANDSAT-TM mit seiner Pixelgröße von 30 Metern können zum Beispiel Versätze um ein Pixel

auftreten, sobald die Höhenunterschiede mehr als 230 Meter betragen (BÄHR 1991).

Die Georeferenzierung der in der Arbeit verwendeten Satellitendaten wurde mit zwei unterschiedlichen Programmpaketen vorgenommen, bei denen die Höhe eines Passpunktes über Meeresspiegel und Umlaufbahnparameter des aufnehmenden Satelliten im Rektifizierungsprozess Berücksichtigung finden. Es bestand die Möglichkeit, die Daten beim österreichischen "Joanneum Research" in Graz mit der dort entwickelten "Remote Sensing Software Package Graz" (RSG) entzerren zu lassen. Dieses System arbeitet mit dem aus der Photogrammetrie bekannten Verfahren der Differentialentzerrung. Mit Hilfe der Passpunkte sowie der Bahnparameter des Aufnahmesystems wird hier die geometrische Beziehung zwischen den Koordinaten der die Szene aufbauenden Pixel und ihren geographischen Koordinaten im Gelände hergestellt. Jedes Pixel des digitalen Höhenmodells findet dabei bei der Korrektur der Geländehöhe Berücksichtigung (KRAUS/WALDHÄUSL, 1992).

Außerdem stand das vom "Joint Research Center" (JRC) in Ispra entwickelte "Silvics" am Lehrstuhl zur Verfügung. Es beschränkt sich darauf, die auf dem Satellitenbild identifizierten Punkte unter Berücksichtigung der Geländehöhe sowie ihrer Lage zur Flugachse und Umlaufbahnhöhe des Satelliten vor einer nachfolgenden Entzerrung über Ausgleichspolynome zu versetzen (vgl. ITTEN/MEYER 1992).

Als Referenz zur Entzerrung der Satellitendaten dienten topographische Karten im Maßstab 1: 25 000, das Abgreifen der Passpunkte erfolgte mit Hilfe eins Digitalisiertabletts. Insgesamt wurden etwa 90 Passpunkte gesucht. Mit 25 X 25 Meter Pixelgröße ist die geometrische Auflösung der entzerrten Satellitenbilder an die des höher auflösenden, digitalen Höhenmodells angepasst, dieser Wert stellt einen guten Kompromiss zwischen dem 23,5 Meter Raster der IRS-1 und dem 30 Meter Raster der LANDSAT-TM Pixel dar. Nur die panchromatischen IRS-1 Daten wurden auf ein 5 Meter Raster entzerrt.

Zur Prüfung der Entzerrungsergebnisse mit den verschiedenen Verfahren eigneten sich Überlagerungen des nahen Infrarotkanals (in dem sich die Gewässerflächen gut identifizieren lassen) mit den ATKIS Gewässerdaten. Aufschlussreich sind außerdem Vergleiche des Verlaufs von Gipfelgraten im Satellitenbild und in den digital vorliegenden Orthophotos von 1997.

Die Einflüsse der topographieberücksichtigenden Entzerrungsverfahren lassen sich am besten über einen Vergleich mit Ergebnissen abschätzen, die bei Verwendung eines für flaches Gelände üblichen Ausgleichspolynom erster Ordnung entstehen.

Bei Verwendung eines Ausgleichspolynoms fallen die Ergebnisse sehr unterschiedlich aus. Bei den LANDSAT-TM Daten der Szene 193/27 liegen die Abweichungen auch im gebirgigen Terrain zwischen einem und zwei Pixeln. Dagegen treten hier bei der Szene 192/27 Versätze von 3 Pixeln und mehr auf. Gut sichtbar ist der Effekt bei den höher gelegenen Wasserflächen wie dem Soinsee und dem Grünsee. Eine Korrektur mit dem Programmpaket "Sylvics" führt bei dieser Szene zur besseren Ergebnissen, die Versätze gehen auf ein bis zwei Pixel zurück. Der Einsatz von "RSG" bringt keine weiteren Verbesserungen. Abbildung 12 zeigt den Soinsee im Kanal 4 (nahes Infrarot) der LANDSAT-TM Szene vom August 1985. Das linke Bild zeigt das Ergebnis nach Verwendung eines Ausgleichspolynoms, rechts wurden vor Anwendung des Ausgleichspolynoms mit dem Programm "Silvics" die Bildkoordinaten abhängig von ihrer Meereshöhe versetzt.

Ergebnisse verschiedener Georeferenzierungsmethoden am Beispiel des Soinsees, Überlagerung LANDSAT- TM 4(nahes Infrarot) vom August 1985 und 1992 mit ATKIS- Gewässermaske (rote Linien)

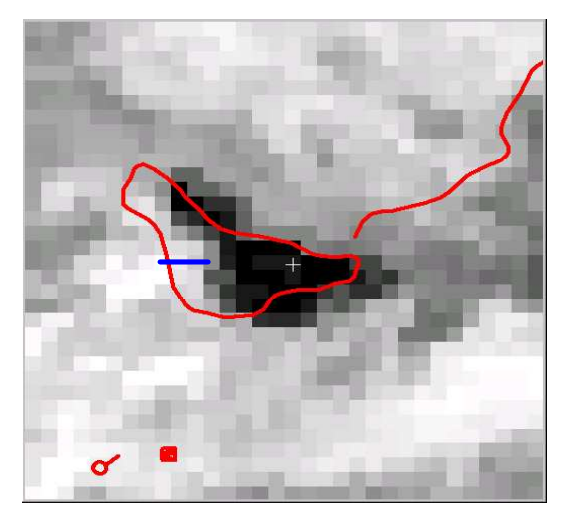

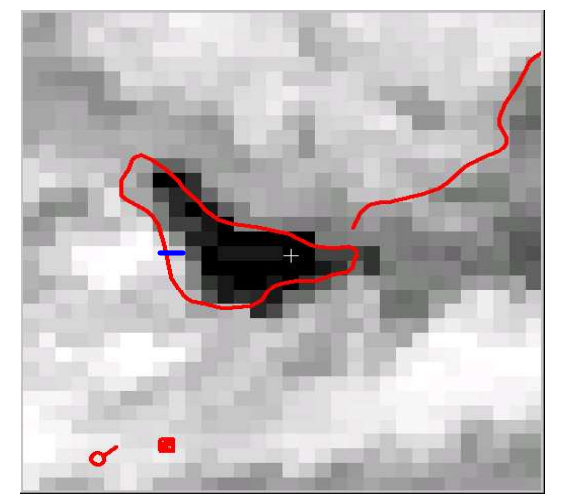

August 1985 Ausgleichspolynom August 1985 Höhenabhängiger Passpunkteversatz (Silvics)

Durch die Berücksichtigung der Geländehöhe des Passpunktes beim Programm Silvics gehen bei der Szene vom August 1985 die topographiebedingten Versätze wesentlich zurück. Verdeutlicht wird dieser Rückgang durch die blaue Linie. Sie überdeckt in den mit dem Ausgleichspolynom bearbeiteten Daten über drei Pixel, in den mit Silvics bearbeiten Daten nur etwas über einen Pixel.

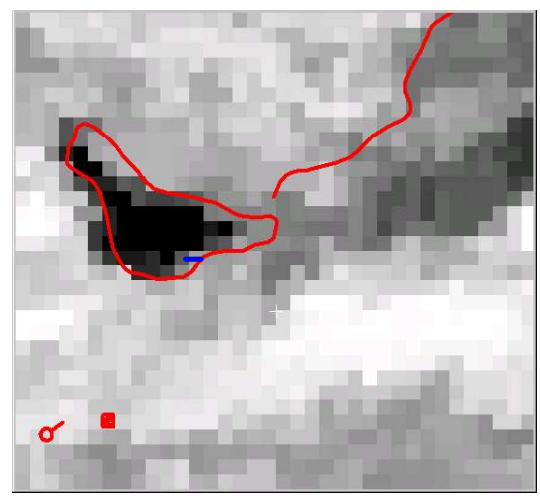

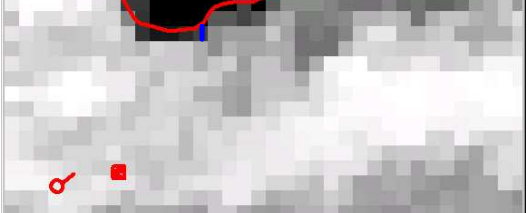

August 1992 Ausgleichspolynom August 1985 Differentialentzerrung (RSG)

Im Gegensatz zu den Daten vom August 1985 sind die topographiebedingten Versätze bei der Behandlung der Daten vom August 1992 mit einem Ausgleichspolynom oder mit der Differentialentzerrung (RSG) ähnlich, unterschiedlich sind lediglich die Richtungen. Verdeutlicht werden die Versätze durch die blaue Linie.

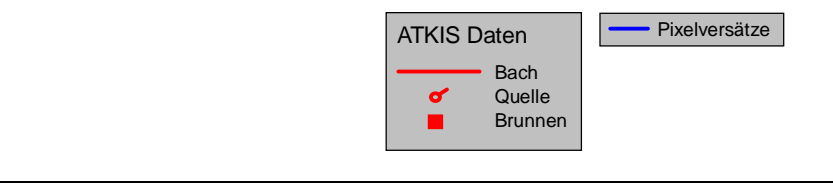

Abb. 12: Soinsee im TM 4, August 1985 und August 1992

Bei den LANDSAT-TM Szenen liegt das Gebiet im 192er Orbit rund 57 km (2000 Pixel a 28,5m) westlich, im 193er Orbit rund 45 km (1500 Pixel a 30 m) östlich von der Fluglinie des Satelliten. Neben der größeren Entfernung zur Fluglinie kann es aber auch einen anderen Grund für die beim 192er Orbit wesentlich größeren Versätze mit der Höhe geben:

- Die Daten der verschiedenen Orbits sind von unterschiedlichen Einrichtungen bereitgestellt worden. So liegt die Szene 192/27 beim amerikanischen "Eros Data Center" als Vollszene vor, die Pixel sind, wie bereits erwähnt, auf eine Größe von 28 Metern resampelt. Darüber hinaus ist bereits mit Hilfe der Umlaufbahnparameter eine Entzerrung in das UTM-Gitter (Zone 32) vorgenommen worden, wobei das Referenzellipsoid WGS 84 die Grundlage bildet. Die neueren Daten der Szene 193/27 sind dagegen von der ESA in Fucino prozessiert, es liegen hier nicht die gesamten Szenen, sondern nur Ausschnitte in Form so genannter "Mini Szenen" mit einer Größe von 50 X 50 Kilometern und 30 Meter großen Pixeln vor. Angaben über eine vorläufige Entzerrung liegen nicht vor.
- Abhängig von der Art der vorgenommenen Korrekturen unterscheidet man bei den LANDSAT-TM Daten unterschiedliche Korrekturlevel. In der Regel kommen so genannte systemkorrigierte Produkte zum Einsatz. Neben radiometrischen Korrekturen in Form der Kalibrierung der Pixelgrauwerte findet hier auch schon ein erstes Resampling, d.h. die Umsetzung der Pixel aus ihrem Ursprungsgitter in ein neues Raster statt, um scannerbedingte Unregelmäßigkeiten zwischen verschiedenen Zeilengruppen auszugleichen. Meist wird auch schon die grobe Entzerrung auf ein Referenzellipsoid vorgenommen (vgl. DFVLR 1987). Daher ist zu vermuten, dass die höhenbedingten Versätze nach der Entzerrung beim 192er Orbit auf die andersartige Vorverarbeitung der Szenen zurückzuführen sind. Mit Bestimmtheit trägt auch zu den beschriebenen Fehlern bei, dass hier eine Transformation vom UTM ins "Gauss- Krüger Gitter" notwendig ist. Bei den "Mini Szenen" sind die Bearbeitungsausschnitte kleiner, vermutlich wurde hier die Vorentzerrung auf das "Bessel Ellipsoid" vorgenommen, dem auch die topographischen Karten des Projektgebietes zugrunde liegen. Bei ihnen sind daher die Pixelversätze nicht so stark.

Erhärtet wird diese Vermutung bei Betrachtung der Entzerrungsergebnisse der IRS-1 Multispektralkanäle. Aus den dazu gelieferten Begleitinformationen geht eindeutig hervor, dass ihre Vorentzerrung auf das "Bessel" Ellipsoid vorgenommen wurde. Außerdem liegt das Projektgebiet hier sehr nahe am Nadirpunkt des Aufnahmesystems, der Sensor blickt also fast senkrecht.

Das in Abbildung 13 dargestellte Bildpaar zeigt den Soinsee im Infrarotkanal des IRS-1 vom September 1997. Ähnlich wie beim 192er Orbit des LANDSAT ist kein Unterschied bei der Anwendung eines herkömmlichen Ausgleichspolynoms (links) bzw. der Anwendung von "Silvics" (rechts) festzustellen. In diesen hat das Einbringen der Geländehöhe in den Georeferenzierungsprozess keinen Einfluss auf das Ergebnis, ein herkömmliches Ausgleichspolynom reicht zur Entzerrung von auf das richtige Referenzellipsoid vorentzerrten Datensätze aus.

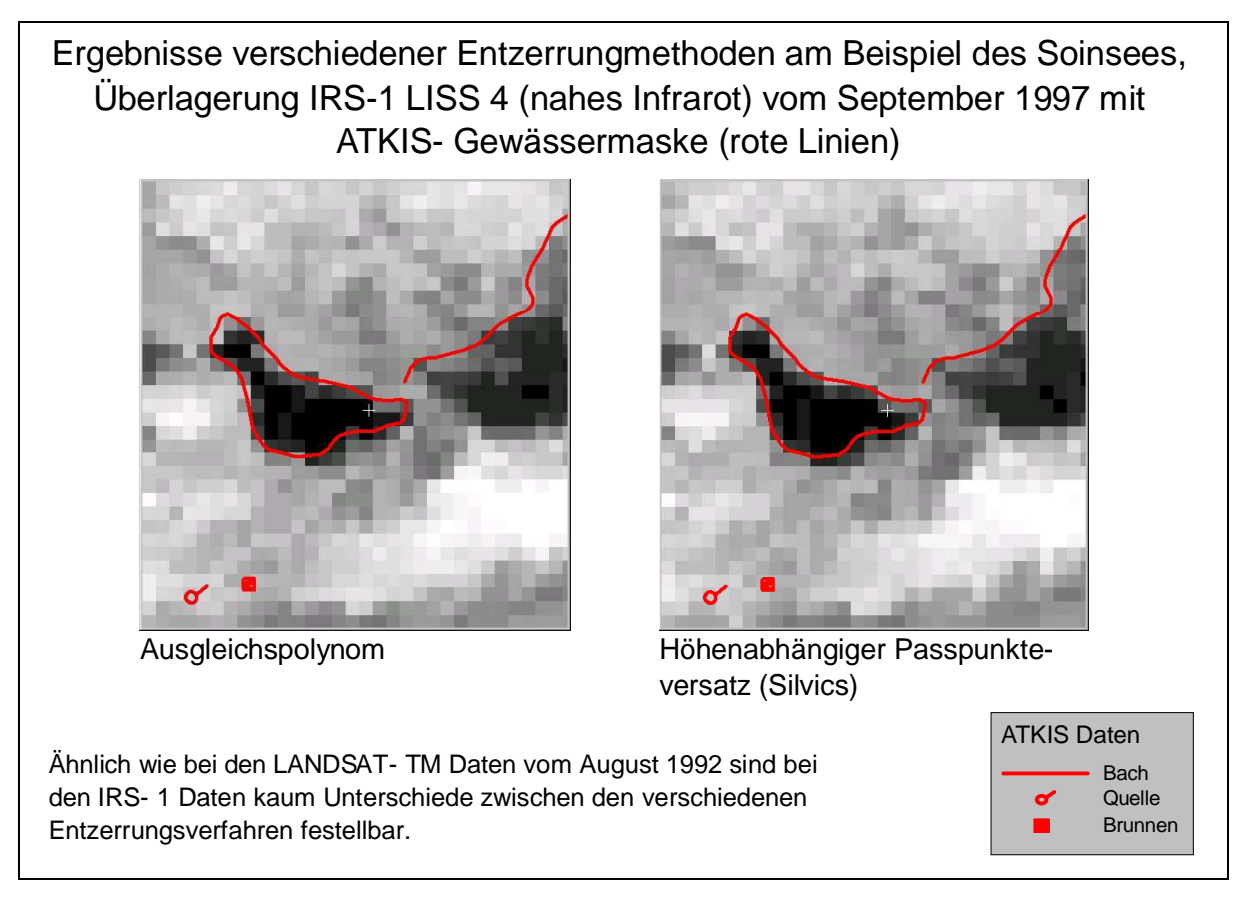

Abb. 13: Soinsee im LISS 4, September 1997

Um den Einfluss der Aufnahmeposition auf das Entzerrungsergebnis zu testen, ist es interessant, Daten zu verwenden, bei denen das Aufnahmegebiet am Szenenrand, also weit entfernt vom Nadirpunkt des Aufnahmesystems steht.

Aus diesem Grund wurde auch die panchromatische Szene, die das Projektgebiet nur zu einem Teil abdeckt, es dementsprechend am Szenenrand liegt, betrachtet. Hier werden die Unterschiede zwischen der herkömmlichen Entzerrung (Ausgleichspolynom) und der Differentialentzerrung deutlich. Abbildung 14 zeigt verschiedene

Ausschnitte aus dem Orthophoto vom September 1997. Dargestellt sind in blau Linien, die direkt vom Orthophoto abdigitalisiert sind und in Grün und Rot solche, die von den mit den unterschiedlichen Programmen entzerrten panchromatischen Kanälen abdigitalisiert wurden. Wie bei den LANDSAT-TM Szenen von August 1992 und den IRS- 1 Daten vom September 1997 (vgl. Abbildung 13) bestehen zwischen dem herkömmlichen Ausgleichspolynom und "Silvics" praktisch keine Unterschiede, dargestellt sind deshalb mit grünen Linien nur die Ergebnisse mit "Silvics". Deutlicher sind jedoch die Unterschiede zu der mit "RSG" (Remote Sensing Package Graz) durchgeführten Entzerrung, dargestellt mit roten Linien.

Die oberen beiden Bilder zeigen Teile eines Weges westlich des Schliersees (rechts) sowie am Südhangbereich des Kellerberges (links), die unteren beiden Gipfelgrate vom Dürnbach und vom Kellerberg (links).

Wie sich aus dem Vergleich der Entzerrungsergebnisse ("Silvics" = grüne Linien, "RSG" = rote Linien) und der tatsächlichen Situation (blaue Linien) ergibt, schneidet die Differentialentzerrung (RSG) am besten ab. Man muss aber berücksichtigen dass sich die hier zu beobachtenden Abweichungen im Bereich zwischen 20 und 50 Metern bewegen. Eine genaue Lokalisierung der Passpunkte auf dem Satellitenbild war hier nur infolge der bei sechs Metern liegenden hohen g eometrischen Auflösung der panchromatischen Szene möglich. Bei Pixelgrößen zwischen 20 und 30 Metern, wie sie für die in der Arbeit verwendeten Multispektralpixel typisch sind, ist es oft von vorneherein schwierig, Passpunkte mit einer höheren Genauigkeit als einen Pixel zu lokalisieren. Werte zwischen 20 und 50 Metern entsprechen hier Abweichungen zwischen einem und zwei Pixeln. Abweichungen in dieser Größenordnung mussten bei den bisher verwendeten Multispektraldaten in Teilbereichen bisher immer in Kauf genommen werden. Eine Differentialentzerrung macht daher erst dann Sinn, wenn die geometrische Auflösung der Daten eine genauere Lokalisierung der Passpunkte gestattet. Wünschenswert wäre dann aber auch größer maßstäbiges Kartenmaterial, damit auch hier die Lage der Punkte geometrisch genauer verortet werden kann.

# 50 0 40 Meter Versätze bei der Anwendung verschiedener Georeferenzierungsverfahren Ausschnitte aus dem 97er Orthophotomosaik, überlagert mit Verläufen von Wegen und Felsgraten, die sich aus der Digitalierung einer mit verschiedenen Entzerrungsverfahren bearbeiteten panchromatischen IRS- 1 Szene vom Oktober 1997 ergeben direkt aus Orthophoto aus panchromatischer IRS- 1 Szene georeferenziert mit Silvics aus panchromatischer IRS-1 Szene georeferenziert mit RSG Übernahme des Wegeverlaufs:

Abb. 14: Ausschnitte aus Orthophotomosaik 1997 überlagert mit verschiedenen Georeferenzierungsansätzen

Aus den dargelegten Vergleichen der Entzerrungsergebnisse lassen sich folgenden Rückschlüsse ziehen: Der topographiebedingte Bildpunktversatz am fällt dann am stärksten aus, wenn die Daten auf ein fremdes Referenzellipsoid vorentzerrt sind, wie dies bei den LANDSAT-TM Daten vom August 1985 der Fall ist. Eine höhenabhängige Korrektur der auf dem Satellitenbild gesuchten Bildpunkte vor der Anwendung eines Ausgleichspolynoms (wie mit dem Programm Silvix) reduziert den Versatz deutlich. Da viele ältere LANDSAT-TM Datensätze beim "EROS Datacenter", (Michigan) archiviert und dementsprechend auf fremde Referenzellipsoide vorentzerrt sind, ist bei ihrer Bearbeitung der Einsatz von "Silvics" zu überlegen. Bei einer Vorentzerrung auf das passende Referenzellipsoid fallen die Versätze von vornherein wesentlich geringer aus, deshalb kann auf eine Höhenkorrektur der Passpunkte vollständig verzichtet werden, wenn das Untersuchungsgebiet nahe genug am Nadirpunkt des Aufnahmesystems liegt. Der Einfluss der Geländetopographie macht sich aber mit wachsender Entfernung vom Nadirpunkt bemerkbar, die Verzerrungen sind dann aber anders geartet und nicht über eine höhenabhängige Korrektur der Passpunkte zu fassen. Die Vergleiche der panchromatischen IRS-1 Szene mit den Orthophotos zeigen, dass dann die Differentialentzerrung des Programms "RSG" eingesetzt werden muss, um Verbesserungen zu erreichen.

Um Pixelversätze zwischen den einzelnen Datensätzen aufgrund unterschiedlicher Entzerrungstechniken auszuschließen, wurden für die weitergehenden Untersuchungen die mit "RSG" georeferenzierten Daten verwendet, da mit diesem Programm bei der panchromatischen Szene die besten Ergebnisse erzielt wurden.

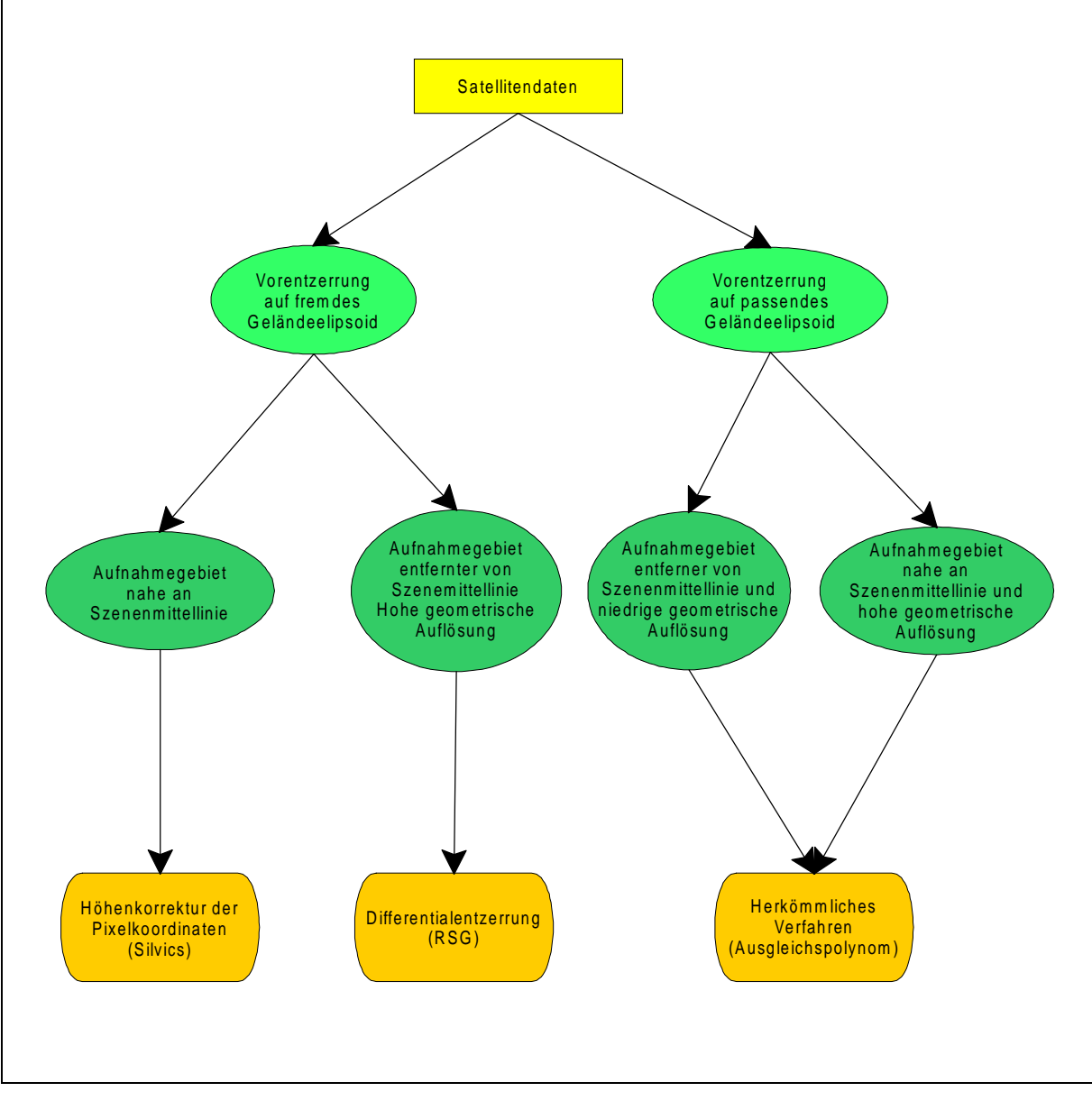

Abbildung 15 stellt die verschiedenen Schritte bei der Georeferenzierung von Fernerkundungsdaten im Hochgebirge zusammenfassend dar.

Abb. 15: Anwendungsbereich verschiedener Georeferenzierungsverfahren

Störend können sich die geometrischen Vorverarbeitungen auch auswirken, wenn mehrere Szenen pixelgenau aufeinander entzerrt werden sollen, da durch das Resampling bereits unsystematische Veränderungen der ursprünglichen Pixelpositionen stattgefunden haben. Trotz geringer Restfehler (unter einem Pixel) lassen sich die Szenen des Projektgebietes nicht pixelgenau aufeinander anpassen. Besonders auffällig ist der Effekt bei Feldern, die in ihren Randbereichen in der Größenordnung von einem Pixel länger oder breiter erscheinen können (vgl. JÜRGENS 2000).

Bei LANDSAT-7 wird aus diesen Gründen ein neuartiges Produkt mit der Bezeichnung "Level 0R" angeboten, bei dem ausschließlich radiometrische Korrekturen vorgenommen wurden. Beim Deutschen Forschungszentrum für Luftund Raumfahrt (DLR) plant man, auf Grundlage dieses Produktes ein präzise mit Hilfe von Passpunkten und eines digitalen Geländemodells entzerrte Satellitenszene anzubieten. Für die in der Untersuchung verwendeten LANDSAT-5 Daten stand ein solches Produkt jedoch noch nicht zur Verfügung.

Untersuchungen von FRIEDLAENDER (1996) haben ergeben, dass für die Korrektur der Geländetopographie die geometrische Auflösung des Geländemodells nicht sehr hoch sein muss. Das Untersuchungsgebiet von FRIEDLAENDER liegt in den italienischen Alpen in der Provinz Udine. Das Relief ist mit dem des Untersuchungsgebietes der Arbeit vergleichbar; die Höhenunterschiede sind mit 530 bis 2754 Metern über den Meeresspiegel sogar noch ausgeprägter. FRIEDLAENDER verglich den Einfluss von Höhenmodellen mit Maschenweiten von 50, 100, 150 und 200 Metern auf die Entzerrungsergebnisse mit verschiedenen LANDSAT- TM Szenen. Als Software stand ihm hierfür das "Remote Sensing Package Graz" (kurz RSG) zur Verfügung. Zu Vergleichszwecken zog er den Mittelwert der Fehlerquadratsummen heran, die nach der Georeferenzierung im Passpunktesatz verblieben. Darüber hinaus definierte er Referenzpunkte, die nicht in den Rektifizierungsprozess selbst eingingen, sondern als unabhängige Vergleichpunkte dienten. Unabhängig von der Maschenweite des zugrunde gelegten Geländemodells bewegten sich bei ihm die verbleibenden Restfehler im Bereich von 1,5 LANDSAT- TM Pixeln. Eine lineare Verschlechterung der Entzerrungsergebnisse war mit Zunahme der verwendeten Maschenweite nicht feststellbar.

## **3.5.3 Topographie- und Atmosphärenkorrektur**

Ist der Einfluss der Topographie im flachen Gelände zu vernachlässigen, so kann er im stark reliefierten Gelände das Rückstreusignal erheblich beeinflussen. In Hochgebirgsgegenden müssen deshalb die durch den Topographieeinfluss verursachten Beleuchtungsveränderungen unbedingt berücksichtigt werden. Störungen der Satellitenszenen durch Atmosphäreneinflüsse sind bei Daten aus den wärmegemäßigten Klimazonen häufig zu beobachten. Gebiete unter Wolken lassen sich mit im optischen Wellenlängenbereich arbeitenden Verfahren überhaupt nicht auswerten, bei sehr hohen Wolkenbedeckungsgraden werden daher Radarsysteme interessant. Die rechnergestützte Auswertung von Daten aus dem optischen Bereich wird schon durch Dunstschleier erschwert, teilweise sogar unmöglich gemacht. Während größere Wolkengebiete auf Quicklooks (vgl. Kapitel 3.4) gut erkennbar sind, fallen Dunstgebiete meist nicht auf, sie werden durch die wesentlich

vergröberte geometrische und radiometrische Auflösung und zum Teil auch durch die Wahl der Kanalkombination der Quicklooks verdeckt. Neben Dunst beeinflussen auch andere Aerosole (Staubpartikel unterschiedlichster Zusammensetzung) das Reflexionsverhalten der Erdoberfläche.

Die Atmosphäre beeinflusst von sich aus die Reflexion verschieden gefärbter Flächen, d.h. verschiedener Bodenbedeckungen unterschiedlich. Um zum Beispiel den Atmosphäreneinfluss auf das Reflexionsverhalten eines Feldes zu korrigieren, muss deshalb ein anderer Korrekturterm verwendet werden, als wenn der selbe Atmosphäreneinfluss über einem Waldgebiet korrigiert werden soll. Da im Hochgebirge die Reflexion einer Bodenbedeckung außerdem stark von der Exposition abhängt, sind Korrekturen von Atmosphäreneinflüssen hier besonders kompliziert.

Zur Beseitigung der topographisch und atmosphärisch bedingten Einflüsse standen drei verschiedene Verfahren zur Verfügung:

- Die "MINNAERT- Korrektur" zu Beseitigung von topographiebedingten Beleuchtungseffekten
- Ein Verfahren nur zur Korrektur von Dunsteinflüssen in der Atmosphäre mit Hilfe der "Tasseled Cup"- Transformation
- Eine Kombinierte Topographie- und Atmosphärenkorrektur (Atmospheric Correction and Haze removal of multispectral and hyperspectral satellite Images, ATCOR 3)

# 3.5.3.1 Topographiekorrektur nach dem "MINNAERT"- Verfahren

Die Veränderung der expositionsabhängigen Reflexion des Sonnenlichtes wird nicht nur vom Hangneigungswinkel, sondern auch von der Bodenbedeckung beeinflusst. Es ist daher ist nicht möglich, eine befriedigende Topographiekorrektur nur über die Berücksichtigung des Hangneigungswinkels, der so genannten Kosinuskorrektur durchzuführen. Aufgrund dieses auch "anisotrop" genannten Reflexionsverhaltens ergeben sich zum Beispiel für unbewachsene Felsflächen und Waldgebiete in Abhängigkeit vom Hangneigungswinkel unterschiedliche Funktionsvorschriften zur Beleuchtungskorrektur. Deshalb entstehen bei einer Beleuchtungskorrektur nur unter Einbezug der Hangneigung Fehler, zum Beispiel werden der Sonne abgewandte Nadelwaldgebiete überkorrigiert und erscheinen im Ergebnisbild viel zu hell (Abbildung 16 b).

Als ein semi- empirisches Verfahren wird bei der MINNAERT- Korrektur auf die Kosinusfunktion zur Topographiekorrektur zurückgegriffen, die um einen von der Landbedeckung abhängigen Korrekturfaktor ergänzt wird. Die Berechnung solcher Konstanten wurde zuerst von MINNAERT (1949) im Rahmen von photogrammetrischen Untersuchungen der Mondoberfläche vorgenommen (COLBY 1991). Daher wird der Korrekturkoeffizient häufig als MINNAERT- Konstante bezeichnet, eine weitere, oft verwendete Bezeichnung ist C- Faktor.

Die Ermittlung der MINNAERT- Konstanten aus einer Satellitenszene wird mit Regressionsanalysen vorgenommen, in die Hangneigung und Intensitätswerte des Bildkanals für die jeweilige Bodenbedeckung eingehen. Stark reflektierende Oberflächentypen führen zu steileren Regressionsgraden als schwächer reflektierende. Die Bestimmung der MINNAERT- Konstante ist deshalb für jeden Landbedeckungstyp notwendig; wobei für die Errechnung der Regressionsgleichungen repräsentative Flächen in den verschieden stark beleuchteten Gebieten ausgewiesen werden (SANDMEIER 1997). Das Verfahren ist daher nur interessant, wenn über eine andere Datenquelle schon eine zuverlässige Vorsegmentierung der Daten in die relevanten Bodenbedeckungseinheiten vorgenommen worden ist (HESSING 1998).

## 3.5.3.2 Erfahrungen bei der Anwendung der "MINNAERT" Korrektur

Für die LANDSAT-TM Daten vom August 1985 wurde eine Topographiekorrektur mit Hilfe eines beim österreichischen Forschungszentrum Seibersdorf entwickelten, auf der MINAERT- Korrektur basierenden, Verfahrens vorgenommen. Dabei werden Regressionsanalysen zur Bestimmung der C- Faktoren für vegetationsarme und vegetationsreiche Bereiche gerechnet, zu ihrer Trennung dient der NDVI (Normaliezed Difference Vegetation Index). Dies soll genügen, um die Topographiekorrektur bei einer Satellitenszene für alle Bodenbedeckungsarten gleichzeitig durchführen zu können. Zur Berechnung des "**N**ormalized **D**ifference **V**egetation **I**ndex" (kurz NDVI) gilt die Formel:

*NIR VISred*  $NDVI = \frac{NIR - VISred}{VIR - VIS}$ +  $=\frac{NIR-VISred}{NIR-VISred}$ 

mit : *NDVI* = Normalized Difference Vegeation Index *NIR* = Nahes Infrarot *VISred* = sichtbares Rot

Über die Festlegung eines Schwellenwertes für den NDVI werden dann vegetationsarme und vegetationsreiche Gebiete getrennt und für sie gesonderte Korrekturfaktoren gerechnet (STEINNOCHER, 1996; HEROLD/MÜSCHEN u.a. 2000). Das Ergebnis bei ausschließlicher Anwendung der Kosinuskorrektur zeigt Abbildung 16 a, das der MINNAERT- Korrektur Abbildung 16 b. Auch dort bleiben unerwünschte Aufhellungen in sonnenabgewandten Nadelwaldgebieten bestehen.

# Auswirkung verschiedener Verfahren zur Beleuchtungskorrektur

Hagenberg und Josefsthal im LANDSAT- TM Echtfarbenkomposit August 1985

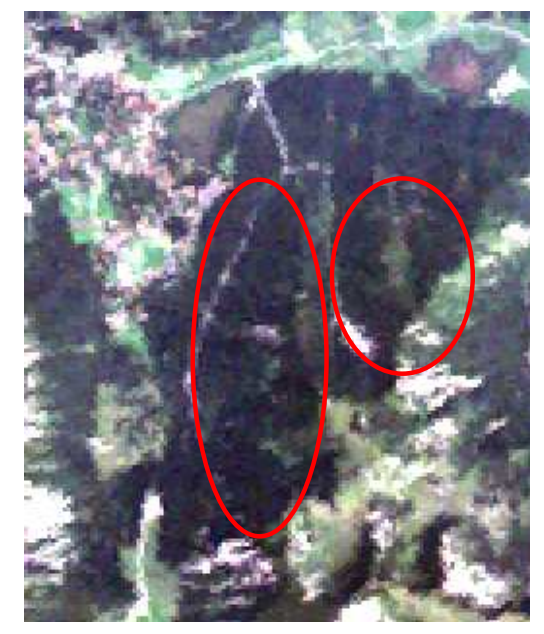

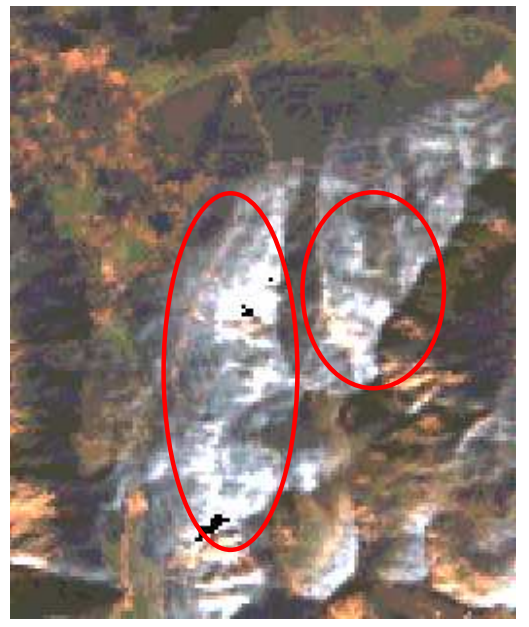

a: unkorrigiert b: Kosinuskorrektur

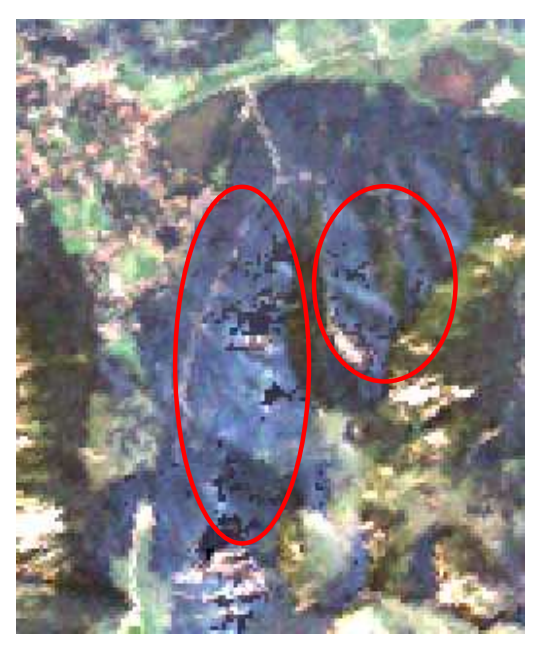

c: semi - empirische Korrektur

Abb. 16: Vergleich unkorrigierte LANDSAT- TM Szene mit Kosinuskorrektur und semi- empirischer Korrektur, modifiziert nach STEINNOCHER (1996)

Bereiche stärkster Überkorrekturen

Mit Nadelwald bestockte sonnenabgwandte Hangbereiche erfahren bei der Kosinuskorrektur eine so starke Aufhellung, dass sie weiss erscheinen (Abbildung b rechts oben).

Dieser unerwünschte Effekt geht bei Anwendung eines semiempirischen Verfahrens zwar zurück, verschwindet aber nicht vollständig (Abbildung c rechts).

Hauptgrund für die Überkorrekturen ist, dass eine einfache NDVI- Maske zur Abgrenzung von Vegetationsreich/Vegetationsarm im Hochgebirge nicht ausreicht. Auch wenn bei der Berechnung von Indizes aus sichtbarem und längerwelligem Licht Expositionsunterschiede von sich aus zurückgehen (vgl. COENRADIE 1991), verschwinden sie im sehr stark reliefierten Hochgebirgsraum nicht vollständig. Durch den NDVI werden zudem Bereiche mit hohen Anteilen nicht photosynthetisch aktiver Biomasse (zum Beispiel ältere Nadelwaldbestände) unterschätzt, weil sie gegenüber Bereichen mit hohen Anteilen photosynthetisch aktiver Biomasse (zum Beispiel Wiesen) nicht so intensiv im nahen Infrarot reflektieren (vgl. SADER u.a. 1990). Eine über NDVI erfolgende Trennung vegetationsreicher von vegetationsarmen Bereichen enthält daher in beiden Kategorien zu viele falsch zugeordnete Flächen mit der Folge, dass die Regressionsgleichungen unzutreffend sind.

Unangenehm macht sich darüber hinaus der Umstand bemerkbar, dass das digitale Höhenmodell und das georeferenzierte Satellitenbild nicht zu 100% aufeinander passen. Bereits bei der in Kapitel 3.5.2 behandelten Georeferenzierung blieben auch bei Anwendung der Differentialentzerrung Versätze von ein bis zwei Pixeln bestehen. Die Versätze treten bevorzugt im Bereich von Gipfelgraten auf, das Programm berechnet hier zwangsläufig falsche Korrekturwerte.

## 3.5.3.3 Dunstkorrektur mit Hilfe der "Tasseled Cup" Transformation

Eine Korrektur der Dunsteinflüsse ist im ERDAS- IMAGINE über die Berechnung der so genannten "Tasseled Cup" möglich. Diese Methode wurde am "Environmental Research Institute of Michigan" entwickelt, wobei der Schwerpunkt ursprünglich darin lag, die Verteilung von Wald- und Landwirtschaftsflächen im Bundesstaat Michigan mit Hilfe von im Sommer aufgenommenen LANDSAT-TM Daten abschätzen zu können. Über eine Linearkombination werden hier aus den LANDSAT- Spektralkanälen neue Kanäle errechnet, die mit den Parametern Vegetationsbedeckung, Bodenfeuchte, Bodenhelligkeit und Wasserdampfgehalt der Luft korrespondieren sollen. Zur Berechnung des Dunstanteils eines Pixels greift ERDAS- IMAGINE auf den über die Tasseled- Cup Linearkombination berechneten Wasserdampfgehalt zurück und verändert den Reflexionswert entsprechend (CHRIST u.a. 1986).

## 3.5.3.4 Erfahrungen bei der Anwendung der Dunstkorrektur

Getestet wurde diese Methode an den geringfügig vom Dunst beeinträchtigten Daten vom Juni 1994. Dabei zeigt sich, dass Modifizierungen der Grauwerte nicht nur in den vom Dunst beeinflussten Bereichen entstehen, sondern auch in ungestörten Bildbereichen. Abbildung 17 a zeigt einen Teilbereich des Unter-

suchungsgebietes im LANDSAT Kanal TM 2 (Grün) der Aufnahme vom Juni 1994, Abbildung 17 b dieselbe Aufnahme mit der "Tasseled Cup" Methode korrigiert. Im Differenzbild aus den beiden Daten (Abbildung 17 c) wird deutlich, dass Grauwertveränderungen auch in nicht von Dunststörungen betroffenen Bereichen auftreten. Betroffen sind hier Gewässer und stark reflektierende vegetationslose Flächen. In den grau-weißen Bildpartien von Abbildung c erfolgt eine Anhebung der Grauwerte um 1 bis 2 Stufen, die als unkritisch anzusehen ist. Gut sichtbar die nicht erwünschten Grauwertreduktionen beim Schliersee (5 bis 7 Stufen niedriger), sowie bei den Hangschuttbereichen der Brecherspitz und der Miesing- Nordwand beziehungsweise bei den Steinbrüchen von Fischbachau (Absenkung um 10 bis 20 Stufen). Erwünscht ist der Effekt nur bei dem Wolkenfeld im Bereich des Rotwand. Hier werden die durch die Dunstschleier entstehenden Aufhellungen im angemessenen Maße gegenkorrigiert. Es ist festzustellen, dass nach der Anwendung der "Tasseled Cup Methode" die beschriebenen Überkorrekturen eine weitere rechnergestützte Bearbeitung der Daten genauso behindern wie die Dunstbereiche selber. Wie eingangs erwähnt, wurde die "Tasseled Cup Methode" dafür entwickelt, Wald- und Landwirtschaftsflächen im Bundesstaat Michigan abschätzen zu können. Es zeigt sich, dass sich die dort zugrunde liegenden Linearkombinationen nicht auf LANDSAT- Szenen von anderen Gebieten und anderen Aufnahmezeitpunkten übertragen lassen.

Auswirkungen der Dunstkorrektur mit dem Tasseled Cup Verfahren LANDSAT-TM 2 (Grün) vom Juni 1994, Rotwand und weitere Umgebung

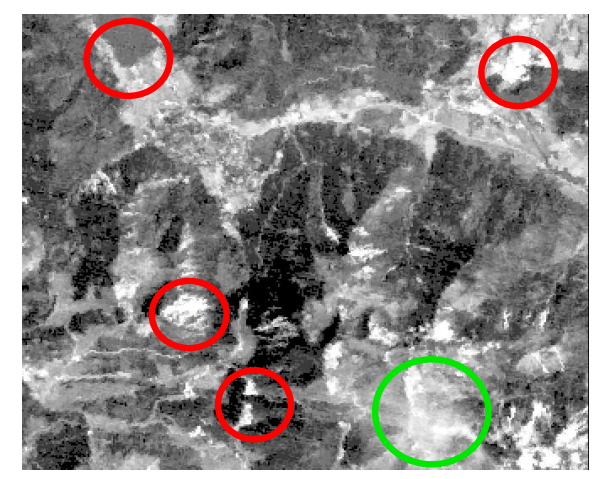

a: LANDSAT-TM 2 unkorrigiert

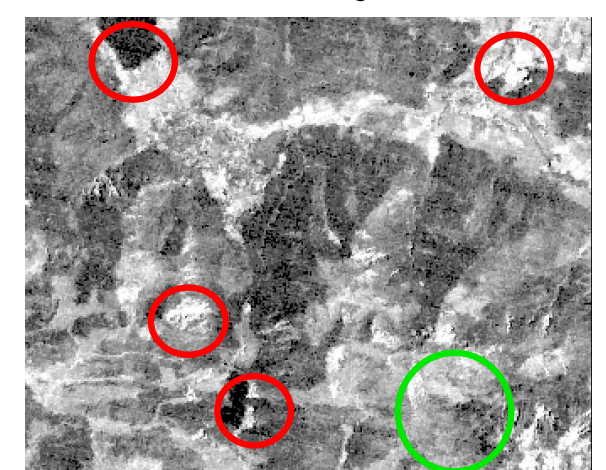

b: LANDSAT-TM 2 korrigiert

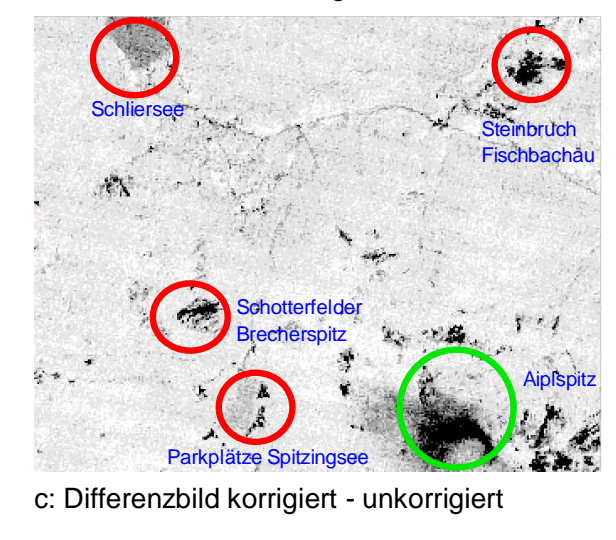

Die Korrektur mit der Tasseled Cup Methode bewirkt neben erwünschten Grauwertabsenkungen bei Dunstschleiern südlich der Aiplspitz auch verschieden starke unerwünschte Grauwertabsenkungen in Bereichen, die nicht von Atmosphärischen Störungen betroffen sind. Die Reflexion der Wasserfläche des Schliersees wird um 5 bis 7 Grauwertstufen abgesenkt, noch deutlicher fallen die Absenkungen bei hell Reflektierenden Oberflächen wie den Schotterfeldern der Brecherpsitz (8 bis 10 Grauwertstufen) den Parkplätzen am Spitzingsee (10 bis 15 Grauwertstufen) und den Kalksteinbruch bei Fischbachau (15 bis 20 Grauwertstufen) aus.

Die unerwünschten Grauwertabsenkungen sind so hoch, dass sie eine rechnergestützte Auswertung der Daten genauso stark behindern, wie die atmosphärischen Störungen selbst.

Abb. 17: Auswirkungen Dunstkorrektur über das "Tasseled Cup" Verfahren

Durch Korrektur verursachte Grauwertveränderungen

> Erwünschte Korrktur (Zurücknahme der durch

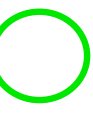

Dunstschleier bedingten Aufhellungen)

Unerwünschte Grauwertabsenkungen in von atmosphärischen Störungen nicht betroffenen Gebieten

# 3.5.3.5 ATCOR 3, ein physikalisch basiertes Verfahren zur Topographie- und Atmosphärenkorrektur

Zur Modellierung der Strahlungsflüsse wird bei ATCOR 3 das amerikanische Atmosphärenmodell MODTRAN 2 angewendet. Unterschieden wird zwischen einer Dunstkorrektur (vgl. Kapitel 3.5.3.3) und einer Korrektur der Einflüsse von weiteren Atmosphärenbestandteile (Aerosolen). Bei der Beleuchtungskorrektur wird der Umstand, dass verschiedene Oberflächenarten unterschiedlich reflektieren (vgl. Kapitel 3.5.3.1), vernachlässigt, d.h. ein isotropes Reflexionsverhalten der Erdoberfläche angenommen, Korrekturen setzen hier dafür bei den beobachtungswinkelabhängigen Reflexionsunterschieden an (RICHTER 1997).

MODTRAN 2 kann mit Hilfe einer Atmosphärendatenbank auf szenenspezifische Atmosphäreneinflüsse angepasst werden.

Modifizierbar sind:

- Wasserdampfgehalt
- Aerosoltypen (ländlich, städtisch, maritim, wüstenhaft)
- Sichtweiten
- Höhenstufen.

Anhand dieser Einflussparametern sind verschiedene Atmosphärentypen vordefiniert, es ist auch die Erstellung eigener Atmosphärentypen möglich (RICHTER 1997).

Die Korrektur mit ATCOR 3 umfasst 5 Schritte:

- 1. Dunstentfernung über die "Tasseled Cup" Methode Die Methodik der Entfernung des Dunstes über die "Tasseled Cup" Methode wurde in Kapitel 3.5.3.3 vorgestellt.
- 2. Kalibrierung der Daten

Die Datenkalibrierung bewirkt eine Umsetzung der vom Sensor gelieferten Grauwerte aus dem 8 Bit Datenbereich (0 bis 255) in absolute Rückstreuwerte (0 bis 100%), damit sollen auch altersbedingte Veränderungen der Empfindlichkeit der TM- Sensoren ausgeglichen werden. Kalibrierungskoeffizienten können in ATCOR 3 aus einem Kalibrierfile übernommen oder in ihm interaktiv erstellt werden.

3. Berechnung eines Bildes der optischen Dichte

Dunkle Flächen wie Wasserflächen oder schwach reflektierende Vegetation dienen als Referenzpixel, um die innerhalb einer Szene wechselnde optische Dichte in einem gesonderten Datensatz zu erfassen.

4. Korrektur der kalibrierten Daten

Die Korrektur der kalibrierten Daten wird mit den gemäß Schritt 3 erstellten Daten zur optischen Dichte und dem gewählten Atmosphärentyp vorgenommen. Mit einem Geländemodell kann der Topographieeinfluss über hangneigungsabhängige Korrekturfaktoren berücksichtigt werden.

5. Korrektur von Beleuchtungseffekten über die "Bidirectional Reflectance Function" (BRDF)- Korrektur bei stark reliefierten Gelände.

Bei Hangneigungen von 30 Grad und mehr können auch bei kleinen Beobachtungswinkeln wie beim LANDSAT- TM oder IRS-1 Vorwärts- und Rückwärts- Effekte festgestellt werden, wie sie auf Luftbildern beobachtet worden sind. Hierbei erscheint die Reflexion des Mitlichtbereiches des Bildes anders als die des Gegenlichtbereiches. Kompensierbar sind sie im ATCOR 3 über an die "Bidirectional Reflectance Function" (BRDF) angelehnte Näherungsfunktionen.

Die Schritte Eins (Dunstkorrektur) und Fünf (BRDF- Korrektur) sind Zusatzkorrekturen und damit unabhängig von den Arbeitsschritten zwei bis vier (RICHTER 1997/1998).

# 3.5.3.6 Ergebnisse einer kombinierten Korrektur von Atmosphären- und Dunsteinflüssen mit Hilfe von ATCOR 3

Es bestand die Möglichkeit, die vorliegenden LANDSAT-TM Daten von RICHTER am Institut für die Physik der Atmosphäre beim Deutschen Forschungszentrum für Luft- und Raumfahrt (DLR) mit dem Programm ATCOR 3 bearbeiten zu lassen.

Was die Atmosphärenkorrektur betrifft, erscheinen hier nach der Korrektur die vom Dunst betroffenen Bereiche in den Szenen vom Mai 1997 und Juni 1994 kleiner und klarer abgegrenzt. Eine Korrektur unterbleibt aber, wenn die Dunsteinflüsse so stark sind, dass sie vom Programm nicht von objektspezifischen Reflexionseigenschaften unterschieden werden können. In der LANDSAT-TM Szene vom Mai 1997 erscheinen beispielsweise dichte Dunstgebiete in ähnlichen Grauwerten wie die Schneegebiete.

Bei den Beleuchtungskorrekturen treten auch bei Anwendung der BRDF- Korrektur Überkorrekturen in Schattenbereichen mit Nadelwaldbereichen auf, wie sie bereits bei der Anwendung der Kosinuskorrektur und der MINNAERT- Korrektur (vgl. Kapitel 3.5.3.2) beobachtet wurden. Die Effekte sind aber nicht so gravierend, wie beim MINNAERT- Verfahren. Störend ist auch das nicht vollständige Übereinstimmen von Beleuchtungsmodell und georeferenzierten Satellitendaten. Die Abweichungen liegen zwar nur zwischen einen und zwei Pixeln, dies reicht jedoch aus, Fehlkorrekturen an scharf abgegrenzten Sonnen/Schattenbereichen wie sie Gipfelgrate darstellen, zu bewirken. Es ist hierbei unwesentlich, ob der Beleuchtungsmaske das 50 m oder 25 m Höhenmodell zugrunde liegt.

Auswirkungen einer kombinierten Topographie- und Atmomspährenkorrektur mit ATCOR 3 Heißenplatte, Aiplspitz, Miesing im LANDSAT- TM Echtfarbenkomposit August 1985

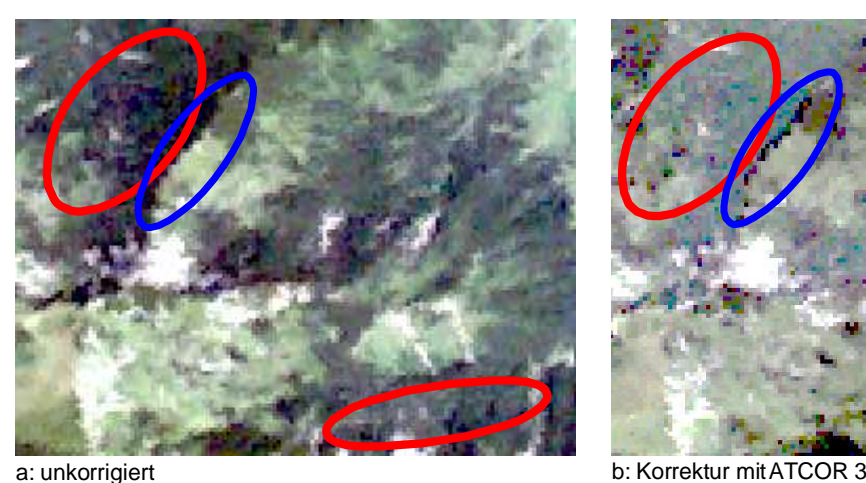

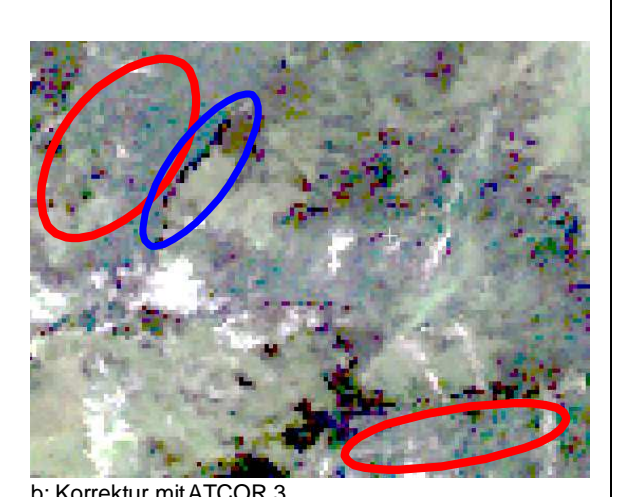

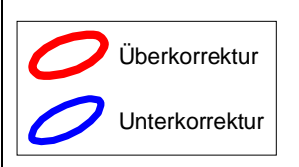

Aufgrund von Inkongruenzen zwischen dem Satellitenbild und dem Höhenmodell kommt es bei der Anwendung von ATCOR 3 zu Unterkorrekturen, d.h. die Grauwerte werden nicht im gewünschten Maße angehoben (blaue Ellipse in Abbildung b). Auch treten wieder die von

den semi- empirischen Korrekturversuchen bekannten unerwünschten Aufhellungen

sonnenabgewandter Hangbereiche auf (rote Ellipsen in Abbildung b).

Abb. 18: Vergleich LANDSAT- TM unkorrigiert und Korrektur mit ATCOR 3

## 3.5.3.6.1 Abschließende Bemerkungen zur Topographie- und Atmosphärenkorrektur

Es ist festzuhalten, dass die Korrektur von topographiebedingten Helligkeitsunterschieden sowohl mit der MINNAERT- Korrektur als auch mit ATCOR nicht zu befriedigenden Ergebnissen führt. Bei beiden Methoden werden Geländebereiche überkorrigiert, wobei die Überkorrekturen der MINNAERT-Korrektur heftiger sind als bei ATCOR. Für die in diesem Programm an sich recht vielversprechenden BRDF- Korrekturtherme für gebirgiges Gelände sind deshalb weitere Beeinflussungsmöglichkeiten nötig. Darüber hinaus passen Höhenmodell und Satellitendaten nicht pixelgenau aufeinander, die daraus resultierenden Inkongruenzen führen bei beiden Verfahren zu Verfälschungen. Die geometrische Auflösung des Höhenmodells müsste wesentlich feiner sein, damit solche Effekte vermieden werden können.

Auch die Atmosphärenkorrektur bei stark von atmosphärischen Störungen betroffenen Teilen der LANDSAT-TM Szenen vom Mai 1997 und Juni 1994 mit ATCOR3 bringt keine befriedigenden Ergebnisse. In Kapitel 3.5.3.3 wurde dargestellt, dass eine Dunstkorrektur mit Hilfe der "Tasseled Cup" Methode bei den verwendeten LANDSAT-TM Daten nicht befriedigt, da auch von Dunsteinflüssen nicht betroffene Bildbereiche spektrale Modifizierungen erfahren. Schwierig ist darüber hinaus die Auswahl einer geeigneten Standardatmosphäre, um die anderen Aerosole betreffenden Korrekturen durchführen zu können. Daten über die Atmosphärenzusammensetzung zum Aufnahmezeitpunkt liegen in den seltensten Fällen vor, man ist auf geschätzte Näherungswerte angewiesen.

Zu ATCOR3 ist anzumerken, dass aus Zeitgründen nur zwei Korrekturläufe mit dem Programm gerechnet wurden, das Potential für die vorliegende Untersuchung also nicht vollständig ausgeschöpft werden konnte. Generell stellt aber der hohe interaktive Aufwand für die Bearbeitung einer Szene ein Problem dar; BRIVIO u.a. (2001) weisen darauf hin, dass dieser so hoch ist, dass bisher keine operationelle Nutzung von physikalisch basierten Verfahren wie ATCOR3 möglich ist. Untersuchungen von LAZAR u.a. (1997) zeigen, dass es bei der Anwendung physikalisch basierter Verfahren selbst bei einfachen Objekten wie Wasserflächen noch erhebliche Probleme bei der Modellierung der Atmosphäreneinflüsse gibt. LAZAR arbeitet mit Flugzeugscannerdaten, deren geometrische, radiometrische und spektrale Auflösung wesentlich höher ist als die der besprochenen Satellitendaten. CIHLAR (2000) gibt zu bedenken, dass für eine genaue Modellierung der Atmosphäreneffekte die Anzahl der Spektralkanäle der zur Zeit operationellen Satelliten (4 beim IRS- 1 und 7 beim LANDSAT-TM) nicht ausreicht. Schließlich

weist FÖRSTER (1988) darauf hin, dass eine nachträgliche Kalibrierung der Daten oft nicht durchführbar ist, wenn geeigneten Referenzflächen fehlen.

Die Entwicklung von ATCOR ist jedoch noch nicht abgeschlossen. In neueren Programmversionen soll die Dunstkorrektur nicht mehr mit der "Tasseled Cup" Methode, sondern über den interaktiven Vergleich mit in einer Datenbank abgelegten landbedeckungsspezifischen Referenzkurven erfolgen. Auch weitere äußere Einflussparameter, wie beispielsweise die Oberflächentemperatur, sollen in dem Programm Berücksichtigung finden.

# 3.5.3.7 Stratifizierung, ein einfaches Verfahren zur Berücksichtigung von Beleuchtungseffekten im Hochgebirge

In den Kapiteln 3.5.3.1 bis 3.5.3.6 hat sich gezeigt, dass eine Rausrechnung der Topographie- und Atmosphäreneinflüsse mit den angebotenen Verfahren für das Hochgebirge nicht möglich ist. Aufgrund dieser Situation wurde auf die Atmosphärenkorrektur vollständig verzichtet. Die durch die Topographie verursachten Beleuchtungseffekte konnten mit einem relativ einfachen Verfahren, der Stratifizierung des Satellitenbildes in drei unterschiedliche Beleuchtungsklassen, berücksichtigt werden. Trotz dieser Vereinfachung lassen sich, wie auch SCHARDT (1990) und COENRADIE (1991) darlegen, mit diesem Verfahren einigermaßen befriedigende Ergebnisse erzielen

Zur Stratifizierung wurde aus dem Höhenmodell eine Beleuchtungsmaske gerechnet (Abbildung 19 a). Der von 1 bis 255 reichende Grauwertbereich repräsentiert hier verschiedene Beleuchtungsgrade von 1 (vollständig beschattet) bis 255 (vollständig besonnt). Über Schwellenwerte erfolgte die Stratifizierung in drei unterschiedliche Beleuchtungsklassen (Abbildung 19 b), im Wertebereich von 1 bis 90 sind abgeschattete, in dem von 91 bis 170 mittlere Beleuchtungen und dem von 171 – 255 besonnte Beleuchtungen dargestellt. Mit 0 sind in beiden Datensätzen Bildbereiche codiert, zu denen keine Höhenmodelldaten vorlagen. Jedes Beleuchtungsstratum wurde im weiteren Verlauf der Arbeit einzeln ausgewertet. Wie bereits erwähnt, liegen der zur Stratifizierung des Gebietes verwendeten Beleuchtungsmaske Höhenmodelle mit unterschiedlichem Punkteraster (25 und 50 Meter) zugrunde. Die Ableitung der Beleuchtungsstraten wurde durch das gröbere Auflösungsraster des 50 m Modells nicht negativ beeinflusst. Sollten aber Verfahren anwendungsreif werden, die auf eine Herausrechnung der Topographieeinflüsse abzielen, wie bei den vorher beschriebenen Verfahren zur Topographie- und Atmosphärenkorrektur, könnte die geometrische Auflösung des Höhenmodells einen höheren Stellenwert bekommen.

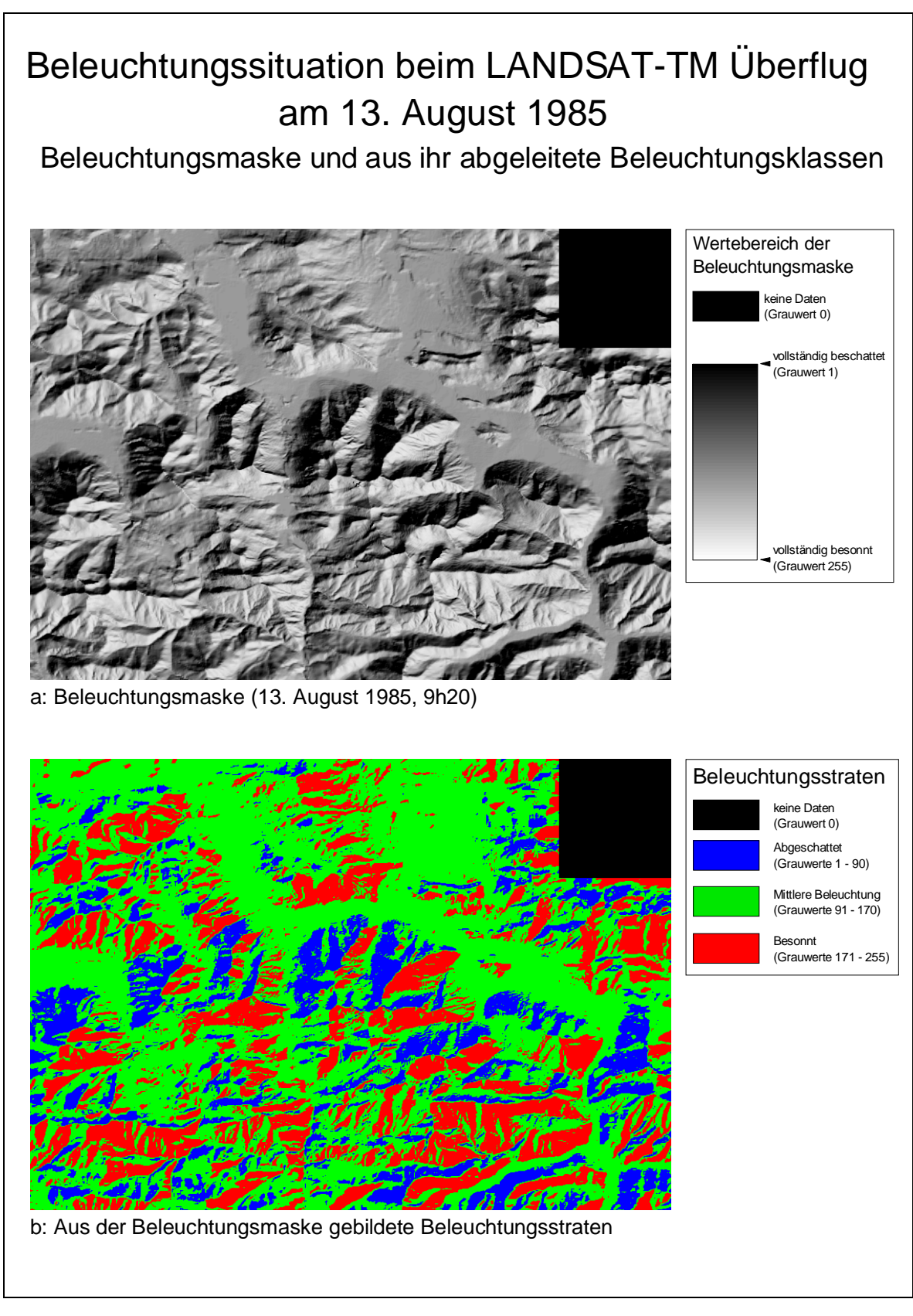

Abb. 19: Beleuchtungsmaske und abgeleitete Beleuchtungsklassen am Beispiel der Beleuchtungsverhältnisse am 13. August 1985 zur Zeit des LANDSAT-TM Überfluges

# **3.6 Auswerteverfahren**

Mit der gängigen Bildverarbeitungssoftware kann die Auswertung von Satellitenbildern mit drei verschiedenen Verfahren erfolgen: der unüberwachten Klassifizierung, der überwachten Klassifizierung und dem Schwellenwertverfahren. Die Spektralkanäle eines Aufnahmesystems können als mehrdimensionale Merkmalsräume angesehen werden, wobei die Anzahl der Aufnahmekanäle bestimmt, wie viele Dimensionen der Merkmalsraum besitzt. Unterscheiden sich Aufnahmeobjekte in ihrem Reflexionsverhalten, sind sie im Merkmalsraum als Punktewolken unterschiedlicher Form und Ausdehnung darstellbar.

## **3.6.1 Unüberwachte Klassifizierung**

Unüberwachte Klassifizierungen greifen meist auf Verfahren der Clusteranalyse aus der multivariaten Statistik zurück. Sie untergliedern den Merkmalsraum nach Vorgabe von Klassenanzahl und Konvergenzkriterien. Die Zuordnung der ermittelten Klassen zu bestimmten Landnutzungskategorien muss danach vom Bearbeiter erfolgen.

Mit einer unüberwachten Klassifizierung lässt sich in der Praxis ein guter Überblick über den Informationsgehalt der Daten gewinnen, es sind aber nur recht grobe Landnutzungskategorien ausweisbar. Da sich die ausgewiesenen Klassen ausschließlich an statistischen Parametern orientieren, ist eine eindeutige Zuordnung einer Klasse zu einer Landnutzungskategorie nicht in jedem Fall möglich, das heißt es werden in einer Klasse Objekte zusammengefasst, die zu verschiedenen Klassen gehören, wie zum Beispiel Wald- und Feldbereiche (vgl. ALBERTZ 2001; CIHLAR, 2000; LÖFFLER 1985). Deshalb soll in der Arbeit nicht weiter auf diese Verfahren eingegangen werden.

## **3.6.2 Überwachte Klassifizierung**

Bei den Verfahren der überwachten Klassifizierung kommen die in Kapitel 3.2.4 erläuterten Trainingsgebiete zum Einsatz. Im Verlauf der Klassifizierung werden die spektralen Eigenschaften des Trainingsgebietes mit jedem Pixel des gesamten Datensatzes verglichen. Die nachfolgend beschriebenen Varianten der überwachten Klassifizierung unterscheiden sich in der Zuordnungsvorschrift, nach der ein Pixel einer Klasse zugewiesen wird.

## 3.6.2.1 "Parallelepiped" Verfahren

Am einfachsten ist das "Parallelepiped" bzw. "Box Classifier" Verfahren. Für jeden Spektralkanal erfolgt die Festlegung eines oberen und unteren Schwellenwertes, in dessen Bereich die Grauwerte des Pixels fallen müssen.

Vorteil dieses Verfahrens ist seine sehr einfache Anwendbarkeit. Die Pixel eines Trainingsgebietes müssen keinen statistischen Gesetzmäßigkeiten unterliegen. Zur Ableitung der Schwellenwerte aus den Trainingsgebieten muss man sich aber an statistische Kennwerte anlehnen, dabei wird auf die Standardabweichung bzw. deren Vielfaches zurückgegriffen. Die durch zwei Schwellenwerte abgegrenzten Bereiche des Spektralraumes können allerdings sehr groß sein. Die Wahrscheinlichkeit ist hoch, dass einer Klasse wesentlich mehr Pixel zugeordnet werden, als streng genommen zu ihr gehören; daher kommt es oft zu Überschneidungen verschiedener Klassen.

## 3.6.2.2 "Minimum Distance" und "Maximum Likelihood" Verfahren

Das "Minimum Distance" Verfahren verwendet als Entscheidungskriterium die Entfernung der Grauwerte von den Kanalmittelwerten des Trainingsgebietes, als Zurückweisungsschwelle wird häufig ihre Standardabweichung benutzt. Beim "Maximum Likelihood" Verfahren findet über die Berechnung einer Varianz-Kovarianz Matrix zusätzlich die Zugehörigkeitswahrscheinlichkeit eines Pixels zu einer Klasse Berücksichtigung. Damit wird dem Umstand Rechnung getragen, dass in vielen Fällen die Punktwolke der Klasse eine elliptische Form besitzt. Die mathematischen Grundvoraussetzungen sind bei diesem Verfahren am aufwendigsten. So muss ein Trainingsgebiet mindestens 1 Pixel mehr besitzen als die Anzahl der für die Klassifizierung herangezogenen Kanäle, auch sollten die Diagonalen der Kovarianzmatrix am höchsten besetzt sein. Rechnerisch ist dieses Verfahren am aufwendigsten (vgl. RICHARDS; JIA 1998, S. 182 - 193).

"Minimum Distance" und Maximum Likelihood" Verfahren füllen den Spektralraum nicht so großräumig aus, wie das "Paralellepiped" Verfahren. Überlappungen zwischen verschiedenen Klassen sind daher seltener, die Anforderungen an die Repräsentativität der statistischen Parameter eines Trainingsgebietes dafür hoch.

## **3.6.3 Das Schwellenwertverfahren**

Beim Schwellenwertverfahren wird jeder Kanal einzeln interaktiv am Bildschirm auf die Trennbarkeit bestimmter Objektklassen hin überprüft. Als Referenzen bieten sich Luftbilder oder auch Trainingsgebiete an. Zeichnet sich ein Objekt durch niedrigere oder höhere Grauwerte aus, ist nur ein Schwellenwert für dessen Erfassung notwendig. Es kann auch der Fall auftreten, dass für eine Objektklasse nur ein mittlerer Grauwertbereich typisch ist, es muss dann ein oberer und ein unterer Schwellenwert definiert werden. Oft ist es sinnvoll, zur exakten Erfassung einer Objektklasse die Ergebnisse aus Schwellenwertmasken verschiedener Kanäle über

logische Entscheidungskriterien, wie Bool'sche Operatoren (zum Beispiel "Und", "Oder", "Auch") miteinander zu kombinieren.

Das Schwellenwertverfahren ähnelt auf dem ersten Blick dem "Parallelepiped" Verfahren. Zur Erfassung verschiedener Objektklassen finden aber nur die dafür am besten geeigneten Kanäle Verwendung. Bei den überwachten und unüberwachten Klassifizierungen muss eine Entscheidung für eine Kanalkombination für alle Objektklassen getroffen werden. Das Schwellenwertverfahren ist außerdem vollständig parameterfrei, für eine korrekte Zuordnung muss das Spektralverhalten einer Klasse keinen statistischen Gesetzmäßigkeiten unterliegen.

# **4. Die Bodenreferenzen und die aus ihnen abgeleiteten Klassen**

# **4.1 Die spektrale Distanz als wichtiges Ableitungskriterium für Grenzen von Referenzflächen**

Wie im Kapitel 3.2.4 beschrieben, liegen die Referenzflächen in Form von "Shapefiles" für die Verarbeitung mit ARCVIEW vor, die in die internen Datenformate von ERDAS-IMAGINE und EASI/PACE importierbar sind. Die ihrer Erhebung zugrunde liegenden Luftbilder wurden durch diverse Geländebegehungen ergänzt.

In der Bildverarbeitung können die Abgrenzungen einer Referenzfläche entweder als Polygon aus einem Datensatz übernommen oder mit Hilfe eines auf der mittleren euklidischen Distanz aufbauenden Distanzmaßes an die spektralen Gegebenheiten des Satellitenbildes angepasst werden. Durch die Bestimmung der spektralen Ähnlichkeit benachbarter Pixel lassen sich solche ausgrenzen, die von der Grauwertzusammensetzung stark von den anderen betrachteten Pixeln abweichen. Das Verfahren wird deshalb auch als "Region Grewing" Algorithmus bezeichnet. Ein nach dieser Methode abgeleitetes Trainingsgebiet zeigt Abbildung 20. Dargestellt ist das Kloo Ascher Tal in der LANDSAT-TM Szene vom August 1985 in der Kanalkombination 4,3,2 und im Infrarot- Luftbild. Die schwarzen Linien sind die aus dem Luftbild abgegrenzten Trainingsgebietsgrenzen, die gelben Linien die mit Hilfe des "Region Grewing" Algorithmus aus der LANDSAT- Szene abgeleiteten Begrenzungen.

Mit dem "Region Grewing" Algorithmus ist eine Anpassung der Form einer Referenzfläche an die spektralen Gegebenheiten in einem Satellitenbild möglich, wie sie visuell nicht vorgenommen werden kann; für die Untersuchungen ist es

deshalb sinnvoll, die aus anderen Datensätzen stammenden Referenzflächengrenzen mit Hilfe dieser Methode zu modifizieren.

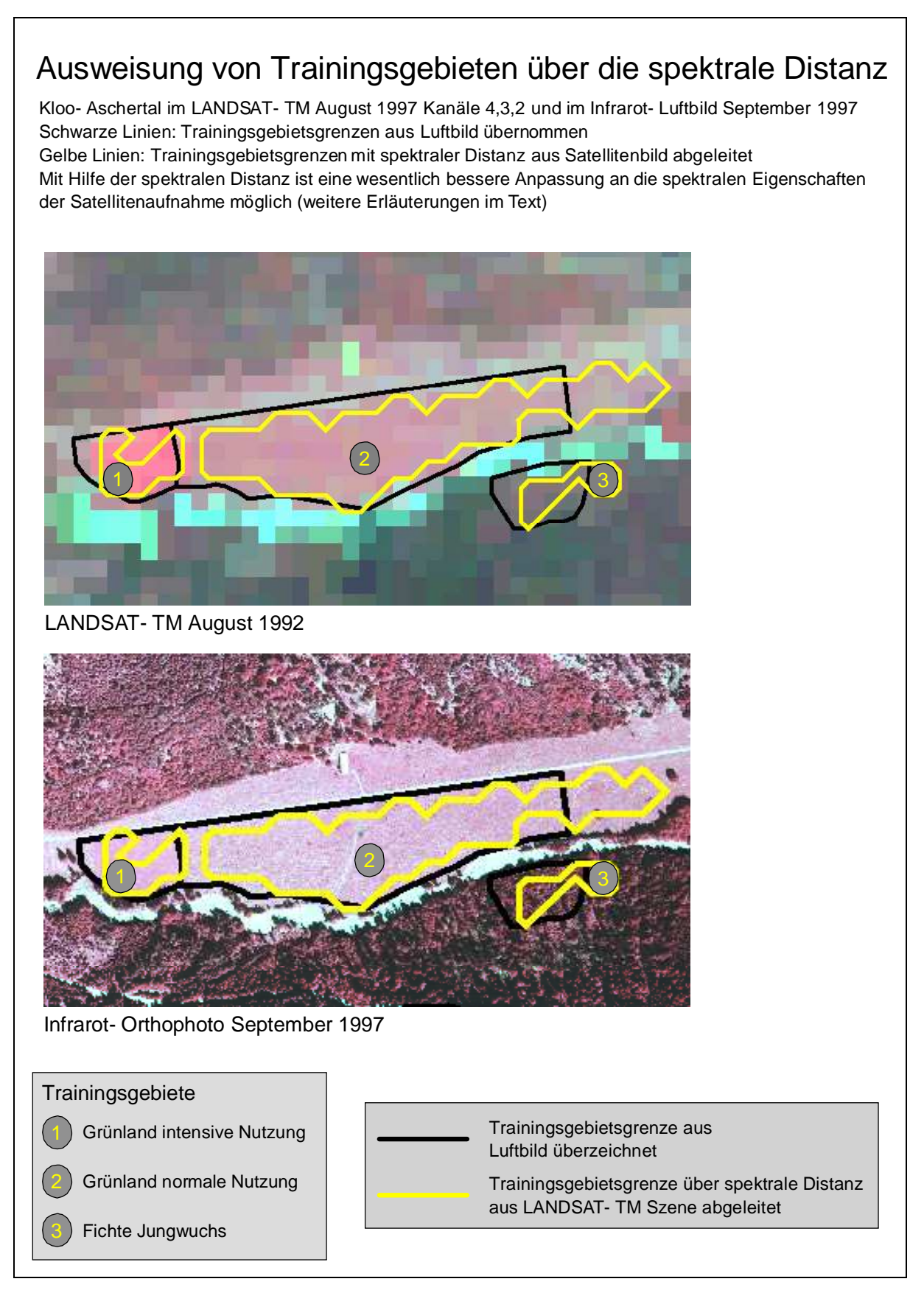

Abb. 20: Trainingsgebiete des Kloo- Ascher Tals im Satelliten- und Luftbild

In Abbildung 20 sind zum Beispiel die Pixel am Nordrand des Trainingsgebietes "Grünland normale Nutzung" durch die Reflexion der hier entlang laufenden Strasse beeinflusst. Würde man hier die Grenzen aus dem Luftbild übernehmen, käme es durch den Einbezug dieser Pixel in das Trainingsgebiet zu Verfälschungen bei den Trainingsgebietsstatistiken. Durch die spektrale Abgrenzung werden diese Pixel für die endgültige Trainingsgebietsabgrenzung aussortiert. Außerdem umfasst der Spektralbereich, in dem Luftbilder aufgenommen werden, nur Wellenlängenbereiche des sichtbaren Lichtes und des nahen Infrarotes, die spektrale Distanz berücksichtigt hingegen alle 7 LANDSAT-TM Kanäle.

# **4.2 Die Vorgehensweise bei der Gruppierung der Referenzflächen**

Als Grundlage für die Referenzflächen standen für das Untersuchungsgebiet folgende Luftbilder zur Verfügung:

- Schwarz- weiß Orthophotos aus einer Befliegung aus dem Zeitraum Juni bis September 1997 (Digital)
- Farbinfrarotbefliegung im Maßstab 1 : 25 000 vom Juni 1993 (Farbabzüge)
- Farbinfrarotbefliegung im Maßstab 1 : 15 000 vom 1. September 1997 (Dias)
- Aus der Farbinfrarotbefliegung vom September 1997 erstellte Orthophotos (Digital)
- Es bestand außerdem die Möglichkeit, Schwarz- Weiß Orthophotos einer Befliegung aus dem Zeitraum August 1983 bis August 1984 im Maßstab 1 : 5000 sowie einer Schwarz- Weiß Befliegung vom Sommer 1984 im Maßstab 1 : 25 000 (nicht georeferenziert) einzusehen.

Das System von Oberklassen, innerhalb derer theoretisch weitere Differenzierungen möglich sind, und die sie aufbauenden Unterklassen wurde in Kapitel 3.1 "Eingangsdaten für Geoinformationssysteme" erläutert.

Als Oberklassen lassen sich für die durchgeführte Untersuchung Wald, Grünlandflächen, Besiedlung, Vegetationsfreie Flächen, Moorgebiete und Gewässer definieren. Ackerbau wird aufgrund der klimatischen Verhältnisse im Untersuchungsgebiet nicht betrieben. Nicht für jede Oberklasse ist eine Differenzierung in Unterklassen sinnvoll. Zu einigen Klassen existieren nur sehr wenig Referenzgebiete. Beispielsweise ist für die Klasse "Moor" nur ein einziges Referenzgebiet vorhanden. Im Kerngebiet existiert nur eine weitere Moorfläche. Die Ausweisung der Klasse macht aber trotzdem Sinn, da im Westen des erweiterten Untersuchungsgebietes (insbesondere nordöstlich des Kochelsees) größere Moorflächen vorhanden sind. Es kann hier dann aber nur über den visuellen

Vergleich mit dem Satellitenbild sehr grob geprüft werden, ob diese Gebiete einbezogen werden konnten.

Bei der Erfassung von Referenzflächen zu Grünlandflächen stellt sich im Allgemeinen das Problem, dass eine Definition verschiedener Grünlandkategorien alleine aus dem Luftbild heraus nur eingeschränkt möglich ist. Um Indikatorpflanzen zu erfassen, die auf eine gute oder schlechte Nährstoffversorgung hindeuten, reicht auch die geometrische Auflösung eines groß maßstäbigen Luftbildes von 40 X 40 cm nicht aus. Behelfen kann man sich aber über Mahd und Ernte, die das spektrale Erscheinungsbild einer Fläche abhängig von der Jahreszeit stark verändern. Nach ihr nimmt ein Feld eine vegetationslosen Flächen ähnliche Reflexionscharakteristik an. So kann eine grobe Differenzierung des Grünlandes nach der Bewirtschaftungsintensität vorgenommen werden. Man kann davon ausgehen, dass weniger intensiv genutztes Grünland der Viehweide, intensiver genutztes der Stallfuttergewinnung durch Mahd dient. Bei der Interpretation der Luftbilder wird deshalb auch die zum Aufnahmezeitpunkt erfolgte Mahd als Indiz für eine intensivere Nutzung gedeutet. Dementsprechend fallen auf Infrarotaufnahmen die intensiver genutzte Flächen entweder durch sehr intensive Rottönungen (vor der Mahd) oder bräunlich gelblichen Farbtönungen (nach der Mahd) auf. Im Gelände lassen sich außerdem noch weitere Geländedetails zur Differenzierung heranziehen. Intensiv genutzte Flächen, die mehrmals im Jahr gemäht werden, zeigen zum Beispiel Spuren der Bodenbewirtschaftung und sind häufig nicht eingezäunt. Extensiv genutzten Flächen, die nur vom Vieh abgegrast werden, sind dagegen gezäunt, lassen Viehspuren (Viehgangel) erkennen; eine Bodenbearbeitung findet in der Regel nicht statt. Als Unterklassen werden dementsprechend "Grünland normal" mit Viehweide und "Grünland intensiv" mit mehrmaliger Mahd ausgewiesen.

Soweit in der Arbeit Waldgebiete erfasst werden, handelt es sich um Flächen mit Kronenschlussgraden von über 60%. Bei niedrigeren Kronenschlussgraden ist eine eindeutige Identifikation von Waldflächen nicht mehr möglich, da aufgrund des Aufnahmerasters von 30 mal 30 Metern das Reflexionssignal geringer bestandener Flächen mehr von deren Nichtwaldanteilen (z.B. Fels oder Grünland) beeinflusst wird. Die Waldgebiete sind weiter in verschiedene Bestandesparameter (Mischungstyp, Altersphase, tatsächliches Alter, Baumhöhe, Kronenschlussgrad) differenziert. Eine vollständige Berücksichtigung aller dieser Parameter für die Satellitenbildauswertung ist in aller Regel nicht möglich und sinnvoll. Hierfür reicht die Anzahl der vorhandenen Trainingsgebiete nicht aus, da bei der Definition der Unterklassen für die jeweilige Oberklasse die Anzahl der benötigten Klassen exponentiell wächst. Außerdem ist problematisch, dass die zu ermittelnden

Unterklassen nicht zu gleichmäßigen Anteilen im Gelände auftreten. Bestimmte Klassen können sehr stark dominieren oder vollständig fehlen. So gehören zum Beispiel von den 94 zur Oberklasse "Wald" erfassten Flächen 65 zur Unterklasse "Nadelwald", 25 zum "Mischwald" und nur 4 zum "Laubwald". Vor der Klassifizierung musste das Untersuchungsgebiet in drei unabhängig voneinander zu bearbeitende Beleuchtungsstraten unterteilt werden (vgl. Kapitel 3.5.3.7). Ausweisbar waren so nur für die Beleuchtungsstraten "Besonnt" und "Mittlere Beleuchtung" jeweils nur zwei Referenzflächen für Laubwald (auf den nordostexponierten Hangbereichen im Stratum "Schatten" wachsen keine Laubbäume). Ein anderes Beispiel sind die Baumhöhen. Bei der Ausweisung der Referenzflächen sind sie im Bereich zwischen 1 und 30 Metern in Meterschritten erfasst. Schon für eine Unterteilung in nur zwei Höhenklassen würde man mindestens neun Trainingsgebiete (für jeden Waldtyp und hier für jedes Beleuchtugsstratum eines) benötigen. Für den Laubwald existieren aber nur vier Referenzflächen, von denen drei Baumhöhen von 20 m und eines von 15 m aufweist, eine gleichmäßige Verteilung der Gebiete über die verschiedenen drei Beleuchtungsstraten ist so nicht möglich. Bei den Altersphasen stellt sich das Problem noch deutlicher, bei einer Differenzierung nach Waldtyp und Beleuchtungsstratum müssten mindestens 54 Trainingsgebiete vorhanden sein, damit jede der sechs Altersphasen für jeden Waldtyp und für jede Beleuchtungsklasse durch ein Trainingsgebiet repräsentiert wird.

Um sicherzugehen, dass bestimmte spektrale Eigenschaften auch wirklich für eine Landbedeckung charakteristisch sind, sollten immer mehrere Trainingsgebiete für eine Unterklasse vorhanden sein. Bei der bereits in den Kapiteln 2.4 (Böden) und 2.6 (Vegetation) angesprochenen engen und kleinräumigen Verzahnung der unterschiedlichen ökologischen Rahmenbedingungen im Untersuchungsgebiet ist es kaum möglich, für jede Unterklasse ausreichend große Flächen zu finden. Durch die Beschränkung der Unterklassen auf die bereits in Kapitel 3.1 definierten Unterklassen Laubwald, Nadelwald, Latsche und Mischwald steht zur jeder Unterklasse eine ausreichende Anzahl von Trainingsgebieten zur Verfügung.

Darüber hinaus erfordert die Interpretation von Bestandesparametern wie beispielsweise das Baumalter den Einbezug von Texturinformationen. Auch wenn eine Differenzierung, beispielsweise in drei verschiedene Altersklassen über das Luftbild möglich ist; so erlaubt die geometrische Auflösung der in der Arbeit behandelten Satellitendaten zu wenig Texturmerkmale, als dass die Anwendung von zurzeit nur im Experimentierstadium vorhandenen Algorithmen zu ihrer Erfassung sinnvoll wäre. Mit der Verfügbarkeit von im Zentimeter- bis Meterbereich auflösenden Daten, wie die vom amerikanischen Satelliten IKONOS, wird sich dies ändern. Dabei wird aber auch die Anzahl der Parameter zunehmen, die zu komplex sind, um sie von einem rechnergestützten Algorithmus erfassen zu lassen. ZIEGLER u.a. (2001) kamen bei Vergleichen zwischen LANDSAT- und IKONOS- Daten zu dem Ergebnis, dass über die Waldtypen hinausgehende Bestandesparameter nur mit den IKONOS- Daten differenzierbar sind, die um hochgenaue digitale Oberflächenmodelle ergänzt werden, die sich mit flugzeuggestützten Laserscannern herstellen lassen.

Siedlungsflächen ließen sich nur in den Luftbildern vom Sommer 1983/1984 in ausreichender Anzahl ausmachen und differenzieren, von den anderen Luftbildern (Sommer 1993, Spätsommer 1997) werden sie nicht abgedeckt. Die Differenzierung von Unterklassen erscheint nach dem Versiegelungsgrad sinnvoll. Stark versiegelt ohne Freiflächen mit Vegetation sind Ortskerne oder Industriegebiete; Vororte mit Ein- und Mehrfamilienhausbebauung weisen hingegen größere Freiflächenanteile auf. Darüber hinaus können größere Grünflächen und Waldbestände ausgewiesen werden.

Nach den bisherigen Ausführungen erscheint für die Klassifizierung der Satellitendaten die Ausweisung der folgenden Landnutzungsklassen sinnvoll.

- Oberklasse Wald differenziert nach den Unterklassen:
	- o Nadelwald
	- o Latschengebiete
	- o Laubwald
	- o Mischwald
- Oberklasse Grünland differenziert nach den Unterklassen:
	- o Intensiver bewirtschaftetes Grünland
	- o Extensiver bewirtschaftetes Grünland
- Oberklasse Gewässer
- Oberklasse Moore
- Oberklasse Flächen ohne Vegetation (Felsflächen, versiegelte Flächen)
- Oberklasse Siedlungsflächen differenziert nach den Unterklassen:
	- o Lockere Bebauung
	- o Dichte Bebauung
	- o Parkanlagen
	- o Waldgebiete im Siedlungsbereich

Nicht alle Klassen und Oberklassen sind in den Luftbildern in ausreichender Anzahl erfasst; abhängig von den gewünschten Klassen bzw. Unterklassen müssen die Referenzflächen in verschiedene Kategorien eingeordnet werden.

- Die Wald- und Feldtypen sind aus den vorliegenden Luftbildern (1985 und 1997) in ausreichender Anzahl ausweisbar, nur Laubwaldgebiete mussten noch nacherfasst werden.
- Moorgebiete treten nur zu sehr kleinen Flächenanteilen im Kerngebiet auf.
- Gewässer sind im Satellitenbild gut erkennbar, dementsprechend ist die Ausweisung von Trainingsgebieten aus dem Satellitenbild unproblematisch, auch sind Fels- und Schotterflächen auf dem carbonatischen Untergrund gut sichtbar.
- Siedlungsflächen konnten nur an Hand der Luftbilder von 1984 ausgewiesen werden, die anderen Befliegungen erfassen hier höchstens ihre Randbereiche.
# **5. Auswertung und Auswahl der Satellitenbilder**

Wie im Kapitel 2.2 "Klimatische Verhältnisse" erläutert, hat das bayerische Voralpenland ein kontinental geprägtes Klima mit Niederschlagsmaxima in den Sommermonaten.

Das Projektgebiet ist daher zum günstigsten Aufnahmezeitraum zwischen Juni und Juli und den höchsten Sonnenständen oft mit Wolken oder Dunstschleiern überdeckt. Bessere Witterungsbedingungen mit stabileren Hochdruckwetterlagen herrschen im Spätsommer, Herbst und Winter. Typisch sind in diesen Jahreszeiten aber niedrige Sonnenstände und damit verbunden große Schattenbereiche. Sie können die Verwertbarkeit von Satellitendaten stark einschränken.

Der August gehört unter diesen Umständen zu den günstigeren Aufnahmemonaten, weil bereits stabilere Wetterlagen vorherrschen und die Sonne noch relativ hoch steht.

Diese Sachverhalte drücken sich auch im Zustand der zur Verfügung stehenden Satellitendaten aus. So ist, wie bereits in Kapitel 3.5.3 beschrieben, die Qualität der LANDSAT-TM Szenen vom Mai und Juni stark von auf den Quicklooks nicht erkennbaren Dunstschleiern beeinträchtigt (vgl. Kapitel 3.5.3.6), die Daten vom August 1985 und 1992 demgegenüber wenig von atmosphärischen Effekten beeinflusst. Deutlich bemerkbar macht sich dagegen der niedrigere Sonnenstand bei den IRS-1 Daten vom Februar und Oktober.

Für Auswertungszwecke sind somit in erster Linie die beiden LANDSAT Szenen vom August 1985 und 1992 interessant. Eine monotemporale Auswertung dieser Szenen soll klären, welches Verfahren für die Untersuchung der weiteren Satellitenaufnahmen am günstigsten ist.

# **5.1 Die monotemporale Klassifizierung der Daten vom August 1985 und 1992**

Für die meisten Untersuchungen mit Satellitendaten ist für die Klassifizierung das in Kapitel 3.6.2.2 vorgestellte "Maximum Likelihood" Verfahren zur Anwendung gekommen. Teilweise wurde auch auf das in Kapitel 3.6.3 erläuterte Schwellenwertverfahren zurückgegriffen, die anderen Verfahren besitzen kaum Bedeutung. Für den Vergleich zwischen "Maximum Likelihood" Verfahren und dem Schwellenwertverfahren gibt es bisher noch keine Untersuchung mit praxisrelevanten Ergebnissen.

In die Klassifizierung mit dem überwachten Klassifizierungsverfahren gehen alle Spektralkanäle des "Thematic Mappers" ein. Verfahrensbedingt dürfen hier nur die von einem Aufnahmesystem zur Verfügung gestellten Spektralkanäle verwendet werden. Für die Schwellenwertmethode existieren solche Beschränkungen nicht, Verwendung findet hier zusätzlich der im Kapitel 3.5.3 erläuterte "Normalized Vegetation Index" (NDVI).

# **5.2 Auswertung mit einer überwachten Klassifizierung**

Als überwachtes Klassifizierungsverfahren kommt eine Kombination aus den Paralellepiped- und Maximum Likelihood- Verfahren (Kapitel 3.6.2.1und 3.6.2.2) in Betracht. Bereiche des Spektralraumes, in denen keine Überlappungen zu anderen Klassen auftreten, werden mit dem Paralellepiped Verfahren behandelt. Die Maximum Likelihood Entscheidungsregel wird nur dort eingesetzt, wo nach dem Paralellepiped- Verfahren Überschneidungen auftreten. Durch die Kombination beider Entscheidungsregeln kann ein recht großer Teil des Spektralraumes nach dem Paralellepiped- Verfahren diversen Klassen zugeordnet werden. Die Nichtzuordnungen aufgrund von Überlappungen zwischen Klassen werden durch die "Maximum Likelihood" Entscheidungsregel klein gehalten.

Für jedes Referenzgebiet wurden die Varianz- Kovarianz Matrix und die statistische Verteilungsform der Grauwerte betrachtet. Referenzgebiete mit zu starken Abweichungen von der Normalverteilung oder starken Streuungen innerhalb der Varianz- Kovarianzmatrix konnten für die Klassifizierung nicht verwendet werden.

Anschließend erfolgte eine Klassifizierung nur der Referenzgebiete gegeneinander. Dabei wird deutlich, wie repräsentativ die Statistiken eines Trainingsgebietes für einen Klassifizierungslauf sind. Wurden Referenzflächen zu mehr als 20% von einer anderen Landnutzungskategorie klassifiziert, fanden sie keinen Eingang in die Klassifizierung. Um zu überprüfen, ob eine Klasse von einer Nachbarklasse durch ihre größere Ausdehnung im Multispektralraum überdeckt wird, wurden für einige Referenzgebiete die Streuungsellipsen von Kanalkombinationen des sichtbaren Lichtes und des nahen Infrarotes sowie des nahen und mittleren Infrarotes betrachtet. Bei einer zu großen Ausdehnung einer Klasse hätte man hier über die Definition einer kleineren Standardabweichung die Zurückweisungsschwelle minimieren können, was aber in keinen der betrachteten Fälle angezeigt war.

Zu den anfangs 118 Referenzgebieten wurden noch 46 weitere für solche Landbedeckungsarten gesucht, die bei der ursprünglichen Erfassung fehlten oder nur mit wenig Flächen vertreten waren. Insgesamt wurden so 164 Referenzgebiete aufgenommen. Für die 1985er Szene eignen sich 33 und für die 1992er Szene 36 der ursprünglich ausgesuchten Gebiete nicht für eine Klassifizierung. Um für die überwachte Klassifizierung beider Szenen vergleichbare Ergebnisse zu erhalten, wurden Gebiete auch dann verworfen, wenn sie sich nur für einen Aufnahmezeitpunkt zur Klassifizierung geeignet hätten. Trotz der bereits angesprochenen unterschiedlichen Datenqualität erweisen sich in beiden Szenen fast dieselben Gebiete als ungeeignet, 40 Gebiete sind insgesamt verworfen worden.

Um ein Klassifizierungsergebnis zu erreichen, in dem die Spektralinformation aller Trainingsgebiete eingehen, wurde die überwachte Klassifizierung mit allen verbliebenen 124 Referenzgebieten durchgeführt. Für die geplanten Vergleiche mit dem Schwellenwertverfahren erfolgte außerdem ein Klassifizierungslauf, bei dem 32 der 124 Referenzflächen als Verifizierungsgebiete zurückgehalten wurden, d.h. nicht in die Klassifizierung eingingen. Dabei war auch vom Interesse, wie sich die Veränderung der Trainingsgebietsanzahl auf das Klassifizierungsergebnis auswirkt. In Abbildung 21 ist die Vorgehensweise graphisch dargestellt.

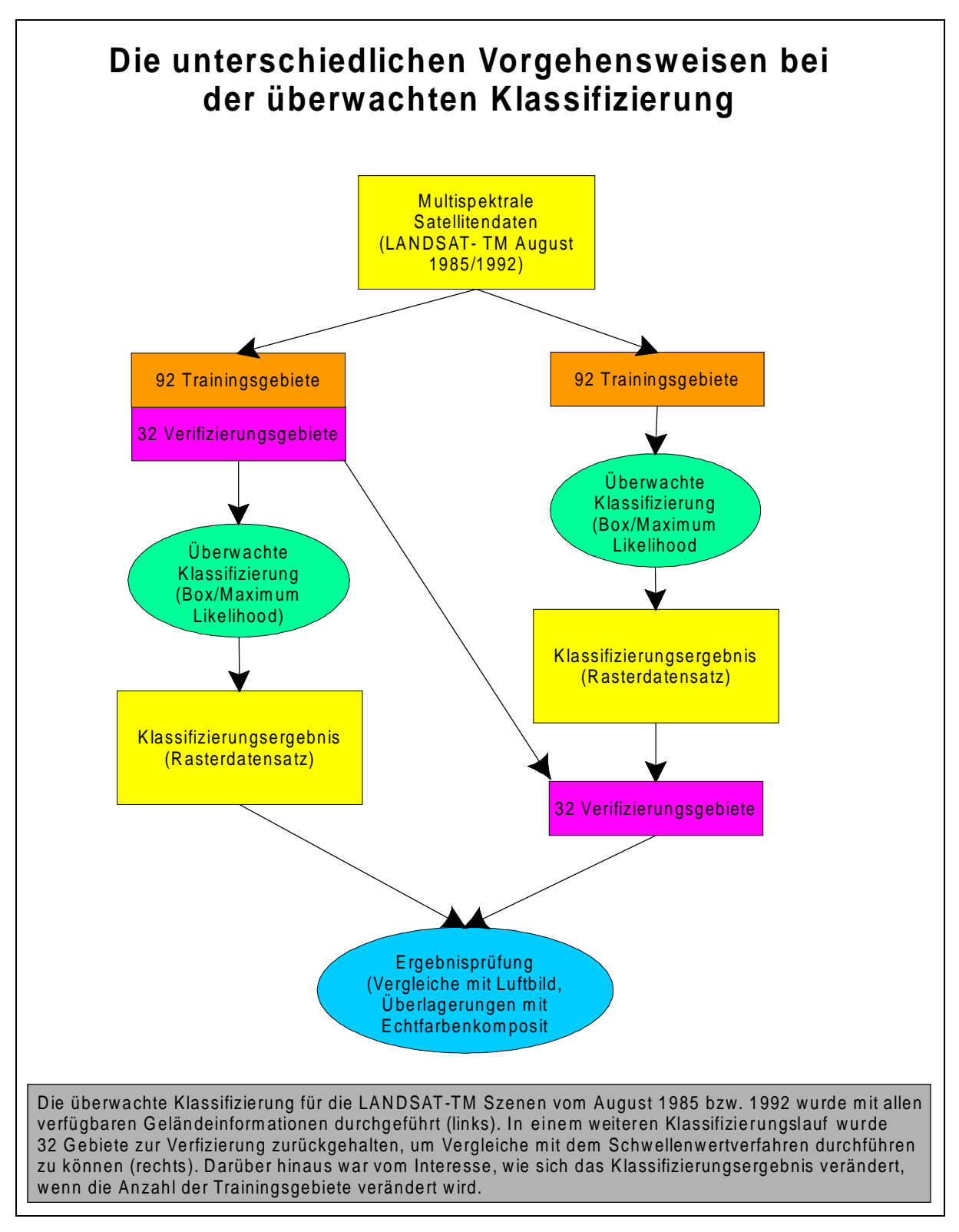

Abb. 21: Vorgehensweisen bei der Klassifizierung

# **5.3 Auswertung über das Schwellenwertverfahren**

Die Wellenlängenbereiche, in denen die in vorliegender Untersuchung behandelten Aufnahmesysteme empfindlich sind, wurden auf die Erfassung verschiedener Landbedeckungseinheiten hin konzipiert. Empfehlungen zur Anwendung der Spektralkanäle des LANDSAT-TM finden sich beispielsweise bei VAN SLEEN (1983). Die dort zugrunde liegenden Erfahrungen wurden allerdings nicht in Hochgebirgsgegenden gesammelt und sind deshalb nur sehr eingeschränkt zu gebrauchen.

Die Methodik zur Ausweisung der Klassen wird daher im folgenden für jede Landnutzungskategorie einzeln besprochen.

### **Wasserflächen**

Wasserflächen lassen sich einfach ausweisen, sofern sie eine ausreichende Größe besitzen. Im Wellenlängenbereich des blauen und grünen Lichtes reflektieren sie abhängig von Untergrund und Schwebstoffgehalt verschieden hell. In den Infrarotkanälen verschwinden diese Unterschiede, die Wasserflächen reflektieren einheitlich mit sehr niedrigen Grauwerten. Auch bei der Berechnung des "Normalized Difference Vegetation Index" (NDVI) weisen Wasserflächen sehr niedrige Grauwerte auf.

Überschneidungen treten bei sehr stark abgeschatteten Hangbereichen auf. Da diese aber im Gegensatz zu Wasserflächen sehr stark geneigt sind, lassen sie sich über die Hangneigungsmaske leicht von ihnen trennen. Der Vergleich mit der Gewässermaske aus ATKIS zeigte, dass es für das Projektgebiet ausreicht, für die Hangneigung einen Schwellenwert von 15% anzusetzen, in Bereichen mit höheren Neigungswinkeln ist das Auftreten von Wasserflächen unwahrscheinlich.

Die Wasserflächen hätte man allerdings auch aus der ATKIS- Gewässermaske übernehmen können Ihre Ableitung direkt aus dem Satellitenbild ist trotzdem sinnvoll, damit Überschneidungen zwischen dem Spektralverhalten von anderen Landbedeckungen und Wasserflächen direkt mit einer aus den Daten abgeleiteten Maske eliminiert werden können.

### **Waldflächen**

Am deutlichsten heben sich Waldflächen im Wellenlängenbereich des sichtbaren Lichtes ab, sie erscheinen hier im allgemeinen dunkler als die Umg ebung. Schwierig ist die Abgrenzung zu Feuchtwiesen und Moorgebieten, wobei diese im Untersuchungsgebiet oft mit Spirken bestanden sind. Überschneidungen treten zum Teil auch zu Wasserflächen auf. Über die zur Abgrenzung der Wassermaske verwendeten Spektralkanäle (nahes Infrarot; NDVI) ist hier aber eine gute Trennung möglich, sinnvoll ist die Erstellung und anschließende Subtraktion der Wassermaske von der Waldmaske.

Zur großräumigen Abgrenzung eignet sich am besten der Wellenlängenbereich des grünen Lichtes (TM 2). Kanal TM 1 (Blau) weist ein zu starkes Grundrauschen auf und bringt keine neuen Informationen, bei Kanal 3 (Rot) sind die Überlappungen zu feuchteren Grünlandflächen wesentlich größer als bei Kanal 2. In Abbildung 22 ist der südliche Bereich des Schliersees mit der Ortschaft Fischausen im LANDSAT-TM Kanal 3 (Rot) und TM Kanal 2 (Grün) dargestellt. Im TM 2 ist der Kontrast zwischen den dunkleren Waldflächen und den helleren Feldern deutlicher als im TM 3.

# Die Waldgrenze im roten und grünen Spektralbereich Südlicher Schlierseebereich Landsat-TM 3 und 2 vom 13. August 1985

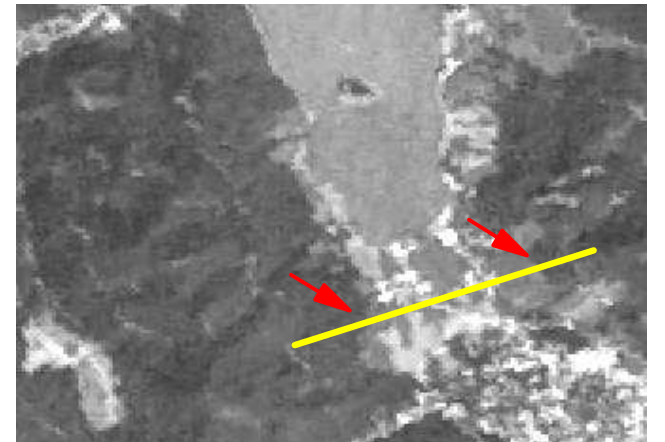

a1: Spektralauszug TM 3 (sichtbares Rot)

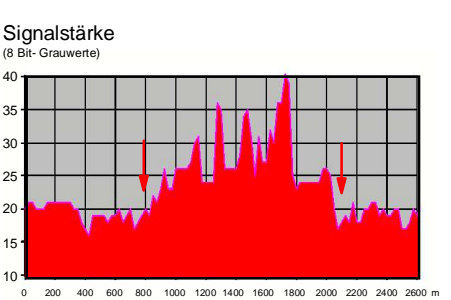

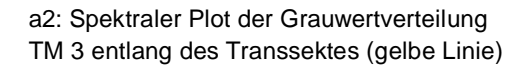

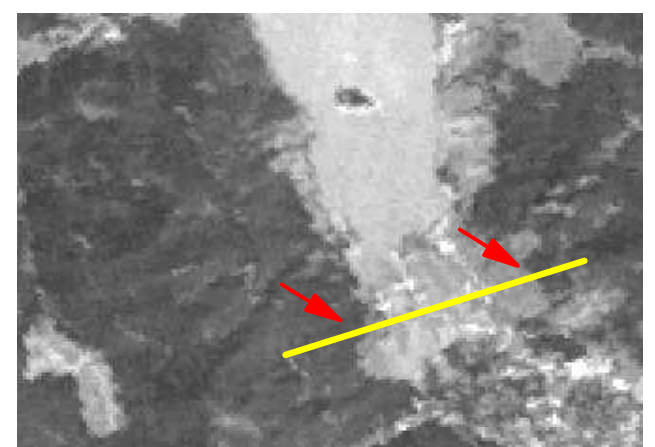

b1: Spektralauszug TM 2 (sichtbares Grün)

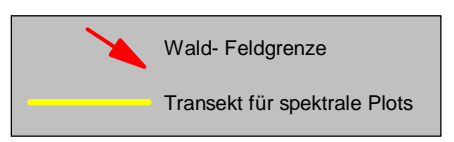

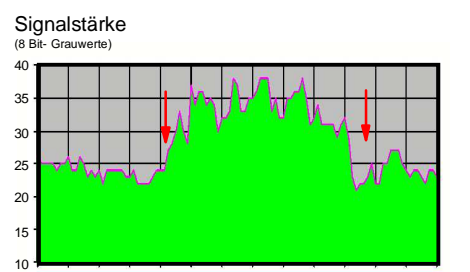

b2: Spektraler Plot der Grauwertverteilung TM 2 entlang des Transsektes (gelbe Linie)

0 200 400 600 800 1000 1200 1400 1600 1800 2000 2200 2400 2800 m

Wald und Feld heben sich im TM 2 wesentlich deutlicher voneinander ab als im TM 3. Deutlich wird dies an den durch die roten Pfeile markierten Wald- Feldgrenzen. Auf den Spektralauszügen sind im TM 3 (Abbildung a1) die Kontraste wesentlich geringer als im TM 2 (Abbildung b1). Auch ein spektraler Plot (gelbe Linie in Abbildungen a1 und b1) zeigt, dass im TM 3 die Felder nicht so eindeutig durch höhere Reflexionssignale charakterisierbar sind (Abbildung a2) wie im TM 2 (Abbildung b2).

Abb. 22: Südlicher Schlierseebereich in den LANDSAT- TM Kanälen 3 und 2 im August 1985

Wichtig bei der Abgrenzung von Waldflächen zu Moorgebieten ist der Thermalkanal von LANDSAT- TM. Die Moorflächen reflektieren im sichtbaren Wellenlängenbereich ähnlich wie die Waldflächen, zeichnen sich aber dafür im thermalen Infrarot durch deutlich höhere Grauwerte aus. Störend wirkt sich die grobe geometrische Auflösung von 120 X 120 Metern aus. Nicht eindeutig von den Waldgebieten zu trennen sind Mischpixel im Übergangsbereich zwischen feuchten Wiesenflächen und Wasserflächen, wie am Westufer des Spitzingsees, die in allen LANDSAT-TM Kanälen ähnliche Grauwerte wie Waldgebiete besitzen.

Feuchtere Wiesenflächen können generell ein den Waldflächen ähnliches Reflexionsverhalten zeigen, eine vollständige Trennung ist deshalb hier nicht in allen Fällen möglich.

Problematisch sind auch Grünlandflächen auf steiler geneigten Hängen mit Neigungen über 60%. Das Reflexionssignal ist hier generell sehr niedrig, Differenzierungen zwischen Wald- und Grünflächen sind deshalb nicht mehr möglich.

Innerhalb der Waldmaske lassen sich Unterklassen für Laub-, Misch- und Nadelbäume über das Reflexionsverhalten im nahen Infrarot (TM 4) differenzieren. Homogene Laubbestände reflektieren deutlich heller, Mischwälder erscheinen in mittleren und Nadelwälder in dunklen Grauwerten. Eine ähnliche Charakteristik zeigen auch die mittleren Infrarot Kanäle TM 5 und TM 7, die Beziehungen sind aber nicht so eindeutig wie beim nahen Infrarot. Problematisch sind junger Nadelwald mit geringen Kronenschlussgrad. Der grasbewachsene Untergrund bewirkt hier eine Anhebung der Grauwerte in Wertebereiche, wie sie für Misch- und Laubwaldbestände typisch sind.

Eine spektrale Trennung von Latschengebüschen und Nadelbaumbeständen ist, wie Abbildung 23 zeigt, nicht möglich. In der Abbildung sind für einige Referenzgebiete die spektralen Kurven für Nadelbaumbestände und Latschengebiete in den LANDSAT-TM Kanälen aufgetragen. Die sich ergebenden Kurven für Nadelbäume und Latschen entsprechen sich weitgehend.

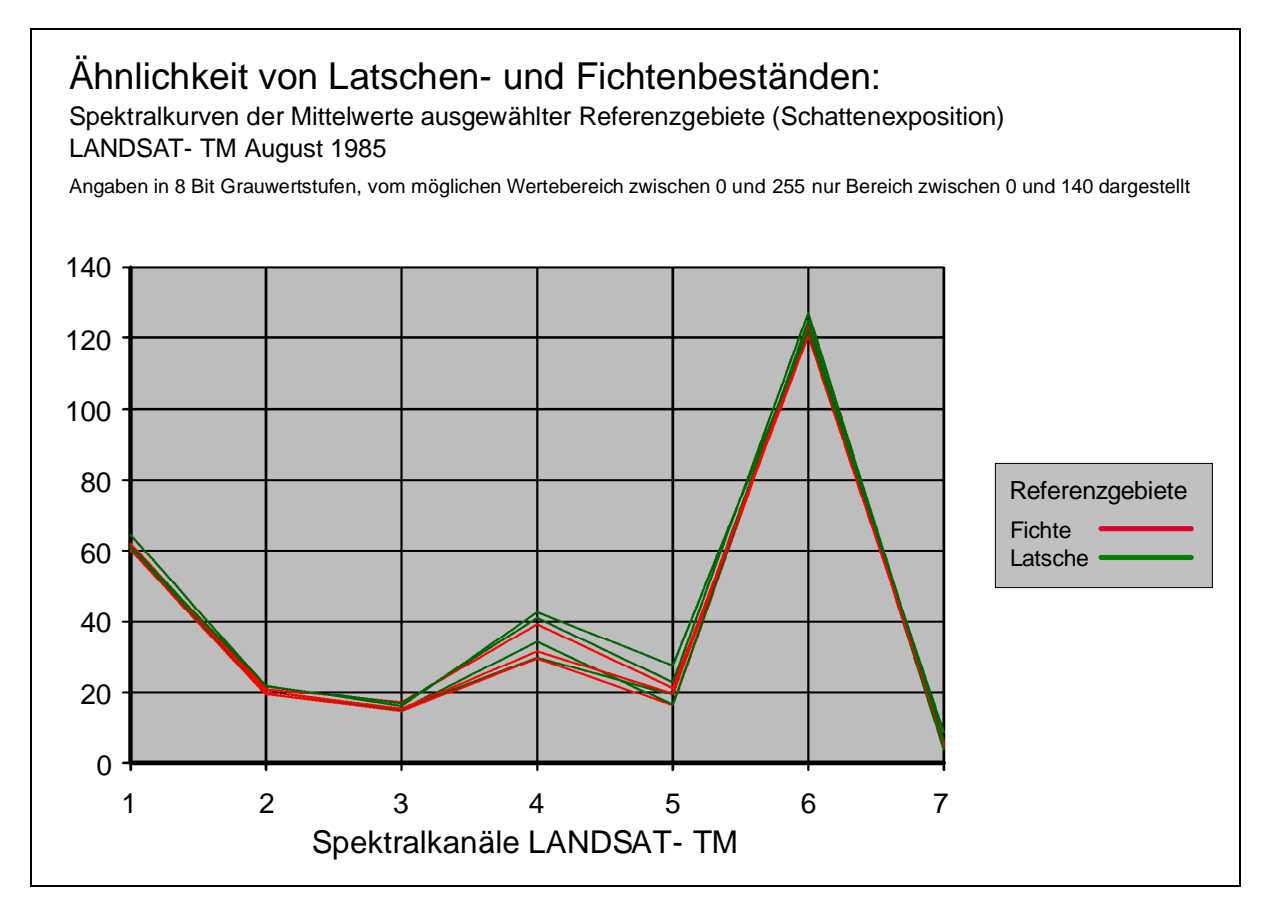

Abb. 23: Spektralkurven von Latschen und Nadelwaldbeständen

Latschengebiete unterscheiden sich von den Nadelwäldern nur über eine feinere Textur im Dezimeterbereich. Auf Luftbildern ist daher eine gute visuelle Trennung möglich, nicht jedoch im Satellitenbild.

Die Abbildung 24 zeigt Nadelwald- und Latschengebiete im Bereich der Heißenplatte im Infrarot Luftbild der Befliegung vom Juni 1994 und als 4,3,2 Komposit im LANDSAT-TM Bild vom August 1992.

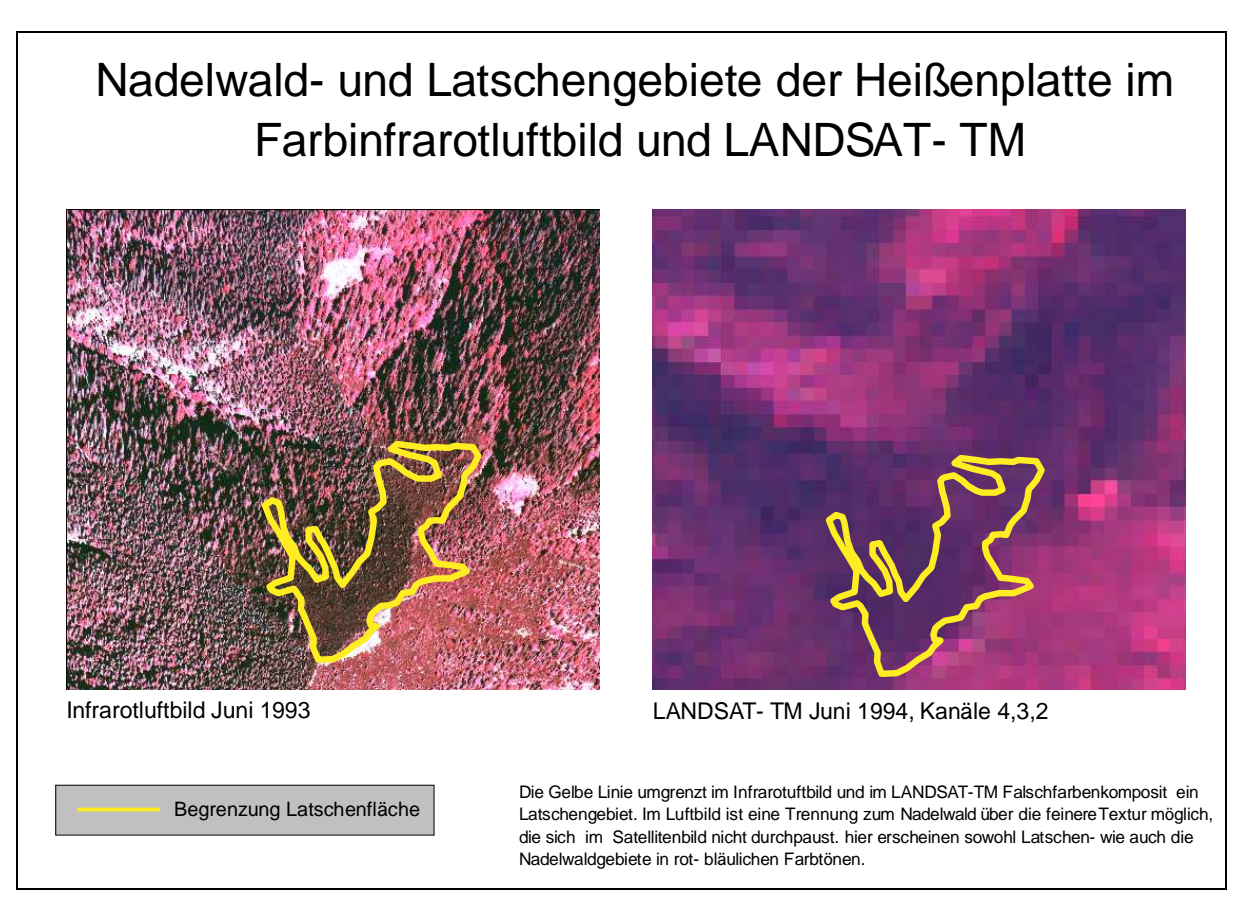

Abb. 24: Heißenplatte im Infrarotluftbild Juni 1993 und LANDSAT- TM Juni 1994

### **Moorflächen**

Wie bereits im Zusammenhang mit der Ausmaskierung der Waldgebiete angesprochen, zeigen Moorflächen gerade in den Wellenlängenbereichen des sichtbaren Lichtes größere Überschneidungen mit Waldgebieten, die sich erst im Infrarotbereich verringern.

Moorflächen zeichnen sich gegenüber anderen Landnutzungen nicht durch charakteristisches Reflexionsverhalten in ein bis drei Spektralbereichen aus. Nur durch die Berücksichtigung aller beim LANDSAT- TM vorhandenen Kanäle ist ihre Abgrenzung möglich. Am deutlichsten pausen sie sich noch im thermalen Infrarot des TM 6 und im nahem Infrarot des TM 4 mit niedrigen Grauwert en und im mittleren Infrarot (TM 7,5) mit helleren Grauwerten durch.

Die spektralen Differenzen sind aber nicht so eindeutig, dass die Ausweisung der Moorflächen über Schwellenwertmasken möglich ist; das beste Ergebnis brachte eine überwachte Klassifizierung unter Verwendung aller Kanäle und einer nachträglichen Verschneidung mit einer aus dem Thermalkanal gebildeten Schwellenwertmaske.

Moorgebiete treten wie Wasserflächen nicht auf stärker geneigten Hangbereichen auf. Im Untersuchungsgebiet treten keine Hangmoore auf (vgl. 4.2) auf. Deshalb kann hier auch auf die Hangneigungsmaske (keine Moorgebiete auf stärker als 15% geneigten Hängen) als Ausgrenzungshilfe zurückgegriffen werden.

#### **Vegetationsfreie Flächen und Felsflächen**

Charakteristisch sind hohe bis sehr hohe Grauwerte im Wellenlängenbereich des sichtbaren Lichtes und niedrigere im nahen und mittleren Infrarotbereich, auch die NDVI- Werte sind niedrig. Die Kanäle TM 1 bis 3 (Blau bis Rot) zeigen eine sehr ähnliche Reflexionscharakteristik, es reicht aus, sich hier auf einen Kanal zu beschränken.

So wurde zur Ausgrenzung vegetationsfreier Flächen auf die Kanäle TM 2, TM 4 und den NDVI zurückgegriffen. Sehr helle Gebiete im TM 2 korrespondieren mit vollständig vegetationsfreien Gebieten, im TM 2 etwas dunklere und im TM 4 niedrig reflektierende Flächen entsprechen gemähten Wiesen, bei denen unter den kurzgeschorenen Grashalmen verstärkt Bodenanteile durchscheinen.

Wie bereits angedeutet, ist eine Trennung von natürlich vegetationsfreien und anthropogen geschaffenen Flächen, zum Beispiel Campingplätzen, über ihr Spektralverhalten nicht möglich. Da die künstlich hergestellten Freiflächen überwiegend Campingplätze, Parkplätze oder Siedlungsbereiche sind, sich ebenfalls in flach geneigten bis ebenen Gelände befinden; Rohböden und Gesteinsflächen aber oft Felshänge oder Hangrutschungsbereiche mit höheren Neigungswinkeln darstellen, lässt sich eine behelfsmäßige Trennung mit Hilfe der Hangneigungsdaten durchführen.

Geringfügige Überschneidungen treten auch mit sandreichen Flachwasserbereichen auf, die aber im nahen Infrarot wie Wasserbereiche reflektieren und so ohne Probleme über die Wassermaske ausgrenzbar sind.

### **Landwirtschaftliche Nutzfläche (Grünland)**

Wie zur Abgrenzung der vegetationslosen Bereiche eignen sich auch hier die Kanäle im Wellenlängenbereich des sichtbaren Lichtes und des nahen Infrarotes (TM 1-4) am besten. Im sichtbaren Licht liegen die für landwirtschaftliche Nutzflächen charakteristischen Grauwerte zwischen denen der dunkler erscheinenden Waldgebiete und denen der helleren vegetationsfreien Flächen. Im nahen Infrarot sind höhere Grauwerte für Grünland mit guter Nährstoffversorgung typisch. Es ist damit eine Differenzierung von zwei Unterklassen, Grünland besserer und schlechterer Qualität, möglich.

Ein Problem bei der Erfassung von Grünlandbereichen aus Spätsommerdaten ist die bereits unter Punkt 3.1 angesprochene Bewirtschaftung. Gerade bessere Grünlandstandorte sind zu diesem Zeitpunkt oft gemäht. Die trockenen, den Boden nur gering bedeckenden zurückbleibenden Grashalme (ggf. mit einer dünnen Heuauflage) zeigen dann ein eher für vegetationslose Flächen als für Grünland charakteristisches Reflexionsverhalten. Viele Flächen können daher bei alleiniger Verwendung von Spätsommerdaten nicht zuverlässig ausgewiesen werden.

#### **Siedlungsflächen**

Die Trennung von Siedlungsflächen von den anderen Landbedeckungsarten ließ sich nicht über Schwellenwerte in Spektralkanälen bewerkstelligen.

Grund hierfür ist das für Siedlungsbereiche charakteristische Mosaik aus verschiedensten Bodenbedeckungsarten (Gebäude, Straßen, Gärten, Freiflächen). Mit Flächengrößen von 100 Quadratmetern und weniger liegt dieses Mosaik weit unter dem zwischen 625 und 900 Quadratmetern liegende Aufnahmeraster der Multispektral- Daten von LANDSAT und IRS-1. Spektrale Überschneidungen bestehen vor allem zu den Grünlandflächen. Sie sind besonders ausgeprägt, wenn diese einen geringen Bewuchs aufweisen.

Für eine detailliertere Beobachtung und Abgrenzung von Siedlungsbereichen käme daher nur der panchromatische Aufnahmekanal des IRS-1 mit seinem Aufnahmeraster von 25 Quadratmetern in Betracht.

Generell sind für die im Gegensatz zu den Multispektraldaten wesentlich ausgeprägteren Texturmerkmale Klassifizierungstechniken erforderlich, die sich zurzeit noch im Experimentierstadium befinden (vgl. KONTOES; RAPTIS u.a. 2000). Viele, sich speziell mit der Ausweisung von Siedlungsgebieten befassende Untersuchungen (z. B. SHÖPPER u. a. 2000); stützen sich bei der Auswertung panchromatischer Satellitendaten von vorn herein auf visuelle Auswertungstechniken und ziehen vielfach geometrisch wesentlich höher auflösende Luftbilder als Ergänzung heran.

Für die Untersuchung haben die Daten der panchromatischen IRS-1 Szene aber keinen Wert. Bedingt durch den Aufnahmezeitpunkt Ende Oktober ist der Sonnenstand so niedrig, dass auf ihr viele Gebiete durch Schatten verdeckt werden.

Von den panchromatischen Daten wird darüber hinaus auch nur einen Teil des Untersuchungsgebietes ab. Zusätzlich zum niedrigen Sonnenstand weist sie eine Vielzahl radiometrischer Störungen in Form dunklerer oder hellerer Bildzeilen auf. Sie sind so stark, dass ein einfacher Algorithmus zur Texturerkennung (Angular Second Moment) nur die Störungen der Daten hervorhob, nicht aber auf in ihr vorhandene Texturen ansprach.

Da das Auflösungsraster der Multispektraldaten zu grob und die Qualität der panchromatischen Daten zu schlecht war, wurde für die Abgrenzung der Siedlungsfläche ausschließlich die Siedlungsmaske von ATKIS verwendet.

Ist eine Abgrenzung der Siedlungsbereiche gegenüber den anderen Landbedeckungen vorgenommen worden, reichen die innerhalb der Siedlungsbereiche bestehenden Reflexionsunterschiede aus, folgende Unterklassen zu unterscheiden:

- Stärker versiegelte Bereiche (z.B. Gewerbegebiete)
- Schwächer versiegelte Bereiche (Einfamilienhausgebiete)
- Grünflächen (offene Parkflächen, Dorfanger)
- Wald innerhalb von Siedlungsbereichen

Für dichter bebaute Gebiete sind hohe Reflexionswerte im Wellenlängenbereich des blauen Lichtes und niedrige im Infrarot sowie beim NDVI charakteristisch. Am günstigsten ist ihre Abgrenzung über den NDVI möglich.

Bei den innerhalb von Siedlungen existierenden Waldflächen kann auf die aus dem LANDSAT-TM 2 gebildete Waldmaske zurückgegriffen werden, auch innerhalb von Ortschaften gelten hier die selben Abgrenzungskriterien wie außerhalb (vgl. hierzu auch die Abgrenzung der Waldflächen)

Ähnlich wie das Grünland zeichnen sich die innerörtlichen Vegetationsflächen durch niedrigere Grauwerte im sichtbaren Rot und höhere im nahen Infrarot aus. Die Schwellenwerte liegen hier etwas anders;. beim nahen Infrarot höher, beim Rot niedriger als bei den Grünlandflächen. Auch muss beim Rot kein Wertebereich eingegrenzt werden. Es genügt, die Abgrenzung über einen oberen Schwellenwert vorzunehmen. Das gegenüber den Grünlandflächen etwas andersartige Reflexionsverhalten lässt sich vielleicht durch einheitliche Bewirtschaftungsmaßnahmen auf diesen Flächen erklären, wie beispielsweise die Verwendung einer bestimmten Grassorte. Es muss aber darauf hingewiesen werden, dass diese Flächen spektral den natürlichen Grünlandflächen sehr ähnlich sind. Wie bei der Abgrenzung der bebauten Flächen zu den von Natur aus vegetationslosen Bereichen kann hier die Siedlungsmaske weiterhelfen, entscheidend ist ihre Aktualität.

## **Überlagerung der ausgewiesenen Klassen**

Im Gegensatz zur überwachten Klassifizierung werden beim Schwellenwertverfahren die Klassen separat ausgewiesen, d.h. für jede Klasse zunächst eine Einzelmaske (die nur das Vorhandensein bzw. Nichtvorhandensein der betreffenden Klasse zeigt) angefertigt. Bei der Zusammenfassung der Auswertungsergebnisse in einem Datensatz ist deshalb die Festlegung einer Hierarchie notwendig, nach der die Überlagerung der erstellten Einzelmasken erfolgt. Maßgeblich für den Rang einer Klasse ist hierbei, wie eindeutig sie sich in den verwendeten Aufnahmekanälen von den anderen Klassen abhebt. Beim Schwellenwertverfahren erfolgt ein ständiger Vergleich zwischen den Luftbildmaterial und den Satellitenaufnahmen, deshalb wird bei der Ermittelung der Klassen relativ gut klar, welche sich besser oder schlechter abgrenzen lassen. Wasserflächen sind beispielsweise wesentlich genauer bestimmbar als Waldgebiete. Überlagern sich Wald- und Wassermaske, kann deshalb davon ausgegangen werden, dass der Überlagerungsbereich zu einer Wasserfläche gehört.

Für die diskutierten Oberklassen ergibt sich nachstehende Rangfolge:

Außerhalb der ATKIS- Siedlungsmaske:

- Wasserflächen
- Waldflächen (Differenzierung der Unterklassen nur innerhalb der Maske)
- Felsflächen/Vegetationslose Flächen
- Moorgebiete
- Grünland (Differenzierung der Unterklassen nur innerhalb der Maske)

Innerhalb der ATKIS Siedlungsmaske:

- Waldflächen innerhalb von Siedlungsbereichen
- Parkanlagen
- Stärker versiegelt
- Schwächer versiegelt

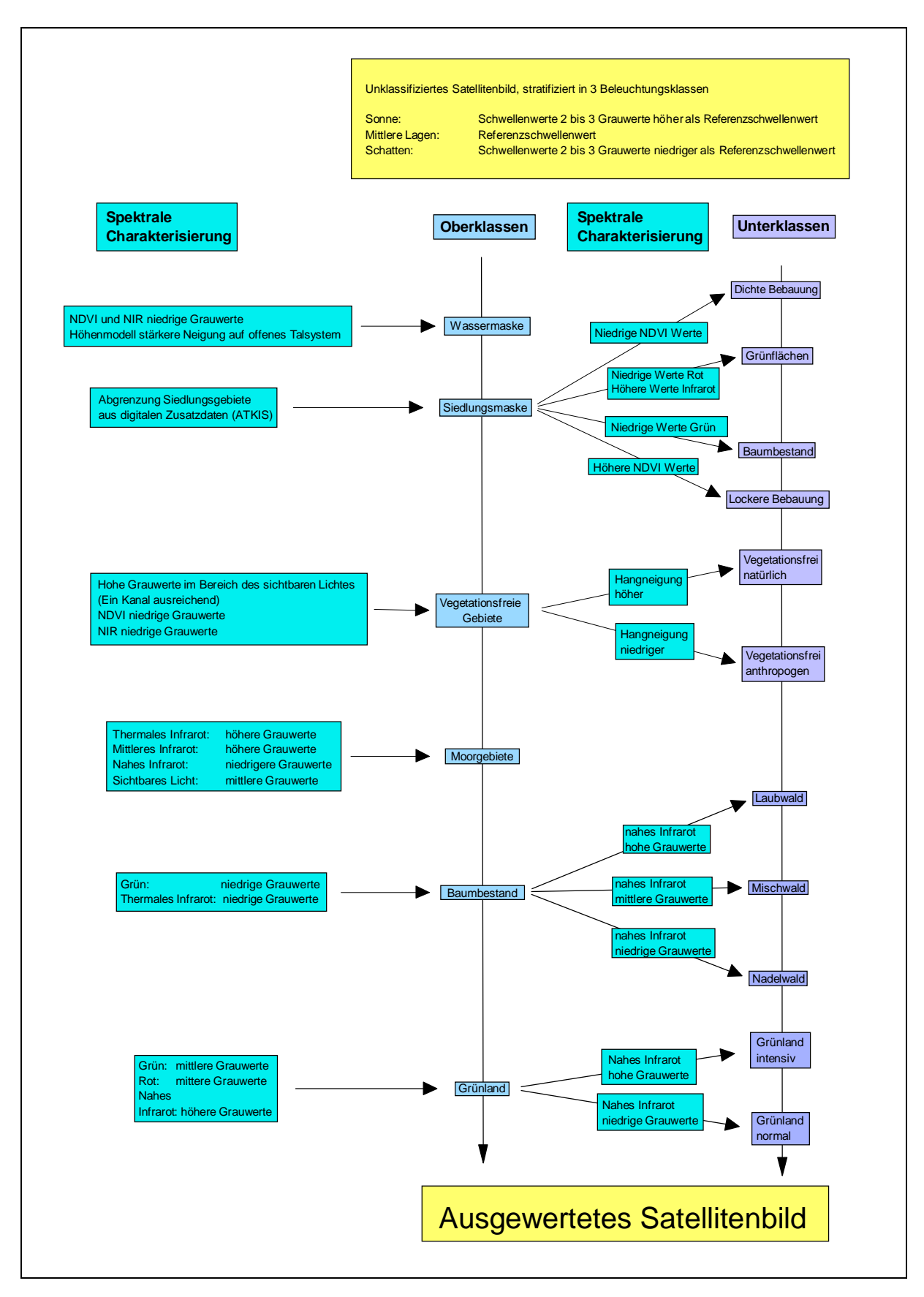

Abb. 25: Ablauf der monotemporalen Satellitenbildauswertung mit der Schwellenwertmethode

Bei der Ausweisung der Klassen mit dem Schwellenwertverfahren wird deutlich, dass zur Ausweisung der meisten Landbedeckungsarten die Spektralbereiche des grünen, roten und nahen Infrarotes notwendig sind. Dieser Spektralbereich wird von allen zurzeit operationellen Satelliten zur Verfügung gestellt, neben LANDSAT- TM und IRS-1 gehören hierzu der später noch zu besprechende SPOT und IKONOS Daten. Dies soll nicht über den Umstand hinwegtäuschen, dass eine über das nahe Infrarot hinausgehenden spektrale Empfindlichkeit, wie sie in der Arbeit nur der LANDSAT-TM besitzt, wünschenswert ist. Waren in der Arbeit die LANDSAT- TM Kanäle des mittleren und thermalen Infrarots nur für die Abgrenzung der Wald- und Moorflächen wichtig, so weisen Untersuchungen von COENRADIE (1991), FÖRSTER (1988) und KENNEWEG (1996) deutlich auf die Wichtigkeit von im mittleren Infrarot empfindlichen Kanälen für Waldschadenskartierungen hin. Der Informationsgehalt des thermalen TM Kanals ist nicht ausgeschöpft, weil er aufgrund seiner groben geometrischen Auflösung von 120 X 120 Metern oft gar nicht verwendet wird.

# **6. Ergebnisse der monotemporalen Bildauswertung und multitemporale Ergänzungsmöglichkeiten**

Die Begutachtung der in den Kapiteln 6.2 und 6.3 dargestellten Auswerteergebnisse erlaubt Aussagen über die effektivere Auswertestrategie (überwachte Klassifizierung oder Schwellenwertmethode). Anschließend ist in Kapitel 6.5 zu prüfen, inwieweit sich Szenen von anderen Aufnahmezeitpunkten ergänzend bei einer Auswertung einsetzen lassen. In Frage kommen hierbei in erster Linie die ADEOS- und LANDSAT-TM Daten vom Frühjahr 1997, da hier die Sonne schon relativ hoch steht und sich die Vegetation im Frühjahr in einem anderen phänologischen Zustand befindet als im Spätsommer. Darüber hinaus sind Einsatzmöglichkeiten für die IRS-1 Daten vom Februar, September und Oktober mit ihrer zum Teil wesentlich ungünstigeren Beleuchtungssituation zu diskutieren. Zunächst soll im folgenden Kapitel 6.1 das Verfahren zur Ergebnisprüfung vorgestellt werden.

# **6.1 Das Verfahren zur Ergebnisprüfung**

Für die Verifizierung der Auswertungsergebnisse dienen Verifizierungsgebiete, d.h. die Referenzflächen, die nicht zur Klassifizierung verwendet worden sind. Zwei wichtige und aus den weiter unten dargestellten Konfusionsmatrizen leicht ableitbare Maße sind die so genannte "Hersteller Genauigkeit" und die "Nutzer Genauigkeit".

Eine umfassende Bewertung des Auswertungsergebnisses kann eigentlich nur die Betrachtung beider Genauigkeitsmaße ergeben, auch wenn in der Literatur häufig nur eines von ihnen angegeben wird.

Die "Hersteller Genauigkeit" errechnet sich aus der Summe der korrekt klassifizierten Pixel dividiert durch die Summe der Referenzpixel. Sie ist damit ein Maß dafür, inwieweit Testflächen für eine Klasse identifiziert werden. Es sind aber keine Rückschlüsse auf das Auftreten der betrachteten Klasse in anderen Referenzflächen möglich. Wenn die "Herstellergenauigkeit" (vgl. Tabelle 6) für eine Klasse bei 100% liegt, kann ein Grund für den hohen Wert sein, dass die Klasse überrepräsentiert ist, das heißt, dass neben den Verifizierungsgebieten für die Klasse auch viele andere Flächen ihr in den Daten fälschlicherweise zugeordnet werden. Einen Hinweis auf das Auftreten dieses Fehlers gibt die "Nutzer Genauigkeit", die Division der korrekt klassifizierten Pixel durch die Gesamtzahl der für die betreffende Klasse bestimmten Pixel (vgl. Tabelle 5). Eine überrepräsentierte Klasse hat hier dementsprechend niedrige Werte, da viele Pixel eigentlich zu anderen Klassen gehören (STORY/CONGALTON, 1986).

Eine hohe Nutzergenauigkeit kombiniert mit einer geringen Herstellergenauigkeit ist für eine Klasse typisch, bei der die Auswahlkriterien sehr eng gesetzt worden sind. Die bei der Verifizierung betrachteten Pixel besitzen die richtige Klassenzugehörigkeit, bei Betrachtung der Referenzflächen wird jedoch deutlich, dass viele Pixel, die eigentlich zu der Klasse gehören, ihr aufgrund der restriktiven Entscheidungsregeln nicht zugeordnet werden. Umgekehrt ist eine geringe Nutzergenauigkeit gekoppelt mit einer hohen Herstellergenauigkeit für eine Klasse charakteristisch, die nur unter den Einbezug von vielen falsch zugeordneten Flächen erfassbar ist. Die bei der Verifizierung betrachteten Pixel besitzen hier oft die falsche Klassenzugehörigkeit, dafür zeigt der hohe Prozentsatz an richtig klassifizierten Referenzflächen, dass zur betrachteten Klasse gehörige Pixel ihr in den meisten Fällen auch zugeordnet werden.

# **6.2 Vergleich der Auswerteverfahren an Hand von Oberklassen der monotemporalen Auswertung August 1985**

In den folgenden Tabellen sind neben der Nutzergenauigkeit (z.B. Tabellen 8 und 12) und der Herstellergenauigkeit (z. B Tabellen 6 und 9) auch die Konfusionsmatrix der Klassen untereinander (z.B. Tabelle 7 und Tabelle 10) dargestellt, da aus den Prozentwerten nicht ersichtlich ist, wie viele Pixel zur Verifizierung der jeweiligen Klasse herangezogen worden sind.

Die erste Verifizierung der klassifizierten Daten vom August 1985 und der Vergleich der Auswerteverfahren orientiert sich an den in der Auswertung festgelegten Oberklassen (Wald, Grünland, Wasser, Moor). Nur für die vegetationslosen Flächen werden die Unterklassen "Fels" und "Versiegelt" (anthropogene Freiflächen) gesondert betrachtet. Wie schon in Kapitel 3.1 angedeutet, eignet sich das vorliegende Datenmaterial zwar nicht generell zu solchen Differenzierungen; wenn diese Frage in diesem Zusammenhang dennoch geprüft wird, dann deshalb, weil ein gutes Ergebnis eine Alternative zu den nicht sehr aktuellen ATKIS- Daten darstellen könnte.

Bei den Oberklassen soll nicht weiter auf die Klassen Wasser und Moor eingegangen werden. Wasserflächen heben sich im längerwelligen Spektralbereich so stark von der Umgebung ab, dass die Auswahl des Verfahrens zur ihrer Abgrenzung keine Rolle spielt, die Flächen werden mit Genauigkeiten von 100% erfasst. Im Untersuchungsgebiet existieren nur zwei kleinere Moorflächen, mit der Aufnahme der Trainings- und Verifizierungsgebiete sind daher praktisch alle der im Untersuchungsgebiet auftretenden Moorflächen erfasst. Interessant war bei den Flächen eher die Betrachtung ihres Spektralverhaltens gegenüber anderen Klassen, zum Methodenvergleich eignen sie sich nicht.

Die Unterklassen "Fels" und "Versiegelt" ähneln sich spektral so stark, dass eine Trennung höchstens mit einem Verfahren erfolgversprechend erscheint, bei dem alle verfügbaren Spektralkanäle Berücksichtigung finden. Bei der überwachten Klassifizierung kommen deshalb Trainingsgebiete für diese beiden Klassen zur Anwendung, bei der Schwellenwertmethode werden hingegen die Siedlungsgebiete mit der ATKIS- Siedlungsmaske ausmaskiert.

Die bei der überwachten Klassifizierung auftretenden Überschneidungen zwischen den beiden Unterklassen werden bei der Betrachtung der Nutzergenauigkeit für Fels und der Herstellergenauigkeit für versiegelte Flächen deutlich. Nur 24,73% aller klassifizierten Pixel liegen auf den richtigen Flächen (Tabelle 5 rot), dafür sind 70,34% der Referenzflächen für versiegelte Flächen als Felsflächen ausgewiesen (Tabelle 6 rot).

Starke Überlappungen bestehen darüber hinaus zwischen Grünland- und Felsflächen. Als Felsgebiete werden 36,4% des Grünlandes klassifiziert (Tabelle 5 hellblau). Dies hat seinen Grund darin, dass der Deckungsgrad von Vegetation auf Grünlandflächen so niedrig sein kann, dass ihre Reflexion wesentlich vom vegetationslosen Untergrund beeinflusst wird. Umgekehrt sind auch vegetationslose Flächen gerade zum Aufnahmezeitpunkt nicht unbedingt komplett vegetationsfrei; auch auf Felsflächen kann sich zeitweilig Vegetation ansiedeln, wenn durch Rutschungsvorgänge auf Flächen oder durch Verwitterungsvorgänge in Spalten ein temporärer Bodeneintrag erfolgt. Deshalb wurden nur 65,42 der Referenzgebiete für Felsflächen korrekt erkannt, der Rest von ihnen dem Grünland zugewiesen (Tabelle 6 hellblau).

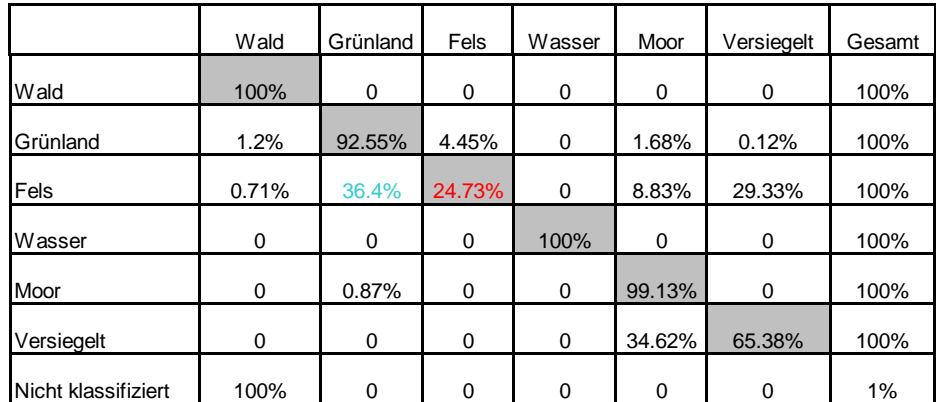

#### **Ergebnistabellen Box/Maximum Likelihood Klassifizierung**

Tab. 5: Nutzergenauigkeit der kombinierten Box/Maximum Likelihood Klassifizierung der Oberklassen August 1985, Angaben in Prozentwerten

|                     | Wald   | Grünland | Fels     | Wasser      | Moor        | Versiegelt |
|---------------------|--------|----------|----------|-------------|-------------|------------|
| Wald                | 97.62% | 0        | 0        | 0           | $\mathbf 0$ | 0          |
| Grünland            | 1,7%   | 88.10%   | 34.58%   | 0           | 8.19%       | 0.85%      |
| Fels                | 0.34%  | 11.78%   | 65.42%   | $\mathbf 0$ | 14.62%      | 70.34%     |
| Wasser              | 0      | 0        | 0        | 100%        | $\Omega$    | 0          |
| Moor                | 0      | 0.11%    | $\Omega$ | 0           | 66.67%      | 0          |
| Versiegelt          | 0      | 0        | 0        | 0           | 10.53%      | 28.81%     |
| Nicht klassifiziert | 0.34%  | 0        | 0        | 0           | 0           | 0          |
| Gesamt              | 100%   | 100%     | 100%     | 100%        | 100%        | 100%       |

Tab. 6: Herstellergenauigkeit der kombinierten Box/Maximum Likelihood Klassifizierung der Oberklassen August 1985 Angaben in Prozentwerten

|                       | Wald           | Grünland    | Fels        | Wasser | Moor        | Versiegelt gesamt |      |                     |  |  |  |
|-----------------------|----------------|-------------|-------------|--------|-------------|-------------------|------|---------------------|--|--|--|
| Wald                  | 574            | $\mathbf 0$ | 0           | 0      | $\mathbf 0$ | 0                 | 574  |                     |  |  |  |
| Grünland              | 10             | 770         | 37          | 0      | 14          | 1                 | 832  |                     |  |  |  |
| Fels                  | $\overline{2}$ | 103         | 70          | 0      | 25          | 83                | 283  |                     |  |  |  |
| Wasser                | 0              | $\mathbf 0$ | 0           | 3159   | $\mathbf 0$ | $\mathbf 0$       | 3159 |                     |  |  |  |
| Moor                  | $\mathbf 0$    | 1           | 0           | 0      | 114         | $\mathbf 0$       | 115  | Pixel klassifiziert |  |  |  |
| Versiegelt            | $\mathbf 0$    | $\mathbf 0$ | 0           | 0      | 18          | 34                | 52   |                     |  |  |  |
| Nicht klassifiziert   | $\overline{2}$ | $\mathbf 0$ | $\mathbf 0$ | 0      | $\mathbf 0$ | $\mathbf 0$       | 2    |                     |  |  |  |
| Gesamt                | 588            | 874         | 107         | 3159   | 171         | 118               | 5017 |                     |  |  |  |
| Pixel Referenzgebiete |                |             |             |        |             |                   |      |                     |  |  |  |

Tab. 7: Konfusionsmatrix kombinierte Box/Maximum Likelihood Klassifizierung der Oberklassen August 1985, Angaben in Pixeln

Durch die Verwendung der ATKIS- Siedlungsmaske und den Einbezug der Hangneigungsmaske ist bei Verwendung des Schwellenwertverfahrens in den Verifizierungsgebieten keine Überlappung von versiegelten Flächen und Felsflächen mehr festzustellen, sowohl die Nutzer- als auch die Herstellergenauigkeit für beide Klassen liegen bei Werten zwischen 88 und 100 Prozent (vgl. Tabellen 8 und 9). Der Vergleich zeigt, dass eine Trennung mit Hilfe der ATKIS- Daten auf jeden Fall einer Trennung über ihre spektralen Eigenschaften vorzuziehen ist. Dies gilt selbst für den vorliegenden Fall, bei den die ATKIS- Daten nicht sehr aktuell sind.

Bessere Ergebnisse liefert die Schwellenwertmethode auch bei den Überschneidungen zwischen Grünland- und Felsflächen. Wurden, wie bereits erwähnt, bei der überwachten Klassifizierung 36,58% der Felsflächen als Grünland klassifiziert, so sind es bei der Schwellenwertmethode nur noch 1,24% (Tabelle 8 grün). Auch werden mit 88,79% wesentlich mehr Referenzflächen richtig erkannt (Tabelle 9 grün).

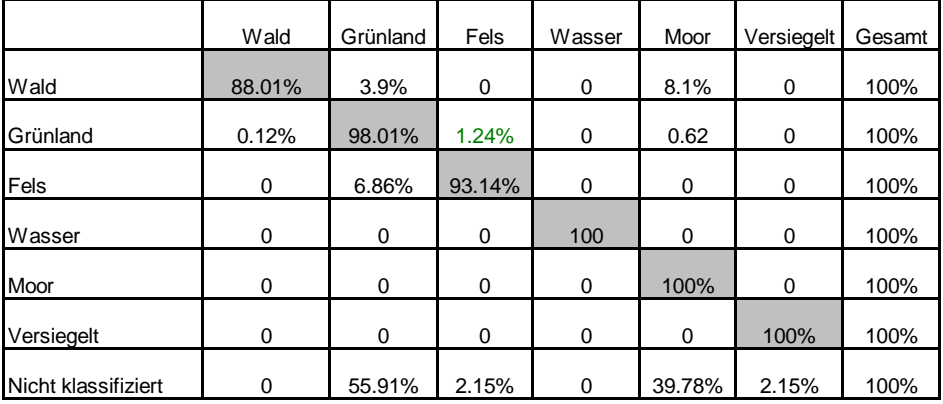

## **Ergebnistabellen Schwellenwertmethode:**

Tab. 8: Nutzergenauigkeit Schwellenwertmethode Oberklassen August 1985, Angaben in Prozentwerten

|                     | Wald   | Grünland | Fels   | Wasser | Moor     | Versiegelt  |
|---------------------|--------|----------|--------|--------|----------|-------------|
| Wald                | 99.83% | 2.97%    | 0      | 0      | 31.58%   | $\mathbf 0$ |
| Grünland            | 0.17%  | 90.27%   | 9.35%  | 0      | 2.92%    | 0           |
| Fels                | 0      | 0.80%    | 88.79% | 0      | $\Omega$ | $\mathbf 0$ |
| Wasser              | 0      | 0        | 0      | 100    | $\Omega$ | 0           |
| Moor                | 0      | 0        | 0      | 0      | 43.86%   | 0           |
| Versiegelt          | 0      | 0        | 0      | 0      | 0        | 98.31%      |
| Nicht klassifiziert | 0      | 5.95     | 1,87   | 0      | 21,64    | 1.69%       |
| Gesamt              | 100    | 100      | 100    | 100    | 100      | 100         |

Tab. 9: Herstellergenauigkeit Schwellenwertmethode Oberklassen August 1985, Angaben in Prozentwerten

|                       | Wald        | Grünland       | Fels           | Wasser      | Moor        | Versiegelt     | gesamt |                     |  |  |  |
|-----------------------|-------------|----------------|----------------|-------------|-------------|----------------|--------|---------------------|--|--|--|
| Wald                  | 587         | 26             | 0              | 0           | 54          | 0              | 667    |                     |  |  |  |
| Grünland              | 1           | 789            | 10             | 0           | 5           | $\mathbf 0$    | 805    |                     |  |  |  |
| Fels                  | $\mathbf 0$ | $\overline{7}$ | 95             | $\mathbf 0$ | $\mathbf 0$ | $\mathbf 0$    | 102    |                     |  |  |  |
| Wasser                | $\mathbf 0$ | 0              | 0              | 3159        | 0           | 0              | 3159   |                     |  |  |  |
| Moor                  | $\mathbf 0$ | $\mathbf 0$    | 0              | 0           | 75          | $\mathbf 0$    | 75     | Pixel klassifiziert |  |  |  |
| Versiegelt            | $\mathbf 0$ | $\mathbf 0$    | $\mathbf 0$    | $\mathbf 0$ | $\mathbf 0$ | 116            | 116    |                     |  |  |  |
| Nicht klassifiziert   | $\mathbf 0$ | 52             | $\overline{2}$ | 0           | 37          | $\overline{2}$ | 93     |                     |  |  |  |
| Gesamt                | 588         | 874            | 107            | 3159        | 171         | 118            | 5017   |                     |  |  |  |
| Pixel Referenzgebiete |             |                |                |             |             |                |        |                     |  |  |  |

Tab. 10: Konfusionsmatrix Oberklassen August 1985 Schwellenwertmethode, Angaben in Pixeln

Mit Hersteller- und Nutzergenauigkeiten im Bereich zwischen 88 und 100% erscheinen die Waldflächen mit beiden Verfahren ähnlich gut erfasst.

Der Vergleich der Auswerteverfahren (überwachte Klassifizierung gegenüber Schwellenwertverfahren) kann auch durch direkte Überlagerungen des Klassifizierungsergebnisses mit verschiedenen Kanalkombinationen der Satellitendaten erfolgen. Mit einer solchen visuellen Bildauswertung lassen sich bei entsprechend hohen Zeitaufwand im Satellitendaten Landbedeckungseinheiten genauer gegeneinander abgrenzen, als mit den zurzeit gebräuchlichen rechnergestützten Verfahren (vgl. Kapitel 3.6). Die visuelle Begutachtung des Satellitenbildes eignet sich deshalb neben den anderen Bodenreferenzen (Luftbilder, Referenzgebiete) gut zur Prüfung der Ergebnisse der rechnergestützten Verfahren. Im folgenden werden die Klassifizierungsergebnisse mit sogenannten "Echtfarbenkompositen" (vgl. Kapitel 2.1) der LANDSAT-TM Daten verglichen, bei denen dessen Kanalkombination der spektralen Empfindlichkeit des menschlichen Auges anpasst ist.

Abbildung 26 a zeigt Bad Tölz und sein Umland im erweiterten Untersuchungsgebiet in der LANDSAT-TM Szene vom August 1985. Die Waldgebiete erscheinen in dunklen Grüntönen, vegetationslose Flächen (Schotter/Fels/verdichtete Siedlungsfläche) in roten und weißen Farben. Die landwirtschaftliche Nutzfläche ist hellgrün, wenn sie mit Vegetation bewachsen ist, bei spärlicher bis fehlender Vegetationsbedeckung erscheinen sie in weißgelblich bis braunen Farbtönen. Die Abbildung bestätigt die bereits bei der Betrachtung der Tabellen (insbesondere Tabellen 5 und 9) gewonnene Feststellung, dass auch außerhalb der

Siedlungsbereiche vegetationslose Flächen mit dem Schwellenwertverfahren besser von den anderen Oberklassen abgetrennt werden. Die bei der überwachten Klassifizierung erfolgende Zuordnung eines Pixels nur über statistische Kenngrößen führt hier zur Überrepräsentation der vegetationslosen Flächen (Abbildung 26 b). Die landwirtschaftliche Nutzfläche weist im Echtfarbenkomposit (Abbildung 26 a) durchaus Ähnlichkeiten mit vegetationslosen Flächen auf; was auch ein Grund dafür ist, dass sie bei der überwachten Klassifizierung der Klasse "Fels/Schotter" zugeordnet werden. Mit der Schwellenwertmethode ist dagegen durch die parameterfreie Wahl der Trennwerte eine Zuordnung vieler Pixel zu den richtigen Klassen möglich (Abbildung 26 c).

# Ergebnisse verschiedener Klassifizierungstechniken

Bad Tölz und Umgebung im LANDSAT- TM August 1985, Echtfarbenkomposit, überwachte Klassifizierung, Schwellenwertmethode

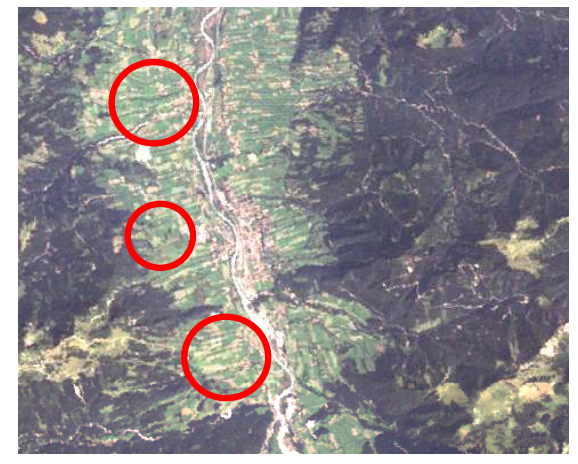

a: LANDSAT- TM Echtfarbenkomposit

b: Auswertung mit überwachter Klassifizierung

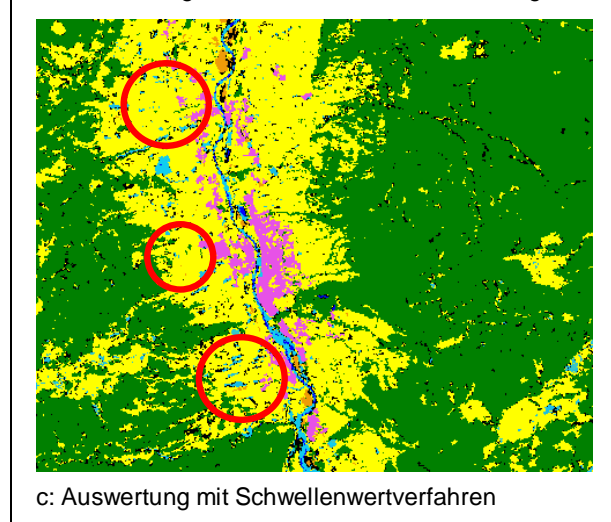

Die roten Kreise kennzeichnen Flächen, die nur spärlich mit Vegetation bestanden sind und deshalb bei der Anwendung der überwachten Klassifizierung (Abbildung b) als Schotter/Fels ausgewiesen werden. Solche Fehlzuweisungen können bei der Schwellenwertmethode (Abbildung c) durch die richtige Wahl der die beiden Klassen trennenden Wertebereiche wesentlich verringert werden.

Abb. 26: Auswertungsergebnisse mit verschiedenen Klassifizierungsverfahren für Bad Tölz und Umgebung aus LANDSAT- TM Szene August 1985

# Kanalbelegung

Rot: TM 3 Grün: TM 2 Blau: TM 1

Zum Talbereich um Bad Tölz im erweiterten Untersuchungsgebiet sind keine Luftbilder vorhanden, im LANDSAT -TM Echtfarbenkomposit sind trotzdem gut Waldgebiete (dunkelgrün) verschieden stark bewachsene landwirtschaftlicher Nutzfläche (hellgrün, hellbraune bis hellgelbe eckige Flächen) und Flächen ohne Vegetation (weiss) und Siedlungsflächen (rötlich- weisslich) erkennbar.

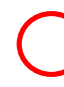

Starke Überschätzung der Fels und Schotterflächen bei überwachter Klassifizierung

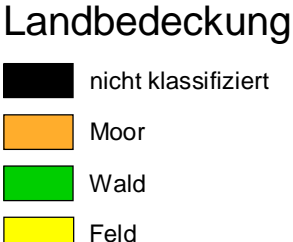

Schotter/Fels

versiegelte Fläche

Für die Erfassung der Waldgebiete ergeben sich beim Vergleich der Klassifizierungsergebnisse mit dem LANDSAT -TM Echtfarbenkomposit wesentlich differenziertere Schlüsse als nur die Betrachtung der Hersteller- und Nutzergenauigkeiten in den Tabellen 5 bis 10.

Gehen nur die ursprünglich vorgesehenen Trainingsgebiete in die überwachte Klassifizierung ein, treten in den Expositionsstraten für die mittlere und schattige Beleuchtungssituation Unterschätzungen bei den Waldgebieten auf (gelbe Kreise in Abbildung 27). Durch die Trainingsgebiete werden in diesem Fall die spektralen Eigenschaften der Waldgebiete nicht vollständig repräsentiert.

Geitau und Umgebung im LANDSAT- TM Echtfarbenkomposit August 1985 überlagert mit Waldmaske aus Maximum- Likelihood Klassifizierung unter Verwendung der **Trainingsgebiete** 

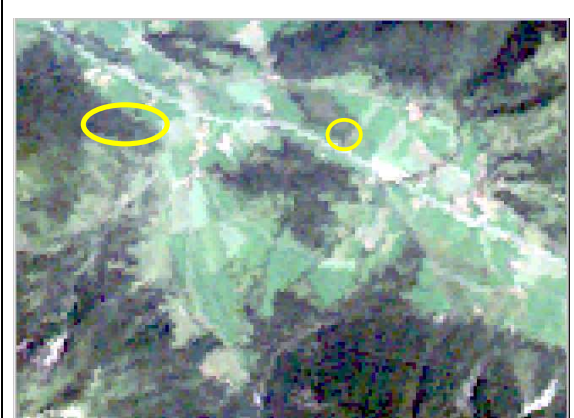

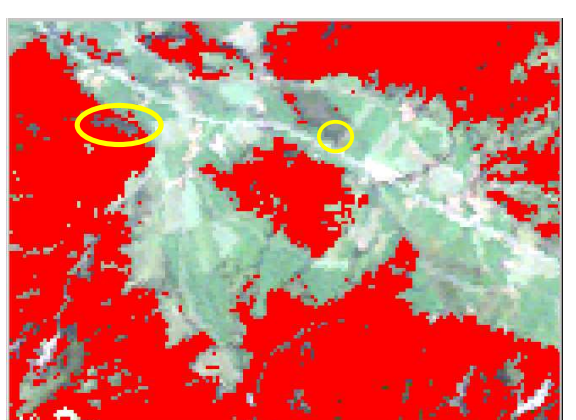

Echtfarbenkomposit (Kanäle 3,2,1) Echtfarbenkomposit überlagert mit Waldmaske aus Maximum-Likelihood Klassifizierung (Trainingsgebiete)

Werden zur Klassifizierung der Daten nur die dafür vorgesehenen Traininigsgebiete verwendet, ergibt sich eine deutliche Unbterschätzung der als Wald klassifizierten Flächen. Die gelben Ellipsen zeigen Bereiche, die im Echtfarbenkomposit (linkes Bild) deutlich als Waldflächen erkennbar sind, bei der Klassifizierung (rechtes Bild) aber den Nichtwaldgebieten zugeschlagen werden.

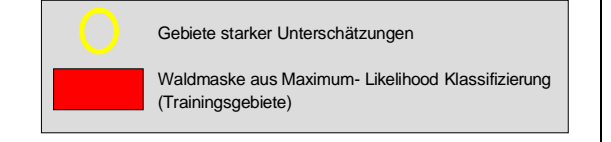

Abb. 27: Echtfarbenkomposit LANDSAT- TM August 1985 überlagert mit Waldmaske aus überwachter Klassifizierung mit vorgesehenem Trainingsgebietesatz

Abbildung 28 zeigt das Ergebnis nach Anwendung der Schwellenwertmethode, die Pixel innerhalb der gelben Kreise werden jetzt den Waldgebieten richtig zugeordnet.

#### Geitau und Umgebung im LANDSAT- TM Echtfarbenkomposit August 1985 überlagert mit Waldmaske erstellt mit der Schwellenwertmethode

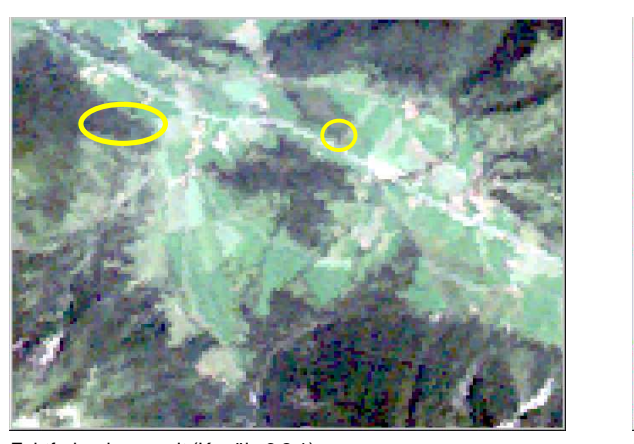

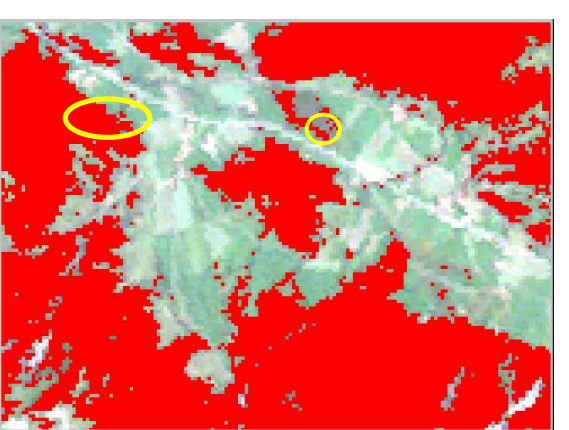

Echtfarbenkomposit (Kanäle 3,2,1) Echtfarbenkoposit überlagert mit Waldmaske aus Schwellenwertmethode

Waldmaske mit Schwellenwertmethode

Gebiete starker Unterschätzungen bei Klassifizierung

erstellt

mit Trainingsgebieten

Durch die Verwendung der Schwellenwertmethode ließen sich die bei der Klassifizierung mit dem Maximum- Likelihood Verfahren beobachteten Unterschätzungen des Baumbewuchses verringern. Die innerhalb der gelben Ellipsen liegenden Gebiete sind jetzt richtig zugeordnet.

Abb. 28: Echtfarbenkomposit LANDSAT- TM August 1985 überlagert mit Waldmaske aus Schwellenwertmethode

Um mit der überwachten Klassifizierung ein ähnliches Ergebnis, wie mit der Schwellenwertmethode zu erreichen, liegt die Überlegung nahe, die Anzahl der Trainingsgebiete zu erhöhen, um die Spektraleigenschaften der Wald- bzw. Nichtwaldflächen besser zu erfassen. Die überwachte Klassifizierung wurde deshalb nocheinmal mit allen zur Verfügung stehenden Referenzflächen durchgeführt, das heißt, neben den Trainingsgebieten gingen hier auch die Verifizierungsgebiete in den Klassifizierungslauf ein (vgl. Abbildung 21). Es ergibt sich bei diesem Klassifizierungslauf das entgegengesetzte Bild zu der Klassifizierung ausschließlich mit den Trainingsgebieten, die Waldflächen sind überschätzt.

Durch die Erhöhung der Trainingsgebietsanzahl für die Klassifizierung war es also nicht möglich, die spektralen Unterschiede zwischen den Oberklassen "Wald" und "Nichtwald" so gut zu definieren, wie mit der Schwellenwertmethode, Grünlandgebiete mit waldähnlichen Spektralverhalten wie sie feuchtere Wiesengebiete und nordostexponierte Grünlandflächen darstellen, wurden den Waldgebieten zugeordnet (Blaue Kreise in Abbildung 29).

Geitau und Umgebung im LANDSAT- TM Echtfarbenkomposit August 1985 überlagert mit Waldmaske aus Maximum- Likelihood Klassifizierung unter Verwendung von Trainings- und Verifizierungsgebieten

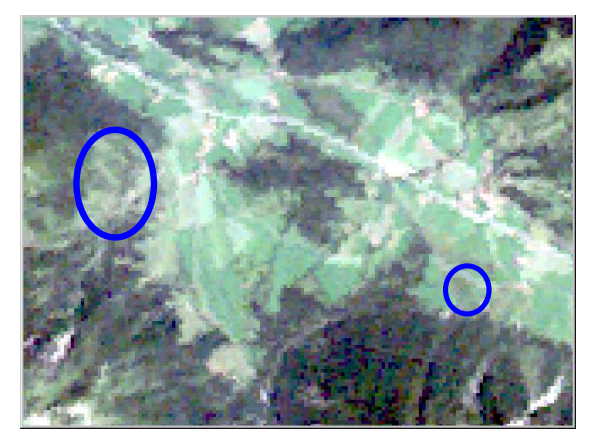

Werden zur Klassifizierung der Daten neben den Traininigsgebieten auch die Verfizierungsgebiete verwendet, ergibt sich eine deutliche Überschätzung der als Wald klassifizierten Flächen. Die blauen Ellipsen zeigen Bereiche, die im Echtfarbenkomposit (linkes Bild) deutlich als baumfreie Flächen erkennbar sind, bei der Klassifizierung (rechtes Bild) aber den Waldgebieten zugeschlagen werden.

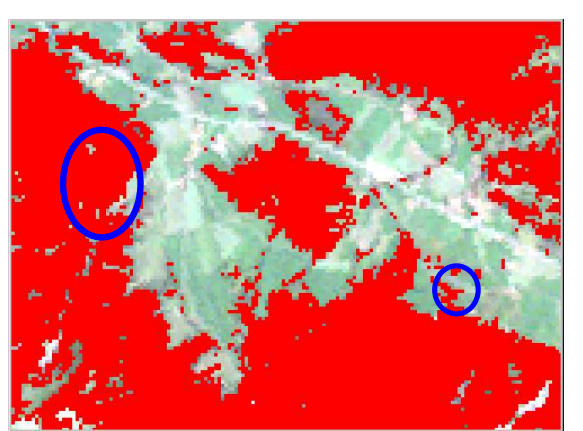

Echtfarbenkomposit (Kanäle 3,2,1) Echtfarbenkomposit überlagert mit Waldmaske aus Maximum-Likelihood Klassifizierung (Trainings- und Verfizierungsgebiete verwendet)

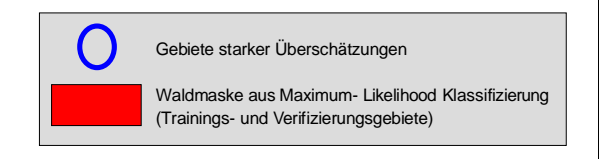

Abb. 29: Echtfarbenkomposit LANDSAT- TM August 1985 überlagert mit Waldmaske aus überwachter Klassifizierung mit Trainings- und Verfizierungsgebietesatz

Es kann festgehalten werden, dass sich das Schwellenwertverfahren gegenüber der überwachten Klassifizierung als das bessere Auswertungsverfahren erwiesen hat. Dafür sind im Wesentlichen folgende Gründe ausschlaggebend:

- Es werden bei der Ausgrenzung der Klassen auf den Luftbildern wesentlich größere Flächen betrachtet, als bei der Markierung von Trainingsgebieten
- Zur Ausweisung der Klasse finden nur die Spektralkanäle Verwendung, in denen sie sich von anderen Klassen abhebt
- Durch die individuelle Wahl der Schwellenwerte sind Überstrahlungseffekte intensiv reflektierender Objekte besser eingrenzbar

Die Anwendung des Schwellenwertverfahrens ist allerdings nur sinnvoll, wenn eine Klasse über ein bis drei Spektralkanäle charakterisierbar ist. Mit steigender Kanalanzahl nimmt die Anzahl der zu bildenden Schwellenwerte und der Verknüpfungsmöglichkeiten zu. Bei einem Kanal gibt es nur den oberen, ggf. noch den unteren Schwellenwert festzulegen. Bei zwei Kanälen ist neben den Schwellenwerten für die Einzelkanäle auch die Art der Verknüpfung über Bool´sche Operatoren (Addition, Subtraktion, Und, Oder) zu bestimmen. Bereits bei drei Kanälen hat man schon sechs Variationsmöglichkeiten für die Schwellenwerte und 25 Kombinationsmöglichkeiten der Kanäle untereinander. Im Untersuchungsgebiet stellten sich die Moorgebiete als die einzige Klasse heraus, bei der die Kombination aller sieben LANDSAT- TM Kanäle für ihre Erfassung notwendig war, was dann allerdings mit einer überwachten Klassifizierung besser zu bewerkstelligen ist.

# **6.3 Die Auswertungsergebnisse für die Ober- und Unterklassen für die Daten vom August 1985 und August 1992 mit dem Schwellenwertverfahren**

Da die weiter zu differenzierenden Unterklassen auch hier gut über ein bis drei Kanäle charakterisierbar waren, wurde das Schwellenwertverfahren als das günstigere Verfahren für die weiteren Untersuchungen ausgewählt.

Wie im Kapitel 4.2 dargestellt sind für die Wald- und Siedlungsgebiete Unterklassen ausgewiesen worden. Dementsprechend mussten auch bei den Waldtypen die Verifizierungsgebiete in solche für Laub, Nadel und Mischwald differenziert und für die Unterklassen "Versiegelt locker", "Grünland im Siedlungsbereich" und "Bäume im Siedlungsbereich" zusätzliche Verifizierungsgebiete ausgewiesen werden. Nur außerhalb der Siedlungsbereiche werden natürliche und anthropogene vegetationsfreie Flächen in der gemeinsamen Oberklasse "Vegetationslose Flächen" zusammengefasst. Anthropogene Freiflächen beschränken sich auf die Parkplatzbereiche um den Spitzingsee, die Steinbruchgebiete bei Fischbachau und einem Campingplatz bei Aurach. Mit diesen drei Flächen ist diese Klasse zu gering vertreten, um für sie gesonderte Verifizierungsgebiete auszuweisen.

# **6.3.1 Auswertungsergebnisse und Verifizierung August 1985**

Abbildung 30 gibt einen Überblick über das Klassifizierungsergebnis der LANDSAT-TM Szene vom August 1985 nach der Schwellenwertmethode, die dazugehörigen Flächenstatistiken zeigt Tabelle 11.

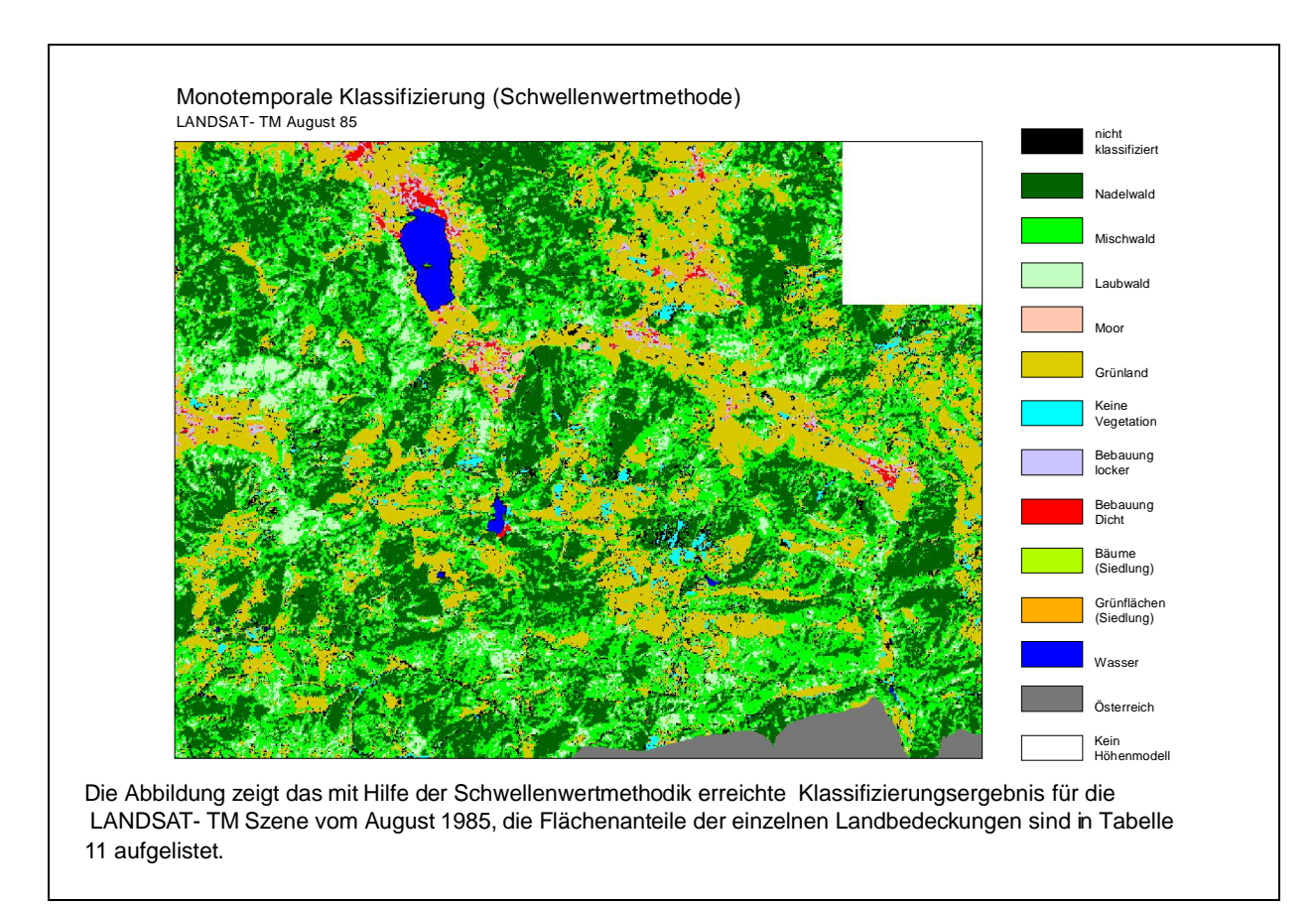

Abb.30: Monotemporale Auswertung LANDSAT- TM mit der Schwellenwertmethode

|                        | Pixel  | Fläche in ha | Prozent |
|------------------------|--------|--------------|---------|
| Grünland               | 99678  | 62298750     | 21.85   |
| Moor                   | 533    | 333125       | 0.12    |
| Keine Vegetation       | 5601   | 3500625      | 1.23    |
| Wasser                 | 3831   | 2394375      | 0.84    |
| Nadelwald              | 132904 | 83065000     | 29.13   |
| Mischwald              | 144757 | 90473125     | 31.73   |
| Laubwald               | 37034  | 23146250     | 8.12    |
| Bebauung dicht         | 2612   | 1632500      | 0.57    |
| Bebauung locker        | 4250   | 2656250      | 0.93    |
| Grünflächen (Siedlung) | 2827   | 1766875      | 0.62    |
| Bäume (Siedlung)       | 1192   | 745000       | 0.26    |
| Nicht klassifiziert    | 20954  | 13096250     | 4.59    |
| Gesamt                 | 456173 | 285108125    | 100     |

Tab. 11: Flächenstatistik der monotemporalen Auswertung August 1985

Da der Nadelwald im wesentlichen über restriktiv gesetzte Schwellenwerte erfasst ist, zeichnet sich diese Unterklasse durch eine hohe Nutzergenauigkeit aus (Tabelle

12, dunkelgrün). Die Herstellergenauigkeit (Tabelle 13, dunkelgrün) ist dagegen niedrig, weil durch die restriktiv gesetzten Schwellenwerte Flächen mit geringeren Bestockungsgraden nicht zugeordnet werden. Das Reflexionssignal ist auf diesen Flächen stark vom grasbedeckten Untergrund beeinflusst. Die dadurch bewirkten Aufhellungen im nahen Infrarotbereich führen dazu, dass solche geringer bestockten Flächen Reflexionssignaturen annehmen, die für den Misch- oder Laubwald typisch sind. Aufgrund dieser Durchmischungseffekte sind Laubwaldgebiete nicht über restriktive Schwellenwerte so eindeutig ausweisbar wie Nadelwaldgebiete. Als Folge hiervon sind ihre Nutzergenauigkeiten niedrig, die Herstellergenauigkeiten dafür höher (Tabellen 12 und 13 hellgrün). In der Konfusionsmatrix (Tabelle 14) äußert sich dieser Sachverhalt darin, dass für den Nadelwald von den 274 Pixeln der Referenzgebiete nur 173 richtig erfasst wurden, die restlichen Pixel den Misch- und Laubwald zugeordnet wurden und 41 Pixel in Referenzflächen für Mischwald liegen. Von den 117 Referenzpixeln für den Laubwald sind hingegen 105 Pixel richtig erfasst, nur 11 Pixel der Referenzgebiete sind als Mischwald, eins als Grünland ausgewiesen. Dafür sind als Laubwald 95 Pixel in Referenzgebieten für Nadel- und Mischwald klassifiziert, dies entspricht fast der Menge der richtig klassifizierten Pixel.

Bedingt durch die Schwierigkeiten bei der Trennung von Laub- und Nadelwald beinhaltet die Unterklasse "Mischwald" viele Pixel, die sich nicht eindeutig einer dieser Unterklassen zuordnen lassen. Neben Laubwaldgebieten mit hohen spektralen Ähnlichkeiten finden sich hier auch Nadelwaldbestände, die den dort gesetzten restriktiven Schwellenwerten nicht genügen; Hersteller- als auch Nutzergenauigkeiten sind deshalb für diese Klasse gering (Tabellen 12 und 13 orange).

|                        | Nadel-<br>Wald | Misch-<br>wald | Laub-<br>wald | Grün-<br>Land | Fels        | Wasser      | Moor        | Bebauung<br>dicht | Bebauung<br>locker | Grün-<br>fläche | Bäume<br>Siedlung | qesamt |
|------------------------|----------------|----------------|---------------|---------------|-------------|-------------|-------------|-------------------|--------------------|-----------------|-------------------|--------|
| Nadel-<br>wald         | 80.84%         | 19.16%         | 0             | 0             | $\mathbf 0$ | $\mathbf 0$ | 0           | 0                 | $\mathbf 0$        | $\mathbf 0$     | $\mathbf 0$       | 100%   |
| Misch-<br>wald         | 29.20%         | 35.60%         | 4.40%         | 10.40%        | $\mathbf 0$ | $\mathbf 0$ | 20.40%      | $\mathbf 0$       | 0                  | 0               | $\mathbf 0$       | 100%   |
| Laub-<br>wald          | 13.80%         | 33.00%         | 51.72%        | 0             | $\Omega$    | 0           | 1.48%       | $\Omega$          | $\Omega$           | $\mathbf 0$     | 0                 | 100%   |
| Grün-<br>land          | $\mathbf 0$    | 0              | 0.12%         | 98.02%        | 1.24%       | 0           | 0.62%       | 0                 | 0                  | 0               | 0                 | 100%   |
| Fels                   | 0              | $\mathbf 0$    | $\mathbf 0$   | 6.86%         | 93.14%      | $\mathbf 0$ | 0           | 0                 | $\mathbf 0$        | $\mathbf 0$     | 0                 | 100%   |
| Wasser                 | $\Omega$       | 0              | 0             | 0             | $\Omega$    | 100.0%      | $\Omega$    | $\Omega$          | $\Omega$           | $\mathbf 0$     | $\mathbf 0$       | 100%   |
| Moor                   | $\mathbf 0$    | 0              | 0             | $\mathbf 0$   | $\mathbf 0$ | $\Omega$    | 100.0%      | $\mathbf 0$       | $\mathbf 0$        | 0               | $\mathbf 0$       | 100%   |
| Bebauung<br>Dicht      | $\mathbf 0$    | 0              | 0             | 0             | $\mathbf 0$ | $\mathbf 0$ | 0           | 66.67%            | 28.73%             | 0               | 4.60%             | 100%   |
| Bebauung<br>Locker     | $\mathbf 0$    | $\mathbf 0$    | 0             | 0             | $\mathbf 0$ | $\mathbf 0$ | 0           | 1.75%             | 70.18%             | 7.02%           | 21.05%            | 100%   |
| Grünfläche             | $\mathbf 0$    | 0              | 0             | 0             | $\mathbf 0$ | $\mathbf 0$ | $\mathbf 0$ | $\mathbf 0$       | 13.40%             | 62.89%          | 23.71%            | 100%   |
| Bäume<br>Siedlung      | $\mathbf 0$    | 0              | 0             | 0             | $\mathbf 0$ | $\mathbf 0$ | 0           | 0                 | 5.08%              | 0               | 94.92%            | 100%   |
| Nicht<br>klassifiziert | $\mathbf 0$    | 0              | 0             | 55.92%        | 2.15%       | $\mathbf 0$ | 39.78%      | 2.15%             | $\mathbf 0$        | $\mathbf 0$     | $\mathbf 0$       | 100%   |

Tab. 12: Nutzergenauigkeit August 1985 für alle Klassen, Angaben in Prozent

|                        | Nadel-<br>wald | Misch-<br>wald | Laub-<br>wald | Grün-<br>land | Fels        | Wasser      | Moor        | Bebauung<br>dicht | Bebauung<br>locker | Grün-<br>fläche | Bäume<br>Siedlung |
|------------------------|----------------|----------------|---------------|---------------|-------------|-------------|-------------|-------------------|--------------------|-----------------|-------------------|
| Nadel-<br>wald         | 63.14%         | 20.81%         | $\mathbf 0$   | $\mathbf 0$   | $\mathbf 0$ | 0           | $\mathbf 0$ | $\mathbf 0$       | 0                  | 0               | $\mathbf 0$       |
| Misch-<br>wald         | 26.64%         | 45.18%         | 9.40%         | 2.97%         | $\mathbf 0$ | 0           | 29.82%      | $\mathbf 0$       | 0                  | $\mathbf 0$     | $\mathbf 0$       |
| Laub-<br>wald          | 10.22%         | 34.01%         | 89.75%        | $\mathbf 0$   | 0           | 0           | 1.75%       | 0                 | $\mathbf 0$        | $\mathbf 0$     | $\mathbf 0$       |
| Grün-<br>land          | $\mathbf 0$    | $\mathbf 0$    | 0.85%         | 90.28%        | 9.35%       | 0           | 2.92%       | $\mathbf 0$       | 0                  | $\mathbf 0$     | $\mathbf 0$       |
| Fels                   | $\mathbf 0$    | 0              | 0             | 0.80%         | 88.78%      | 0           | 0           | $\mathbf 0$       | 0                  | 0               | $\mathbf 0$       |
| Wasser                 | $\mathbf 0$    | $\mathbf 0$    | $\mathbf 0$   | $\mathbf 0$   | $\mathbf 0$ | 100.0%      | $\mathbf 0$ | $\mathbf 0$       | $\mathbf 0$        | 0               | $\mathbf 0$       |
| Moor                   | $\mathbf 0$    | $\mathbf 0$    | $\mathbf 0$   | $\mathbf 0$   | $\mathbf 0$ | $\mathbf 0$ | 43.87%      | $\mathbf 0$       | $\mathbf 0$        | $\mathbf 0$     | $\mathbf 0$       |
| Bebauung<br>Dicht      | $\mathbf 0$    | $\Omega$       | $\mathbf 0$   | $\mathbf 0$   | $\mathbf 0$ | 0           | $\Omega$    | 97.52%            | 47.17%             | $\mathbf 0$     | 8.08%             |
| Bebauung<br>Locker     | $\mathbf 0$    | $\mathbf 0$    | $\mathbf 0$   | $\mathbf 0$   | $\mathbf 0$ | 0           | $\mathbf 0$ | 0.84%             | 37.74%             | 6.15%           | 12.12%            |
| Grünfläche             | $\mathbf 0$    | $\mathbf 0$    | $\mathbf 0$   | 0             | 0           | 0           | $\mathbf 0$ | $\mathbf 0$       | 12.26%             | 93.85%          | 23.23%            |
| Bäume<br>Siedlung      | $\mathbf 0$    | 0              | $\mathbf 0$   | 0             | $\mathbf 0$ | 0           | 0           | $\mathbf 0$       | 2.83%              | $\mathbf 0$     | 56.57%            |
| Nicht<br>klassifiziert | $\mathbf 0$    | 0              | $\mathbf 0$   | 5.95%         | 1.87%       | 0           | 21.64%      | 1.64%             | $\mathbf 0$        | $\mathbf 0$     | $\mathbf 0$       |
| Gesamt                 | 100%           | 100%           | 100%          | 100%          | 100%        | 100%        | 100%        | 100%              | 100%               | 100%            | 100%              |

Tab. 13: Herstellergenauigkeit August 1985 für alle Klassen, Angaben in Prozent

|                        | Nadel-<br>wald        | Misch-<br>wald | Laub-<br>wald | Grün-<br>land  | Keine<br>Vegetation | Wasser      | Moor        | Bebauung<br>dicht | Bebauung<br>locker | Grün-<br>fläche | Bäume<br>Siedlung | qesamt |                     |
|------------------------|-----------------------|----------------|---------------|----------------|---------------------|-------------|-------------|-------------------|--------------------|-----------------|-------------------|--------|---------------------|
| Nadel-<br>wald         | 173                   | 41             | $\mathbf 0$   | $\mathbf 0$    | $\mathbf 0$         | $\mathbf 0$ | $\mathbf 0$ | 0                 | $\mathbf 0$        | 0               | $\mathbf 0$       | 214    |                     |
| Misch-<br>wald         | 73                    | 89             | 11            | 26             | $\mathbf 0$         | 0           | 51          | 0                 | 0                  | 0               | $\mathbf 0$       | 250    |                     |
| Laub-<br>wald          | 28                    | 67             | 105           | $\mathbf 0$    | $\mathbf 0$         | 0           | 3           | 0                 | 0                  | 0               | $\mathbf 0$       | 203    |                     |
| Grün-<br>land          | $\mathbf 0$           | $\mathbf 0$    | 1             | 789            | 10                  | 0           | 5           | 0                 | 0                  | 0               | $\mathbf 0$       | 805    |                     |
| Keine<br>Vegetation    | $\mathbf 0$           | $\mathbf 0$    | $\mathbf 0$   | $\overline{7}$ | 95                  | $\mathbf 0$ | $\mathbf 0$ | 0                 | 0                  | 0               | $\mathbf 0$       | 102    |                     |
| Wasser                 | $\mathbf 0$           | 0              | $\mathbf 0$   | $\mathbf 0$    | $\mathbf 0$         | 3159        | 0           | 0                 | $\mathbf 0$        | 0               | $\mathbf 0$       | 3159   | Pixel klassifiziert |
| Moor                   | $\mathbf 0$           | 0              | $\mathbf 0$   | $\mathbf 0$    | $\mathbf 0$         | $\mathbf 0$ | 75          | $\mathbf 0$       | $\mathbf 0$        | 0               | 0                 | 75     |                     |
| Bebauung<br>Dicht      | $\mathbf 0$           | $\mathbf 0$    | 0             | $\mathbf 0$    | $\mathbf 0$         | $\mathbf 0$ | $\mathbf 0$ | 116               | 50                 | 0               | 8                 | 174    |                     |
| Bebauung<br>Locker     | $\mathbf 0$           | 0              | 0             | $\mathbf 0$    | $\mathbf 0$         | $\mathbf 0$ | 0           | $\mathbf{1}$      | 40                 | 4               | 12                | 57     |                     |
| Grünfläche             | $\mathbf 0$           | $\mathbf 0$    | 0             | $\mathbf 0$    | $\mathbf 0$         | $\mathbf 0$ | $\mathbf 0$ | 0                 | 13                 | 61              | 23                | 97     |                     |
| Bäume<br>Siedlung      | $\mathbf 0$           | $\mathbf 0$    | $\mathbf 0$   | $\mathbf 0$    | $\mathbf 0$         | $\mathbf 0$ | $\mathbf 0$ | $\mathbf 0$       | 3                  | 0               | 56                | 59     |                     |
| Nicht<br>klassifiziert | $\mathbf 0$           | 0              | 0             | 52             | $\overline{2}$      | $\mathbf 0$ | 37          | 2                 | 0                  | 0               | $\mathbf 0$       | 93     |                     |
| Gesamt                 | 274                   | 197            | 117           | 874            | 107                 | 3159        | 171         | 119               | 106                | 65              | 99                | 5288   |                     |
|                        | Pixel Referenzgebiete |                |               |                |                     |             |             |                   |                    |                 |                   |        |                     |

Tab. 14: Konfusionsmatrix monotemporale Auswertung 1985 für alle Klassen, Angaben in Pixeln

## **6.3.2 Auswertungsergebnisse und Verifizierung August 1992**

Tabelle 15 gibt einen Überblick über die Auswertung der LANDSAT-TM Daten vom August 1992.

|                     | Pixel  | Fläche (ha) | Prozent |
|---------------------|--------|-------------|---------|
| Grünland            | 92073  | 57545625    | 20.18   |
| Moore               | 314    | 196250      | 0.07    |
| Keine Vegetation    | 5143   | 3214375     | 1.13    |
| Wasser              | 3719   | 2324375     | 0.82    |
| Nadelwald           | 125405 | 78378125    | 27.49   |
| Mischwald           | 152980 | 95612500    | 33.54   |
| Laubwald            | 52388  | 32742500    | 11.48   |
| Bebauung locker     | 4738   | 2961250     | 1.04    |
| Bebauung dicht      | 1972   | 1232500     | 0.43    |
| Grünland (Siedlung) | 2963   | 1851875     | 0.65    |
| Bäume (Siedlung)    | 1208   | 755000      | 0.26    |
| Nicht klassifiziert | 13270  | 8293750     | 2.91    |
| Gesamt              | 456173 | 285108125   | 100.0   |

Tab. 15: Flächenstatistik der monotemporalen Auswertung August 1992

Die Qualität der Daten vom August 1992 ist schlechter, (vgl. Kapitel 3.3.1, Abbildung 11) ein direkter Vergleich der Ergebnisse mit denen der Klassifizierung der Daten vom August 1985 deshalb nur mit Einschränkungen möglich. Darüber können auch

die Verifizierungsergebnisse (Tabellen 16 bis 18) nicht hinwegtäuschen, die ähnliche Resultate wie für die Szene von 1985 zeigen. Sieht man von den Qualitätsschwankungen ab, so lassen sich Veränderungen bei den Waldtypen und den Moorflächen feststellen. Beim Vergleich der Flächenbilanzen fallen hier Rückgänge bei den Moorgebieten und Zunahmen bei den Laubwaldflächen auf. Die Abnahme der Moorflächen von 0,12% auf 0,07% der Untersuchungsfläche kann durch einen verstärktes Zuwachsen der Moorfläche mit Spirken erklärt werden. Bei den Laubwaldflächen ergibt sich eine Zunahme in der Größenordnung von rund 40%, die schwer erklärbar ist. Sie dürfte zu einen Großteil auf Auflichtungserscheinungen in Nadelwaldbeständen zurückzuführen sein. Dadurch kommt es, wie unter Kapitel 5.3 beschrieben, infolge der verstärkten Wirkung des Untergrundes auf das Reflexionssignal zu misch- und laubwaldähnlichen Reflexionssignaturen. Auf eine schlechtere Trennbarkeit der Nadelwaldgebiete deutet auch ihre niedrigere Herstellergenauigkeit (Tabelle 17 rot) hin. Außerdem bilden die Laubwaldgebiete mit 8 % (1985) beziehungsweise 11% (1992) einen relativ kleinen Anteil des Untersuchungsgebietes. Deshalb machen sich hier schon kleinere Veränderungen der absoluten Pixelanzahlen wesentlich stärker bemerkbar, als bei Klassen mit hohen Flächenanteilen wie Grünland oder Nadelwald. Vorsicht ist auch bei der Betrachtung der Siedlungsflächen angebracht, für die sich aus dem Vergleich ein Zuwachs der bebauten Fläche um etwa 5% ergibt. Das für sie typische Mosaik aus vegetationsfreien und vegetationsbestandenen Bereichen ist sehr kleinräumig (vgl. Kapitel 5.3 hinsichtlich der Siedlungsklassen) und damit der Anteil der Mischpixel, die abhängig vom gesetzten Schwellenwert in eine der beiden Klassen fallen kann, entsprechend hoch. Die Anteile der Siedlungsgebiete liegen zudem unter 3 Prozent, wie bei den Laubwald- und Moorgebieten wirken sich auch hier kleine Veränderungen der Pixelzahlen überproportional stark aus.

|                        | Nadel-<br>Wald | Misch-<br>wald | Laub-<br>wald | Grün-<br>land | Keine<br>Vegetation | Wasser      | Moor     | Bebauung<br>dicht | Bebauung<br>locker | Grün-<br>fläche | Bäume<br>Siedlung | Gesamt |
|------------------------|----------------|----------------|---------------|---------------|---------------------|-------------|----------|-------------------|--------------------|-----------------|-------------------|--------|
| Nadel-<br>wald         | 80.21%         | 18.75%         | 0             | 0             | $\mathbf 0$         | $\mathbf 0$ | 1.04%    | 0                 | $\mathbf 0$        | $\mathbf 0$     | $\mathbf 0$       | 100%   |
| Misch-<br>wald         | 33.80%         | 29.93%         | 6.34%         | 19.72%        | $\mathbf 0$         | $\mathbf 0$ | 10.21%   | 0                 | $\mathbf 0$        | 0               | 0                 | 100%   |
| Laub-<br>wald          | 10.53%         | 32.46%         | 42.54%        | 9.21%         | 0                   | $\mathbf 0$ | 5.26%    | 0                 | 0                  | 0               | 0                 | 100%   |
| Grün-<br>land          | $\mathbf 0$    | 0.25%          | 0.25%         | 97.62%        | $\mathbf 0$         | 0           | 1.88%    | 0                 | 0                  | 0               | 0                 | 100%   |
| Keine<br>Vegetation    | $\mathbf 0$    | $\mathbf 0$    | 0             | 0             | 100.0%              | 0           | 0        | 0                 | $\mathbf 0$        | 0               | 0                 | 100%   |
| Wasser                 | $\Omega$       | $\mathbf 0$    | 0             | $\Omega$      | $\Omega$            | 100.0%      | $\Omega$ | $\Omega$          | $\Omega$           | 0               | 0                 | 100%   |
| Moor                   | $\mathbf 0$    | $\mathbf 0$    | 0             | 0             | $\mathbf 0$         | 0           | 100.0%   | $\mathbf 0$       | 0                  | 0               | $\mathbf 0$       | 100%   |
| Bebauung<br>Dicht      | $\mathbf 0$    | $\mathbf 0$    | 0             | 0             | $\mathbf 0$         | $\mathbf 0$ | 0        | 71.32%            | 23.78%             | 4.20%           | 0.70%             | 100%   |
| Bebauung<br>Locker     | $\mathbf 0$    | $\mathbf 0$    | 0             | 0             | $\mathbf 0$         | $\mathbf 0$ | 0        | 7.61%             | 57.60%             | 11.96%          | 22.83%            | 100%   |
| Grünfläche             | $\mathbf 0$    | $\mathbf 0$    | 0             | 0             | $\mathbf 0$         | $\mathbf 0$ | 0        | 1.72%             | 16.38%             | 41.38%          | 40.52%            | 100%   |
| Bäume<br>Siedlung      | $\mathbf 0$    | 0              | $\mathbf 0$   | $\mathbf 0$   | 0                   | 0           | 0        | 9.09%             | $\mathbf 0$        | $\mathbf 0$     | 90.91%            | 100%   |
| Nicht<br>klassifiziert | $\mathbf 0$    | $\mathbf 0$    | $\mathbf 0$   | 27.69%        | 15.38%              | 0           | 49.24%   | 7.69%             | 0                  | 0               | 0                 | 100%   |

Tab. 16: Nutzergenauigkeit August 1992 für alle Klassen, Angaben in Prozent

|                        | Nadel-<br>wald | Misch-<br>wald | Laub-<br>wald | Grün-<br>land | Keine<br>Vegetation | Wasser      | Moor        | Bebauung<br>dicht | Bebauung<br>locker | Grün-<br>fläche | Bäume<br>Siedlung |
|------------------------|----------------|----------------|---------------|---------------|---------------------|-------------|-------------|-------------------|--------------------|-----------------|-------------------|
| Nadel-<br>wald         | 56.20%         | 18.27%         | $\mathbf 0$   | 0             | $\mathbf 0$         | 0           | 1.17%       | $\mathbf 0$       | 0                  | 0               | $\mathbf 0$       |
| Misch-<br>wald         | 35.04%         | 43.15%         | 15.38%        | 6.41%         | $\mathbf 0$         | 0           | 16.96%      | $\mathbf 0$       | 0                  | 0               | $\mathbf 0$       |
| Laub-<br>wald          | 8.76%          | 37.56%         | 82.91%        | 2.40%         | $\mathbf 0$         | 0           | 7.02%       | $\mathbf 0$       | 0                  | $\mathbf 0$     | $\mathbf 0$       |
| Grün-<br>land          | $\mathbf 0$    | 1.02%          | 1.71%         | 89.13%        | 0                   | 0           | 8.77%       | $\mathbf 0$       | 0                  | $\mathbf 0$     | $\mathbf 0$       |
| Keine<br>Vegetation    | $\mathbf 0$    | $\mathbf 0$    | $\mathbf 0$   | 0             | 90.65%              | 0           | 0           | $\mathbf 0$       | 0                  | 0               | $\mathbf 0$       |
| Wasser                 | $\mathbf 0$    | $\mathbf 0$    | $\mathbf 0$   | $\mathbf 0$   | $\mathbf 0$         | 100.0%      | $\mathbf 0$ | $\mathbf 0$       | $\mathbf 0$        | 0               | $\mathbf 0$       |
| Moor                   | $\mathbf 0$    | $\mathbf 0$    | $\mathbf 0$   | $\mathbf 0$   | $\mathbf 0$         | $\mathbf 0$ | 47.37%      | $\mathbf 0$       | $\mathbf 0$        | $\mathbf 0$     | $\mathbf 0$       |
| Bebauung<br>Dicht      | $\mathbf 0$    | 0              | $\mathbf 0$   | 0             | $\mathbf 0$         | 0           | $\Omega$    | 85.72%            | 32.08%             | 9.23%           | 1.01%             |
| Bebauung<br>Locker     | $\mathbf 0$    | $\mathbf 0$    | $\mathbf 0$   | $\mathbf 0$   | $\mathbf 0$         | 0           | $\mathbf 0$ | 5.88%             | 50.00%             | 16.92%          | 21.21%            |
| Grünfläche             | $\mathbf 0$    | $\mathbf 0$    | 0             | 0             | 0                   | 0           | $\mathbf 0$ | 1.68%             | 17.92%             | 72.85%          | 47.48%            |
| Bäume<br>Siedlung      | $\mathbf 0$    | 0              | 0             | 0             | 0                   | 0           | 0           | 2.52%             | $\mathbf 0$        | $\mathbf 0$     | 30.30%            |
| Nicht<br>klassifiziert | $\mathbf 0$    | $\mathbf 0$    | $\mathbf 0$   | 2.06%         | 9.35%               | 0           | 18.71%      | 4.20%             | $\mathbf 0$        | $\mathbf 0$     | $\mathbf 0$       |
| Gesamt                 | 100%           | 100%           | 100%          | 100%          | 100%                | 100%        | 100%        | 100%              | 100%               | 99%             | 100%              |

Tab. 17: Herstellergenauigkeit August 1992 für alle Klassen, Angaben in Prozent

|                        | Nadel-<br>wald        | Misch-<br>wald | Laub-<br>wald  | Grün-<br>land | Keine<br>Vegetation | Wasser       | Moor        | Bebauung<br>dicht | Bebauung<br>locker | Grün-<br>fläche | Bäume<br>Siedlung | qesamt |                    |
|------------------------|-----------------------|----------------|----------------|---------------|---------------------|--------------|-------------|-------------------|--------------------|-----------------|-------------------|--------|--------------------|
| Nadel-<br>Wald         | 154                   | 36             | $\mathbf 0$    | 0             | $\mathbf 0$         | $\mathbf 0$  | 2           | 0                 | 0                  | 0               | 0                 | 192    |                    |
| Misch-<br>Wald         | 96                    | 85             | 18             | 56            | $\mathbf 0$         | $\mathbf 0$  | 29          | 0                 | 0                  | 0               | 0                 | 284    |                    |
| Laub-<br>wald          | 24                    | 74             | 97             | 21            | $\mathbf 0$         | $\mathbf{0}$ | 12          | 0                 | 0                  | 0               | $\mathbf 0$       | 228    |                    |
| Grün-<br>land          | $\mathbf 0$           | $\overline{2}$ | $\overline{2}$ | 779           | $\mathbf 0$         | $\mathbf 0$  | 15          | 0                 | 0                  | 0               | $\mathbf 0$       | 798    |                    |
| Keine<br>Vegetation    | $\mathbf 0$           | 0              | 0              | $\mathbf 0$   | 97                  | $\mathbf 0$  | 0           | 0                 | $\mathbf 0$        | 0               | $\mathbf 0$       | 97     |                    |
| Wasser                 | $\mathbf 0$           | $\mathbf 0$    | $\overline{0}$ | $\mathbf 0$   | $\mathbf 0$         | 3159         | $\mathbf 0$ | 0                 | $\mathbf 0$        | 0               | $\mathbf 0$       | 3159   | Pixel klassifizier |
| Moor                   | $\mathbf 0$           | 0              | $\mathbf 0$    | $\mathbf 0$   | $\mathbf 0$         | $\mathbf 0$  | 81          | 0                 | 0                  | 0               | $\mathbf 0$       | 81     |                    |
| Bebauung<br>Dicht      | $\mathbf 0$           | $\mathbf 0$    | 0              | $\mathbf 0$   | $\mathbf 0$         | 0            | $\mathbf 0$ | 102               | 34                 | 6               | $\mathbf{1}$      | 143    |                    |
| Bebauung<br>Locker     | $\mathbf 0$           | $\mathbf 0$    | $\mathbf 0$    | $\mathbf 0$   | $\mathbf 0$         | 0            | $\mathbf 0$ | $\overline{7}$    | 53                 | 11              | 21                | 92     |                    |
| Grünfläche             | $\mathbf 0$           | $\mathbf 0$    | $\Omega$       | $\mathbf 0$   | $\mathbf 0$         | $\mathbf 0$  | $\Omega$    | $\overline{2}$    | 19                 | 48              | 47                | 116    |                    |
| Bäume<br>Siedlung      | $\mathbf 0$           | $\mathbf 0$    | 0              | $\mathbf 0$   | $\mathbf 0$         | $\mathbf 0$  | $\mathbf 0$ | 3                 | 0                  | 0               | 30                | 33     |                    |
| Nicht<br>klassifiziert | $\mathbf 0$           | 0              | $\Omega$       | 18            | 10                  | $\mathbf 0$  | 32          | 5                 | 0                  | 0               | $\mathbf 0$       | 65     |                    |
| Gesamt                 | 274                   | 197            | 117            | 874           | 107                 | 3159         | 171         | 119               | 106                | 65              | 99                | 5288   |                    |
|                        | Pixel Referenzgebiete |                |                |               |                     |              |             |                   |                    |                 |                   |        |                    |

Tab. 18: Konfusionsmatrix monotemporale Auswertung 1992 für alle Klassen, Angaben in Pixeln

Die vorstehenden Vergleiche der Auswertungsergebnisse der LANDSAT- TM Daten vom August 1985 und 1992 zeigen, dass die Beobachtung von Veränderungen mit den Datensätzen im Prinzip möglich ist. Deutlich wurde aber, dass sich die Feststellung von Veränderungen nicht auf einen reinen Vergleich der Flächenstatistiken beschränken darf, weil äußere Einflussfaktoren hier unbedingt Berücksichtigung finden müssen. Als Einflussfaktoren stellten sich beim hier durchgeführten Vergleich die schlechtere Datenqualität der 1992er Szene und die Mischpixelbildung bei eng verzahnten Bodenbedeckungen heraus. Wegen der schlechteren Datenqualität müssen alle beobachteten Veränderungen hinterfragt werden. Durch die Mischpixelbildung haben sich Auflichtungserscheinungen in Nadelwaldbeständen als Zunahme von Laubwaldgebieten dargestellt, weil das verstärkte Durchschienen des Untergrundes in vielen Nadelwald- Pixeln Laubwald ähnliche Signaturen erzeugt. Lange bekannt ist der irritierende Einfluss von Mischpixeln aus den Siedlungsgebieten, was eine Abgrenzung solcher Gebiete aus Daten, die im Dekameteraster auflösen, generell verhindert (vgl. Kapitel 4.2). Festzuhalten bleibt, dass die mit den Daten beobachteten Veränderungen immerhin Hinweise auf Bereiche geben, wo mit höherauflösenden Bildmaterial weiter zu prüfen wäre, worauf diese Veränderungen wirklich zurückzuführen sind.

Fazit des vorhergehenden Kapitels ist, dass es auf der Basis von LANDSAT -TM Daten möglich ist, einen aktuellen Überblick über die Landbedeckung und deren Veränderungen zu erhalten, wenn die Ergebnisse kritisch gesehen werden. Auf topographischen Karten sind administrativ definierte Nutzungseinheiten dargestellt, sie geben deshalb nur bedingt Auskunft über die tatsächliche Landbedeckung. Für die Waldflächen bedeutet das, dass die Fläche dargestellt wird, die im waldgesetzlichen Sinne als Wald definiert ist, die aber nicht der tatsächlich mit Waldbäumen bestockten Fläche entsprechen muss. Durch Sturmwurf oder Nutzungseingriffe können temporär baumfreie Flächen entstehen, die dennoch Wald im Sinne des Waldgesetzes sind. In Abbildung 31 sind den LANDSAT- TM Echtfarbenkompositen vom August 1985 und August 1992 die Schwellenwertmasken für die Klasse Wald überlagert. Deutlich erkennbar ist, dass die administrative Waldgrenze nicht mit den tatsächlichen Waldflächen übereinstimmt (blaue und gelbe Kreise). Die Veränderungen ließen sich durch die Betrachtung des Luftbildmaterials aus den Jahren 1983/1984 und 1994 bestätigen.
### **Schwellenwertmasken zu den Veränderungen der Waldfläche Geitau und Heuboden August 1985 und August 1992**

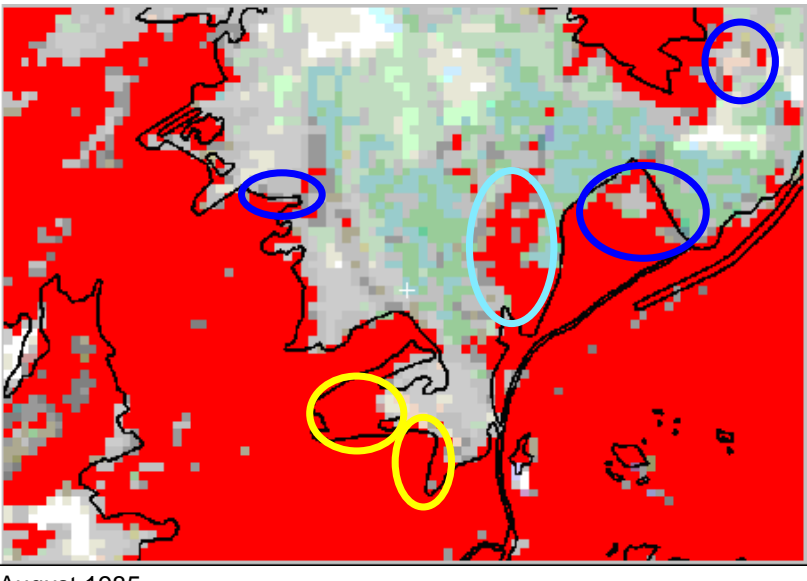

August 1985

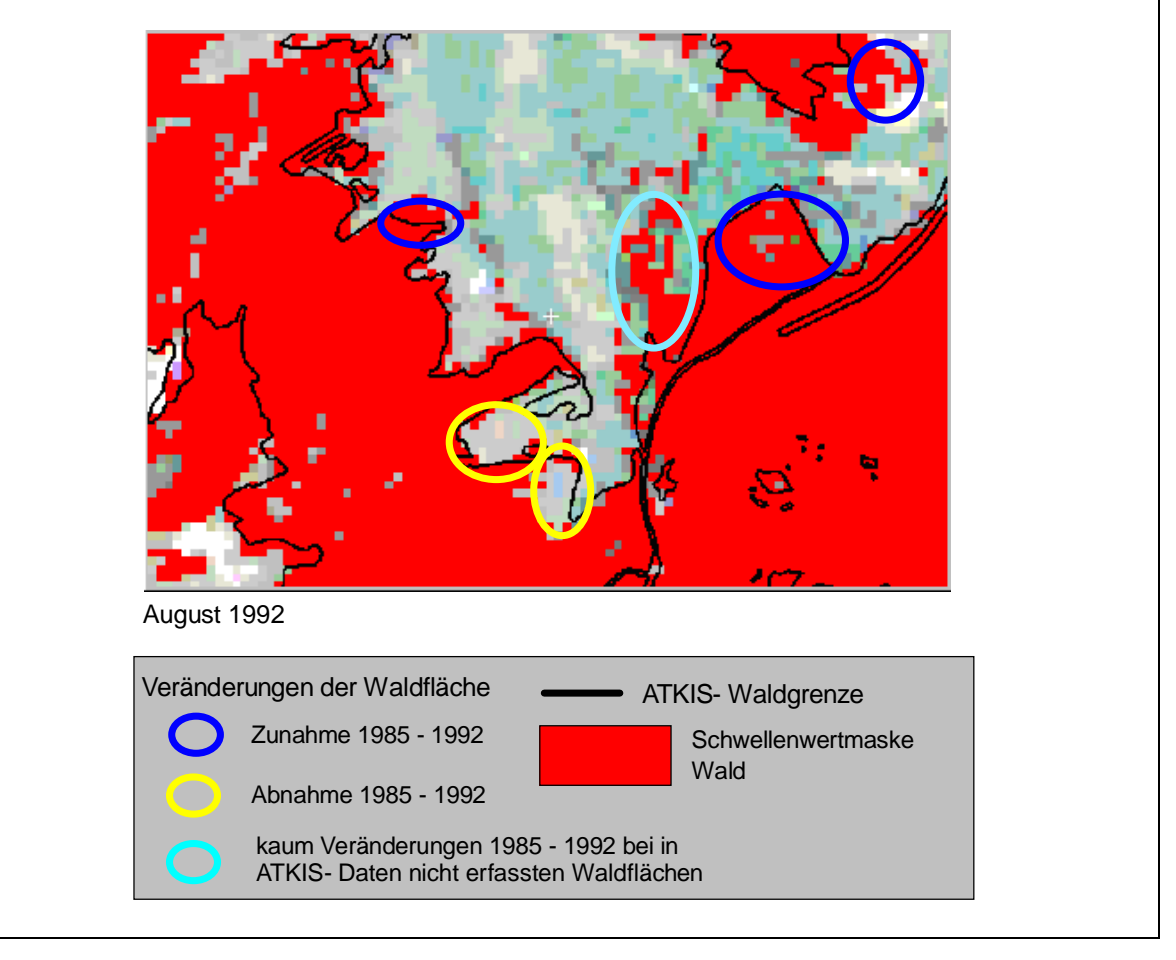

Abb. 31: Waldverteilung bei Geitau in der Auswertung der LANDSAT-TM Daten vom August 1995 und 1992 und in den ATKIS Daten (Erhebungszeitraum 1960 bis 1970)

Eine Veränderung zwischen den beiden Aufnahmezeitpunkten zeigt Abbildung 32. Dunkelgrün stellt sich der unveränderte Waldbe stand dar, schwarz die unveränderte umliegenden Freifläche, hellgrün die 1985 nicht bestockte Fläche und beige die 1985 bestockte, jetzt baumfreie Fläche.

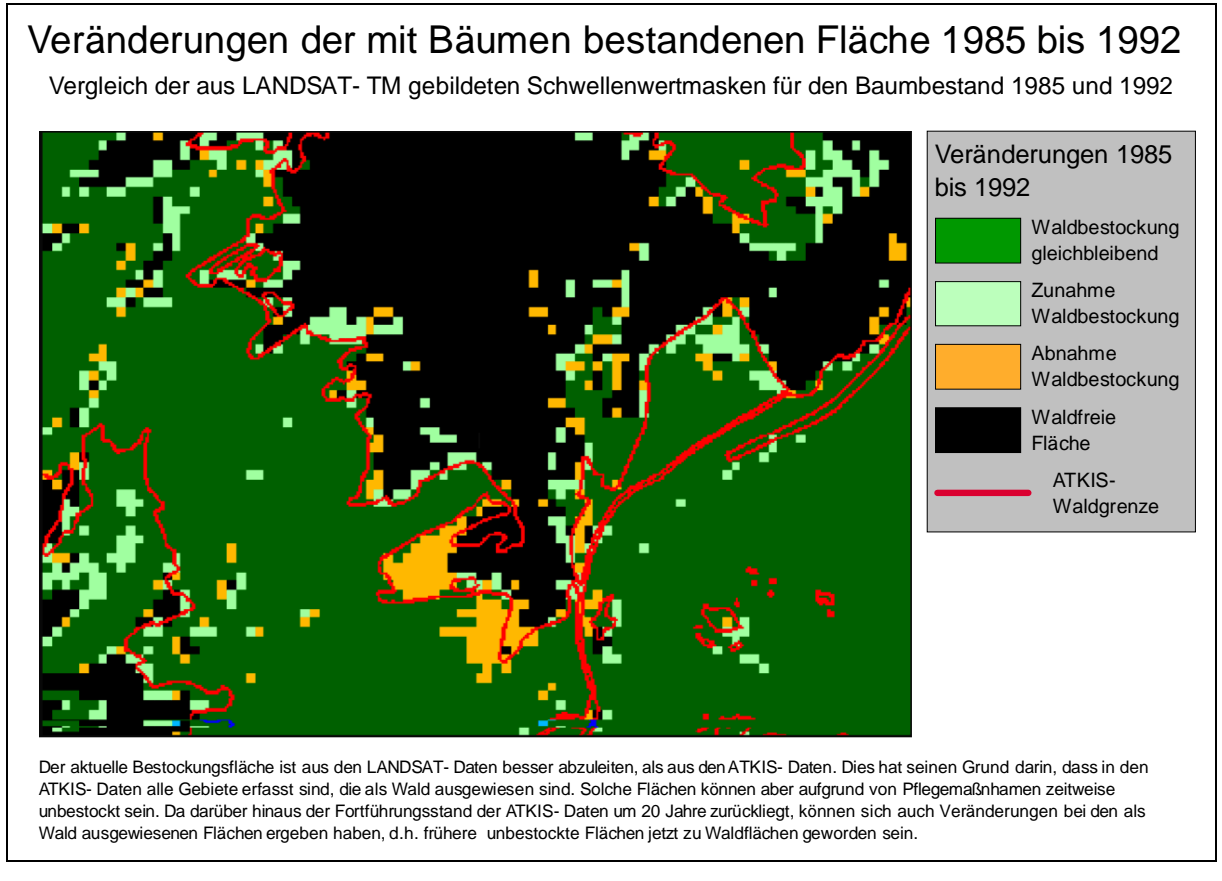

Abb. 32: Überlagerung der Waldmasken 1985 und 1992

Die Abbildung lässt auch erkennen, dass sich zur Erfassung des aktuellen Waldbedeckung der ATKIS- Waldlayer nicht als Maske zur Ausweisung der maximal möglichen Waldbedeckung eignet, die dann mit Satellitendaten weiter zu differenzieren wäre. Viele Waldgebiete befinden sich auch außerhalb der von dem Layer definierten Grenzen.

### **6.5 Multitemporale Auswertung der Daten vom August 1992 unter zusätzlicher Verwendung der Maidaten von 1997**

Für die multitemporalen Auswertungen wird die Szene vom August 1992 verwendet. Ihre Qualität ist zwar schlechter als vom August 1985, sie liegt aber zeitlich näher an den Aufnahmezeitpunkten vom TM- und ADEOS- Daten aus dem Mai 1997. Von Interesse ist dabei die Frage, ob durch eine multitemporale Auswertung entscheidende Verbesserungen dort erreicht werden, bei denen mit der monotemporalen Auswertung 1992 keine befriedigenden Ergebnisse erzielbar waren. Das war zum Beispiel bei der Trennung von Nadelwald- und Latschengebieten der Fall. Interessant ist auch die Frage nach einer Erfassungsmöglichkeit für das intensiver bewirtschaftete Grünland.

#### **6.5.1 Ausweisung der Latschengebiete**

Latschen und Nadelwaldbestände unterscheiden sich im Infrarot- Luftbild nur in der Textur, nicht aber im spektralen Verhalten (vgl. Kapitel 5.3). Die Latschen erreichen in der Regel einen bis zwei Meter, die Nadelwälder trotz der Höhenlagen in der Regel bis zu 10 Metern und mehr. Im Winter und auch im Frühjahr reichen die Schneehöhen meist aus, um die Latschenbestände fast vollständig zu überdecken. Eine Trennung der Latschen- und Nadelwaldbestände ist so über die Erstellung einer Schneemaske aus den Maidaten möglich. Günstig ist hier vor allem die LANDSAT-TM Szene vom 3. Mai. Dies verdeutlicht Abbildung 33, sie zeigt von links nach rechts ein Echtfarbenkomposit, TM 3 (Rot) und TM 1 (blau). Sehr gut zeichnen sich im TM 1 die Schneegebiete ab.

## Erkennbarkeit von Schnee in den LANDSAT-TM Kanälen des sichtbaren Lichtes

Aiplspitz, Rotwand, Maroldschneid 3. Mai 1997 als Echtfarbenkomposit sowie den Kanälen TM 3 (rot) und TM 1 (blau)

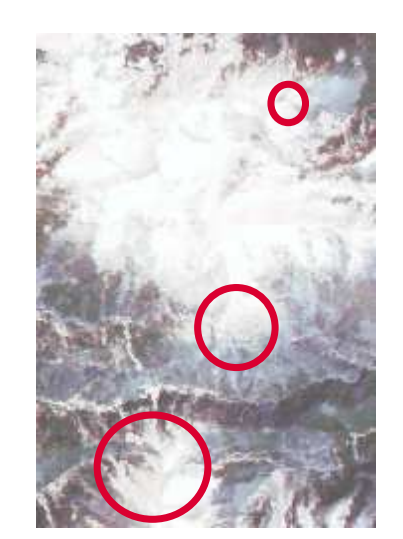

a: Echtfarbenkomposit b: TM 3 (rot) c: TM 1 (blau)

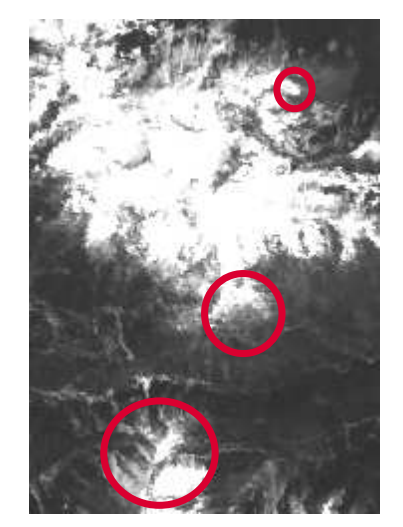

Eindeutigere Abgrenzung Schneebereiche im TM 1

Die Eignung der LANDSAT- Kanäle des sichtbaren Lichtes zur Ausgrenzung von Schneeflächen ist sehr unterschiedlich. Im Bild a sind im Echtfarbenkomposit alle mit schneebedeckten Flächen gut an den charakteristischen weissen Farbwerten zu erkennen. Die roten Kreise verdeutlichen, dass im Spektraluszug des TM 3 (Bild b) die schneebedeckten Gebiete stark unterrepräsentiert werden, während sie im Spektralauszung vom TM 1 (blau) ähnlich gut wie auf den Echtfarbenbild (Bild a) erkennbar sind.

Abb. 33: RGB Schnee in verschiedenen LANDSAT- TM Kanälen (Mai 1997)

Obwohl Abbildung 33 zeigt, dass der TM 1 Kanal gute Hinweise gibt, kann wegen der bereits beschriebenen Atmosphäreneinflüsse (vgl. Kapitel 3.5.3.6) die Abgrenzung der Schneeflächen nicht ausschließlich mit Hilfe des TM 1 erfolgen; es muss ein Kanal aus dem von der Atmosphäre weniger stark beeinträchtigten längerwelligen Frequenzbereich hinzugenommen werden. Als Ergänzung eignet sich hier der TM 5 (mittleres Infrarot), in dem sich die Schneegebiete durch sehr niedrige Grauwerte auszeichnen.

Da bei den Laubbäumen der am Walboden liegende Schnee durch das kahle Kronendach durchstrahlt, die Laubwaldflächen so wie schneebedeckte Flächen erscheinen, muss vor der Eingrenzung von Latschengebieten die Laubwaldmaske von der Schneemaske subtrahiert werden. Die so vorbehandelte Schneemaske kann dann mit der Nadelwaldmaske verschnitten werden. Die Gebiete, die dann von der Schneemaske und der Nadelwaldmaske überdeckt werden, sind die Latschengebiete.

Abbildungen 34 a und b zeigen die Latschengebiete um Heißenplatte, Aiplspitz und Miesing in der Infrarotluftbildbefliegung vom Juli 1994 und in der multitemporalen Auswertung der LANDSAT-TM Szenen vom August 1992 und April 1997. Der Vergleich der Aufnahmen zeigt, dass es auf die dargestellte Weise sehr gut gelingen kann, Latschengebiete von Nadelwaldbeständen zu trennen.

## Latschengebiete der Heißenplatte, Aiplspitz und Miesing im Farbinfrarotbild und einer multitemporalen Auswertung

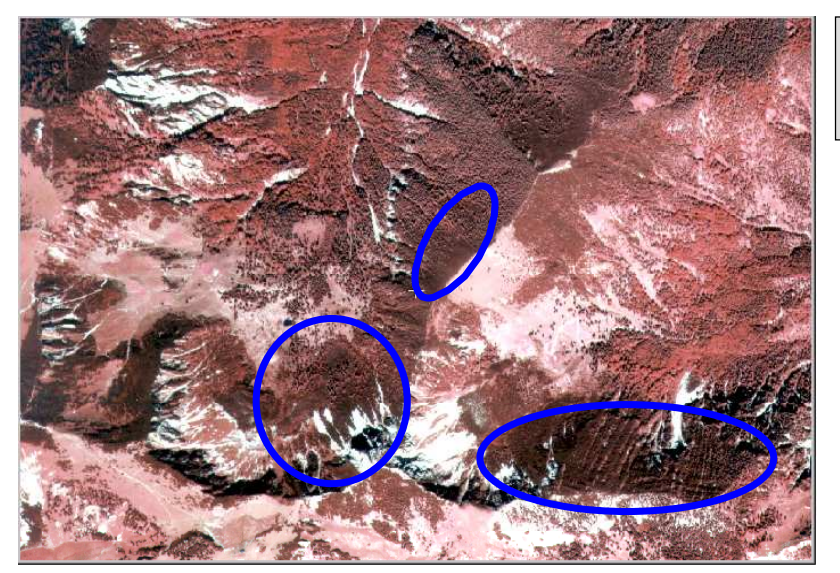

Latschengebiete, die im Mai 1997 im Gegensatz zum umliegenden Nadelwald schneebedeckt waren.

a: Farbinfrarotluftbild Juni 1993

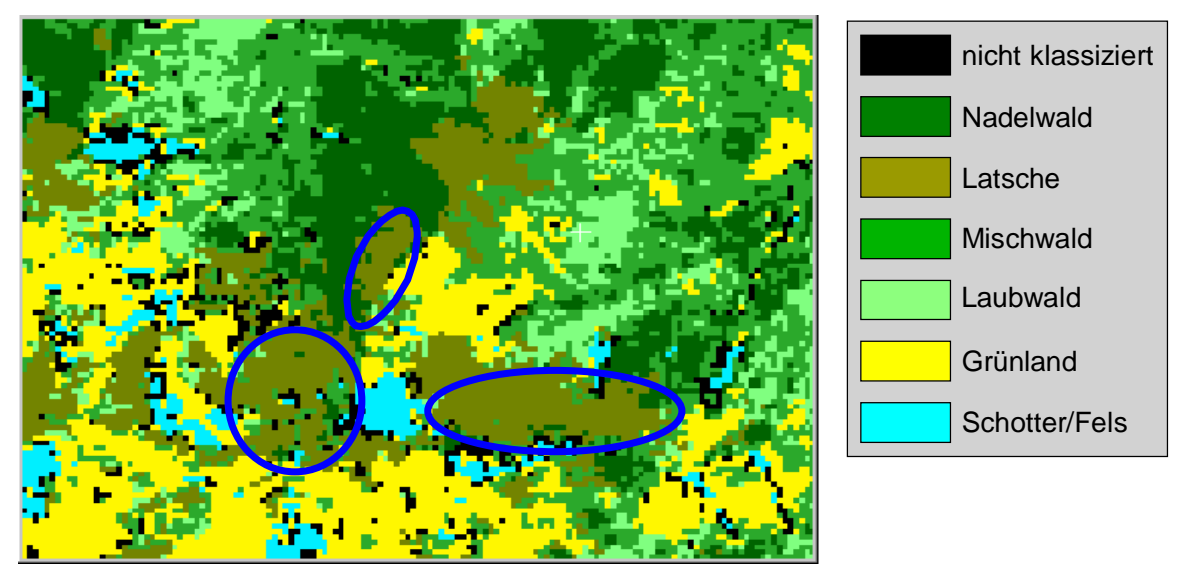

b: Auswertung LANDSAT- TM August 92, Mai 97, ADEOS Mai 97

Die Möglichkeit, über eine Schneemaske Latschengebiete vom Nadelwald zu trennen zeigt ein Vergleich der beiden Abbildungen. Die Latschenbereiche innerhalb der blauen Ellipsen im Infrarotluftbild (Abbildung a) waren im Mai schneebedeckt und liessen sich deshalb über die Bildung einer Schneemaske gut von den Nadelwaldgebieten trennen (blaue Ellipsen in Abbildung b).

Abb. 34: Heißenplatte, Aiplspitz und Miesing im Farbinfrarotbild Juli 1993 und in der multitemporalen LANDSAT-TM/ADEOS Auswertung 1992/1997

Denkbar wäre zur Trennung der Latschenfläche auch der Einbezug der IRS-1 Februarszene gewesen. Dabei muss aber neben den sehr hohen Anteilen expositionsbedingten Schatten auch mit sogenannten Schlagschatten gerechnet werden. Er beeinflusst nicht nur das Reflexionssignal der sonnenabgewandten Hangbereiche, sondern auch das der ihr vorgelagerten Flächen. Die Korrektur muss gesondert von den expositionsbedingt abgeschatteten Bereichen erfolgen, Algorithmen hierfür sind noch nicht ausgereift (vgl. GILES, 2001). Abbildung 35 zeigt als Vergleich einen Ausschnitt aus der LANDSAT- TM Szene vom Juni 1994, die sich aufgrund partieller Beeinträchtigungen durch Dunst und Wolken nicht zu weiteren Auswertungen eignete, mit der IRS-1 Szene vom Februar 1997. Deutlich wird sichtbar dass in der IRS- 1 Szene in vielen Gebieten das Reflexionssignal durch den beschriebenen Schlagschatten beeinträchtigt wird.

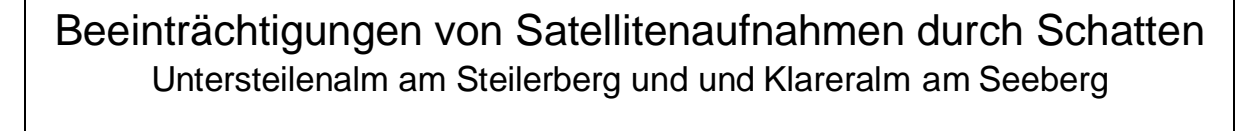

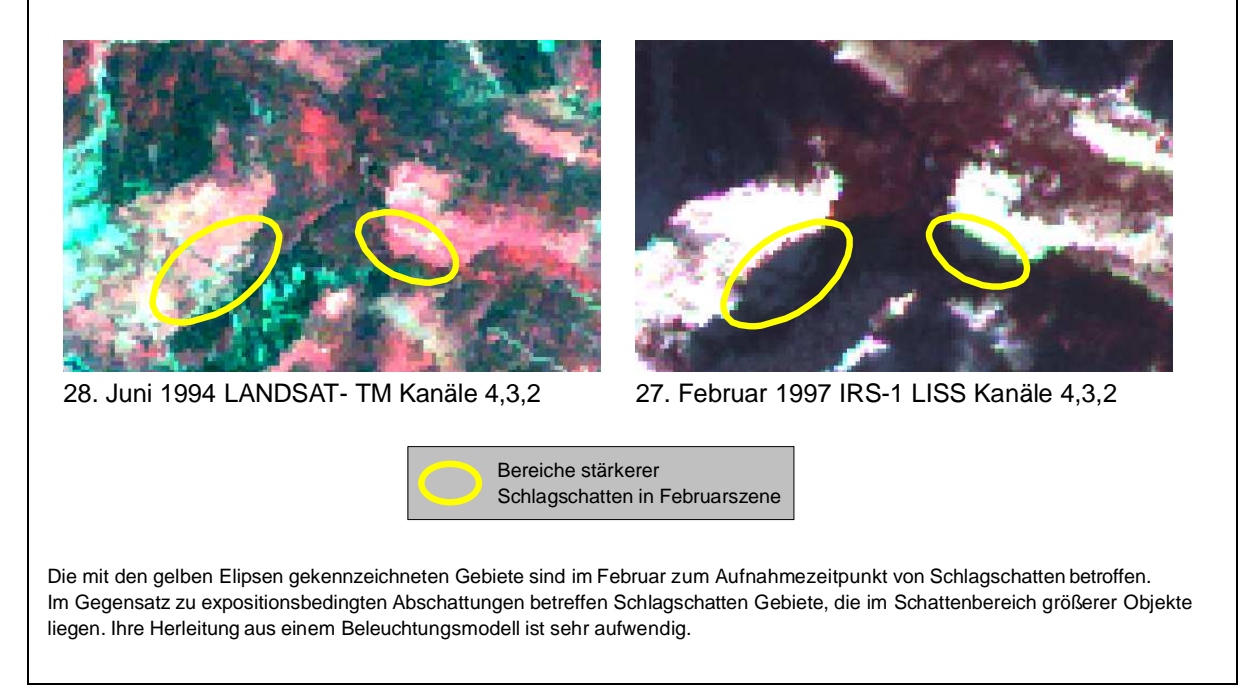

Abb. 35: Untersteilenalm und Klareralm im LANDSAT- TM 1994 und IRS-1 LISS 1997

Bei der ADEOS- Szene macht sich der schräge Aufnahmewinkel von 40 Grad (vgl. Kapitel 3.3.3, 3.4) negativ bemerkbar. Sensorabgewandte Hangpartien werden hier nur mit wenigen Pixeln abgedeckt, dementsprechend gering ist hier der Informationsgehalt. Auch scheint zu diesem Aufnahmezeitpunkt die Schneemenge geringer gewesen zu sein.

#### **6.5.2 Differenzierung der Grünlandflächen**

Bei der Differenzierung der Grünlandflächen wurden bereits die Bewirtschaftungsmaßnahmen in den Spätsommermonaten als Haupthindernis für eine korrekte Ausweisung der Flächen angesprochen. Deutlich sichtbar wird das Problem beim Vergleich der Niederhoferalm in den Satellitenbildern vom Mai 1997 und vom August 1985 (Abbildung 36). In den Falschfarbenrotversionen der Aufnahmen sind die Rückstreuwerte des nahen Infrarotes in Rot, die des sichtbaren Rotes in Grün und die des sichtbaren Grüns in Blau dargestellt. Das intensiver genutzte Grünland erscheint schon im Mai aufgrund der hohen Reflexionswerte im nahen Infrarot in kräftigen Rottönen, ist im Spätsommer aber bereits gemäht, erscheint hier deshalb als vegetationslose Fläche. Umgekehrt ist aber weniger intensiv bewirtschaftetes Grünland im Frühjahr in der Entwicklung noch soweit zurück, dass die Flächen sehr vegetationsarm erscheinen.

# Nutzungsbedingte Änderungen des Reflexionsverhaltens von Grünland am Beispiel von Klarerund Niederhoferalm

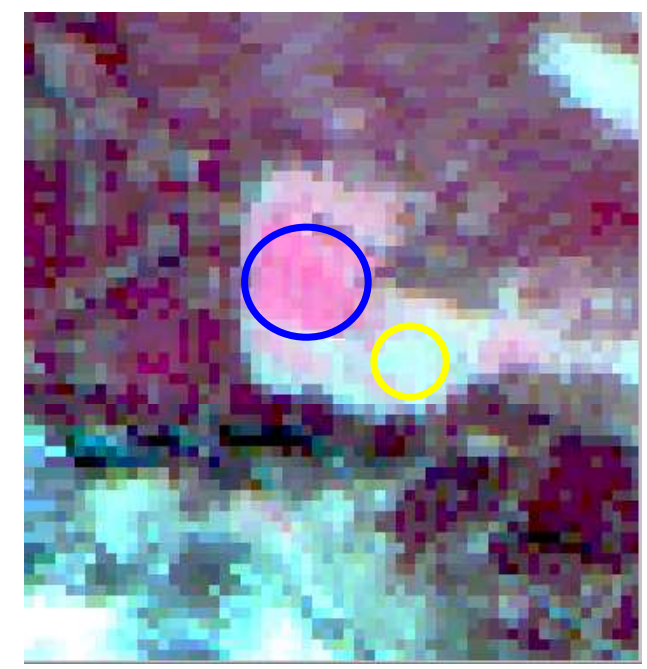

a: ADEOS 11. Mai 1997 Kanäle 4,3,2

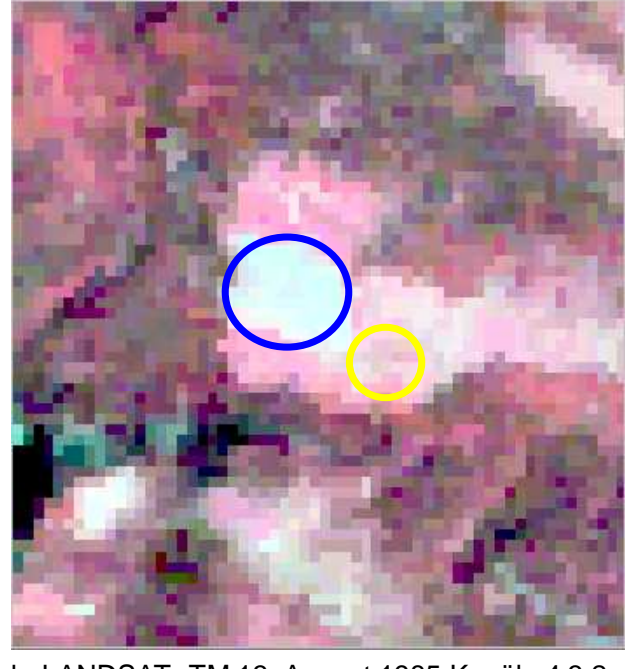

b: LANDSAT- TM 13. August 1985 Kanäle 4,3,2

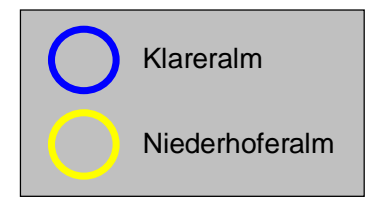

Abhängig von der Bewirtschaftungsintensität können Grünlandflächen über das Jahr hinweg sehr unterschiedliche Reflexionseigenschaften besitzen. Intensiv genutzte Flächen wie die Klareralm (blauer Kreis) werden gedüngt, der Deckungsgrad des Grases ist deshalb bereits im Frühjahr hoch. Dementsprechend zeichnen sie sich in der Frühjahresaufnahme (Abbildung a) durch hohe Reflexionswerte im nahen Infrarot aus (hellrote Flächen). Solche Flächen werden aber zur Heugewinnung genutzt und erscheinen in der Spätsommeraufnahme (Abbildung b) aufgrund der Mahd ähnlich wie vegetationslose Flächen.

Umgekehrt verhält sich das Reflexionsverhalten von extensiv genutzten Flächen wie der Niederhoferalm (gelber Kreis). Im Frühhjahr ist der Grasbewuchs noch schwach, das Reflexionsverhalten in Abbildung a entspricht daher eher dem unbewachsener Böden. Als Weideflächen unterliegen sie keinen so intensiven Mähaktivitäten, sie zeigen dementprechend in Abbildung b die für Grünlandflächen typische hellrote Färbung.

Abb. 36: Klareralm im ADEOS Mai 1997 und LANDSAT- TM August 1985

Durch die Verwendung der nahen Infrarotkanäle der Maidaten sind, wie dargelegt, Verbesserungen bei der Grünlandzuordnung möglich. Im Frühjahr finden noch keine großen Bewirtschaftungsaktivitäten statt, als Ergänzung für die LANDSAT- TM Szene vom August 1992 hätte sich die LANDSAT-TM Szene vom Mai 1997 angeboten. Auf ihr sind allerdings die Atmosphäreneinflüsse im nahen Infrarot zu stark, um eine vernünftige Grünlanddifferenzierung zu ermöglichen. Störungsfrei ist hingegen die ADEOS Szene. Da die Grünlandbereiche nicht auf den durch den starken Sensorschwenk betroffenen steileren Hangbereichen liegen, sind sie mit den ADEOS Daten gut zu erfassen. Abbildung 37 a und b zeigen das Gebiet um de n Segelflugplatz Bauerngarten der Infrarotbefliegung vom Juni 1993 (Abbildung 37 a oben) und in der Falschfarbenrotversion der LANDSAT-TM Aufnahme vom August 1992 (Abbildung 37 b unten). Deutlich sind in hellen braungelblichen Farben auf dem Luftbild die im Spätsommer bereits gemähten Felder zu sehen. Dem LANDSAT-TM Falschfarbenkomposit sind in hellgrün die intensiver bewirtschafteten Grünlandflächen, die sich über die Augustaufnahme erfassen ließen und in gelb die unter Verwendung der ADEOS Maidaten zusätzlich erfassbaren Flächen überlagert.

Verbesserte Erfassung von intensiver bewirtschafteten Grünlandflächen durch kombinierte Auswertung von Spätsommer- und Frühjahrsdaten Felder beim Segelflugplatz Baumgarten südöstlich von Geitau

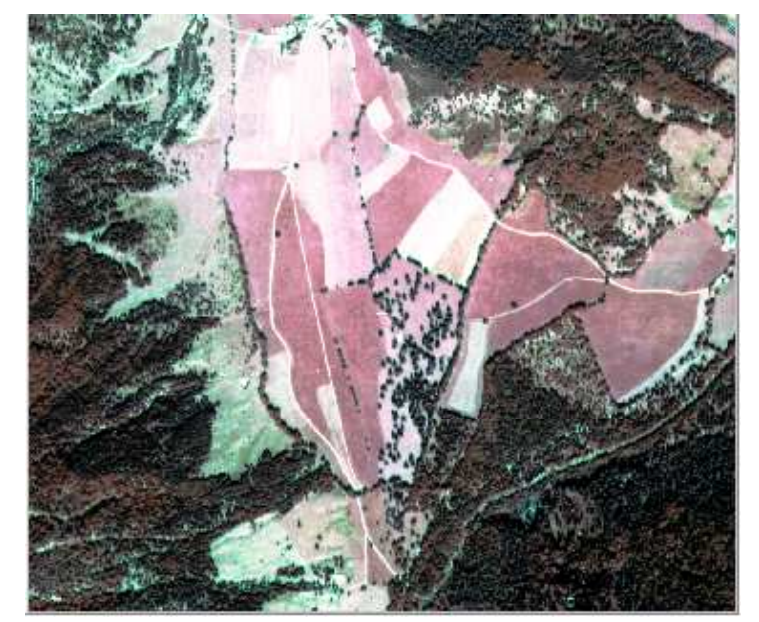

a: Farbinfrarotluftbild Juni 1993

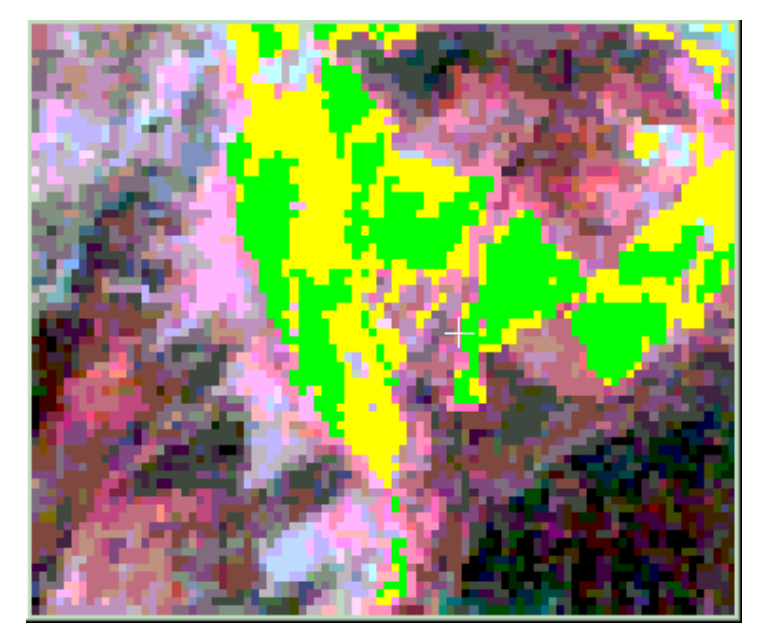

Im Farbinfratluftbild (Abbildung a) vom Juni 1993 zeigt sich das intensiver genutzte Grünland in kräftigeren Rottönen, wenn es nicht gemäht ist. Gemähte Flächen erscheinen hingegen abhängig vom Anteil des durchscheinenden Unterbodens in weisslich- bräunlichen Farben. Gemähte Flächen sind im Sommer und Spätsommer wesentlich häufiger als im Frühjahr. Da dann die für sie typische intensive Reflexion im nahen Infrarot fehlt, lassen sie sich mit Spätsommerdaten schlechter erfassen als mit Daten aus dem Frühjahr. In Abbildung b sind einem LANDSAT-TM Falschfarbenkomposit vom August 1992 Auswertungsergebnisse für die Klasse 'intensives Grünland' überlagert. Hellgrün erscheinen die Flächen, die sich über die monotemporale Auswertung der Daten vom August 1985 erfassen lassen. In Gelb erscheinen die Flächen, die durch die Hinzunahme der ADEOS Daten vom Mai 1997 zusätzlich erfassbar sind.

b: Falschfarbenrotversion LANDSAT-TM August 1992 überlagert mit Auswertungsergebnissen für Grünland

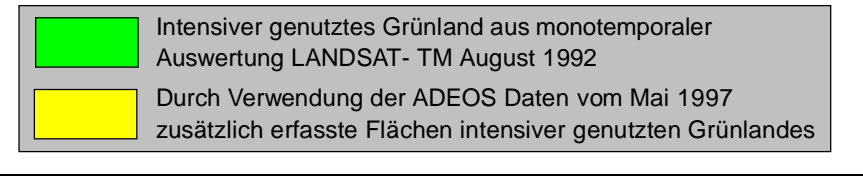

Abb. 37: Multitemporale Erfassung intensiv genutzten Grünlandes bei Geitau

### **6.5.3 Überlegungen zur Differenzierung von Waldtypen mit den Daten aus dem Frühjahr**

Eine Verbesserung der Abgrenzung der Laub- und Nadelwaldbestände mit Hilfe der Maidaten ist im Hochgebirge nicht möglich. Zwischen unb elaubten Laubbäumen und immergrünen Nadelbäumen besteht zwar ein recht guter Kontrast. Im Mai schwankt aber der Belaubungsgrad der Laubbäumbestände in den unterschiedlichen Höhenstufen so stark, dass eine Trennung auf dieser Basis nicht möglich ist. Die oberen Lagen sind noch blattfrei, während die Tallagen schon vollständig belaubt sein können. Es kommt hinzu, dass der Laubaustrieb einen jährlichen Wechsel unterliegt.

#### **6.5.4 Das multitemporale Auswertungsergebnis**

Trotz der genannten Ausführungen lassen sich die Auswerteergebnisse durch die Hinzunahme von Daten aus dem Frühjahr verbessern, wie Abbildung 38 und Tabelle 19 (insbesondere zum Vergleich zu Abbildung 30 und Tabelle 11) zeigen. Die Erfassung der Latschenbestände und des intensiver genutzten Grünlandes (in Tabelle 11 blau hervorgehoben) wird durch die multitemporale Auswertung erst möglich.

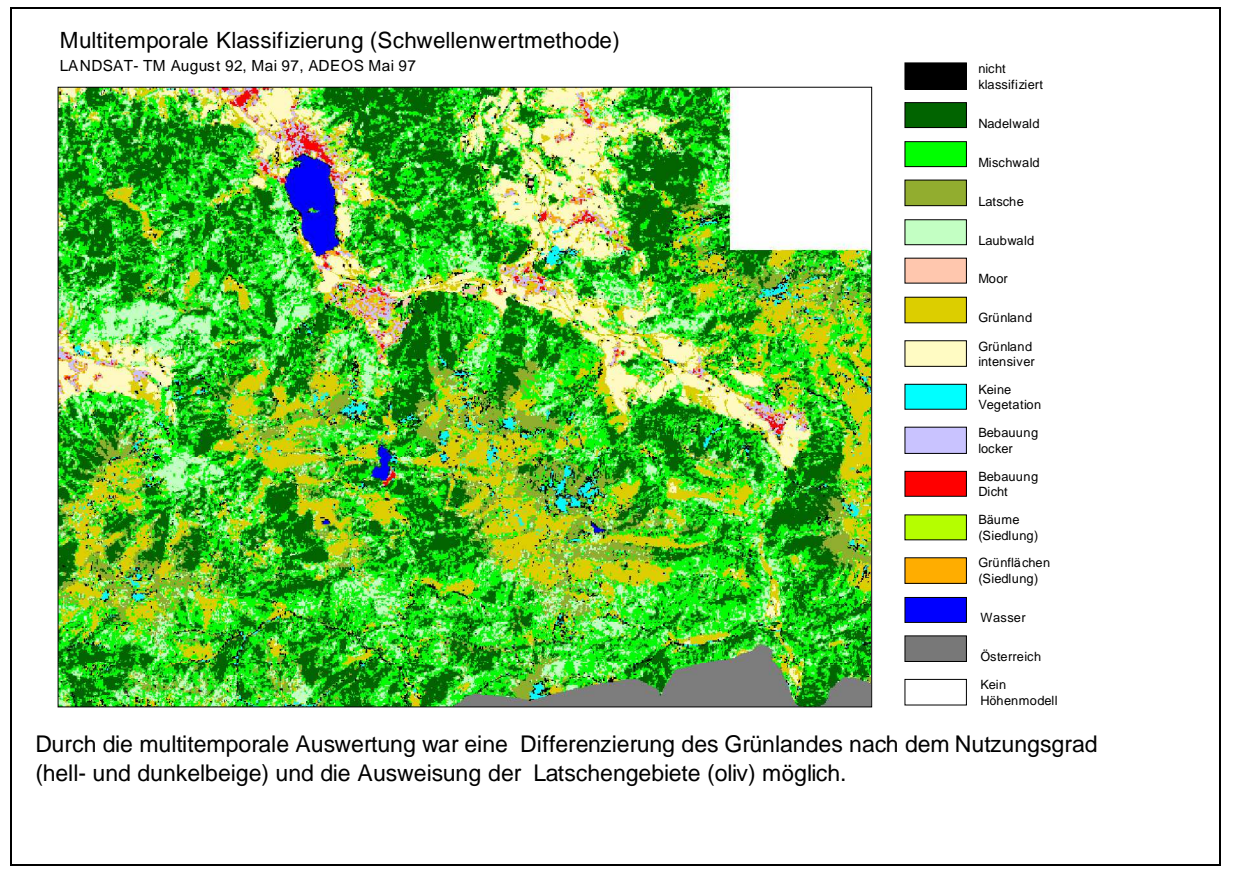

Abb. 38: Multitemporale Auswertung LANDSAT-TM August 1992, Mai 1997 mit ADEOS Mai 1997

|                       | Pixel  |              |         |
|-----------------------|--------|--------------|---------|
|                       |        | Fläche in ha | Prozent |
| Grünland normal       | 63943  | 39964375     | 13.1    |
| Grünland intensiv     | 31188  | 19492500     | 6.39    |
| Moor                  | 299    | 186875       | 0.06    |
| Keine Vegetation      | 4940   | 3087500      | 1.01    |
| Wasser                | 3719   | 2324375      | 0.76    |
| Latsche               | 24242  | 15151250     | 4.97    |
| Nadelwald             | 116620 | 70312500     | 23.84   |
| Mischwald             | 136868 | 85542500     | 28.05   |
| Laubwald              | 51845  | 32403125     | 10.62   |
| Bebauung. locker      | 4738   | 2961250      | 0.97    |
| Bebauung. dicht       | 1972   | 1232500      | 0.4     |
| Grünfläche (Siedlung) | 2963   | 1851875      | 0.61    |
| Bäume (Siedlung)      | 1208   | 755000       | 0.25    |
| Nicht klassifiziert   | 11628  | 7267500      | 2.38    |
| Gesamt                | 456173 | 285108125    | 100     |

Tab. 19: Flächenstatistik multitemporale Auswertung August 1992 mit Frühjahr 1997

#### **6.5.5 Verifizierung der multitemporalen Auswertungsergebnisse (Schwellenwertmethode)**

Für die Latschengebiete wurden zusätzliche Verifizierungsgebiete gesucht, die Verifizierungsgebiete für Grünland sind nach zwei verschiedenen Qualitätsstufen ("Grünland normal" und "Grünland, intensiv") unterteilt worden.

Die Tabellen 20 und 21 zeigen zunächst hohe Nutzer- und Herstellergenauigkeiten für die Latschengebiete (Werte in oliv hervorgehoben). Dennoch ist ihre Erfassung nicht fehlerfrei. Eine exakte Trennung und Erfassung der Laub- und Nadelwaldbestände ist nicht möglich (vgl. Kapitel 5.3); beide Masken enthalten zu gewissen Anteilen Baumarten der jeweils anderen Klasse. Sowohl die falsch erfassten Laubwaldgebiete als auch die lichteren Nadelwaldbestände werden in der Maiszene so stark vom unterliegenden Schnee überstrahlt, dass bei einer Verschneidung der Nadelwaldmaske mit der Schneemaske diese Bestände wie die Latschen unter Schnee erscheinen können.

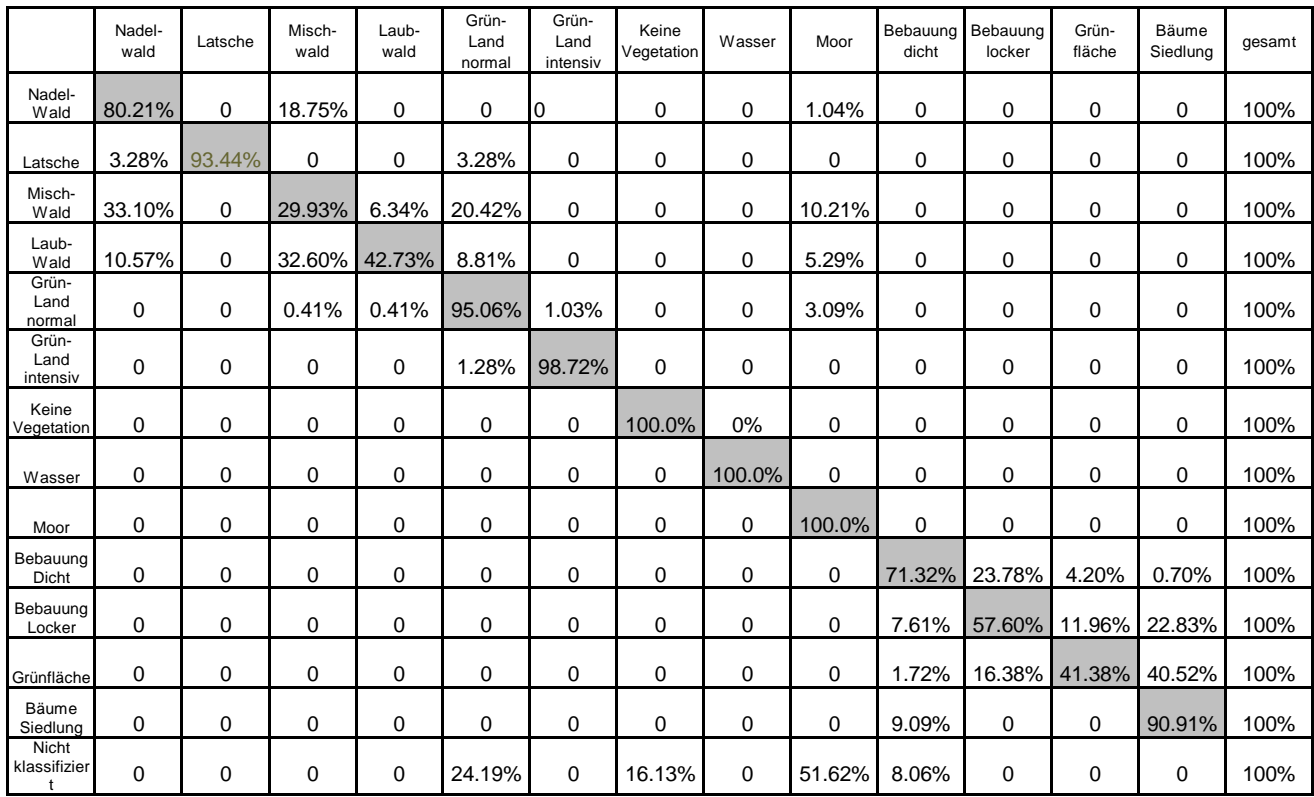

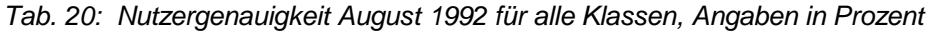

|                           | Nadel-<br>Wald | Latsche     | Misch-<br>wald | Laub-<br>wald       | Grün-<br>land        | Grün-<br>land | Keine<br>Vegetation | Wasser      | Moor        | Bebauung<br>dicht | Bebauung<br>locker | Grün-<br>fläche | Bäume Siedlung |
|---------------------------|----------------|-------------|----------------|---------------------|----------------------|---------------|---------------------|-------------|-------------|-------------------|--------------------|-----------------|----------------|
| Nadel-<br>wald            | 56.20%         | $\mathbf 0$ | 18.27%         | 0                   | normal<br>0          | intensiv<br>0 | 0                   | 0           | 1.17%       | 0                 | 0                  | 0               | 0              |
| Latsche                   | 0.73%          | 100.0%      | 0              | $\mathbf 0$         | 0.36%                | 0             | 0                   | 0           | 0           | 0                 | 0                  | 0               | 0              |
| Misch-<br>wald            | 34.31%         | $\Omega$    |                |                     | 43.15% 15.38% 10.34% | 0             | 0                   | $\mathbf 0$ | 16.96%      | 0                 | 0                  | $\Omega$        | 0              |
| Laub-<br>wald             | 8.76%          | $\Omega$    |                | 37.56% 82.91% 3.57% |                      | 0             | 0                   | 0           | 7.02%       | 0                 | 0                  | $\Omega$        | 0              |
| Grün-<br>Land<br>normal   | 0              | 0           | 1.02%          | 1.71%               | 82.35%               | 1.60%         | $\Omega$            | 0           | 8.77%       | 0                 | 0                  | $\mathbf 0$     | 0              |
| Grün-<br>Land<br>intensiv | 0              | 0           | 0              | $\mathbf 0$         | 0.71%                | 98.40%        | $\Omega$            | 0           | $\Omega$    | 0                 | 0                  | $\Omega$        | 0              |
| Keine<br>Vegetation       | 0              | $\mathbf 0$ | 0              | $\mathbf 0$         | $\mathbf 0$          | 0             | 90.65%              | $\mathbf 0$ | 0           | 0                 | 0                  | $\mathbf 0$     | 0              |
| Wasser                    | 0              | 0           | 0              | $\mathbf 0$         | 0                    | 0             | 0                   | 100.0%      | 0           | 0                 | 0                  | 0               | 0              |
| Moor                      | 0              | 0           | 0              | 0                   | 0                    | 0             | 0                   | $\mathbf 0$ | 47.37%      | 0                 | 0                  | $\mathbf 0$     | 0              |
| Bebauung Dicht            | 0              | 0           | 0              | 0                   | 0                    | 0             | 0                   | 0           | 0           | 85.72%            | 32.08%             | 9.23%           | 1.01%          |
| Bebauung<br>Locker        | 0              | $\mathbf 0$ | 0              | 0                   | 0                    | 0             | 0                   | 0           | $\mathbf 0$ | 5.88%             | 50.00%             | 16.92%          | 21.21%         |
| Grünfläche                | 0              | 0           | $\mathbf 0$    | $\mathbf 0$         | 0                    | 0             | 0                   | 0           | $\mathbf 0$ | 1.68%             | 17.92%             | 73.85%          | 47.48%         |
| Bäume Siedlung            | 0              | 0           | 0              | $\mathbf 0$         | 0                    | 0             | 0                   | 0           | 0           | 2.52%             | 0                  | $\mathbf 0$     | 30.30%         |
| Nicht<br>Klassifiziert    | 0              | 0           | 0              | $\mathbf 0$         | 2.67%                | 0             | 9.35%               | $\mathbf 0$ | 18.71%      | 4.20%             | 0                  | 0               | 0              |
| Gesamt                    | 100%           | 100%        | 100%           | 100%                | 100%                 | 100%          | 100%                | 100%        | 100%        | 100%              | 100%               | 100%            | 100%           |

Tab. 21: Herstellergenauigkeit für August 1992 alle Klassen, Angaben in Prozent

|                           | Nadel-<br>wald        | Latsche | Misch-<br>wald | Laub-<br>Wald | Grün-<br>land<br>normal | Grün-<br>land<br>intensiv | Keine<br>Vegetation | Wasser      | Moor           | Bebauung<br>dicht | Bebauung<br>locker | Grün-<br>fläche | Bäume<br>Siedlung | gesamt |                     |
|---------------------------|-----------------------|---------|----------------|---------------|-------------------------|---------------------------|---------------------|-------------|----------------|-------------------|--------------------|-----------------|-------------------|--------|---------------------|
| Nadel-<br>wald            | 154                   | 0       | 36             | $\mathbf 0$   | $\mathbf 0$             | $\mathbf 0$               | $\mathbf 0$         | $\mathbf 0$ | $\overline{2}$ | $\mathbf 0$       | 0                  | 0               | 0                 | 192    | Pixel klassifiziert |
| Latsche                   | 2                     | 57      | $\mathbf 0$    | $\mathbf 0$   | $\overline{2}$          | $\mathbf 0$               | $\mathbf 0$         | $\mathbf 0$ | 0              | $\mathbf 0$       | 0                  | 0               | $\mathbf 0$       | 61     |                     |
| Misch-<br>wald            | 94                    | 0       | 85             | 18            | 58                      | $\mathbf 0$               | $\mathbf 0$         | $\mathbf 0$ | 29             | $\mathbf 0$       | $\mathbf 0$        | 0               | $\mathbf 0$       | 284    |                     |
| Laub-<br>wald             | 24                    | 0       | 74             | 97            | 20                      | $\mathbf 0$               | 0                   | 0           | 12             | 0                 | 0                  | 0               | $\mathbf 0$       | 227    |                     |
| Grün-<br>Land<br>normal   | $\mathbf 0$           | 0       | $\overline{2}$ | 2             | 462                     | 5                         | $\mathbf 0$         | $\mathbf 0$ | 15             | $\mathbf 0$       | $\mathbf 0$        | 0               | $\mathbf 0$       | 486    |                     |
| Grün-<br>Land<br>intensiv | 0                     | 0       | $\mathbf 0$    | $\mathbf 0$   | $\overline{4}$          | 308                       | $\mathbf 0$         | $\mathbf 0$ | 0              | $\mathbf 0$       | 0                  | 0               | $\mathbf 0$       | 312    |                     |
| Keine<br>Vegetation       | 0                     | 0       | 0              | 0             | $\mathbf 0$             | $\mathbf 0$               | 97                  | 0           | 0              | $\mathbf 0$       | $\mathbf 0$        | 0               | $\mathbf 0$       | 97     |                     |
| Wasser                    | $\mathbf 0$           | 0       | 0              | 0             | 0                       | $\mathbf 0$               | 0                   | 3159        | 0              | 0                 | 0                  | 0               | $\mathbf 0$       | 3159   |                     |
| Moor                      | $\mathbf 0$           | 0       | 0              | 0             | 0                       | $\mathbf 0$               | $\mathbf 0$         | 0           | 81             | $\mathbf 0$       | 0                  | 0               | $\mathbf 0$       | 81     |                     |
| Bebauung<br>Dicht         | 0                     | 0       | 0              | $\mathbf 0$   | $\mathbf 0$             | $\mathbf 0$               | $\mathbf 0$         | $\mathbf 0$ | $\mathbf 0$    | 102               | 34                 | 6               | 1                 | 143    |                     |
| Bebauung<br>Locker        | $\mathbf 0$           | 0       | 0              | $\mathbf 0$   | 0                       | $\mathbf 0$               | $\mathbf 0$         | 0           | 0              | $\overline{7}$    | 53                 | 11              | 21                | 92     |                     |
| Grünfläche                | $\mathbf 0$           | 0       | $\mathbf 0$    | $\mathbf 0$   | $\mathbf 0$             | $\mathbf 0$               | $\mathbf 0$         | $\pmb{0}$   | $\mathbf 0$    | $\overline{2}$    | 19                 | 48              | 47                | 116    |                     |
| Bäume<br>Siedlung         | $\mathbf 0$           | 0       | 0              | 0             | $\mathbf 0$             | $\mathbf 0$               | $\mathbf 0$         | $\mathbf 0$ | 0              | $\mathbf{3}$      | $\mathbf 0$        | 0               | 30                | 33     |                     |
| Nicht<br>Klassifiziert    | $\mathbf 0$           | 0       | $\mathbf 0$    | $\mathbf 0$   | 15                      | $\mathbf 0$               | 10                  | $\mathbf 0$ | 32             | 5                 | $\mathbf 0$        | 0               | $\mathbf 0$       | 62     |                     |
| Gesamt                    | 274                   | 57      | 197            | 117           | 561                     | 313                       | 107                 | 3159        | 171            | 119               | 106                | 65              | 99                | 5345   |                     |
|                           | Pixel Referenzgebiete |         |                |               |                         |                           |                     |             |                |                   |                    |                 |                   |        |                     |

Tab. 22: Konfusionsmatrix monotemporale Auswertung August 1992 alle Klassen, Angaben in Pixeln

## **6.6 Auswertungsmöglichkeiten von Daten aus ungünstigeren Aufnahmezeitpunkten**

Die in dieser Arbeit besprochenen Aufnahmesysteme überfliegen ein Gebiet alle 16 bis 23 Tage (vgl. Kapitel 3.3). Wie bereits unter den Punkten "monotemporale Auswertung der LANDSAT-TM Daten" und "Atmosphärenkorrektur" angedeutet, können zum Aufnahmezeitpunkt für optische Sensoren ungünstige Witterungsbedingungen herrschen. So kann es vorkommen, dass für ein bestimmtes Jahr gar keine brauchbaren Aufnahmen existieren. Deutlich wird dies an den für das Projektgebiet vorliegenden Daten des IRS-1. Eine Aufnahme vom Juli 1997 ist stark von Wolken und Dunst beeinflusst. Die Daten vom Februar und Oktober sind demgegenüber frei von Atmosphäreneinflüssen, in den Septemberdaten treten dann einige Dunstschleier am Rand des Projektgebietes auf. Für das Jahr 1998 sind keine brauchbaren Daten vorhanden.

Im Winter 1996 reduzierte eine Mure am Nordhang des Miesing die bestockte Fläche erheblich. Der Verlauf der Mure bzw. die vegetationslose Fläche ist in den IRS-1 Septemberdaten gut zu erkennen), die Szene ist hier aber von im Bild kaum

sichtbaren Dunstschleiern beeinträchtigt. Die Oktoberdaten weisen keine Beeinträchtigungen durch Dunst auf, das interessierende Gebiet ist hier aber durch den niedrigen Sonnenstand stark abgeschattet.

## Hangrutsch beim Hochmiesing und Geitau mit Umgebung im IRS- 1-LISS September und Oktober Kanäle 4,3,2

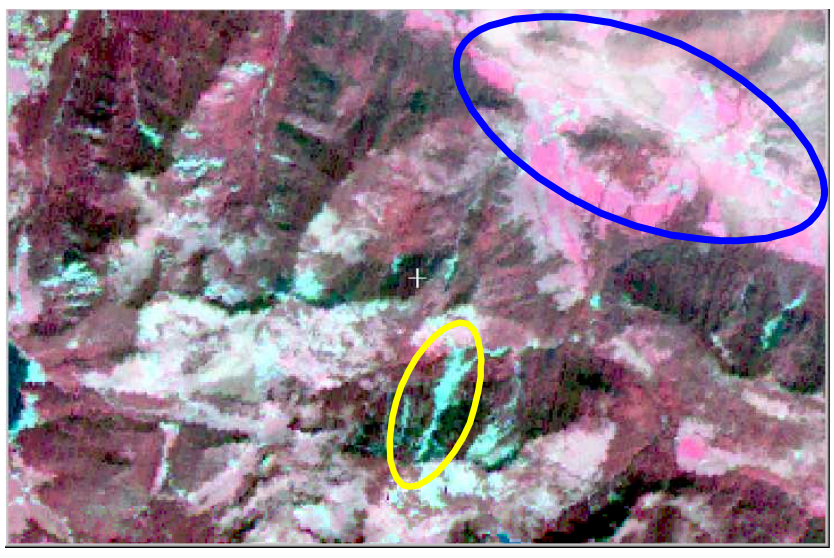

a: IRS-1 LISS 13. September 1997 Kanäle 4,3,2

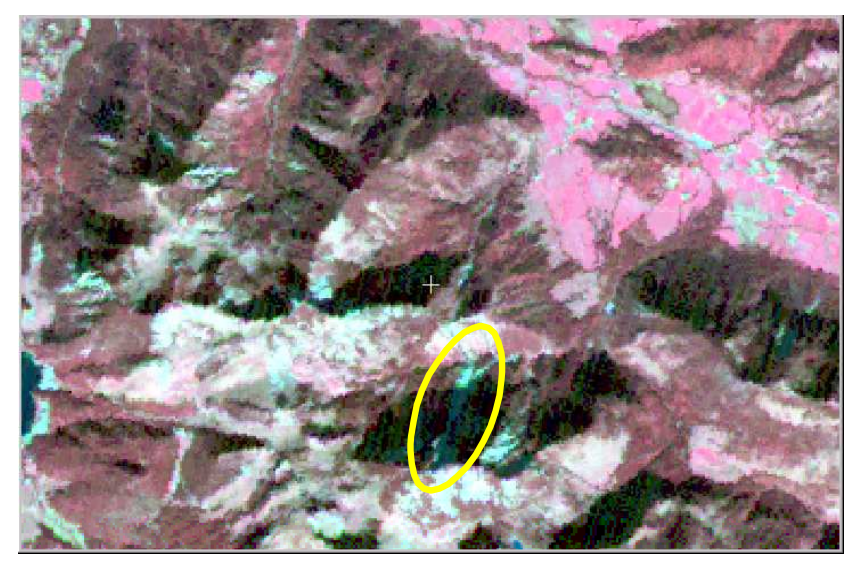

b: IRS- 1 LISS 5. Oktober 1997 Kanäle 4,3,2

Hangrutsch Hochmiesing Nordwand Dunst im Leizachtal und Umgebung (September)

Die Abbildungen verdeutlichen die Vor- und Nachteile der verschiedenen Aufnahmezeitpunkte. Im September ist der Hangrutschungschungsbereich (gelbe Ellipse in Abbildung a) noch nicht abgeschattet, dafür beeinträchtigen Dunstschleier (blaue Ellipse in Abbildung a) die Daten. Die Daten vom Oktober sind zwar nicht vom Dunst beeinträchtigt, dafür sind viele Hangbereiche, unter ihnen auch der mit dem Hangrutsch (gelbe Ellipse Abbildung b) bereits stark abgeschattet.

Abb. 39: Hangrutsch Hochmiesing im IRS-1 Oktober 1997

Dunstschleier machen eine Abgrenzung der Waldflächen alleine aus den Septemberdaten unmöglich. Es liegt deshalb nahe, auch noch die Oktoberdaten zur Hilfe zu nehmen.

Schattenbereiche sind aus Fernerkundungsdaten bisher immer nach groben Abschätzungen ausgegrenzt worden. Es soll im Rahmen der Arbeit deshalb versucht werden, eine Methode zu finden, mit der diejenigen Schattenbereiche ausgrenzbar sind, bei denen das Reflexionssignal so schwach ist, dass eine Auswertung völlig unmöglich ist. Die Oktoberszene mit ihren relativ großen Schattenbereichen bietet sich für den Test einer solchen Methode geradezu an.

In der aus dem Höhenmodell abgeleiteten Beleuchtungsmaske sind die Beleuchtungsintensitäten mit Grauwerten zwischen 0 (keine Beleuchtung) und 255 (maximale Beleuchtung) dargestellt. Es war nun notwendig, in der Beleuchtungsmaske den Schwellenwert zu finden, ab dem im Satellitenbild die Reflexionswerte so niedrig sind, dass keine sinnvollen Differenzierungen mehr getroffen werden können. Hilfreich sind hierfür Vergleiche zwischen den IRS-1 Daten vom September und Oktober 1997. Nordexponierte Hänge mit einem starken Wechsel von Baum- /Latschenbeständen und Freiflächen eignen sich dafür besonders gut. Im September sind hier noch deutliche Reflexionsunterschiede vorhanden, die im Oktober aufgrund der Abschattung fast vollständig verschwinden. Abbildung 40 zeigt Ausschnitte aus den IRS-1 Szenen vom September und Oktober und entlang eines Transektes die Spektralkurven für die Kanäle LISS-2 bis 4. Im September 1997 ist die Dynamik in den Spektralkanälen noch relativ hoch, während im Oktober 1997 davon kaum noch etwas festzustellen ist.

Die unterschiedliche Beleuchtung der Miesing- Nordwand in den IRS-1-LISS Daten vom September und Oktober

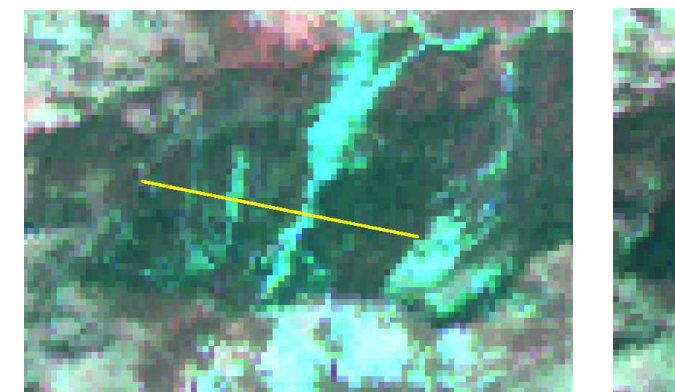

a: IRS-1 LISS September 1997 b: IRS-1 LISS Oktober 1997

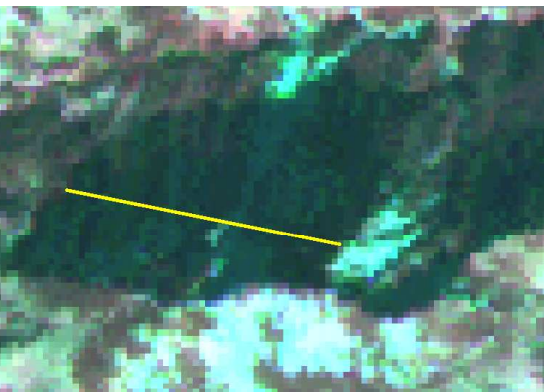

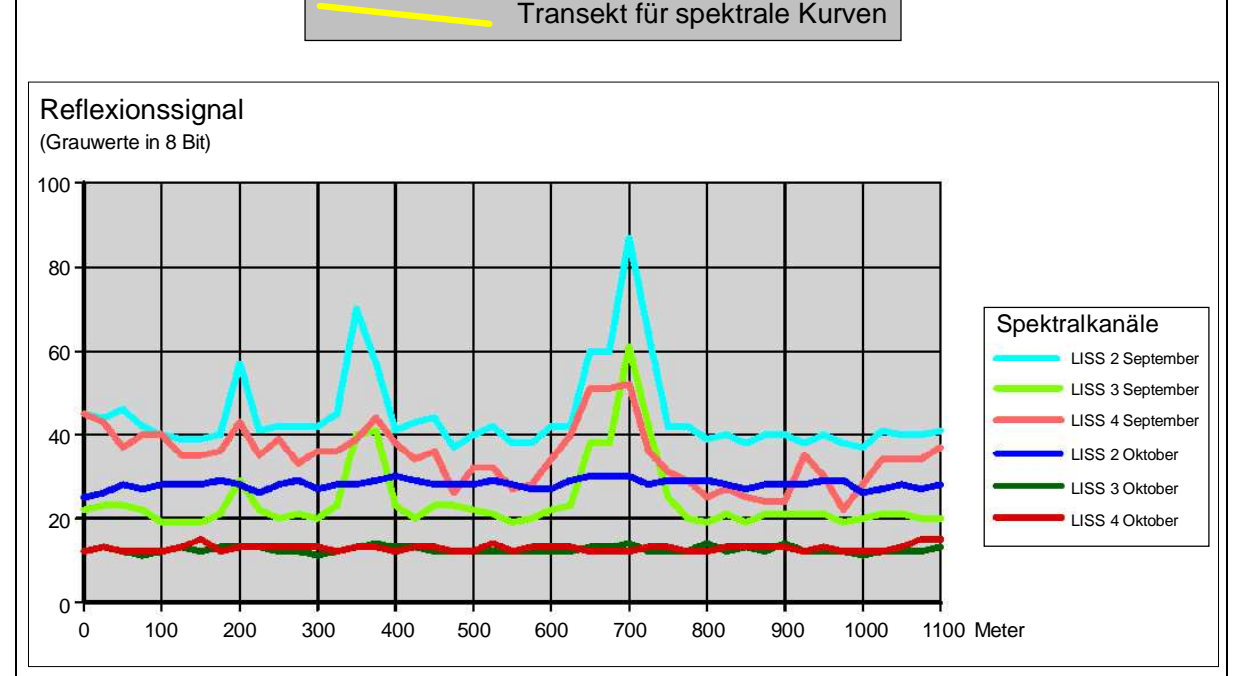

c: Reflexionssignal LISS September/Okober entlang des Transekten

In Jahreszeiten mit niedrigem Sonnenstand können expositionsbedingte Abschattungen das Reflexionsverhalten von sehr verschiedenen Oberflächen stark nivellieren.

Abbildung a zeigt die Miesing Nordwand im September 1997, in den spektalen Kurven für diese Aufnahme (hellblaue, hellgrüne und rosa Linien in Abbildung c) zeigen sich deutlich die Schotterflächen mit höheren und die Latschengebiete mit niedrigeren Reflexionswerten.

Im Oktober (Abbildung b) sind die Gebiete jedoch so stark abgeschattet, dass zwischen der Reflexion von den Schotterflächen und den Latschengebieten praktisch keine Unterschiede mehr bestehen(dunkelblaue, dunkelgrüne und rote Linien in Abbildung c).

Abb. 40: Vergleich der Reflexionswerte IRS-1 vom September und Oktober

Mit Hilfe des im Kapitel 4 vorgestellten "Region Grewing" Algorithmus zur Ausgrenzung von Referenzflächen lässt sich die Ausdehnung solcher Schattengebiete gut erfassen. Da die Atmosphäreneinflüsse im langwelligen Frequenzbereich geringer sind als im kurzwelligen, eignet sich hierfür der im nahen Infrarot empfindliche Kanal LISS 4 am besten. Der gegenüber Atmosphäreneinflüssen noch unempfindlichere LISS 5 (mittleres Infrarot) besitzt mit 70 X 70 Metern jedoch eine zu grobe geometrische Auflösung.

Im LISS 4 wurde auf diese Weise ein Schattengebiet bestimmt und dessen Abgrenzung auf die Beleuchtungsmaske übertragen. Der höchste Grauwert, der dann in der Beleuchtungsmaske von der Schattenmaske bedeckt wird, kann theoretisch als Schwellenwert zur Abgrenzung der Schattenbereiche dienen. Wegen geometrischer Ungenauigkeiten zwischen den Satellitendaten und dem Beleuchtungsmodell im ein bis zwei Pixelbereich können auch Nichtschattenpixel in der Schattenmaske auftauchen. Um dies zu vermeiden, empfiehlt es sich, die Schattenmaske in ihren Randbereich um einen Grenzsaum von einen Pixel Breite zu reduzieren.

Das Flussdiagramm (Abbildung 41) zeigt zusammenfassend den Arbeitsablauf bei der Ermittlung der Schattenbereiche.

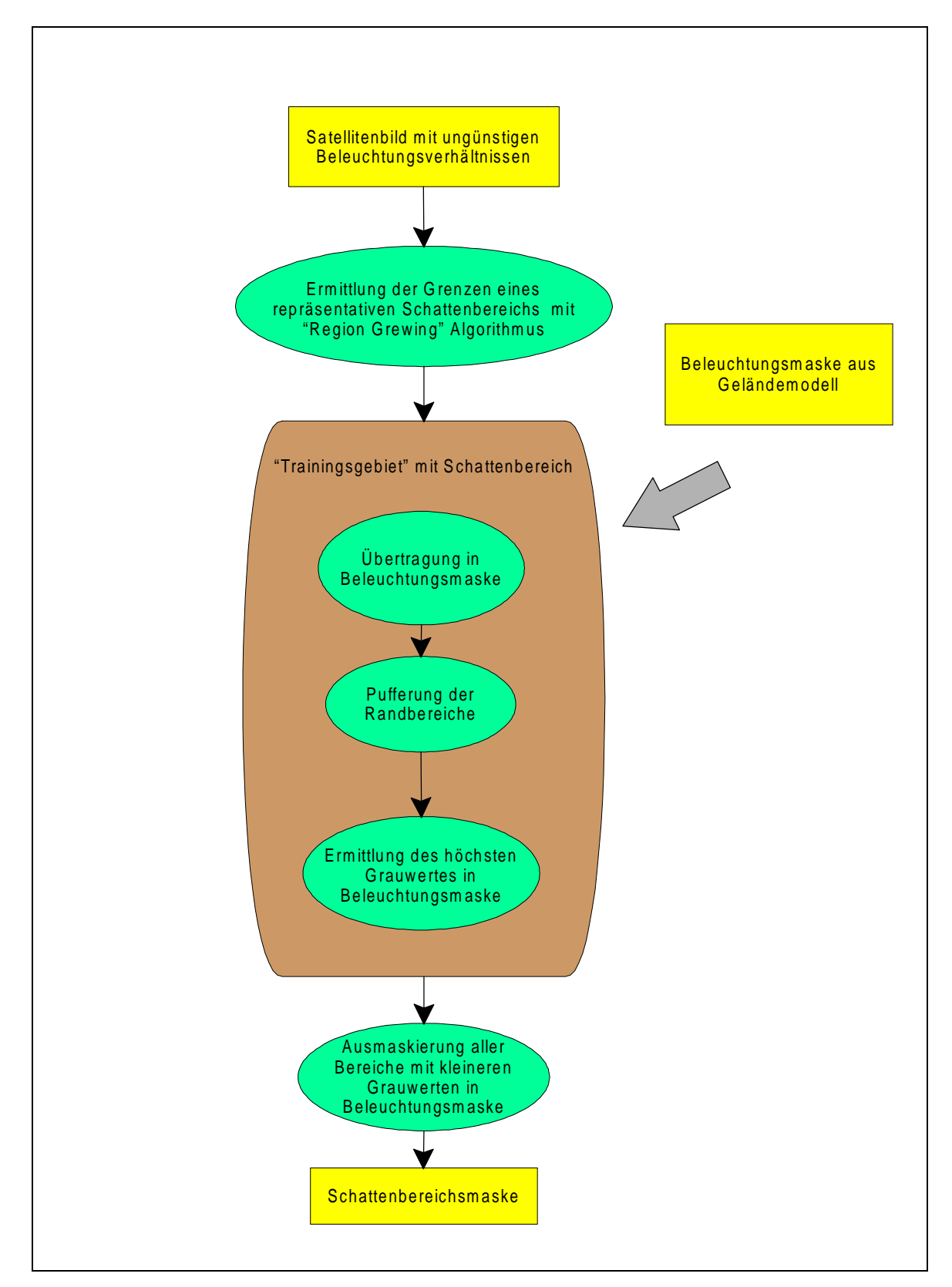

Abb. 41: Ermittlung nicht auswertbarer Schattenbereiche aus Satellitendaten mit Hilfe einer Beleuchtungsmaske

Die Daten aus dem Herbst können eine gute Ergänzung zu den vorliegenden Daten aus dem Frühjahr und Sommer darstellen, wenn es um die kurzfristige Erfassung gravierender Landschaftsveränderungen geht. Eine Befliegung des Gebietes wäre hier mit unverhältnismäßig hohen Kosten verbunden gewesen. Das Beispiel in Abbildung 42 zeigt, dass sich durch unterschiedliche Einflüsse beeinträchtigte Daten (Dunsteinfluss im September, starker Schattenwurf im Oktober) dennoch befriedigen auswerten lassen, wenn von den Störfaktoren unterschiedliche Gebiete betroffen sind.

Aussagen über die Waldtypen lassen sich mit den Herbstdaten allerdings nicht machen. Ähnlich wie bei den Maidaten sind sie durch höhenabhängige Aspektwechsel beeinflusst. Zum Aufnahmezeitpunkt waren die Bäume zwar noch belaubt, Seneszenz- Erscheinungen aber schon deutlich sichtbar. Dies kann im weiteren Verlauf der Jahreszeit soweit gehen, dass Tallagen noch vollständig belaubt sind, während höhere Lagen das Laub bereits vollständig verloren haben (vgl. COENRADIE, 1991). Herbstdaten sind dann nicht mehr für Wald-Nichtwaldtrennungen zu gebrauchen, weil das Reflexionssignal der entlaubten Bereiche dann zu stark vom Untergrund beeinflusst wird.

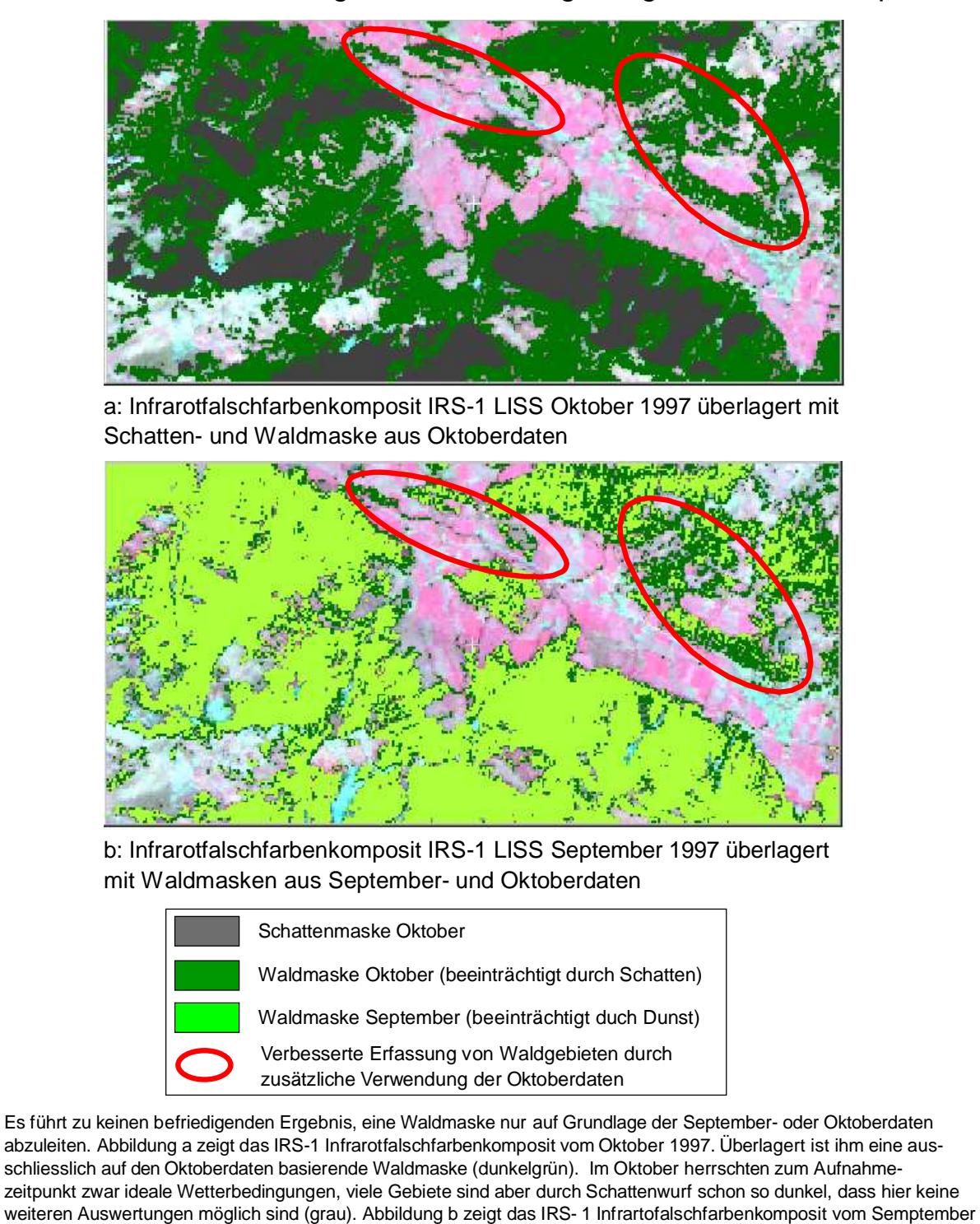

Kombinierte Auswertung von Szenen ungünstiger Aufnahmezeitpunkte

möglich war und die Oktoberdaten als Ergänzung dienen konnten.

September und Oktober 1997

1997, überlagert mit der Waldmaske aus den Oktoberdaten (dunkelgrün) und den Septemberdaten (hellgrün). Im September sind zwar die Beleuchtungsverhältnisse besser, dafür stören hier Dunstschleier eine saubere Wald- Nichtwaldtrennung. Erst eine Kombination der Waldmasken aus den September- und Oktoberdaten führt zu einem befriedigenden Ergebnis. Die roten Ellipsen zeigen Bereiche, in denen mit den Septemberdaten keine Ausweisung von Waldgebieten

Abb. 42 Waldmaske im Leizachtal, erstellt durch kombinierte Auswertung von IRS-1 Daten vom

## **7. Auswirkungen von Vergröberungen der Maschenweite auf das Auswertungsergebnis**

In vorliegender Untersuchung wurde mit den Satellitendaten nur ein relativ kleines Gebiet bearbeitet. Wie im Kapitel 1 angesprochen, geht das Interesse aber dahin, mit den Daten der verwendeten Satellitensysteme wesentlich größere Gebietseinheiten zu erfassen. Zu beachten ist dabei, dass die zu verarbeitende Datenmenge dann um ein vielfaches zunimmt. Damit erhöhen sich der Massenspeicherbedarf (wie Festplattenplatz, Zahl der benötigten CD- Roms oder anderer Speichermedien) und die erforderliche Rechenzeit bei der Anwendung komplexerer Rechenmodelle auf die Daten. Es ist daher wichtig, an Hand der ausgewerteten Daten eine Vorstellung über die Genauigkeitsverluste zu erhalten, die entstehen, wenn sie auf gröbere Aufnahmeraster resampelt werden. Als Grundlage für einen solchen Test bietet sich das multitemporale Auswertungsergebnis der LANDSAT- TM Szenen vom August 1992 und Mai 1997 an, hier sind die Landbedeckungsarten am stärksten differenziert. Ein einfaches Verfahren, um das Aufnahmeraster der Daten zu vergröbern, ist der aus der Georeferenzierung von Satellitendaten her bekannte "Nearest Neighbour" Algorithmus. Ein Nachteil ist dabei, dass die Auswahl des Grauwertes des Referenzpixels, den das entsehende vergröberte Pixel erhält, einer gewissen Willkür unterworfen ist. Der Algorithmus erfasst hier immer das Pixel, dessen Position dem neu entstehenden Pixel am nächsten ist. Es wird so beispielsweise keine Rücksicht darauf genommen, dass Pixel, die vollständig von Pixeln anderer Grauwerte umgeben sind, überrepräsentiert werden können. Ebenfalls möglich ist eine Unterrepräsentation von nicht in kompakten Formen auftretenden Einzelpixeln. Verfahren, die solche Umstände berücksichtigen, stehen zurzeit nicht zur Verfügung. Einen Überblick über die mit dem "Nearest Neighbour Verfahren erhaltenen Ergebnisse zeigt nachfolgende Tabelle. Aufgelistet sind hier die prozentualen Mengenverhältnisse, die von den Landbedeckungseinheiten auf den bearbeiteten Gebietsausschnitt eingenommen werden.

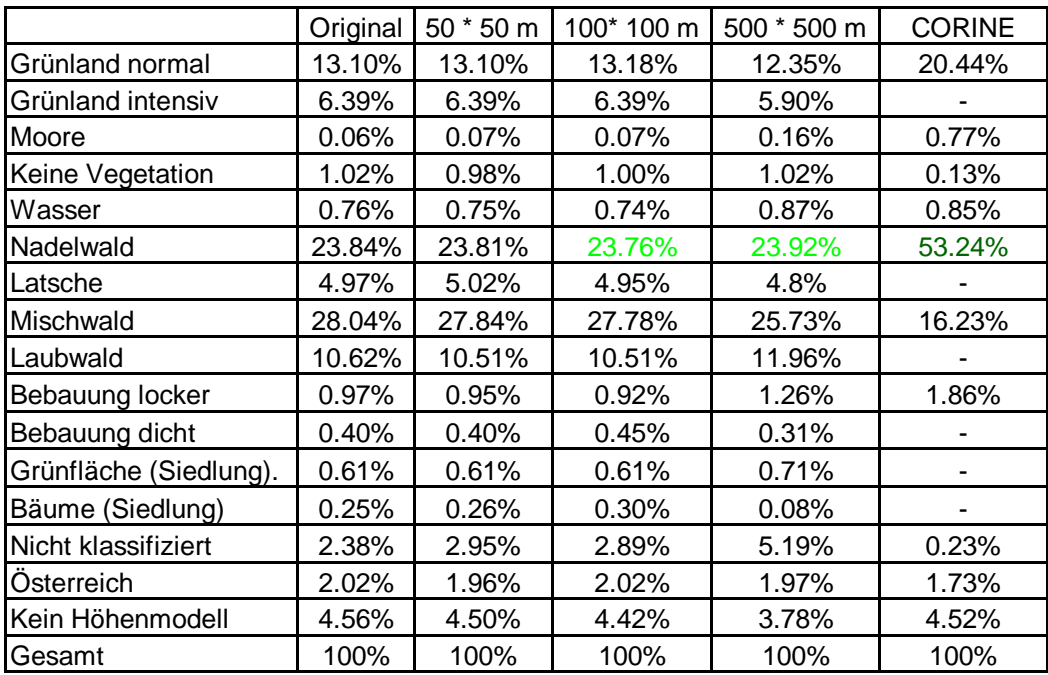

Tab. 23: Resampling der multitemporalen Auswertungsergebnisse

Vergröberungen des Rasters bis auf eine Pixelgröße von 100 Metern bewirken kaum nennenswerte Veränderungen bei den Flächenanteilen der Landbedeckungsarten. Erst bei einer Pixelgröße von 500 Metern (wie sie dem Aufnahmeraster für das unter Kapitel 3.2.2.6 besprochenen CORINE Daten zugrunde liegt) treten Änderungen bei Landbedeckungsarten auf, die aber generell nur einen recht kleinen Flächenanteil des Untersuchungsgebietes ausmachen. Betroffen sind die Klassen: "Moore", "Bäume im Siedlungsbereich", "Dichte Bebauung" und die nicht klassifizierten Flächen. Die Variationen liegen in Bereichen um 100%. Bei Modellrechnungen, bei denen auch die genauen Flächenanteile gering bedeckender Klassen relevant sind, sollte deshalb von solch groben Aufrasterungen Abstand genommen werden. Eine Aufrasterung auf gröbere Pixelgrößen (hier 100 X 100 m) ist vertretbar, wenn bei weiterführenden Untersuchungen nicht mehr die geometrisch genaue Verortung der Landbedeckungsarten relevant ist.

Dass es aber nicht in jedem Fall sinnvoll ist, bei einer Auswertung gleich von einem groben Aufnahmeraster auszugehen, zeigt ein Vergleich der prozentualen Bedeckungsgarde für die Klasse "Nadelwald". In den CORINE Daten ergibt sich für die Untersuchungsfläche ein Flächenanteil von 53,24%, (Tabelle 23 dunkelgrün) das grobe Aufnahmeraster bewirkt hier eine Zuordnung diverser kleiner Laub- und Mischwaldflächen zur Klasse Nadelwald. Im Rahmen der Auswertung der hier wesentlich höher auflösenden LANDSAT –TM Daten kommt man dagegen für die multitemporale Auswertung 1992/1997 auf einen Flächenanteil von 23,84%, der sich

auch bei der Aufrasterung auf 500 m Pixel nur geringfügig auf 23,92% verändert (Tabelle 23 hellgrün).

## **8. Diskussion**

Die Untersuchung hat gezeigt, dass die Auswertung der Daten von Aufnahmesystemen wie LANDSAT oder IRS für Geoinformationssysteme, d.h. ihre Klassifizierung, bei Hochgebirgsgebieten problematisch bleibt. Vor allem die Berücksichtigung der extremen topographischen Verhältnisse und die Kleinräumigkeit des Landschaftsgefüges verbieten die unkritische Anwendung gängiger Auswertemethoden. Das führt zu folgenden Fragen:

- Welche Erfahrungen sind mit den in der Arbeit verwendeten Satellitendaten im Rahmen anderer Projekte gemacht worden?
- Was ist von anderen Aufnahmesystemen und Neuentwicklungen zu erwarten?
- Welche digitalen Datenquellen bilden eine Alternative zu den Satellitenbildern?

## **8.1 Untersuchungen mit operationellen Satellitensystemen in Mittel- und Hochgebirgsräumen**

Seit dem Start der LANDSAT- Satelliten haben sich verschiedene Untersuchungen mit der Auswertung von Daten für stärker reliefiertes Terrain befasst. Da solche Gebiete, wie die deutschen Mittel- und Hochgebirge, weitgehend mit Wald bestanden sind, gehen die meisten Arbeiten den Differenzierungsmöglichkeiten innerhalb von Waldbeständen nach. Damit stehen Fragen der Forstinventur im Vordergrund d.h. nach FORSTREUTER (1987) die Erfassung

- von Größen der Waldflächen und ihren Veränderungen,
- des Holzvorrates und seine Entwicklung,
- der Infrastrukturmerkmale,
- der qualitativen Bestockungsmerkmale.

Im Rahmen der Prüfung von Verknüpfungsmöglichkeiten panchromatischer und multispektraler Satellitendaten ist das Thema der Wald- Nichtwaldtrennung im Hochgebirge Gegenstand einer Arbeit von KELLENBERGER (1998). Für die Erstellung einer Waldbedeckungskarte der Zentral- und Nordostschweiz verwendet er LANDSAT5- TM, SPOT und IRS-1 Daten vom Sommer 1991 und 1996 zusammen mit einem digitalen Geländemodell. Im Gegensatz zu dieser Arbeit (vgl. Kapitel 3.5.3.2) reichten ihm die Ergebnisse einer auf die Waldgebiete hin optimierten semiempirischen Beleuchtungskorrektur für sein Ziel aus. Die Optimierung der Daten war jedoch mit einem sehr hohen interaktivem Zeitaufwand verbunden, der Zielmaßstab mit 1:250000 relativ klein, sodass kleinere Ungenauigkeiten nicht so

stark ins Gewicht fallen. Eine Differenzierung der Waldbedeckung lag nicht in seiner Absicht.

Dass die Differenzierung verschiedener Bestandesparameter auch beim Vorhandensein von ausreichenden Referenzdaten problematisch ist, zeigen alle Arbeiten, die sich mit diesem Themenkreis auseinander setzen. Hierbei ist es unerheblich, dass einige Untersuchungen mittlerweile über zehn Jahre zurückliegen, da sie mit Daten derselben Aufnahmesysteme arbeiten, die auch dieser Arbeit zugrunde liegen.

FÖRSTER (1988) stellte bei Untersuchungen zur Anwendbarkeit von LANDSAT-TM Daten vom April und August 1985 für die Kartierung von Waldschäden in Fichtenreinbeständen im Harz fest, dass sich verschiedene Einflussparameter wie z.B. Auflichtungs- und Kronenschlussgrad sowie verschieden lange Schattenwürfe derart überlagern, dass hier keine vernünftigen Differenzierungen mehr möglich sind. Nur in sehr homogenen Nadelwaldbeständen gelingt ihm die Ausweisung von drei verschiedenen Altersklassen. Bestätigt werden seine Erfahrungen durch Untersuchungen von KENNEWEG, SCHARDT und SAGISCHEWSKI (1996) im selben Untersuchungsgebiet. Sie setzten beim Aufbau eines Geowissenschaftlichen Informationssystems Frühjahrs- und Sommerdaten von LANDSAT-TM und -MSS aus dem Zeitraum von 1972 bis 1989 ein. Von Interesse waren dabei Hauptbaumarten, Bestandesalter, Beschirmungsgrad und Nadelverlust. Auch hier stellten die Autoren fest, dass sich die genannten Parameter untereinander stark beeinflussen und zudem bei Kronenschlussgraden von unter 60% die Bodenvegetation das Reflexionssignal stärker ausprägt als die Bestandesparameter selbst.

Die Bedeutung der Bodenvegetation bei geringeren Kronenschlussgraden und die Überlagerung der Einflüsse verschiedener Bestandesparameter sind auch die Hauptprobleme bei den Untersuchungen von SCHARDT (1990). Er verwendete Ausschnitte aus LANDSAT 5 TM Szenen des Frühjahrs und des Sommers 1984 für Waldkartierungen nach Altersklassen und dominierenden Baumarten. Seine Untersuchungsgebiete lagen in verschiedenen Bereichen Baden Württembergs. Bei den Altersklassen erzielte er nur deshalb zufriedenstellende Ergebnisse, weil er diese, abhängig von der klassifizierten Region, zu unterschiedlichen Klassengruppen aggregierte. Hinsichtlich der Altersklassen ist auch bei ihm festzustellen, dass mit der Zunahme des Geländereliefs die Anzahl der ausweisbaren Klassen stark zurückging. In dem am stärksten reliefierten Testgebiet im Südschwarzwald konnte er nur noch zwei unters chiedliche Altersklassen trennen.

Auch DARVISHSEFAT (1995) gelangen bei Untersuchungen in einem Hochgebirgsgebiet in der Nähe von Zürich mit SPOT- und LANDSAT-TM Daten nur zufriedenstellende Differenzierungen bei den Hauptwaldtypen (Laub- Misch- und Nadelwald) und Blößen, nicht aber bei den weiteren Bestandesparametern wie mittlerer Brusthöhendurchmesser, Vorrat, Alter, Grundfläche und Dichte.

TOKOLA u.a. (2001) konnten mit Hilfe einer LANDSAT-TM Szene vom November 1992 in Nepal auch ohne Berücksichtigung der Topographieverhältnisse eine grobe Trennung von Wald- und Nichtwaldgebieten erreichen. Weitergehende Abschätzungen des Biomasse- und Holzvorrates waren jedoch nicht möglich. Die Anwendung eines semiempirischen Verfahrens zur Beleuchtungskorrektur in Waldgebieten verbesserte die Ergebnisse hier nur unwesentlich.

Auf das Zusammenspiel vom groben Auflösungsraster und Beleuchtungsunterschieden bei der Erfassung von Waldeigenschaften weisen auch RUNKEL und BAYER (1992) hin. Bei Vergleichen von Farbinfrarot- Luftbildern vom Sommer 1988 und LANDSAT5-TM Daten vom Sommer 1985 im Harz zur Erfassung von Nadelverlusten und Chlorrosen machen sie auf erhebliche Differenzen bei der Ermittlung der Schadklassen aufmerksam. Sie sind nicht mit der zeitlichen Differenz zwischen den Aufnahmezeitpunkten erklärbar. So ist auf den Satellitenbildern die Unterscheidung zwischen Strauchbeständen und Freiflächen auf den abgeschatteten Nordexpositionen sehr problematisch.

Zu positiven Ergebnissen kamen PUHR/DONOGHUE (2000) bei der Untersuchung des Reflexionsverhaltens von Waldbeständen in LANDSAT-TM Daten in Bezug auf die Parameter Bäumhöhe, Baumbasisfläche und Kronenschlussgrad in Galloway, Schottland. Differenzierungen sind ihrer Meinung nach für die Parameter Baumhöhe und Basisfläche in homogen aufgebauten Nadelwaldbeständen möglich. Ihre Ergebnisse sind aber mit größeren Vorbehalten zu interpretieren, weil die verwendeten Trainingsgebiete größtenteils kleiner sind als ein LANDSAT-TM Pixel.

Nicht nur im Mittelgebirge, sondern auch im flachen Gelände sind der Erfassung von Bestandesparametern mit im Dekameterbereich auflösenden Satellitendaten Grenzen gesetzt. KOCH, FÖRSTER, und MÜNSTERER (1993) führten für ein Waldgebiet südwestlich von München eine Kartierung nach Baumartenzusammensetzung und forstlichen Behandlungsstadien mit Hilfe von multispektralen SPOT Daten durch. Neben der Anfertigung einer Wald-Nichtwaldmaske wurde eine Differenzierung der Waldgebiete in Jungbestandspflege, Jungdurchforstung, Altdurchforstung und Verjüngung angestrebt. Reinbestände von Buchen und Fichten

sind dort gut gegeneinander abgrenzbar, bei den Fichten war nur die Bildung von zwei Altersklassen möglich. Weitergehende Alters- und Behandlungsstufendifferenzierungen scheiterten.

Gute Erfahrungen bei der Erfassung verschiedener Waldtypen machten dagegen WOLTER u.a. (1995), SCHRIEVER u.a. (1995) und MICKELSON u.a. (1998) mit den multitemporalen Einsatz von LANDSAT Daten. Ihre Testgebiete liegen im Bereich der großen Seen und dem Nordwesten der USA. Der von ihnen vorgeschlagene kombinierte Einsatz von Aufnahmen aus dem Frühjahr, Sommer und Herbst zur Erfassung der verschiedenen Waldtypen über ihre Be- bzw. Entlaubungszustände ist jedoch für das Hochgebirge nicht zielführend. Hier verhindert der höhenabhängige Aspektwechsel, der sich in unterschiedlich stark ausgeprägter Belaubung der verschiedenen Höhenstufen darstellt, die Anwendung eines solchen Verfahrens. Diese Praxis setzt außerdem voraus, dass man aus allen Jahreszeiten von Atmosphäreneinflüssen ungestörte Daten erhält. Wie schwierig das gerade für den Alpenraum ist, zeigt sich nicht zuletzt an den Daten, die für diese Untersuchung zur Verfügung standen. Um Aufnahmen aus allen Jahreszeiten zu erhalten, musste hier eine Periode von fünf Jahren betrachtet werden (vgl. Kapitel 3.4 zur Auswahl und Kapitel 6.5 zur multitemporalen Auswertung der Satellitendaten).

Aus den angegebenen Arbeiten ergibt sich, dass mit den Daten der zur Zeit operationellen optischen Satellitensysteme lediglich Differenzierungen nach Waldtypen sinnvoll durchführbar sind. Weitere Unterscheidungen sind auch bei anderen Autoren und Autorinnen in stärker reliefierten Gebieten problematisch, weil stets die Einflüsse verschiedener Parameter das eigentliche Reflexionssignal überlagern. Auch lassen sich viele Parameter nicht allein über spektrale Merkmale fassen. Deutlich wird das unter anderem bei der in Kapitel 6.5.1 besprochenen Ausweisung der Latschenflächen, die sich von den Nadelbäumen nur durch Wuchshöhe und Textur unterscheiden.

In die Untersuchungen mit einzubeziehen sind auch Arbeiten zu Radardaten. Da Radardaten den längerwelligen Bereich des elektromagnetischen Spektrums von 75 Millimetern bis 1 Meter umfassen, werden sie wesentlich weniger durch atmosphärische Beeinflussungen gestört, als die Daten optischer Systeme (LILESAND & KIEFER 1987). Radardaten sind deshalb Schwerpunkt diverser Forschungsaktivitäten (z.B. KEIL u.a. 1995; JOHLIGE u.a. 1998) und werden in Zukunft an Bedeutung gewinnen. Beim Radar finden vorwiegend so genannte "aktive Systeme" Anwendung, bei denen die Rückstreuung eines von einer Antenne

ausgesendeten Impulses gemessen wird. Abbildende Radarsysteme betrachten die Erdoberfläche nie senkrecht, sondern immer unter einen bestimmten Einfallswinkel. Diese sensorbedingte Schrägsicht schränkt jedoch die Auswertungsmöglichkeiten im Hochgebirge ein, wenn durch sie hinter Steilhängen liegende Geländeteile verdeckt werden. Einflüsse auf die Wiedergabe von Geländegegebenheiten auf einem Radarbild haben über Einfallswinkel und Wellenlänge hinaus die Polarisation der Radarwellen. Die Konzeption und der Betrieb von Radarsensoren ist schließlich wesentlich aufwendiger als der von optischen (KRONBERG 1985; ALBERTZ 2001, FORSTREUTER 1993).

Für Auswertungszwecke im größeren Maßstab verfügbar sind Daten des "European Remote Sensing Satellite" 1 und 2 (auch als ERS-1/2 abgekürzt) sowie Daten des kanadischen RADARSAT. Ein wichtiges experimentelles System ist das Europäischamerikanische "SIR-C/X-SAR"- System. Im Gegensatz zu den genannten operationellen Radarsatelliten kann es Rückstreusignale in mehreren Frequenzbereichen senden und aufnehmen. Auch die Parameter Einfallswinkel und Polarisation sind in einem wesentlich größerem Umfang variierbar (vgl. POPE u.a. 1994).

Walduntersuchungen mit RADARSAT liegen nicht vor. Bei den ERS-1/2 Sensoren hat sich gezeigt, dass sowohl die geometrische Auflösung im Dekameterbereich als auch der Einfallswinkel für Waldkartierungen im Hochgebirge ungünstig sind. Neben Verdeckungen im Gelände wirken hier sowohl Kronendächer von Waldbeständen als auch das Astwerk von strauchiger Vegetation auf den Sensor wie Volumenstreuer. In beiden Fällen wird nur ein nicht weiter differenzierbarer hellerer Grauwert zurück reflektiert (vgl. NASA Panel Report 1987; AHERN/CAMPBELL u. a. 1993). Dementsprechend schlechte Ergebnisse erzielten z.B. HALLIKAINEM u.a. (1998) bei Versuchen, aus ERS1/2 Daten Bestandesparameter für Nadelwaldgebiete in Südfinnland abzuleiten. Betrachtet wurden Grundfläche, Umfang, Höhe und Stammvolumen. Vergleichsdaten kamen von HUTSCAT und CARABAS, zwei geometrisch wesentlich höher auflösenden Flugzeugradarsystemen. Regressionsanalysen zwischen Bestandesparametern und Rückstreuwerten der Sensoren erbrachten bei den Flugzeugsystemen zum Teil brauchbare Ergebnisse. Bei den ERS- Daten lagen die Korrelationskoeffizienten hingegen so niedrig, dass ein Zusammenhang zwischen den beobachteten Merkmalen praktisch nicht erkennbar ist.

JOHLIGE (1998) und FÖRSTER, JOHLIGE und MARTIN (2000) setzten sich mit Möglichkeiten der Waldkartierung mit den SIR-C/X-SAR Daten der Missionen vom

April und Oktober 1994 auseinander. Testgebiet war unter anderem der relativ stark reliefierte Bayerische Wald. Durch die Kombination der zur Verfügung stehenden kürzer und längerwelligen Radarfrequenzen und ihren Polarisationen waren Trennungen zwischen Wald- und Nichtwaldflächen möglich, auch ließen sich homogene Laub- und Nadelwaldgebiete gegeneinander abgrenzen. Weitergehende Differenzierungen waren in diesem Waldgebiet aber auch nicht möglich, weil die reale geometrische Auflösung des Aufnahmesystems weit unter der nominell angegebenen zurückblieb.

So bleibt es bei der Feststellung, dass mit den heutigen satellitengestützten Radarsystemen viele für forstliche Anwendungen notwendige Differenzierungen in Waldgebieten nicht durchführbar sind. Verbesserungen kann man von geplanten Aufnahmesystemen wie "TerraSar" erwarten. Bei seiner Konzeption gehen Erfahrungen ein, die mit SIR-C/X-SAR Daten gemacht wurden. Ein Kernpunkt bei "TerraSar" ist daher unter anderem eine hohe geometrische Auflösung im Meterbereich. Dieses System sollte sich daher auch für Waldkartierungen eignen.

### **8.2 Entwicklungstendenzen bei den operationellen Aufnahmesystemen**

Heute bilden die Daten der operationellen Satellitensysteme eine gute Ergänzungsmöglichkeit für die immer zahlreicher werdenden digitalen Kartenwerke. Es erscheint daher sinnvoll und nutzbringend, die besprochenen Satellitensysteme für Monitoringaufgaben einzusetzen. Einige Probleme technischer und methodischer Art müssen dafür allerdings noch gelöst werden. Das führt zu der Frage, inwieweit hier nicht besprochene Systeme und Neuentwicklungen weiterhelfen können.

Daten der französischen "SPOT" Satelliten wurden in der Untersuchung nicht verwendet. Ihre Aufnahmecharakteristik ähnelt denen der IRS-1 Satelliten. Ein wichtiger Unterschied zu IRS ist, dass auf den SPOT- Satelliten die Sensoren aller Spektralkanäle geschwenkt werden können (bei IRS ist dies nur für den panchromatischen Kanal möglich). Liegt der zeitliche Aufnahmeabstand nominell bei 26 Tagen, so sind durch die Schwenks wiederholte Multispektral- Aufnahmen eines Geländes im Zeitabständen zwischen einen und fünf Tagen möglich (ALBERTZ 2001/DARVISHSEFAT 1995). Trotzdem existierten Ende 1998 von dem 1997 gestarteten SPOT 4 für das Arbeitsgebiet selbst keine von atmosphärischen Einflüssen freien Daten. Im Jahr 2002 hat Frankreich den Satelliten SPOT 5 gestartet. Eine auf 10 m verbesserte Auflösung in den Multispektralkanälen des sichtbaren Lichtes und des nahen Infrarotes wird bessere Abgrenzungen der in diesen Wellenlängenbereichen charakteristischen Klassen zulassen. SPOT 5 hat

einen Aufnahmemodus, der die Erstellung von panchromatischen Stereoaufnahmen und digitalen Höhenmodellen mit einer Maschenweite von 5 m ermöglicht (KRAMER 1996). Diese könnten eine Alternative zu den zurzeit angebotenen digitalen Höhenmodellen der Landesvermessungsämter bilden, oder für andere schlechter kartierte Hochgebirgsregionen, zum Beispiel Teilen des Himalaja, zur wichtigen Auswertungsgrundlage werden.

1999 ist von den USA LANDSAT-7 gestartet worden. Sein "Enhanced Thematic Mapper" (ETM) besitzt neben den vom "Thematic Mapper" bekannten Spektralkanälen einen panchromatischen Kanal mit einer geometrischen Auflösung von 15 m. Anders als die pa nchromatischen Kanäle von SPOT und IRS-1 reicht sein Empfindlichkeitsbereich über das sichtbare Licht hinaus in das nahe Infrarot hinein. Interessant ist er damit für alle Klassen, bei denen eine genaue Erfassung von vegetationsfreien Bereichen wichtig ist. Das feinere Auflösungsraster, gekoppelt mit der passenden Empfindlichkeit, wäre der in vorliegenden Arbeit vor allem zur Ausweisung der versiegelten Bereiche in der ATKIS- Siedlungsmaske hilfreich gewesen. Außerhalb der Siedlungsgebiete waren vegetationsfreie Bereiche über ihr Spektralverhalten im sichtbaren Licht und nahen Infrarot zwar einigermaßen erfassbar, eine höhere geometrische Auflösung würde hier aber noch schärfere Abgrenzungen ermöglichen. Mit dem panchromatischen Kanal wären darüber hinaus vielleicht auch Aussagen zu agrarisch und forstwirtschaftlich genutzten Bereichen (verbesserte Erkennung von Laubbäumen und intensiver genutzten Grünland) möglich. Interessant ist auch die Erhöhung der geometrischen Auflösung des Thermalkanals von 120 X 120 Meter auf 60 X 60 Meter (KRAMER 1996); vor allem bei der Trennung von Moor- und Waldgebieten war in dieser Untersuchung die grobe geometrische Auflösung ein starkes Hindernis. Die Detektortechnologie hat soweit Fortschritte gemacht, dass alle Detektoren jetzt in einer Fokussierungsebene angeordnet werden können. Es tritt kein Pixelversatz zwischen den Kanälen des mittleren Infrarotes und den anderen Kanälen wie beim "Thematic Mapper" mehr auf (MIKA 1996), damit fallen Überlagerungsfehler als Fehlerquelle für Klassifizierungen weg.

Eine andere interessante Entwicklung führt zu dem 1999 gestarteten amerikanischen "Advanced Spaceborne Thermal Emission and Reflection Radiometer" (ASTER) auf TERRA (vgl. KRUSE 1999; KING; HERRING 2000). Er besitzt den IRS-1 vergleichbare Kanäle mit einer geometrischen Auflösung von 15 Metern und darüber hinaus Sensoren mit mehreren Kanälen im mittleren und thermalen Infrarot, die im 30 und 90 Meter Raster auflösen. Mit ihnen wird es unter Umständen möglich, wesentlich mehr Landbedeckungsarten zu differenzieren als

mit den bisherigen Systemen. Darüber hinaus stehen damit mehr Eingangsdaten für modellbasierte Atmosphärenkorrekturversuche (vgl. Kapitel 3.5.3.5) zur Verfügung. Wie beim SPOT sind alle Sensoren auf TERRA aus der Nadirlinie schwenkbar, um die Erstellung von Höhenmodellen und eine Erfassung eines Gebietes in kurzen Zeitabständen zu ermöglichen. TERRA nimmt Gebietssausschnitte nur auf Anforderung hin auf, mit seinen Daten befassen sich mehrere amerikanische Forschungseinrichtungen.

Repräsentativ für eine andere Art von Erderkundungssatelliten ist der seit September 1999 operationelle amerikanische Satellit IKONOS II. Seine Konstruktion geht auf Militärsatelliten zurück. Er nimmt im Spektralbereich des sichtbaren Lichts und des nahen Infrarotes in denselben Wellenlängenbereichen wie der LANDSAT-TM/ETM auf und arbeitet nach dem vom IRS und SPOT bekannten "Push Broom" Prinzip. Im Gegensatz zu Aufnahmesystemen wie LANDSAT5/7 und TERRA ist die spektrale Auflösung damit nicht sehr differenziert, dem steht aber eine sehr hohe geometrische Auflösung (vier Metern multispektral, ein Meter panchromatisch) gegenüber. Wie bei den Aufnahmesystemen von SPOT und TERRA sind die Sensoren aus der Satellitenflugbahn heraus schwenkbar, der Zeitabstand zur wiederholten Befliegung eines Gebietes kann so auf bis zu einen Tag verkürzt werden. IKONOS kann aber während eines Überfluges nur sehr kleine Gebiete mit einer Größe von 169 Quadratkilometern aufnehmen, die Datenaufnahme muss deshalb vorher festgelegt werden (vgl. DE KOK 2001). Mehrere aus Militärsatelliten entwickelte Systeme wie IKONOS waren für die Jahre 1997 und 1998 geplant, sie sind aber aufgrund von Entwicklungsverzögerungen oder Fehlstarts bisher noch nicht in Betrieb. Das geometrische Auflösungsraster dieser Satelliten reicht bereits an das klein maßstäbiger Luftbilder heran. Kleinräumigere Beleuchtungsvariationen (z.B. Sonnen- und Schattenbereich bei Bäumen) werden hier nicht mehr wie bei Daten im Dekameterraster für jedes Pixel gemittelt, sondern treten als eigenständige Spektralklassen auf (vgl. BUCK 2001). Darüber hinaus ist der Informationsgehalt an Texturparametern wesentlich höher. Die herkömmlichen Klassifizierungsverfahren, die sich ausschließlich an den spektralen Eigenschaften der Klassen orientieren, greifen bei ihnen nur noch eingeschränkt. DE KOK (2001) weist außerdem darauf hin, dass die Georeferenzierung von metergenau auflösenden Satellitendaten problematisch sein kann, da flächendeckendes Referenzmaterial (Karten und Höhenmodelle) in dem dann geforderten sehr großen Maßstabsbereichen oft nicht zur Verfügung steht.

Der Vorteil, bei "SPOT", "TERRA" sowie "IKONOS" durch Sensorschwenks aus der Satellitenflugbahn ein Gebiet auch in kürzeren Zeitabständen, als vom Satelliten-

orbit vorgesehen, zu erfassen, ist mit dem Nachteil der blickwinkelabhängigen Verzerrung der aufgenommenen Pixel verbunden. Die Aufnahmefläche eines Pixels ist nicht mehr quadratisch, sondern entspricht einem Rechteck, dessen Kantenlänge mit zunehmenden Schwenkwinkel wächst (BÄHR 1991; KRAMER 1996). Größere Schwenkwinkel können hier ähnlich wie bei Radarsystemen oder den betrachteten ADEOS Daten außerdem dazu führen, dass im Gebirge sensorabgewandte, steil geneigte Gebiete gar nicht erfasst werden.

Somit sind zwei unterschiedliche Entwicklungstendenzen erkennbar. Während bei Aufnahmesysteme wie "TERRA" eine starke Verbesserung der radiometrischen Auflösung im Vordergrund steht, ist bei Systemen wie "IKONOS" die spektrale Auflösung auf die Wellenlängenbereiche des sichtbaren Lichts und des nahen Infrarotes beschränkt. Im Verlaufe der Arbeit zeigte sich, dass mit diesem Spektralbereich zwar viele der gewünschten Klassen ausgewiesen werden konnten. Für einige Fälle (Ausweisung der Schneegebiete, Trennung Wald- Moorgebiete) waren aber auch die Spektralbereiche des mittleren und thermalen Infrarotes sowie die von Blau des LANDSAT- TMs wichtig. Auch andere Untersuchungen, beispielsweise FÖRSTER 1988 und COENRADIE 1991 weisen auf die Bedeutung von Spektralkanälen im mittleren Infrarot zum Beispiel für Waldschadenskartierungen hin.

Infolge störender Einflüsse der Atmosphäre (Wolken, Dunst) musste für die vorliegende Arbeit ein zeitlicher Abstand von fünf Jahren akzeptiert werden, um an Hand der ADEOS- und LANDSAT- Szenen vom Mai 1997 sowie der LANDSAT-Szene vom August 1992 multisaisonale Auswertemöglichkeiten zu untersuchen. Für kontinuierliche Beobachtungszwecke ist es aber notwendig, von einem Gebiet für jeden gewünschten Zeitpunkt ein oder mehrere brauchbare Satellitenszenen zu erhalten. Eine Bildwiederholungsrate von einem Tag wäre deshalb für Systeme wie IRS-1 und LANDSAT- TM wünschenswert. Dazu muss aber die Anzahl der Aufnahmesysteme im Orbit stark erhöht werden. Für ein System wie IRS mit seiner Bildwiederholungsrate von 21 Tagen würde dies bedeuten, dass 21 solcher Systeme in verschiedenen Orbits operieren müssten. Eingesetzt sind jedoch nur zwei baugleiche Systeme, neben IRS-1-C seit 1999 auch IRS-1-D. Interessanterweise wird hierdurch die Bildwiederholungsrate nicht halbiert. Vielmehr nehmen umlaufbahnbedingt die beiden Satelliten dasselbe Gebiet an einem Tag gleichzeitig auf, danach kann der Zeitraum bis zur wiederholten Befliegung durch eines der Aufnahmesysteme ein bis achtzehn Tage betragen. Reduziert werden könnte die Anzahl der benötigten Aufnahmesysteme für eine Ein- Tages Abdeckung vielleicht durch die Ausstattung mit schwenkbaren Sensoren; hierbei müsste allerdings noch geklärt werden, welche Auswirkungen die schwenkbedingten Verzerrungen auf die Auswertbarkeit des Bildmaterials hat.

Ein anderes Problem betrifft den noch relativ hohen technischen Aufwand, der mit dem Start und dem Betrieb solcher Satellitensysteme verbunden ist. Er führt zu langen Betriebszeiten der Aufnahmesysteme. Die 1982 und 1984 auf LANDSAT-4 und LANDSAT- 5 gestarteten "Thematic Mapper" Sensoren sollten ursprünglich schon 1991 durch den "Enhanced Thematic Mapper" (ETM) auf LANDSAT-6 abgelöst werden. Nach seinem Fehlstart dauerte es bis Ende 1999, bis der ETM auf LANDSAT-7 seine Tätigkeit aufnehmen konnte. Durch die langen Betriebszeiten verändern und verschlechtern sich auch die Aufnahmeeigenschaften des Sensors, was die Vergleichsmöglichkeiten von Daten weit auseinander liegender Aufnahmezeitpunkte erschwert; wie dies in der Arbeit für die LANDSAT- TM Daten vom August 1985 und August 1992 beispielhaft nachgewiesen wurde. Eine zeitlich dichte Abtastung der Erdoberfläche mit Aufnahmesystemen gleicher Bauart ist offensichtlich schwer zu erreichen. Teilweise kompensierbar ist dies durch die Nutzung von Daten verschiedener Systeme (z.B. LANDSAT-TM, SPOT, IRS-1).

Für die Forschung ergeben sich mithin folgende Schwerpunktaufgaben:

- Untersuchungen über die Auswirkungen von Sensorschwenks (Daten von SPOT, IKONOS, TERRA);
- Vergleich der Aufnahmecharakteristik verschiedener Sensoren (LANDSAT-TM/ETM vs. SPOT, vs. IRS-1 LISS/PAN);
- Weiterentwicklung von Algorithmen zur Atmosphärenkorrektur, hier sind unter Umständen Vergleiche zwischen IRS1-C und IRS1-D LISS Daten möglich, deren Aufnahmezeitpunkte aufgrund verschiedener Orbits in bestimmten Zeiträumen zwischen null und drei Tagen auseinander liegen;
- Prüfung von Algorithmen, die mit Hilfe von sehr hoch auflösenden Satellitendaten (IRS1- PAN, IKONOS) neben den Spektraleigenschaften auch die Textur eines Bildes erfassen können.

## **8.3 Digitale Orthophotos als Ergänzung zu Satellitendaten**

Sowohl nach eigenen Erfahrungen (vgl. insbesondere Kapitel 4 bei der Besprechung der Referenzgebiete) als auch nach Feststellungen anderer Autoren und Autorinnen (Kapitel 8.1) gibt es Klassen, die sich durch die Interpretation des spektralen Verhaltens von Satellitendaten mit Auflösungsrastern im Dekameterbereich nicht erfassen lassen. In dieser Untersuchung betraf das vor allem verschiedene Bestandesparameter. Verbesserungen können hier zwar sicherlich durch den Einsatz von Satellitensystemen wie IKONOS erzielt werden. Es ist aber fraglich, in
wieweit diese geometrisch sehr hoch auflösenden Satellitendaten wirklich eine Alternative zu Luftbildern darstellen. Die dort erreichbaren geometrischen Auflösungen (im Meterbereich) reichen zwar an die von Luftbildern (30 bis 40 cm) heran, erreichen sie aber letztlich nicht ganz. Bestimmte Merkmale müssen auch oft stereoskopisch angesprochen werden. Die Erstellung von Stereoaufnahmen mit Satellitensystemen ist aber aufwendig. Im Gegensatz zum Luftbild wird dabei immer ein größerer zeitlicher Abstand zwischen der Aufnahme des ersten und zweiten Bildes für ein Bildpaar entstehen, wenn nur ein schwenkbarer Sensor eingesetzt werden kann, da die Aufnahme des korrespondierenden Bildes aus dem Nachbarorbit erfolgen muss. Die pro Orbit abgedeckten Gebietsstreifen sind mit Breiten von 10 bis 20 Kilometern sehr schmal, eine flächendeckende Abdeckung größerer Gebietseinheiten dementsprechend teuer (vgl. DE KOK 2001). Zudem ist ein Flugzeug für eine Befliegung zeitlich flexibler einsetzbar als das an Umlaufbahnen gebundene Satellitensystem. Luftbilder werden daher auch weiterhin eine wichtige Datenquelle für geographische Informationssysteme oder unmittelbare Umweltbeobachtungen sein.

Ein Problem bei der Auswertung von Luftbildern bestand bis in jüngste Zeit darin, dass die Auswertungsergebnisse zunächst in analoger Form ohne einen geographischen Bezug vorliegen. Mit einem Spiegelstereoskop werden Luftbildpaare ausgewertet, die Information dann zunächst von Interpretationsskizzen auf eine Kartengrundlage übertragen und im Bedarfsfalle danach zur Weiterverarbeitung in geographischen Informationssystemen digitalisiert (vgl. HUSS 1984).

Erst in jüngster Zeit ermöglichen Zusatzmodule von Bildverarbeitungsprogrammen (z.B. zu ERDAS- IMAGINE oder EASI/PACE) die Herstellung von digitalen Orthophotos aus gescannten Luftbildern auf der Basis handelsüblicher Personal Computer. Bis zum Ende der neunziger Jahre war das nur mit sehr teuren kombinierten Hard- und Softwarelösungen möglich. Hauptvorteil bei den mit den Zusatzmodulen erstellbaren Orthophotos ist, dass sie wie georeferenzierte Satellitenbilder bereits auf ein geographisches Bezugssystem entzerrt sind. Damit steht dem Auswerter die gesamte Funktionalität der Bildverarbeitungsprogramme zur Verfügung. Auf den digital vorliegenden Orthophotos können Interpretationsergebnisse direkt in einer darüber gelagerten Datenebene vermerkt werden.

Teile der Infrarotbefliegung vom September 1992 um den Spitzingsee und das Kloo-Ascher Tal wurden im Auftrag der Firma SLU von Geosystems gescannt und mit dem für ERDAS- IMAGINE verfügbaren Zusatzmodul "ORTHOBASE" orthorektifiziert. Das so erhaltene digitale Bildmaterial eignet sich beispielsweise dazu, mit Hilfe gezielter Kontrastmanipulationen interessierende Bilddetails herausarbeiten. Abbildung 43 zeigt, wie sich ein Bild durch verschiedene Kontrastoptimierungen zur Auswertung der Bodenbedeckung oder von Waldparametern aufbereiten lässt.

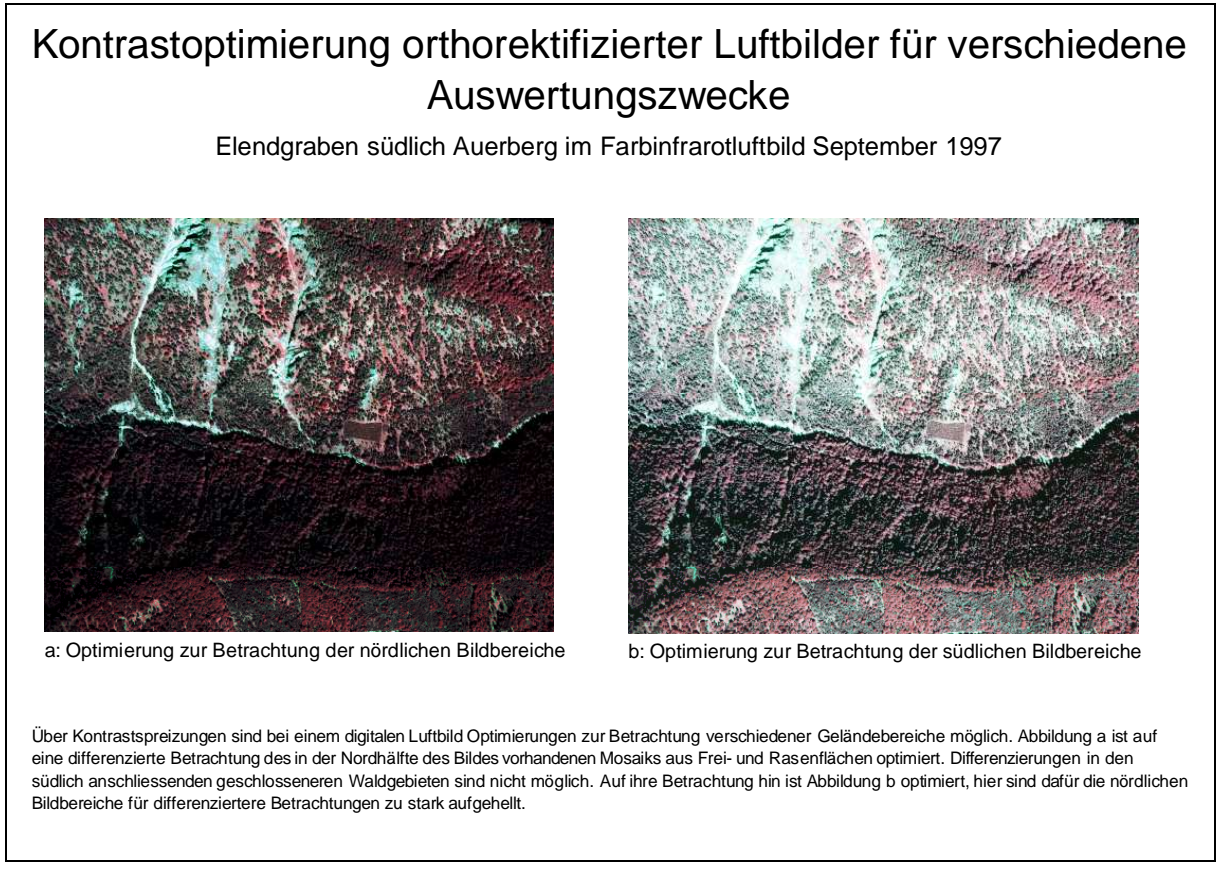

Abb. 43 Optimierung eines digitalen Orthophotos für verschiedene Themenbereiche

Neben Photos, die von Reihenmesskameras geliefert werden, ist auch die Verarbeitung von Mittelformatdias mit ORTHOBASE möglich. Das ist wichtig , weil im Gegensatz zu den Befliegungen mit Reihenmesskameras der Vorbereitungsaufwand für eine mit einer Mittelformatkamera durchzuführenden Befliegung geringer ist. Damit kann flexibler auf bestimmte Rahmenbedingungen für eine Aufnahme (z.B. Wolkenfreiheit, Vegetationsverfärbung) reagiert werden (vgl. MARTIN, ROBL 1990). Das Fehlen von Rahmenmarken macht die Bestimmung des Bildhauptpunktes eines Bildes von einer Mittelformatkamera jedoch schwieriger.

Im Gegensatz zur analogen stereoskopischen Auswertung der Luftbilder ist eine Orientierung der Luftbilder in einem digitalen Auswertesystem nur einmal erforderlich, die notwendigen inneren und äußeren Orientierungsparameter können dann mit den gescannten Luftbildpaaren zusammen abgespeichert werden. Damit ist der direkte Vergleich von mehreren Luftbildpaaren ohne großen Zeitaufwand möglich.

Gut geeignet sind die digitalen Orthophotos für alle Untersuchungen, für die groß maßstäbige Luftbilder notwendig sind und bei denen die Informationen in ein Geoinformationssystem integriert werden sollen. Als ein Beispiel für eine solche Untersuchung kann die ökologische Überprüfung und Bewertung von Skigebieten gelten, bei denen Luftbilder eine ganz zentrale Funktion einnehmen. Sie sind zur Differenzierung der Waldbestände, der Begutachtung der Bodenschädigung und für die Verortung von Gebäuden notwendig. Die Integration der Interpretationsergebnisse in ein Geoinformationsystem ist hier wichtig, weil nur dann die Verschneidung der Informationen untereinander und mit anderen Zusatzinformationen (zum Beispiel Meereshöhe) erfolgen kann (vgl. PRÖBSTL; FÖRSTER 1996). Andere Anwendungsfelder sind die Beobachtung der Boden- und Vegetationsentwicklung auf genutzten oder offen gelassenen Almenstandorten (z.B. bei AMMER, PRÖBSTL, MÖSSMER, E. M. 1986) oder der Kronenverlichtung von Altbeständen (z.B. bei MÖSSMER, R. 1985,1986). Auch die flächenhafte Erfassung wichtiger forstlicher Bestandesparameter, die mit den im Dekameterbereich auflösenden Satellitensystemen nicht möglich ist (vgl. Kapitel 8.1) die aber für die Planung von Schutzwaldsanierungsmaßnahmen wichtig sind, eignen sich digital vorliegende Orthophotos sehr gut.

Bei einem mehrstufig aufgebauten Informationssystem können die digitalen Ortholuftbilder eine geometrisch höher auflösende Informationsebene zur Bearbeitung von Satellitenaufnahmen darstellen. Zum Beispiel wird die Übertragung von Trainings- und Verifizierungsgebieten ins Satellitenbild mit ihnen wesentlich einfacher. Auch bei der Auswertung können zunächst Satellitenbilder zur großräumigen Abgrenzung von Raumeinheiten dienen, deren feinere Differenzierung dann mit Hilfe der Ortholuftbilder vorgenommen wird, ein solches Vorgehen schlägt unter anderem auch HÖRSCH (2001) für die kombinierte Auswertung von Luft- und Satellitenbilddaten im Hochgebirgsraum vor. Vorsicht ist aber bei der Anwendung von den für die Satellitendaten konzipierten Klassifizierungsmethoden auf Luftbilder geboten. Das Luftbild ist im Gegensatz zum Satellitenbild wesentlich stärker durch die optischen Eigenschaften des Aufnahmesystems geprägt. Aufgrund der zentral perspektivischen Darstellung erscheinen die Objekte zum Bildrand hin gekippt; besonders ausgeprägt ist dieser Effekt beim Einsatz von Weitwinkelobjektiven. Mit der Kippung verändern sich die geometrischen und spektralen Eigenschaften, durch die ein Objekt charakterisiert werden muss derart, dass abhängig von der seiner Lage im Bild unterschiedliche

Auswertekriterien angewendet werden müssen. Blickt man zum Beispiel in der Bildmitte auf das Kronendach eines Baumes, so können die Bäume zum Bildrand hin so stark gekippt erscheinen, dass man hier bei einem lockeren Schlussgrad den gesamten Baumstamm sieht. Durch die Aufnahmeoptik ist außerdem bei jedem Luftbild ein Lichtabfall (Vignettierung) vom Bildmittelpunkt zu den Bildrändern hin vorhanden. Bedingt durch Sonnenstand, Befliegungsrichtung und Oberflächenrauigkeit erscheinen Objekte auf der Mitlichtseite des Bildes mit anderen Reflexions- bzw. Farbwerten als auf dessen Gegenlichtseite (HUSS 1984). Die genannten Effekte beeinflussen sich gegenseitig sehr stark. Bisher ist es daher noch nicht möglich, sie aus dem Bild herauszurechnen. Aus diesem Grund beschränken beispielsweise KIAS, DEMEL, u. SCHÜPFERLING (2000) Tests von rechnergestützten Klassifizierungstechniken bei Luftbildern auf die Bildmittenbereiche (vgl. KIAS u.a. 2000).

Wie im Kapitel 8.2 bei der Beschreibung der hoch auflösenden Satelliten angesprochen, werden auch bei der für das Luftbild typischen hohen geometrischen Auflösung im Zentimeterbereich kleinräumige Beleuchtungsunterschiede sehr deutlich wiedergeben. Ein Waldgebiet zeigt auf einem Satellitenbild mit einer geometrischen Auflösung im Dekameterbereich einheitliche Grauwerte. Bei einer für Luftbilder typischen geometrischen Auflösung im Zentimeter- bis Meterbereich besitzen schatten- und sonnenexponierte Seiten der Einzelbäume sowie deren Übergänge sehr unterschiedliche Grauwerte, die sich nicht gut in spektrale Klassen fassen lassen (vgl. KENNEWEG,FÖRSTER, RUNKEL 1991; GOUGEON, 1996) Auch erfordern die wesentlich deutlicher sichtbareren Texturmerkmale, wie beispielsweise die Baumkronengeometrie, neuartige Klassifizierungsverfahren (QUACKENBUSH; HOPKINS 2000; DE KOK 2001). Interessant werden vor diesem Hintergrund auch Klassifizierungstechniken, bei denen über Regelwerke das Expertenwissen aus verschiedenen Fachrichtungen eingebunden wird. Als Beispiel kann hier das Programmpaket "eCognition" der Firma "Definions" dienen. Hier erfolgt zu erst eine Vorsegmentierung der Objekte eines Luftbildes nach Spektralund Textureigenschaften. Zu den so entstehenden Segmenten werden in einer Datenbank diverse Eigenschaften, wie beispielsweise die Nachbarschaftsbeziehungen zu anderen Segmenten festgehalten, die dann über Regelwerke abgefragt und aggregiert werden können. Interessante Ergebnisse mit "eCognition" liegen bei BUCK, DE KOK, SCHNEIDER, AMMER (1999) und bei DE KOK, SCHNEIDER, DE KOK, BUCK, MANAKOS (2000) sowie bei DE KOK (2001) für Testgebiete in den Bayerischen Alpen vor.

Ein auf spektralen Eigenschaften eines Objektes beruhendes Klassifizierungsverfahren darf deshalb nur dann verwendet werden, wenn klar ist, dass die spektralen Unterschiede zwischen den gewünschten Klassen so hoch sind, dass die geschilderten Aufnahmeeinflüsse nicht stören. Ähnlich wie bei der Erfassung der schneebedeckten Flächen aus der atmosphärisch stärker gestörten LANDSAT- TM Szene von Mai 1997 lässt sich auch in einem Echtfarben- Ortholuftbild aus dem Winter der Schnee über dessen starke Reflexion im sichtbaren Wellenlängenbereich erfassen. So sind zum Beispiel Trennungen von Feldern gegenüber Nadelbäumen über ein automatisches Klassifizierungsverfahren möglich, wenn durch die Schneebedeckung das Muster der Wald- und Nichtwaldflächen vorgegeben wird. Die Schneefelder haben natürlich eine deutlich andere Reflexionscharakteristik als die Bäume, die nicht von der Schneedecke bedeckt sind, oder nur teilweise Schnee tragen.

Zusammenfassend lässt sich sagen, dass sich die zurzeit zur Verfügung stehenden Satellitenbilder mit ihrem geometrischen Auflösungsvermögen im Dekameterbereich gut zur Abgrenzung von spektral homogenen, großräumig auftretenden Strukturen wie Wasserflächen, Feldern und Waldgebieten eignen. Sie können ausreichend über automatische oder halb automatische Klassifizierungsverfahren klassifiziert werden. Kartierungen sind mit ihnen bis in Maßstabsbereiche bis 1:50 000 sinnvoll. Das in Maßstabsbereichen von 1:25 000 oder größer geflogene Luftbild ist hin gegen für Detailuntersuchungen derzeit nicht ersetzbar. Im Gegensatz zum Satellitenbild lassen sich in ihm die Objekte auch über ihre Form beziehungsweise Struktur charakterisieren und in der Regel reicht hierfür die Betrachtung von einem Aufnahmezeitpunkt aus. Da noch keine zuverlässigen Algorithmen zur Mustererkennung existieren, muss seine Auswertung aber weitestgehend visuell erfolgen und ist dementsprechend zeitaufwendig. Die Grenzen zwischen den Anwendungsbereichen von Luft- und Satellitenbildern sind aber nicht starr. Satellitensysteme wie IRS-1 oder SPOT verfügen über höher auflösende panchromatische Kanäle, die sich mehr für eine visuelle als eine rechnergestützte Auswertung, beispielsweise zur Erfassung von Siedlungsflächen eignen. Welche Rolle geometrisch sehr hoch auflösende multispektrale Satellitendaten wie IKONOS spielen werden, muss sich erst noch zeigen.

Mit der stärkeren Nutzung von digitalen Luftbildern nimmt allerdings der Bedarf an Speicherplatz um ein Vielfaches zu. Eine LANDAST-TM Szene, die ein Gebiet von 180 X 180 Kilometern abdeckt, benötigt bis zu 270 Megabyte. Abhängig von der geometrischen Auflösung, mit der ein Luftbild gescannt wird, kann jedoch der Platzbedarf für einen nur ungefähr 5 X 5 km großen Bildausschnitt der im Maßstab

1:15000 vorliegenden Luftbilder zwischen 1800 Megabyte (bei einer Auflösung von 10 Mikron, einer Pixelgröße von 20 X 20 cm entsprechend) und 450 Megabyte (bei einer Auflösung von 23 Mikron, einer Pixelgröße von 40 X 40 cm) liegen.

Interessant sind in diesem Zusammenhang Datenkompressionsalgorithmen, mit denen sich der Speicherplatzbedarf eines gescannten Luftbildes erheblich reduzieren lässt. Ein weit verbreitetes Kompressionsverfahren ist das nach der amerikanischen "Joint Photographics Expert Group" (JPEG) benanntes Kompressionsverfahren. Mit der Kompression geht allerdings ein Datenverlust einher, der vom Nutzer in Prozentsätzen festgelegt werden kann.

Ein mit einer Auflösung von 23 Mikron gescanntes Infrarot- Orthophoto der Befliegung vom September 1997 besitzt eine Größe von 450 MB. Bei Anwendung des JPEG- Kompressionsalgorithmus mit einem vorgegebenen Qualitätsverlust von 25% benötigt das resultierende JPEG- Bild nur noch um die 20 MB Speicherplatz. Der mit der Bildkompression verbundene Qualitätsverlust ist hier noch tolerabel. Die Darstellung der komprimierten Bilder auf dem Monitor dauert allerdings wesentlich länger. Nimmt die Vergrößerung/Verkleinerung um den Faktor zwei bei nicht komprimierten Bildern etwa eine Sekunde in Anspruch, so beträgt sie bei komprimierten Daten etwa vier Sekunden. Wird über mehrere Stufen gezoomt, kann die Verarbeitungszeit bei den komprimierten Daten auf über eine Minute und mehr ansteigen, während sie bei den unkomprimierten Daten bei ein bis zwei Sekunden bleibt. Die für Bildbearbeitungen notwendigen Bildstatistiken können im JPEG-Format nicht mitgeführt werden. Sie müssen für die jeweilige Sitzung zuerst errechnet werden, was ebenfalls bis zu 10 Minuten dauern kann.

Sehr vielversprechend sind zwei neue, auf dem diskreten Wavelet Kompressionsalgorithmus basierende Verfahren. Der "**M**ulti **r**esolution **S**eamless **I**mage **D**atebase (kurz MrSID) der Firma LIZARDTECH und der **E**nhanced **C**ompressed **W**avelet Compressor (kurz ECW) der Firma EARTH RESOURCES MAPPING komprimieren 8 Bit Daten relativ verlustfrei auf 1/20 ihrer ursprünglichen Größe. Beide Firmen bieten für die am meisten verbreiteten Fileformate (TIFF, ERDAS, SUN und Andere) Viewer an, die sich in die Software integrieren lassen und ein relativ zügiges Betrachten der Produkte ermöglichen; eine weitere Integration in die verschiedenen Softwaremodule ist geplant. Gegenüber den Original muss man aber auch hier mit bis zu dreimal längeren Wartezeiten beim Bildaufbau rechnen. Die geschilderten Erfahrungswerte müssen aber insoweit relativiert werden, als das die Weiterentwicklung der Rechnertechnologie (insbesondere bei der Prozessorarchitektur und den Festplattenzugriffsroutinen)

einen maßgeblichen Einfluss auf die jeweils günstigsten Bild- und Kompressionsformate ausübt.

Soll eine Kompression Archivierungszwecken dienen, ist der Einsatz eines verlustfrei komprimierenden Verfahrens sinnvoller, da nicht abzusehen ist, ob für bestimmte Anwendungen nicht die vollständige Bildqualität benötigt wird. Weit verbreitet ist hier das so genannte ZIP- Verfahren. Mit ihm lässt sich aber nicht soviel Speicherplatz einsparen, wie bei Verfahren, die Informationsverluste zulassen (z. B. das oben angesprochene JPEG). Aus vielen verschiedenen Farben bestehende 8- und 24 Bit- Bilddateien werden nur um einen Faktor von 20% oder weniger reduziert. Nur bei ein Bit tiefen Dateien (d.h. bei Schwarz-Weißdarstellungen wie z.B. gescannte Höhenlinien oder Topographieauszügen) sind die Kompressionsraten wesentlich höher.

# **9. Schlussfolgerungen und Zusammenfassung**

Im Rahmen der vorliegenden Untersuchung war zunächst zu prüfen, inwieweit sich thematische Kartenwerke und Satellitenaufnahmen dazu nutzen lassen, eine digitale Karte der Landbedeckung in einer Hochgebirgsregion zu erstellen. Als Themenkreise ergaben sich hieraus:

- eine Betrachtung des einschlägigen thematischen Kartenmaterials unter dem Gesichtspunkt der Integrierbarkeit in eine solche digitale Karte;
- die Auswertung der Daten von seit etwa 15 Jahren operationell arbeitenden Satelliten, die alle zwei bis drei Wochen das selbe Gebiet überfliegen und dessen Reflexion in den Wellenlängenbereichen des sichtbaren Lichtes und des Infrarots aufzeichnen.

Wichtig war es in diesem Zusammenhang auch zu klären, inwieweit sich diese beiden unterschiedlichen Datenquellen bei der Informationsgewinnung ergänzen.

Die Überprüfung des für das Untersuchungsgebiet vorliegenden Kartenmaterials zu Themenbereichen der Landbedeckung, Geologie, Morphologie und Vegetation sowie die Auswertung der zu dem Gebiet vorhandenen Satellitendaten vom LANDSAT –TM, IRS-1 und ADEOS aus verschiedenen Jahreszeiten der Jahre 1985, 1992, 1994 und 1997 führt zu nachstehenden Ergebnissen:

Eine Integration der in den thematischen Kartenwerken niedergelegten Informationen in ein Geoinformationssystem mit der Möglichkeit der Ableitung einer digitalen Karte der aktuellen Landbedeckung ist gegenwärtig nur mit einem hierfür

schwer zu rechtfertigenden hohen Arbeitsaufwand zu realisieren. Hinderlich sind Kartierungsschlüssel, aus denen sich nur schwer einheitliche Landbedeckungseinheiten ableiten lassen und eine mangelhafte digitale Aufbereitung der vorliegenden Kartenwerke. Sie beschränkt sich, soweit überhaupt vorhanden, auf die bloße Umwandlung in ein computercompatibles Graphikdateiformat. Etwas anders liegen die Probleme bei dem bisher einzigen, im Rahmen des CORINE Landcover Programms europaweit erstellten digitalen Kartenwerkes. Die Daten sind hier so aufbereitet, das ihre rechnergestützte Weiterverarbeitung unproblematisch ist. Dafür ist aber der Erhebungsmaßstab zu klein und die Landbedeckungsarten sind zum Teil unpräzise nach einem nicht immer nachvollziehbaren Interpretationsschlüssel erfasst. Als integrierbar erwiesen sich darüber hinaus die ATKIS- Daten zur topographischen Karte 1 : 25 000, Probleme waren hier neben einer zum Teil unbrauchbaren Attributierung ihre mangelnde Aktualität.

Da sich keines der behandelten Kartenwerke zur direkten Ableitung aktueller digitaler Landbedeckungseinheiten eignete, musste im wesentlichen auf die vorliegenden Satellitendaten zurückgegriffen werden. Zur Unterstützung der Satellitenbildauswertung erwiesen sich einzig die ATKIS- Daten als brauchbar, obwohl auch diese Daten die aktuelle Landbedeckung nur eingeschränkt wiedergeben, da in ihnen administrative Grenzlinien niedergelegt sind. Theoretisch ist jedoch eine Weiterverarbeitung des in verschiedene thematische Datenebenen (Layer) gegliederten Datenbestandes in einem Geoinformationssystem möglich.

Bei der Auswertung der Satellitendaten ließen sich bei den einze lnen Arbeitschritten wichtige Erfahrungen machen. Für die Georeferenzierung der Daten eignete sich am besten die Differentialentzerrung. Grundlage für sie waren topographische Karten im Maßstab 1:25000. Algorithmen zur Korrektur von Beleuchtungs- und Atmosphäreneinflüssen erwiesen sich als zu wenig ausgereift. Auf eine Korrektur von Atmosphäreneinflüssen konnte verzichtet werden. Die Beleuchtungsunterschiede waren mit Hilfe der Zerlegung der Satellitendaten in verschiedene Beleuchtungsklassen und deren getrennten Weiterverarbeitung ansatzweise kompensierbar. Wie eingangs erwähnt, war der Gegenstand der Auswertung die Erstellung digitaler Karten mit einer möglichst aktuellen Landbedeckung. Die Klassenauswahl orientierte sich dabei an Auswertungsschlüsseln, wie sie für das CORINE Landcover Programm und für Bodenwasserabflussmodelle (ASGI, Ruhruniversität) erstellt wurden und die zum Teil auf die verwendeten Satellitendaten zugeschnitten sind. Es erwies sich dabei als sinnvoll, sich an Klassen zu orientieren, die sich in dem im Dekameterbereich liegenden

Aufnahmeraster der zur Verfügung stehenden Aufnahmesysteme erfassen lassen. Bei der Abgrenzung der wesentlich kleiner strukturierten Siedlungsgebiete konnten allerdings nur unter Verwendung der nicht sehr aktuellen ATKIS- Daten befriedigende Differenzierungen vorgenommen werden.

Eine Differenzierung von Landbedeckungen erwies sich als unmöglich, wenn das Reflexionssignal der zu trennenden Einheiten von zu vielen, sich gegenseitig überlagernden Einflussparametern bestimmt wird, wie das für viele Unterklassen in Waldgebieten der Fall ist. Als Ergänzung zu Satellitenbildern bieten sich hier orthorektifizierte Farbinfrarotaufnahmen an, für deren Erstellung erst seit jüngster Zeit erschwingliche Softwarepakete für PCs zur Verfügung stehen. Die Luftbilder müssen in der Regel visuell ausgewertet werden.

Die Auswertung der Satellitendaten konzentrierte sich zunächst auf eine monotemporale Klassifizierung der beiden LANDSAT- TM Szenen vom August 1985 und August 1992. Das Schwellenwertverfahren erwies sich hierbei als das günstigere Klassifizierungsverfahren. Gegenstand einer nachfolgenden multitemporalen Auswertung war die LANDSAT-TM Szene vom August 1992 ergänzt durch Daten vom LANDSAT- TM und ADEOS aus dem Mai 1997. Verbesserungen konnten hier vor allem bei der Differenzierung von Grünland und Nadelwald- bzw. Latschengebieten erreicht werden.

# **9.1 Maßstabsbereiche und sich daraus ergebende Datenarten und Auswertmethoden**

Das Ablaufschema in Abbildung 44 stellt für ein in Fernerkundungsdaten sichtbares Objekt dar, über welche Eigenschaften seine Identifikation möglich ist (türkis), in welchem Maßstabsbereich es sichtbar wird (grün), um was für eine Datenart es sich handelt (gelb), ob eine Identifizierung über den Vergleich mehrerer Aufnahmen verbessert wird (hellblau) und wie die Auswertung erfolgen kann (beige und rosa).

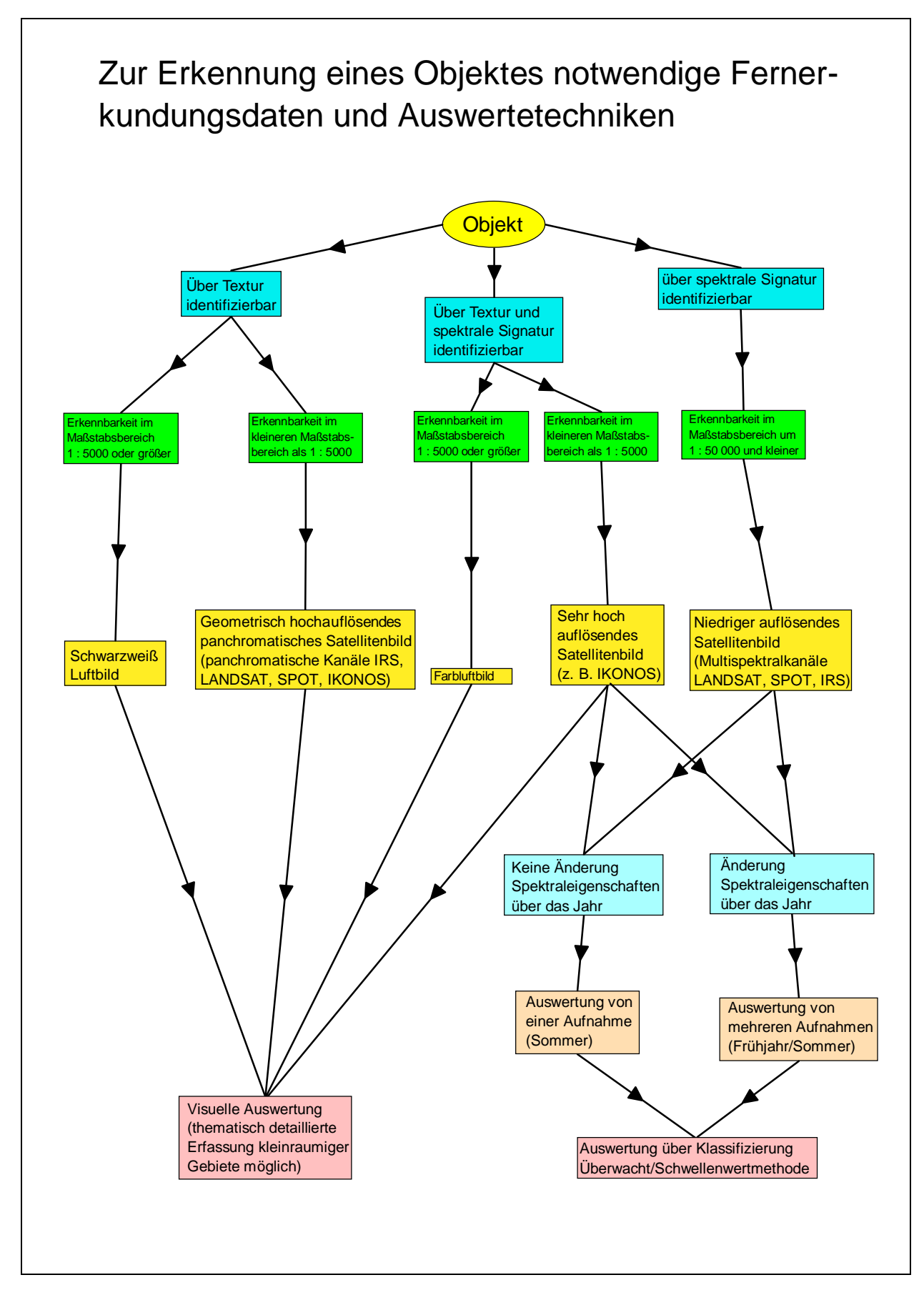

Abb. 44: Eignung verschiedener Fernerkundungsdaten

Ein typisches Identifikationsmerkmal in panchromatischem Bildmaterial ist die Textur, erkennbar im größeren Maßstabsbereich (1 : 5000 und größer) auf Luftbildern und in kleinerem Maßstabsbereich in den panchromatischen Kanälen verschiedener Satellitensysteme. Die Auswertung der Textur muss visuell erfolgen. Über Textur und die spektrale Signatur lassen sich im größerem Maßstabsbereich Objekte im Farbluftbild und im hochauflösenden Satellitenbild (z. B. IKONOS) ansprechen. Während das Farbluftbild auf jeden Fall visuell ausgewertet werden muss (vgl. Kapitel 8.3) ist bei hochauflösenden Satellitendaten zumindest der Einsatz einer überwachten Klassifizierung für diejenigen Klassen denkbar, die homogene spektrale Eigenschaften besitzen, wie beispielsweise Wasserflächen. In Maßstabsbereichen um 1 : 50 000 und kleiner ist ein Objekt in der Regel nur noch über seine spektrale Signatur zu identifizieren. Dies ist der Maßstabsbereich, in dem die seit etwa 20 Jahren operationellen Satellitensysteme im Dekameterraster aufzeichnen.

Im Gegensatz zu Luftbildern, bei denen man sich aufgrund des Befliegungsaufwandes auf die Betrachtung und Auswertung eines Aufnahmezeitpunkte konzentriert, hat man bei Satellitendaten die Möglichkeit, das spektrale Verhalten eines Objektes über die Jahreszeiten hinweg zu betrachten. Die Auswertung von Satellitendaten wird mit einem rechnergestützten Klassifizierungsverfahren, wie der Schwellenwertmethode oder der überwachten Klassifizierung vorgenommen. Eine visuelle Auswertung solcher Daten ist zwar auch denkbar, der Personal- und Zeiteinsatz steht dann aber in keinem Verhältnis zum Auswerteergebnis.

## **9.2 Empfehlungen für die Praxis der Auswertung von Satellitendaten für das Hochgebirge**

Die vorangegangenen Ausführungen haben gezeigt, mit welchen Problemen die Auswertung von Satellitendaten von Hochgebirgslandschaften verbunden ist. Aus der vorliegenden Fallstudie lassen sich praktische Hinweise für die einzelnen Prozessschritte ableiten:

### **9.2.1 Thematische Kartenwerke**

Die überprüften Kartenwerke sind zur Unterstützung der digitalen Auswertung wenig hilfreich. Die auf der geologischen Karte ausgewiesenen Erdzeitalter sagen nur indirekt etwas über die interessierenden Substratbedingungen aus, sie müssen erst von einem sachkundigen Bearbeiter interpretiert werden. Einen interessanten Ansatz für die Auswertung bodenkundlicher Merkmale bildet die hydrographisch-

morphologische Karte, deren Informationen aber heute schon weitgehend veraltet sind. Beide Kartenwerke liegen nur als gescannte Rasterdaten vor, zur digitalen Weiterverarbeitung müssten sie einer zeitaufwendigen Digitalisierung unterzogen werden. Bei den Kartenwerken zur Forsteinrichtung existiert eine Digitalisieranleitung für die Forstbetriebskarte. Auch eine um die Forstinventurpunkte erweiterte digitale Forstbetriebskarte kann nur einen relativ geringen Beitrag bei der flächenhaften Erfassung des Waldzustandes leisten, da die Parameter auf Bestandesebene gemittelt werden. Gut für den Einsatz in ein Geoinformationssystem vorbereitet sind die CORINE Landcover Daten, hier ist der Erhebungsmaßstab mit 1 : 200 000 allerdings sehr klein. Schwer nachvollziehbare Sammelklassen und Fehlzuordnungen beeinträchtigen darüber hinaus eine praxisnahe Anwendung. Stark veraltet und thematisch oft wenig strukturiert sind die digitalen Daten zur topographischen Karte 1 : 25 000. Trotz des Alters ist mit der Siedlungsmaske aber immer noch eine bessere Trennung besiedelter Bereiche von anderen Landbedeckungsarten durchführbar als mit den im Dekameterbereich auflösenden Satellitendaten. Die Gewässer- und Verkehrslayer waren für die Überprüfung der Georeferenzierung hilfreich. Unverzichtbar war das Kartenmaterial für die Suche der für die Georeferenzierung notwendigen Passpunkte.

### **9.2.2 Georeferenzierung**

Bei stärkeren Höhenunterschieden macht sich bei der Georeferenzierung einer Satellitenszene ihre Vorverarbeitung bemerkbar. Oft sind die zur Verfügung stehenden Satellitendaten bereits an Hand der Umlaufbahnparameter auf ein Referenzellipsoid vorentzerrt. Wenn dieses Ellipsoid nicht mit dem der verwendeten Kartenreferenz übereinstimmt, treten mit zunehmender Geländehöhe Versätze auf. Liegt das Bearbeitungsgebiet näher am Nadirpunkt des Aufnahmesystems, lassen sich diese über eine Versetzung der auf dem Satellitenbild lokalisierten Passpunkte korrigieren, bei der die Meereshöhe und die Lage des Punktes zum Nadirpunkt des Aufnahmesystems eingehen. Nach dieser Korrektur kann dann ein Ausgleichspolynom zur Transformation der Szene gerechnet werden. Kritischer sind die höhenabhängigen Versätze am Szenenrand, hier ist auch bei einer Vorentzerrung auf das passende Refernzellipsoid keine Korrektur über einen höhenabhängigen Passpunkteversatz möglich. Es bleiben Restfehler, die nur über die Differentialentzerrung wie beim "Remote Sensing Package Graz" korrigiert werden können.

#### **9.2.3 Beleuchtungskorrektur**

Die Beleuchtungsverhältnisse variieren zwischen Sonnen- und Schattenlagen so stark, dass eine Korrektur mit Hilfe einer aus einem Höhenmodell abgeleiteten Beleuchtungsmaske notwendig ist. Verfahren, die eine Angleichung der Grauwerte über verschiedene Korrekturformeln zum Ziel haben, sind noch nicht so weit entwickelt, dass sie ohne Schwierigkeiten operationell angewendet werden können. Sie erfordern viele zeitintensive interaktive Arbeitsschritte, deren Auswirkungen schlecht abschätzbar sind. Ein Hauptproblem besteht in der korrekten Berücksichtigung der vielfältigen Einflussfaktoren. Eine Stratifizierung nach verschiedenen Beleuchtungsklassen ist relativ schnell zu bewerkstelligen und bringt noch die besten Ergebnisse. Nachteilig ist allerdings, dass die verschiedenen Beleuchtungsstraten gesondert ausgewertet werden müssen, so dass sich der Arbeitsaufwand proportional mit Zunahme der ausgewiesenen Straten erhöht. Bedingt durch einen tiefen Sonnenstand zum Aufnahmezeitpunkt können die Reflexionswerte in Schattenbereichen so niedrig sein, dass die Information nicht mehr zur Differenzierung verschiedener Klassen ausreicht. Es ist dann sinnvoller, solche Bereiche als nicht auswertbar zu kennzeichnen. Stehen für ein Gebiet Szenen mit hohem und niedrigem Sonnenstand zur Verfügung, lassen sich nicht auswertbare Bereiche durch den Vergleich der spektralen Amplituden auf sonnenabgewandten Hangbereichen bestimmen. Zeigt sich hier in der Szene mit hohem Sonnenstand noch eine bodenbedeckungsabhängige Variation, die in der Szene mit niedrigem Sonnenstand verschwindet, kann man davon ausgehen, dass der Schattenwurf in der ungünstiger beleuchteten Szene zum Verschwinden der spektralen Unterschiede zwischen den verschiedenen Bodenbedeckungseinheiten führt. Solche durch Abschattungen homogenisierte Areale sind gut mit einem "Region Grewing" Algorithmus zu fassen. Überträgt man ein so erfasstes Gebiet auf die zur Szene korrespondierende Beleuchtungsmaske, so kann auf ihr der unter der Gebietsmaske liegende höchste Grauwert als Schwellenwert für die Definition nicht auswertbarer Schattenbereiche dienen.

#### **9.2.4 Bedeutung des digitalen Höhenmodells (DHM)**

Ein Höhenmodell ist für Auswertungen im Hochgebirge unbedingt erforderlich. Wichtig ist ein DHM für die Korrektur der Beleuchtungseinflüsse und für die Georeferenzierung der Szene, vor allem wenn das Aufnahmegebiet am Szenenrand liegt.

Für die Beleuchtungskorrektur über eine Stratifizierung in verschiedene Beleuchtungsklassen reicht in der Regel ein 50 Meter Gitter aus. Soll allerdings eine Korrektur mit Rechenmodellen erfolgen, ist dieses Raster zu grob. Solche Rechenmodelle sind zurzeit aber auch noch nicht ausgereift.

Auch für die Georeferenzierung genügt ein 50 Meter Gitter. Untersuchungen haben gezeigt, dass sogar grobmaschigere Gitter verwendet werden können.

Darüber hinaus eignet sich das Höhenmodell für eine bessere Ausweisung der Wasserflächen und für eine grobe Trennung von natürlichen und anthropogenen vegetationslosen Flächen. In beiden Fällen kann zur Trennung ein Neigungswert als Schwellenwert dienen.

### **9.2.5 Behandlung von Atmosphäreneinflüssen**

Atmosphäreneinflüsse sind nicht nur im gebirgigen Gelände ein Problem, ihre Korrektur ist schon in wenig reliefierten Gebieten schwierig, weil ähnlich wie bei der Beleuchtung die Eingangsparameter für ein Korrekturmodell nur geschätzt werden können. Beleuchtungs- und Atmosphäreneffekte beeinflussen sich aber gegenseitig. Auswertungen sind in der Regel nur dann noch möglich, wenn sich die interessierenden Klassen deutlich genug von den Atmosphäreneinflüssen absetzen. Generell sollte die Auswertung von durch Atmosphäreneinflüsse beeinträchtigten Daten vermieden werden. Quicklooks reichen allerdings in der Regel zur Beurteilung der Frage, ob störende Atmosphärenverhältnisse vorliegen, nicht aus. Zu empfehlen ist ein Rückgriff auf Daten von Klimamessstationen, die aber auch nicht immer ohne Weiteres erhältlich sind. Ist man auf Daten eines bestimmten Aufnahmezeitraumes angewiesen, hilft unter Umständen die Ergänzung durch Daten mit besseren Atmosphären- aber schlechteren Beleuchtungsverhältnissen weiter, aus denen dann die nicht auswertbaren Schattenbereiche ausmaskiert werden müssen. Schließlich lassen sich Von Atmosphäreneinflüssen stärker beeinträchtigte Teile einer Satellitenszene zum Teil noch durch eine gesonderte visuelle Interpretation auswerten, die dann aber sehr zeitaufwendig ist.

#### **9.2.6 Das Klassifizierungsverfahren**

Grundsätzlich gibt es drei verschiedene Verfahren, mit denen die spektrale Information eines Satellitenbildes in die interessierenden Klassen eingeteilt werden können: Unüberwachte und überwachte Klassifizierungen sowie das Schwellenwertverfahren.

Auf unüberwachte Klassifizierungsverfahren, die den spektralen Merkmalsraum nach rein statistischen Merkmalen untergliedern, wurde nicht weiter eingegangen, weil vielfache Erfahrungen gezeigt haben, dass hiermit nur sehr ungenaue Differenzierungen vorgenommen werden können.

Im Allgemeinen lassen sich mit Hilfe der Schwellenwertmethode Klassen präziser voneinander abgrenzen als mit einer überwachten Klassifizierung. Gründe hierfür sind, dass bei der Schwellenwertmethode nur diejenigen Spektralkanäle zur Ausgrenzung einer Klasse Anwendung finden, in denen sich deutliche Unterschiede ergeben. Darüber hinaus wird bei dieser Methode das Referenzmaterial größerflächig betrachtet, als dies bei der Ausweisung von Trainingsgebieten für eine überwachte Klassifizierung der Fall ist. Lediglich bei Klassen, die kein typisches Reflexionsverhalten in ein bis drei Wellenlängenbereichen zeigen, sondern sich nur über ihre Reflexionscharakteristik in einer Vielzahl von Wellenlängenbereichen auszeichnen, ist eine überwachte Klassifizierung sinnvoller.

#### **9.2.7 Vorteilhafte Spektralkanalkombinationen**

Zur Ausweisung verschiedener Bodenbedeckungseinheiten sind unterschiedliche Wellenlängenbereiche des elektromagnetischen Spektrums vorteilhaft. Wald lässt sich am besten im Bereich des sichtbaren Lichtes, insbesondere dem des grünen Lichtes, abgrenzen. Zur Trennung von Laub- und Nadelhölzern innerhalb von Waldgebieten eignet sich das nahe und mittlere Infrarot. Fast umgekehrt verhält es sich bei Wasserflächen, sie sind gut im langwelligen Frequenzbereich von anderen Bedeckungsarten trennbar, im sichtbaren Wellenlängenbereich wären Differenzierungen beispielsweise nach dem Schwebstoffgehalt vorstellbar. Für die Grünlandbereiche gilt ähnliches wie für die Waldgebiete. Das sichtbare Licht eignet sich zur Trennung gegenüber anderen Bedeckungsarten, wie Waldgebieten und Felsflächen. Aussagen über die Bewirtschaftungsintensität sind durch Betrachtung des nahen Infrarotes möglich. Im sichtbaren Licht pausen sich auch vegetationslose Flächen gut durch. Problematisch ist hier aber, dass sowohl natürliche vegetationsfreie als auch künstlich versiegelte Flächen (z.B. Felshänge und Industriegebiete) ein sehr ähnliches Reflexionsverhalten besitzen. Behelfsmäßig sind solche Bereiche über das Kriterium der Hangneigung unter der Annahme trennbar, dass auf stärker geneigten Hangbereichen keine anthropogenen Versiegelungsflächen auftreten. Genauer trennbar sind solche Flächen nur mit Hilfe anderweitig aufgenommener Informationen zur Lage anthropogener Freiflächen, wie zum Beispiel der ATKIS- Siedlungsmaske. Nicht eindeutig mit einem Wellenlängenbereich charakterisierbar sind Moorgebiete. Gerade zu Waldgebieten ist die Abgrenzung schwierig, am besten ist sie im thermalen Infrarot zu realisieren, wo die Moorgebiete eindeutig heller als die Waldgebiete erscheinen. Durch das im Dekameterbereich liegende Auflösungsraster der Aufnahmesysteme sind

Siedlungsbereiche nur sehr grob zu differenzieren. Sie stellen in der Regel ein recht kleinräumig strukturiertes Mosaik aus verschiedenen Bodenbedeckungsarten dar, die sich nicht eindeutig durchpausen, sondern in Mischpixeln aufgehen.

Für die meisten der im Untersuchungsgebiet vorgegebenen Klassen reichen die Kanäle aus den Wellenlängenbereichen zwischen dem sichtbaren Grün und dem nahen Infrarot zur Abgrenzung aus. Daten in den genannten Wellenlängenbereichen werden von allen besprochenen Satelliten zur Verfügung gestellt. Auch die künftigen, geometrisch sehr hochauflösenden Systeme verwenden überwiegend diesen Spektralbereich. Für die Abgrenzung einiger Klassen muss aber auf die bessere spektrale Auflösung des amerikanischen "LANDSAT- Thematic Mappers" zurückgegriffen werden. So ist eine eindeutige Abgrenzung der Moor- und Waldflächen nur über das thermale Infrarot möglich. Auch bei der Bildung der Schneemaske stellen sich die Schneegebiete am besten in den im blauen sowie im mittleren Infrarot empfindlichen Kanälen dar. Bei der in dieser Untersuchung nicht behandelten Waldschadenskartierung spielen Kanäle im Bereich des mittleren Infrarotes eine entscheidende Rolle (vgl. FÖRSTER 1988; COENRADIE 1991), wie sie nur vom LANDSAT-TM, dem neuen SPOT IV und in einer niedrigen geometrischen Auflösung auch vom IRS-1– LISS zur Verfügung gestellt werden.

### **9.2.8 Multitemporale Auswertungsmöglichkeiten**

Optimal für Auswertungen im Hochgebirge sind in der Regel Satellitendaten aus dem Sommer, da hier die Sonne am höchsten steht und Expositionseinflüsse so am wenigsten stark zum Tragen kommen. Weitergehende Differenzierungen sind möglich, wenn die Sommerdaten durch solche aus anderen Jahreszeiten ergänzt werden. Wichtig ist es hierbei, den Zeitpunkt zu treffen, in dem sich die gewünschte Landbedeckungsart gut gegenüber anderen abhebt. Mit Hilfe der Maidaten ist zum Beispiel eine bessere Ausweisung von Grünlandstandorten möglich als mit Spätsommerdaten, da die Mahdaktivitäten noch keinen so großen Einfluss haben. Ausnutzen lassen sich hier außerdem jahreszeitentypische Effekte wie der Umstand, dass in höheren Lagen im Mai noch Schnee fallen kann und Latschengebiete dann aufgrund ihrer geringen Wuchshöhe weitgehend mit Schnee bedeckt sind, während sie im Sommer ähnlich wie Nadelbäumbestände reflektieren. In kontinental geprägten gebirgigen Gebieten kann gerade im Sommer die Datenverfügbarkeit eingeschränkt sein, weil das jährliche Niederschlagsmaximum mit einer entsprechend hohen Anzahl von Wolken- und Dunsttagen in diese Jahreszeit fällt. Daten, bei denen die Sonne zum Aufnahmezeitpunkt niedrig steht, eignen sich dann zur Ergänzung von besser beleuchteten, aber von Atmosphäreneffekten beeinträchtigten Szenen, sofern die interessierenden Bereiche nicht abgeschattet

sind. Bei der Verwendung von Daten außerhalb der Sommermonate kann der höhenabhängige Entwicklungszustand der Vegetation störend wirken. Die Belaubung (bzw. Entlaubung) kann in den Tal- und Berglagen unterschiedlich weit fortgeschritten, ihre spektrale Varianz daher entsprechend hoch sein. Aufgrund weit ausgedehnter Schattenbereiche und Schneebedeckungen bis in die tieferen Lagen sind Daten aus dem Winter für die Beurteilung der Landnutzung vollkommen ungeeignet.

#### **9.2.9 Eignung verschiedener Satellitensysteme**

Abbildung 45 stellt die Eigenschaften verschiedener operationeller Satellitensysteme und ihre Eignung für die Erfassung verschiedener Landbedeckungseinheiten in einen Zusammenhang. Für die Erfassung von Wasserflächen, Grünland, vegetationsfreien Flächen, Waldtypen und eine grobe Differenzierung schwacher und stärker versiegelter Flächen innerhalb einer Siedlungsmaske eignen sich die Daten aller angesprochenen Aufnahmesysteme; jedes verfügt über die dafür benötigten Spektralkanäle von grün bis zum nahen infrarot. Anders sieht es aus, wenn Totholzflächen kartiert werden sollen; nur der 1998 gestartete SPOT- HRVIR, die Satelliten der LANDSAT- TM/ETM Serie und ASTER auf TERRA zeichnen im hierfür zusätzlich benötigten nahen infrarot auf. Zur Abgrenzung von Moorgebieten werden noch weitere Spektralkanäle im mittleren und thermalen infrarot benötigt, in denen nur noch LANDSAT-TM/ETM und ASTER empfindlich sind.

Da zurzeit jedes operationelle Aufnahmesystem im nahen Infrarot aufzeichnet, spielt die Wahl des Sensors für die multitemporale Erfassung intensiver genutzter Grünlandflächen eine untergeordnete Rolle. Sollen über die Definition von schneebedeckten Flächen Latschenbereiche erfasst werden, benötigt man neben den mittleren infrarot auch den blauen Spektralbereich, in dem nur LANDSAT-TM/ETM und ASTER empfindlich sind.

Anwendungsbereiche für unterschiedliche Spektralkanäle

# **Monotemporal**

Empfindlichkeit im Grün, Rot, nahen Infrarot ausreichend (SPOT- HRV/HRVIR, IRS-1LISS, IKONOS ,LANDSAT -TM/ETM, TERRA- ASTER)

- Wasserflächen (Nahes Infrarot/NDVI)
- Grünland (Grün/nahes Infrarot)
- Vegetationsfreie Flächen (Grün, NDVI)
- Laub/Nadelwald innerhalb von Waldmaske (Nahes Infrarot)
- Stärker/Schwächer versiegelte Flächen innerhalb von Siedlungsmaske

Zusätzliche Empfindlichkeit im mittleren Infrarot benötigt (SPOT-HRVIR, LANDSAT -TM/ETM, TERRA- ASTER)

Kartierung von Totholz (Index mittleres/nahes Infrarot)

Zusätzliche Empfindlichkeit im mitteren und thermalen Infrarot benötigt (LANDSAT- TM/ETM, TERRA- ASTER)

- Ausweisung von Moorflächen (sichtbares Licht bis thermales Infrarot)
- Abgrenzung Wald- Moorflächen (sichtbares Licht bis thermales Infrarot, besonders thermales Infrarot)

# **Multitemporal**

Empfindlichkeit im Grün, Rot, nahes Infrarot ausreichend (SPOT- HRV/HRVIR, IRS-1LISS, IKONOS ,LANDSAT -TM/ETM, TERRA- ASTER)

Abgrenzung intensiver bewirtschafteter Grünlandbereiche (nahes Infrarot)

Zusätzliche Empfindlichkeit im Blau, Grün, Rot, mittleres Infrarot benötigt (LANDSAT- ETM, TERRA- ASTER)

- Schneebereiche (Blau, mittleres Infrarot)
- Ausweisung Latschengebiete (über Schneemaske)

Abb. 45: Anwendungsgebiete der Spektralkanäle operationeller Satellitensysteme

#### **9.2.10 Begrenzende Faktoren**

Bei einem zwischen 20 und 30 Metern liegenden geometrischen Auflösungsraster macht nur die Ausweisung solcher Landbedeckungsarten Sinn, die über diese Pixelgröße hinaus eine eindeutige spektrale Signatur besitzen. So gibt FORSTREUTER (1987) für LANDSAT- TM die Mindestgröße einer solchen Fläche mit einen Hektar an, d.h. einem Quadrat mit 100 X 100 Metern Seitenlänge. Ist eine Fläche kleiner, ist eine eindeutige Zuordnung meist nicht mehr möglich, wenn das Pixel auf der Grenze von zwei oder mehreren verschiedenartigen Landbedeckungen liegt. Ein gutes Beispiel für solche Situationen sind Vororte von größeren Siedlungen mit ihrem sehr kleinräumig wechselnden Muster verschiedenster Bodenbedeckungen (Gärten, Wiesen, Häuser). Differenzierungen sind hier nur noch auf einer sehr groben Ebene möglich.

Es kommt hinzu, dass die Intensität eines Rückstreusignals auf verschiedenen Ursachen beruhen und durch die Überlagerung verschiedener Eigenschaften zu Stande kommen kann. Beispielsweise können ein alter, sich bereits in Auflösung befindlicher Waldbestand mit langen Schatten und ein Bestand mit einem dichten Kronenschlussgrad die gleichen Reflexionswerte besitzen. Brauchbare Ergebnisse lassen sich in solchen Fällen nur dann erzielen, wenn ein oder mehrere Parameter aus einer anderen Quelle bestimmt worden sind und in digitaler Form als Zusatzdaten vorliegen. Im vorliegenden Fall wäre vielleicht eine Differenzierung der Kronenschlussgrade möglich, wenn über die Zusatzdaten sichergestellt würde, dass die zu differenzierenden Bestände ein einheitliches Alter und eine einheitliche Baumartenzusammensetzung besitzen.

## **9.2.11 Zusammenfassende Darstellung der Arbeitsschritte zur Satellitenbildauswertung**

Abbildung 46 stellt den Arbeitsablauf dar, der sich für die Auswertung der Satellitendaten als zweckmäßig erwiesen hat. Die Rohdaten müssen zunächst in ein für das Bildverarbeitungssystem lesbare Format überführt werden (vgl. Kapitel 3.5.1). Bei der Georeferenzierung hat sich die Differentialentzerrung (vgl. Kapitel 3.5.2) als das Verfahren herausgestellt, das in jeder Aufnahmesituation die besten Resultate liefert. Beleuchtungsunterschiede werden am besten über die Stratifizierung des Gebietes in verschiedene Beleuchtungsklassen erfasst (vgl. Kapitel 3.5.3.7) und für die Klassifizierung liefert in aller Regel das Schwellenwertverfahren (vgl. Kapitel 6.2) die besten Ergebnisse.

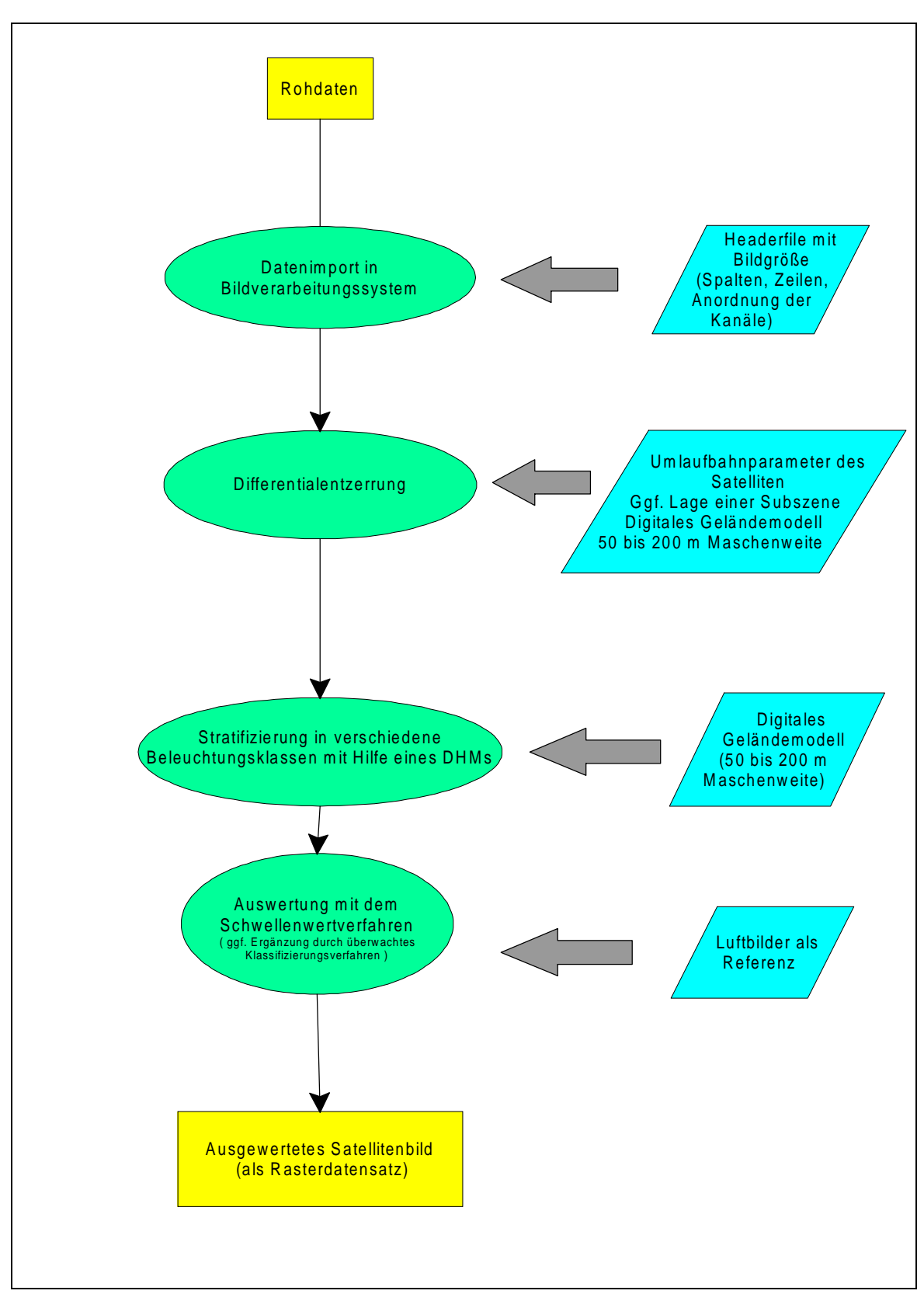

Abb. 46: Arbeitschritte bei der Auswertung eines Satellitenbildes für das Hochgebirge

**Literatur** 

AFL, Arbeitsgruppe Forstlicher Luftbildinterpreten (1999): Luftbild-Interpretationsschlüssel II LÖBF Mitteilungen 4,99, 51-56

ALBERTZ, JÖRG (2001): Grundlagen der Interpretation von Luft- und Satellitenbildern, 2. Auflage **Darmstadt** 

AHERN, F.J.; CAMPBELL, F.H.A.; ELIZONDO, C.; KUX, H.J.H.; NOVO, E.; PARADELLA, W.; RANEY, R.K.; SALCEDO, R., SHIMABUKURO, Y; SINGHROY, V. (1993): C-Band SAR for Resource Management in Tropical Environments: Lessons from SAREX-92 investigations in Brazil, Costa Rica, Venezuela, and Guyana. -In: ESA (1993): Workshop Proceedings, SAREX-92, South American Radar Experiment, Paris, December 1993, 235-246

AMMER, U.; PRÖBSTL, U.; MÖSSMER, E.M. (1986): Erosion auf Almen. Ein Beitrag zu aktuellen Fragen des Bodenschutzes Forstwissenschaftliches Centralblatt 105, 48-59

ANDREAE, B. (1977): Agrargeographie, Berlin

BÄHR, H.P.; VÖGTLE, T. [Hrsg.] (1991): Digitale Bildverarbeitung, Anwendung in Photogrammetrie, Kartographie und Fernerkundung 2. Auflage Karlsruhe

BÄTZING, WERNER (1997): Kleines Alpenlexikon, Umwelt, Wirtschaft, Kultur München

BAUMGARTNER,A. ;RIEDEL, E. ;WEBER, G. (1983): Der Wasserhaushalt der Alpen München, Wien

BAYER, I.; RUNKEL, M. (1992): Comparison of different Remote Sensing Techniques for the Evaluation of Forest Decline.

Proceedings of the IUFRO Centennial Meeting in Berlin, August 31 - September 4, 1992, Forest Inventory and Monitoring with Remote Sensing Technology, 284-297

Bayerischer Klimaforschungsverbund, BAYFORKLIM (1996): Klimaatlas von Bayern München

BORDON, D. (1999): Vegetations- und Totholzklassifizierung im Nationalpark Bayerischer Wald anhand von IRS-1 C Daten Diplomarbeit am Institut für Geographie, Bayerische Julius- Maximilians- Universität Würzburg

BUCK, A. (2001): Aufbau, Optimierung und Anwendung eines forstlichen Geoinformationssystems im Gebiet der Bayerischen Alpen – Implementierung eines wissensbasierten Systems zur Integration von Fernerkundung und GIS Dissertation am Wissenschaftszentrum Weihenstephan für Ernährung, Landnutzung und Umwelt der Technischen Universität München BUCK, A.; DE KOK, R; SCHNEIDER, T.; AMMER, U. (1999): Integration von Fernerkundungsdaten und GIS zur Beobachtung und Inventur von Schutzwäldern in

den Bayerischen Wäldern.

In: STROBL/BLASCHKE [Hrsg.] Angewandte Geographische

Informationsverarbeitung XI, Beiträge zum AGIT Symposium Salzburg 1999, 94-101

BUNZA, G. (1990): Mögliche Auswirkungen größerer Waldverluste auf das Wildbachgeschehen in den Bayerischen Alpen. Forstwissenschaftliche Forschungen Heft 40, München

BUNZA, G. (1992): Instabile Hangflanken und ihre Bedeutung für die Wildbachkunde.

Forschungsberichte des Deutschen Alpenvereins Bd. 5

BUNZA, G.; JÜRGING, P.; LÖHMANNSGRÖBEN, R.; SCHAUER, Th.; ZIEGLER, R. (1996): Abfluss- und Abtragsprozesse in Wildbacheinzugsgebieten, Grundlagen zum integralen Wildbachschutz Schriftenreihe des Bayerischen Landesamtes für Wasserwirtschaft, H. 27

BURSCHEL, P.; EL KATEB, H.; HUSS, J.; MOOSANDL, R. (1985): Die Verjüngung im Bergmischwald. Forstwissenschaftliches Centralblatt 104, 65-100

BRAUN-BLANQUET, J. (1964): Pflanzensoziologie -Grundzüge der Vegetationskunde Wien, 3. Auflage

BREITSAMETER, J. (1996): Untersuchungen zum Feststoffaustrag aus unterschiedlich dicht bewaldeten Kleineinzugsgebieten im Flysch und in den Kalkalpen der Tegernseer Berge. Forstliche Forschungsberichte München, Bd. 154

BRIVIO, P.A.; GIARDINO, C.; ZILIOLI, E. (2001): Validation of satellite data for quality assurance in lake monitoring applications The Science of the Total Environment No. 268, S. 3 - 18

BUNZA, G.; KARL, J. (1975): Erläuterungen zur hydrograhisch- morphologischen Karte der Bayerischen Alpen 1:25 000 Sonderheft des Bayerischen Landesamtes für Wasserwirtschaft München

CIHLAR, J. (2000): Land cover mapping of large areas from satellites: status and research priorities International Journal of Remote Sensing, vol. 21, no. 6-7, 1093-1114

COLBY, J.D. (1991): Topographic Normalisation in Rugged Terrain Photogrammetric Engineering & Remote Sensing vol. 57, May 1991, 531-537

COLLWEL, J.E. (1974): Vegetation canopy reflectance Remote Sensing of the Environment 3, 175-183 COENRADIE, B. (1991): Waldklassifizierung und Totholzkartierung im Nationalpark Bayerischer Wald unter Verwendung von LANDSAT-TM und digitalen Zusatzdaten DLR-FB 92-10 Oberpfaffenhofen

CRIST, E.P.; LAURIN, R.; CICONE, C. (1986): Vegetation and Soils Information contained in transformed Thematic Mapper Date Proceedings of IGARSS 86 Symposium, Zürich 8.-11. September 1986, 1465-1470

DARVISHSEFAT, ALI A. (1995): Einsatz und Fusion von multisensoralen Satellitenbilddaten zur Erfassung von Waldinventuren RSL- Remote Sensing Series vol. 24 Zürich

DE KOK, R. (2001): Objektorientierte Bildanalyse- Ein Lösungsansatz für den automatisierten Einsatz sehr hoch auflösender Satellitendaten für forstliche Fragestellungen

Dissertation am Wissenschaftszentrum Weihenstephan für Ernährung, Landnutzung und Umwelt der Technischen Universität München

Deutsche Forschungs- und Versuchsanstalt für Luft- und Raumfahrt E. V. (DFVLR) (1987): LANDSAT Thematic Mapper (TM) CCT Format Standards 2. Auflage Oberpfaffenhofen

ELDVIDGE; C.D; LYON, R.J.P (1985): Influence of rock-soil spectral variations on the assessment of green biomass Remote Sensing of Environment 17, 265-279

ELLENBERG, H. (1982): Vegetation Mitteleuropas mit den Alpen in ökologischer Sicht Stuttgart, 3. Auflage

ERDAS (1997): ERDAS Field Guide 3. Auflage Atlanta, Georgia USA

ERHARDT, H. (1990) Modellorientierte Entzerrung von Thematic-Mapper-Rohdaten DLR-FB 90-55, Oberpfaffenhofen

ESRI (1992): Understanding GIS. The Arc/Info method 6. Auflage Redlands, California, USA

EWALD, J. (1997): Die Bergmischwälder der Bayerischen Alpen, Soziologie, Standortbindung und Verbreitung Dissertationes Botanicae Bd. 290 Berlin, Stuttgart

European Space Agency (ESA) (1998): Envisat-1, Mission & System Summary Noordwijk, Holland

FABIAN; P. (1990): Luftschadstoff-Belastung in den nördlichen Kalkalpen. Forstwissenschaftliche Forschungen 40, 80-86

FÖRSTER (1988): Untersuchung der Verwendbarkeit von Satellitenbilddaten (Thematic Mapper) zur Kartierung von Waldschäden Dissertation an Fachbereich 14 Landschaftsentwicklung der Technischen Universität Berlin. Gleichzeitig erschienen als Forschungsbericht der Deutschen Forschungsund Versuchsanstalt für Luft- und Raumfahrt Oberpfaffenhofen (DFVLR-FB 89-06)

FÖRSTER, B; RUNKEL, I.; RUNKEL, M.; MARTIN, K (2000): Das Digitale Orthophoto in der Landnutzungsplanung. In: GRUEHN, D.; HERBERG, A.; ROESRATH, CH. [Hrsg.]: Naturschutz und Landschaftsplanung, moderne Technologien, Methoden und Verfahrensweisen Berlin 2000, 144-150

FÖRSTER, B.; JOHLIGE, A.; MARTIN, K. (2000): Entwicklung der Fernerkundung von bewaldeten Oberflächen mit polarimetrischen Radardaten. In : LEHRSTUHLFÜR LANDNUTZUNGSPLANUNG UND NATURSCHUTZ [Hrsg.]: Aktuelle Forschungsberichte, Festschrift zur Emeritierung von Professor Dr. Ulrich Ammer, 259-271 Berlin

FRIEDLAENDER, H. (1995): Untersuchung der zweckmäßigen Rasterweite eines digitalen Höhemodells zur geometrischen Korrektur von Satellitendaten Diplomarbeit, Forstwissenschaftliche Fakultät der Albert- Ludwigs Universität Freiburg in Breisgau

GILES, P.T. (2001): Remote Sensing and Cast Shadows in Mountainous Terrain Photogrammetric Engineering & Remote Sensing Vol. 67, No. 7, 833-839

GOUGEON, F.A. (1996): A system for individual tree crown classification of conifer stands at high spatial resolutions.

Petawawa National Forestry Institute

HALLIKAINEN, M.; TARES, T.; UUSITALO, J. (1998): Comparison of ERS-2-SAR, HUTSCAT and CARABAS Results for Boreal Forest (IGARRS98), 106-108

HEROLD, M.; MÜSCHEN, B.; MÜLLER, A.; KLENKE, M. STEINNOCHER, K. (200): Zur radiometrischen Korrektur von Fernerkundungsdaten Photogrammetrie Fernerkundung Geoinformation 5/2000, 347-354

HESSING, CH. (1998): Ein operationelles Verfahren zur Korrektur des reliefbedingten Einstrahlungseffektes in Satellitenbildern Zeitschrift für Photogrammetrie und Fernerkundung (ZPF) 5/6, 157-164

HÖRSCH, B. (2001): Zusammenhang zwischen Vegetation und Relief in alpinen Einzugsgebieten des Wallis (Schweiz). -Ein multiskaliger GIS- und Fernerkundungseinsatz. Dissertation an der Mathematisch- Naturwissenschaftlichen Fakultät der Rheinischen Friedrich- Wilhelms- Universität Bonn

HOLTMEIER, F.K. (1989): Ökologie und Geographie der oberen Waldgrenze Berichte der Reinhold Tüxen Gesellschaft 1 **Göttingen** 

HOHL, RUDOLF (1985): Die Entwicklungsgeschichte der Erde Leipzig

HUSEN, VAN, D. (1987): Die Ostalpen in den Eiszeiten **Wien** 

HUSS, J. (1984): [Hrsg.] Luftbildmessung und Fernerkundung in der Forstwirtschaft Karlsruhe

IRS-1C (1995): Data Users Handbook National Remote Sensing Agency Hyderabad

ITTEN, K.I.; MEYER, P. (1993): Geometric and Radiometric Correction of TM Data of Mountainous Forested Areas. IEEE Transactions on Geoscience and Remote Sensing, vol. 31, no.4, 764 - 770

JOHLIGE, A.; FÖRSTER, B.; AMMER, U. (1998): Untersuchung zum Einsatz von SIR-C/X-SAR Daten für die Identifizierung, Abgrenzung und Beurteilung von Waldökosystemen. –Abschlußbericht zum Projekt 50 QS 90049, Freising

JOHLIGE, A. (1998): Untersuchung zum Informationsgehalt experimenteller SIR-C/X-SAR Daten für forstliche Anwendungen am Bei spiel der Testgebiete Oberpfaffenhofen und Bayerischer Wald Dissertation am Lehrstuhl für Landnutzungsplanung und Naturschutz Forstwissenschaftliche Fakultät LMU München

JÜRGENS, C. (2000): Change Detection - Erfahrungen bei der vergleichenden multitemporalen Satellitenbildauswertung in Mitteleuropa Photogrammetrie Fernerkundung Geoinformation Heft 1, 5 - 18

KARL; J. (1985a): Waldsterben in den Bayerischen Alpen. Jahrbuch des Vereins zum Schutz der Bergwelt, 50. Jhg. München

KARL; J. (1985b): Steilhangwälder in den Alpen - Wälder ohne Zunkunft Jahrbuch des Vereins zum Schutz der Bergwelt, 50. Jhg. München

KEIL, M.; SCALES, D.; WINTER, R. (1995): Investigation of Forest Areas in Germany and Brazil using SAR- Data of the SIR-C/XSAR and other missions. - In: Proc. IGARRS´95 vol. 2, 997-999

KENNEL; E: (1986): Ergebnisse der Waldschadenserhebung 1986. Informationen der Bayerischen Staatsforstverwaltung 4/1986

KENNEWEG, H.; FÖRSTER, B.; RUNKEL, M. (1991): Diagnose und Erfassung von Waldschäden auf der Basis von Spektralsignaturen. BMFT, TU Berlin **Berlin** 

KENNEWEG, H.; SCHARDT, M.; SAGISCHEWSKI, H. (1996): Beobachtungen von Waldschäden im Gesamtharz mit Methoden der Fernerkundung Berlin

KELLENBERGER, T.W. (1998): Comparison of the Potential of IRS-1-C, SPOT and Landsat-TM Multispectral and Panchromatic Data for Forest Area Classification in Northeastern Switzerland (IGARRS)

KIAS, DEMEL, SCHÜPFERLING (2000): Automatische Bildauswertung von Orthophotos aus Hochgebirgslagen

Endbericht Fachhochschule Weihenstephan, Fachbereich Landschaftsarchtektur, Zentrum für Landschaftsinformatik Freising

KING, M.D.; HERRING, D.D. (2000) Patient Erde, Diagnose aus dem All Spektrum der Wissenschaft, 8/2000, 70-77

KLEEBERG, H.B. (1998): Kontinuierlicher Abfluss und Stofftransport, Integrierte Modellierung unter Nutzung von Geoinformationssystemen. ASGI Schlussbericht Neubiberg

KOCH, B.; FÖRSTER, B.; MÜNSTERER, M. (1993: Vergleichende Auswertung unterschiedlicher Bildverarbeitungsalgorithmen für eine Waldkartierung auf der Basis von SPOT-1 Daten, ZPF 4/93 143-149

KONTOES, C.C.; RAPTIS, V.; LAUTNER,M.; OBERSTADLER, R. (2000): The potential of kernel classification techniques for land use mapping in urban areas using 5m spatial resolution IRS-1 C imagery. International Journal of Remote Sensing vol. 21, no. 16, 3145-3151

KRAMER, H. (1985): Begriffe der Forsteinrichtung Schriftenreihe der Forstlichen Fakultät der Universität Göttingen, Bd. 48, 4. Auflage Frankfurt a. M.

KRAMER, H. J. (1996): Observation of the earth and it´s environment: survey of missions and sensors, Berlin, Heidelberg, New York, 3. Auflage

KRAUS, K.; WALDHÄUSL, P. (1992): Photogrammetrie Band 1, Grundlagen und Standardverfahren Bonn

KRONBERG, P. (1985): Fernerkundung der Erde -Grundlagen und Methoden des Remote Sensings in der Geologie Stuttgart 1983

KRUSE, F.A. (1999): Visible- Infrared Sensors and Case Studies. In: Manual of Remote Sensing Volume 3, for the Earth Sciences 3. Auflage, RENCZ, A. N.; RYERSON, R.A. [Hrsg.] New York, Toronto, Weinheim

#### LAATSCH,W.; GROTTENTHALER,W. (1973):

Labilität und Sanierung der Hänge in der Alpenregion des Landkreises Miesbach, Bayerisches Staatsministerium für Ernährung, Landwirtschaft und Forsten [Hrsg.] München

LILLESAND, T.M.; KIEFER, R.W. (1987): Remote Sensing and Image Interpretation. -2. Auflage New York

LISS; B.M. (1987): Der Einfluß des Weideviehs auf Verjüngung, Bodenvegetation und Boden im Bergmischwald unter Berücksichtigung der Einwirkung des Schalenwildes. Dissertation Universität München

LIU; J.C.; KELLER; T.; RUNKTEL, K.H.; PAYER, H.D. (1994): Bodenkundliche Untersuchungen zu Ursachen des Nadelverlustes der Fichten (Picea abies (L)Karst) auf Kalkstandorten der Alpen.

Forstwissenschaftliches Centralblatt 113, 86-193

LÖFFLER, ERNST (1985): Geographie und Fernerkundung **Stuttgart** 

MARTIN, K; ROBL, W. (1990): Die Verwendung mittelformatiger Senkrechtluftbilder in Forst- und Umweltplanungen. Allgemeine Forst Zeitschrift Nr. 27/1990, 703-705

MAYER, H. (1963): Tannenreiche Wälder am Nordabfall der mittleren Ostalpen München, Basel, Wien

MAYER, HANNES (1974): Wälder des Ostalpenraumes - In: Reihe Ökologie und Landschaften Band 3, Prof. Dr. Friedrich Karl Hartmann [Hrsg.], **Stuttgart** 

METTIN, CHR. (1977): Zustand und Dynamik der Verjüngung der Hochlagenwälder im Werdenfelser Land. Dissertation Universität München

MICHIELS, H.G. (1993): Die Stellung einiger Baum- und Straucharten in der Struktur und Dynamik der Vegetation im Bereich der hochmontanen und subalpinen Waldstufe der Bayerischen Alpen Forstliche Forschungsberichte München, Bd. 135 München

MICHIELS, H.G. (1995): Hochmontane und subalpine Waldgesellschaften im Mangfallgebirge Tuexinia 15, 73-108

ZIEGLER, M.; GRANICA, K.; SCHMITT, U.; WIMMER, A.; GALLAUN, H.; SCHARDT, M. (2002): Satellite Remote Sensing and Forest Inventory and Monitoring in the Alps GEOINFORMATICS, June 2001, 28-31

MICKELSON, J.G.; CIVICO, D.L.; SILANDER, J.A. (1998): Delineating Forest Canopy Species in the Northeastern United States Using Multi- Temporal TM IMAGERY Photogrammetric Engineering & Remote Sensing Vol 64, no. 5 September 1998, 891-904

MIKA, A.M. (1997): Three Decades of Landsat Instruments Photogrammetric Engineering & Remote Sensing vol 63, no.7, 839-852

MOESCHKE, H. (1998): Abflussgeschehen im Bergwald. Untersuchungen in drei bewaldeten Kleineinzugsgebieten im Flysch der Tegernseer Berge Forstliche Forschungsberichte Nr. 169 München

MÖßMER, E.M. (1986): Sanierungskonzept und Sanierungsmaßnamen für aufgelichtete Schutzwaldbestände (dargestellt am Beispiel des Distriktes Hagenberg/Forstamt Schliersee) Schr. Dt. Rat f. Landespflege, H. 49

MÖßMER; R. (1985): Verteilung der Waldschäden in den Bayerischen Alpen. Erste Ergebnisse einer differenzierten Untersuchung in mittelalten und alten Beständen anhand von IR- Farbluftbildern.

Forstwissenschaftliches Centralblatt 104, 101-122

MÖßMER; R. (1986): Zum Ausmaß der Waldschäden in den Bayerischen Alpen. Schriften des Deutschen Rates für Landespflege H. 49

MÜCHER, C.A.; STEINNOCHER, K.T.; KRESSLER, F.P.; HEUKS, C. (2000): Land cover characterisation and change detetction for environmental monitoring of Pan-Europe.

International Journal of Remote Sensing vol 21, no. 6/7, 1159-1181

MÜHLMANN, R. (1987): Sanierung eines Schutzwaldes am Kranzhorn in Tirol. Allgemeine Forstzeitschrift 11, 258 - 259

NASA (1987): SAR Synthetic Apertur Radar. Instrument Panel Report, USA

PCI (1994): Using PCI Software, vol. 1 Richmond Hill, Ontario, Canada

PEITGEN, H. O.;JÜRGENS, H.; Saupe, D. (1992): Bausteine des Chaos, Fraktale. Berlin, Heidelberg, New York (TU, 93A1468)

PLAUT, J.J.; RIVARD, B.; D´LORIO; M.A. (1999): Radar: Sensors and Case Studies In: Manual of Remote Sensing Volume 3, for the Earth Sciences 3. Auflage, RENCZ, A. N.; RYERSON, R.A. [Hrsg.] New York, Toronto, Weinheim

PRECHT, M.; MEIER, N.; KLEINLEIN, J. (1997): EDV- Grundwissen, eine Einführung in Theorie und Praxis der modernen EDV 4. Auflage Bonn

PRÖBSTL, U.; FÖRSTER, B. (1996): Ökologische Überprüfung und Bewertung von Skigebieten mit Hilfe geographischer Informationssysteme. Akademie für Naturschutz und Landschaftspflege (ANL) Laufen/Salzach (Hrsg.) Laufener Seminarbeiträge 4/96, 71-78

PUHR, C.B; DONOGHUE, D.N.M. (2000): Remote sensing of upland conifer plantations using Landsat TM data: a case study from Galloway, south-west Scotland

International Journal of Remote Sensing, 2000, vol. 21 no. 4, 633-646

QUACKENBUSH, J.; HOPKINS, P.F.; KINN, G.J. (2000): Developing Forestry Products from High Resolution Digital Aerial Imagery. Photogrammetric Engineering & Remote Sensing vol. 66, no. 11, 1337 - 1346

RANDOW, G.; GREWE, K. (2001): Kluge Karten verändern die Welt In: Frankfurter Allgemeine Sonntagszeitung Nr. 50, 72 - 73

RATJENS, C. (1985): Erläuterungen zur Geomorphologischen Karte 1:100000 der Bundesrepublik Deutschland, GMK 100 Blatt 3 C8838 Rosenheim, Berlin

RAUPRICH, D. (1999): Planung und Visualisierung von Windparks mit GIS In: STROBL; J. BLASCHKE, T.: Angewandte geographische Informationsverarbeitung XI, S. 105 – 110 Salzburg

REES, W.G. (2000): The accuracy of Digital Elevation Models interpolated to higher resolutions International Journal of Remote Sensing, vol 21 no. 1, 7-20

RENNERS, M. (1991): Geoökologische Raumgliederung der Bundesrepublik Deutschland, Forschungen zur Deutschen Landeskunde, Trier RICHARDS, J.A.; JIA, X. (1998): Remote Sensing Digital Image Analysis 3<sup>rd</sup> Edition Berlin, Heidelberg, New York

RICHTER, R. (1997), Correction of atmospheric and topographic effects for high spatial resolution satellite imagery International Journal of Remote Sensing, vol18, no.5, 1099-1111

RICHTER, R. (1998): Correction of Satellite Imagery over mountainous Terrain Applied Optics vol. 37, no.18, 4004 - 4015

RSG (1998): Remote Sensing Software Package Graz, Release 3.23 Field Guide Graz

SADER, S.A; STONE, T.A; JOYCE, T.A (1990): Remote Sensing of Tropical Forests: An Overview of Research and Applications Using Non-Photographic Sensors. Photogrammetric Engineering and Remote Sensing No.10, S. 1343-1351

SANDMEIER,STEPHAN (1997): Radiometrishe Korrektur des Topographieeffektes in optischen Satellitendaten -

Vergleich eines semi-empirischen Verfahrens mit einem physikalisch-basierten Modell

PFG 1/1997, 23-32

SCHARDT, M. (1990): Verwendbarkeit von Thematic Mapper Daten zur Klassifizierung von Baumarten und natürlichen Altersklassen Dissertation, Forstwissenschaftlichen Fakultät der Universität Freiburg i.Br. Freiburg 190 S.

SCHICHTL, H.M. (1980) Karte der aktuellen Vegetation Tirols **Innsbruck** 

SCHNEIDER; T; DE KOK, R.; BUCK, A.; MANAKOS, Y; (2000): Objektorientierte Bildanalyse – Paradigmenwechsel in der thematischen Bearbeitung von Erdbeobachtungsdaten. -In : LEHRSTUHLFÜR LANDNUTZUNGSPLANUNG UND NATURSCHUTZ [Hrsg.]: Aktuelle Forschungsberichte, Festschrift zur Emeritierung von Professor Dr. Ulrich Ammer, 234-238

Freising

SCHÖNBORN; A.; MÖßNANG, M. (1989): Elementgehalte von Fichten (Picea abies (L) Karst) entlang eines Höhenprofils im bayerischen Alpenraum. GSF- Bericht "Waldschäden" 6/89, 457-466 München

SHÖPPER, H.; CALONEC- RAUCHFUSS, C.; LAVALLE, C. (2000): Monitoring städtischer Dynamik im Ruhrgebiet Photogrammetrie, Fernerkundung, Geoinformation Heft 4, 259 - 271

SCHREYER, G.; RAUSCH, V. (1978): Der Schutzwald in der Alpenregion des Landkreises Miesbach.

Bayerisches Staatsminiserium für Ernährung, Landwirtschaft und Forsten München

SCHRIEVER, J.R.; CONGALTON, R. (1995): Evaluating Seasonal Variabilty as an aid to Cover-Type Mapping from LANDSAT Thematic Mapper Data in the Northeast Photogrammetric Engineering & Remote Sensing vol. 61, no.3 March 1995, 321-327 SLEEN, VAN, L.A. (1983): Passive Remote Sensing from Space vol. I-III ITC Lecture Notes Enschede

STEINNOCHER, K. (1996): Integration of spatial and spectral classification methods for building a land use model of Austria

International Archives of Photogrammetry and Remote Sensing vol. 31, part B4, 841 - 846

StMELF, Bayerisches Staatsministerium für Ernährung, Landwirtschaft und Forsten (1985): [Hrsg.] Der Wald im Bayerischen Hochgebirge München

STORY, M.; CONGALTON, P.G. (1986): Accuracy Assessment: A User´s Perspective. Photogrammetric Engineering & Remote Sensing vol. 52, no.3, 397 - 399

SU, Z. (2000): Remote sensing of land use and vegetation for mesoscale hydrological studies International Journal of Remote Sensing, vol. 21, no. 2, 213-233

TOKOLA, T.; SARKEALA, J.; VAN DER LINDEN, M. (2001): Use of topographic correction in LANDSAT-TM based forest interpretation in Nepal International Journal of Remote Sensing, vol. 22, no. 4, 551-563

VIEUX, B.E. (1993): DEM Aggregation and Smoothing Effects on Surface Runoff Modelling Journal of Computing and Civil Engineering vol. 7, no. 3, 310 - 337

WOLTER, P.T.; MLADENOFF, D.J.; HOST, G.E.; CROW, T.R. (1995): Improved Forest Classification in the Northern Lake States Using Multi- Temporal Landsat Imagery

Photogrammetric Engineering & Remote Sensing, vol. 61, no. 9, 1129-1143

ZENKE, B. (1987): Erfüllen die Lawinenschutzwälder noch ihre Aufgabe ?. Allgemeine . Forstzeitschrift. 11

Freising, 9. September 2002

Hiermit erkläre ich, dass ich die Arbeit ohne fremde Hilfe angefertigt habe.

Wolfgang Semmt